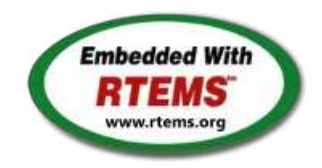

RTEMS - 5.0.0-m2002 Release Notes

06 February 2020

RTEMS 5 Series Release Notes

These notes cover the dot releases: 5.1 5.0

### <span id="page-1-0"></span>**[#1247](https://devel.rtems.org/ticket/1247)** RTEMS does not implement locks needed by multithreaded newlib **[#1394](https://devel.rtems.org/ticket/1394)** scandir() fails due to MAXNAMELEN is incorrect **[#1662](https://devel.rtems.org/ticket/1662)** termios.c: semaphore not deleted, consequently resulting in failure of rtems\_termios\_open **[#1747](https://devel.rtems.org/ticket/1747)** Heap extend allows discontinuous memory regions. **[#1971](https://devel.rtems.org/ticket/1971)** Memory leak in tmpfile() **[#2132](https://devel.rtems.org/ticket/2132)** <rtems/score/basedefs.h> superfluously includes <limits.h> **[#2133](https://devel.rtems.org/ticket/2133)** <rtems/score/basedefs.h> superfluously includes <string.h> **[#2135](https://devel.rtems.org/ticket/2135)** times() and \_times() are subject to integer overflows **[#2173](https://devel.rtems.org/ticket/2173)** Potential integer overflow problem in EDF scheduler **[#2176](https://devel.rtems.org/ticket/2176)** fishy behavior in termios tx task mode **[#2198](https://devel.rtems.org/ticket/2198)** Automate doxygen build **[#2207](https://devel.rtems.org/ticket/2207)** RTEMS tar does not overwrite. **[#2213](https://devel.rtems.org/ticket/2213) [#2261](https://devel.rtems.org/ticket/2261)** Decreased performance for whetstone benchmark using GCC >=4.5 Add coverage report generation support to rtems-tools **[#2266](https://devel.rtems.org/ticket/2266)** Move bsp\_pretasking\_hook() into files named bsppretaskinghook.c **[#2284](https://devel.rtems.org/ticket/2284)** h8300 gets error linking dl0\* tests **[#2289](https://devel.rtems.org/ticket/2289)** rtems\_ada\_self is broken on SMP **[#2305](https://devel.rtems.org/ticket/2305)** sp07 needs to be split into an user extensions and a notepad test **[#2306](https://devel.rtems.org/ticket/2306)** powerpc/mvme5500/vectors/exceptionhandler.c uses task variables **[#2308](https://devel.rtems.org/ticket/2308)** Change uniprocessor INIT task mode to preempt. **[#2325](https://devel.rtems.org/ticket/2325)** Broken console driver infrastructure for SPARC **[#2344](https://devel.rtems.org/ticket/2344)** Second argument of ualarm() is ignored **[#2350](https://devel.rtems.org/ticket/2350)** One watchdog ticks header per scheduler instance **[#2354](https://devel.rtems.org/ticket/2354)** Replace red-black tree implementation, change API **[#2355](https://devel.rtems.org/ticket/2355)** SPARC: Several shared drivers are not SMP ready **[#2363](https://devel.rtems.org/ticket/2363)** SPARC: Silent FP context corruption possible **[#2366](https://devel.rtems.org/ticket/2366) [#2367](https://devel.rtems.org/ticket/2367)** Create a Public API for the Atomic Operations Documentation of User Extensions needs more information **[#2377](https://devel.rtems.org/ticket/2377)** rtems\_waf: Tools without a version are not supporte d **[#2385](https://devel.rtems.org/ticket/2385)** Warning from commit "bsps/arm: Do not use \_\_ARM\_ARCH\_7A\_\_" **[#2407](https://devel.rtems.org/ticket/2407)** Enable function and data sections **[#2408](https://devel.rtems.org/ticket/2408)** Linker set based initialization **[#2412](https://devel.rtems.org/ticket/2412)** Improved priority inheritance implementation **[#2420](https://devel.rtems.org/ticket/2420)** RSB %source file fails **[#2423](https://devel.rtems.org/ticket/2423)** rtems\_iterate\_over\_all\_threads lacks user callback private pointer pass through **[#2428](https://devel.rtems.org/ticket/2428)** Add 4.12 Tool Target Configurations to RSB **[#2441](https://devel.rtems.org/ticket/2441)** lpc1768 variants fail to build with error in gpio.c **[#2442](https://devel.rtems.org/ticket/2442)** Remove avrtest BSP **[#2443](https://devel.rtems.org/ticket/2443)** Remove AVR Architectural Port **[#2444](https://devel.rtems.org/ticket/2444)** Remove m68k/mvme136 BSP **[#2445](https://devel.rtems.org/ticket/2445)** Remove m68k/sim68000 BSP **[#2446](https://devel.rtems.org/ticket/2446)** Remove M32R Architectural Port **[#2447](https://devel.rtems.org/ticket/2447)** Remove m32r/m32rsim **[#2448](https://devel.rtems.org/ticket/2448)** Remove mips/mongoose BSP **[#2449](https://devel.rtems.org/ticket/2449)** Remove arm/gba BSP **[#2450](https://devel.rtems.org/ticket/2450)** Remove arm/nds **[#2451](https://devel.rtems.org/ticket/2451)** Remove arm/gp32 BSP **[#2452](https://devel.rtems.org/ticket/2452)** Remove H8300 Architectual Port **[#2453](https://devel.rtems.org/ticket/2453)** Remove h8300/h8sim BSP **[#2454](https://devel.rtems.org/ticket/2454)** Warning in threadqops.c **[#2455](https://devel.rtems.org/ticket/2455)** Warning in spsimplesched02 **[#2457](https://devel.rtems.org/ticket/2457)** Remove powerpc/ep1a BSP **[#2458](https://devel.rtems.org/ticket/2458)** Remove powerpc/score603e BSP **[#2459](https://devel.rtems.org/ticket/2459) [#2464](https://devel.rtems.org/ticket/2464)** Add rtems\_chain\_get\_first\_unprotected() to chain API RSB: Tool patches use the RTEMS version **[#2468](https://devel.rtems.org/ticket/2468)** Add Thread Local Storage (TLS) support on x86 **[#2477](https://devel.rtems.org/ticket/2477)** Remove <rtems/debug.h> **[#2487](https://devel.rtems.org/ticket/2487)** Should https://devel.rtems.org/wiki/TBR/Delete/SpecBuilder be Deleted? **[#2488](https://devel.rtems.org/ticket/2488)** Vagrant Scripts **[#2490](https://devel.rtems.org/ticket/2490)** RSB: Use SHA512 instead of MD5 **[#2493](https://devel.rtems.org/ticket/2493)** Remove notepads **[#2494](https://devel.rtems.org/ticket/2494)** Remove task variables **[#2503](https://devel.rtems.org/ticket/2503)** mvme5500 BSP: Exception Handler uses deprecated Notepads. **[#2509](https://devel.rtems.org/ticket/2509)** Should "https://devel.rtems.org/wiki/TBR/Delete/BSP\_Template" be replaced? **[#2513](https://devel.rtems.org/ticket/2513)** Remove m68k/idp BSP **[#2514](https://devel.rtems.org/ticket/2514)** Make POSIX API mandatory (except signals and the sporadic server) **[#2515](https://devel.rtems.org/ticket/2515)** i386 score/libcpu API Layering Violation **[#2527](https://devel.rtems.org/ticket/2527)** Move pc386/tools/bin2boot to rtems-tools **[#2529](https://devel.rtems.org/ticket/2529)** BSP for the Atmel SAM V71/V70/E70/S70 chip platform **[#2536](https://devel.rtems.org/ticket/2536)** RSB allows use of insecure hash algorithms like MD5 and SHA1 **[#2537](https://devel.rtems.org/ticket/2537)** Use Newlib exec\*() variants and remove RTEMS versions **[#2542](https://devel.rtems.org/ticket/2542)** Review cxx\_iostream size change per function-section changes **[#2543](https://devel.rtems.org/ticket/2543)** Obsolete gen68302 BSP **[#2544](https://devel.rtems.org/ticket/2544)** Osolete m68k/ods68302 **Statistics Total** [744](https://devel.rtems.org/query?milestone=5.1&max=0&order=id) Fixed [636](https://devel.rtems.org/query?status=closed&resolution=fixed&milestone=5.1&max=0&order=id) Invalid [11](https://devel.rtems.org/query?status=closed&resolution=invalid&milestone=5.1&max=0&order=id) Works for me [8](https://devel.rtems.org/query?status=closed&resolution=worksforme&milestone=5.1&max=0&order=id) Duplicate [12](https://devel.rtems.org/query?status=closed&resolution=duplicate&milestone=5.1&max=0&order=id) Won't fix [33](https://devel.rtems.org/query?status=closed&resolution=wontfix&milestone=5.1&max=0&order=id) **Distributio[n](#page-1-0)** [defect](https://devel.rtems.org/query?type=defect&milestone=5.1&max=0&order=id) 417 / 449 [enhancement](https://devel.rtems.org/query?type=enhancement&milestone=5.1&max=0&order=id) 192 / 201 [task](https://devel.rtems.org/query?type=task&milestone=5.1&max=0&order=id) 67/70  $infra$  16 / 16 [project](https://devel.rtems.org/query?type=project&milestone=5.1&max=0&order=id)  $8/8$ **Summary**

**[#2545](https://devel.rtems.org/ticket/2545)** Obsolete mbx8xx BSP

## RTEMS 5.1 Release Notes 2/103

- **[#2553](https://devel.rtems.org/ticket/2553)** [mvme3100] boot\_card() broken by 37030e38 **[#2554](https://devel.rtems.org/ticket/2554)** New watchdog handler implementation
- **[#2555](https://devel.rtems.org/ticket/2555)** Eliminate the Giant lock
- **[#2556](https://devel.rtems.org/ticket/2556)** Implement the O(m) Independence-Preserving Protocol (OMIP)
- **[#2557](https://devel.rtems.org/ticket/2557)** Add word splitting to print output
- **[#2559](https://devel.rtems.org/ticket/2559)** Delete the EXTERN pattern
- **[#2560](https://devel.rtems.org/ticket/2560)** smdk2410 is broken due to gp32 removal
- **[#2562](https://devel.rtems.org/ticket/2562)** RSB Docs Quick Start version number
- **[#2576](https://devel.rtems.org/ticket/2576)** arm/lpc176x: linker script update (add KEEP() sections) **[#2606](https://devel.rtems.org/ticket/2606)** alarm() uses seconds watchdog and thus is affected by clock changes
- **[#2608](https://devel.rtems.org/ticket/2608)** POSIX Condition Variables Clock Attribute Support
- **[#2617](https://devel.rtems.org/ticket/2617)** rtems\_heap\_allocate\_aligned\_with\_boundary() body and prototype inconsistent
- **[#2624](https://devel.rtems.org/ticket/2624)** Fix the year 2038 problem
- **[#2625](https://devel.rtems.org/ticket/2625)** Use one lookup tree per-thread for the POSIX keys **[#2626](https://devel.rtems.org/ticket/2626)** Unify thread cancel/join and delete
- **[#2627](https://devel.rtems.org/ticket/2627)** Fix CPU time used for threads on SMP
- **[#2628](https://devel.rtems.org/ticket/2628)** Avoid home-grown condition variable implementation in the Classic Regions
- **[#2631](https://devel.rtems.org/ticket/2631)** Use an ISR lock to protect the state of Classic Rate Monotonic objects
- **[#2632](https://devel.rtems.org/ticket/2632)** rtems-tester failure
- **[#2633](https://devel.rtems.org/ticket/2633)** waf build failed for rtems-libbsd
- **[#2634](https://devel.rtems.org/ticket/2634)** New warning in pc386 VESA driver **[#2638](https://devel.rtems.org/ticket/2638)** pc386: ld -r issue with per function sections
- **[#2641](https://devel.rtems.org/ticket/2641)** configure: enable-rtemsbsp doesn't warn if bsp does not exist
- **[#2644](https://devel.rtems.org/ticket/2644)** sis does not run on gdb 7.11 but does on gdb 7.9
- **[#2649](https://devel.rtems.org/ticket/2649)** RSB remove 4.11, 4.10 and 4.9 from the master branch.
- **[#2663](https://devel.rtems.org/ticket/2663)** pc386 BSP has complex dependencies
- **[#2664](https://devel.rtems.org/ticket/2664)** spclock\_err02
- **[#2669](https://devel.rtems.org/ticket/2669) [#2672](https://devel.rtems.org/ticket/2672)** Update OpenRISC toolchain in 4.12 After latest patches with Objects\_Get\_by\_name rtems-master not compiling without --enable-posix
- **[#2674](https://devel.rtems.org/ticket/2674)** CORE spinlock implementation is next to be useless
- **[#2676](https://devel.rtems.org/ticket/2676)** Obsolete clock\_get() directive
- **[#2680](https://devel.rtems.org/ticket/2680)** Add pthread\_setconcurrency() and pthread\_getconcurrency()
- **[#2684](https://devel.rtems.org/ticket/2684)** rtems/c/src/lib/libbsp/sparc/leon3/clock/ckinit.c:122: duplicate if
- **[#2685](https://devel.rtems.org/ticket/2685)** c/src/lib/libbsp/arm/atsam/network/if\_atsam.c:409: possible bad if statement
- **[#2689](https://devel.rtems.org/ticket/2689)** POSIX key destructors must be called during thread restart
- **[#2692](https://devel.rtems.org/ticket/2692)** User extensions execution order must be clarified
- **[#2693](https://devel.rtems.org/ticket/2693)** Update doc to reflect obsoleting rtems\_clock\_get() **[#2694](https://devel.rtems.org/ticket/2694)** linking issue for htonl, etc when using -std=c99
- **[#2695](https://devel.rtems.org/ticket/2695)** Add libatomic for RTEMS
- **[#2696](https://devel.rtems.org/ticket/2696)** Unpredictable errno value returned by sem\_wait() in case of semaphore deletion
- **[#2698](https://devel.rtems.org/ticket/2698)** GCC 6.1 is broken for microblaze
- **[#2700](https://devel.rtems.org/ticket/2700)** cpukit/libfs/src/nfsclient/src/rpcio.c:524]: (style) Suspicious condition
- **[#2701](https://devel.rtems.org/ticket/2701)** Rename asm file with .S(upper case) ext. name
- **[#2702](https://devel.rtems.org/ticket/2702)** Remove descriptor objects for POSIX message queues
- **[#2706](https://devel.rtems.org/ticket/2706)** Buffer allocation of capture engine is broken on SMP configurations
- **[#2707](https://devel.rtems.org/ticket/2707)** Unsafe use of current processor index in capture engine **[#2714](https://devel.rtems.org/ticket/2714)** A pthread\_detach() does not lead to a resource reclamation
- **[#2718](https://devel.rtems.org/ticket/2718)** Blocking \_CORE\_message\_queue\_Submit() may lead to unpredictable results
- **[#2722](https://devel.rtems.org/ticket/2722)** SEM\_VALUE\_MAX is unusually small on RTEMS
- **[#2723](https://devel.rtems.org/ticket/2723)** CPUINFO command to report per-processor information
- **[#2725](https://devel.rtems.org/ticket/2725)** Classic binary semaphores without a locking protocol can be released by everyone
- **[#2726](https://devel.rtems.org/ticket/2726)** grascs.c: Questionable use of binary semaphore
- **[#2727](https://devel.rtems.org/ticket/2727)** FAT file systems use wrong semaphore for mutual exclusion
- **[#2728](https://devel.rtems.org/ticket/2728)** Pipes use wrong semaphore for mutual exclusion **[#2729](https://devel.rtems.org/ticket/2729)** TFTP client uses wrong semaphore for mutual exclusion
- **[#2732](https://devel.rtems.org/ticket/2732)** Add clock\_nanosleep()
- **[#2734](https://devel.rtems.org/ticket/2734)** pthread\_setschedprio() is missing
- **[#2735](https://devel.rtems.org/ticket/2735)** pthread\_setschedparam() sets the priority not according to POSIX
- **[#2736](https://devel.rtems.org/ticket/2736)** pthread\_getschedparam() returns wrong priority values
- **[#2737](https://devel.rtems.org/ticket/2737) [#2740](https://devel.rtems.org/ticket/2740)** Add CLOCK\_DRIVER\_USE\_ONLY\_BOOT\_PROCESSOR Suboptimal type for Timestamp\_Control
- 
- **[#2741](https://devel.rtems.org/ticket/2741)** New warning from printf plugin changes
- **[#2742](https://devel.rtems.org/ticket/2742)** New warning in SHM driver
- **[#2745](https://devel.rtems.org/ticket/2745)** Use clock from pthread\_condattr in pthread\_cond\_timedwait
- **[#2748](https://devel.rtems.org/ticket/2748)** Move RTEMS-specific socket wake-up to RTEMS-specific <rtems/rtems\_bsdnet.h>
- **[#2749](https://devel.rtems.org/ticket/2749)** rtems\_task\_set\_scheduler() has insufficient parameters
- **[#2750](https://devel.rtems.org/ticket/2750)** Compile Error When Multiprocessing Enabled
- **[#2751](https://devel.rtems.org/ticket/2751)** Thread dispatch via interrupt is broken at least on ARM and PowerPC
- **[#2752](https://devel.rtems.org/ticket/2752)** Relax execution enviroment for thread begin extensions
- **[#2754](https://devel.rtems.org/ticket/2754)** no .strtab section
- **[#2765](https://devel.rtems.org/ticket/2765)** Application level deadlocks may lead to SMP lock level deadlocks
- **[#2768](https://devel.rtems.org/ticket/2768)** untar does not keep permissions correctly.
- 
- **[#2769](https://devel.rtems.org/ticket/2769) [#2770](https://devel.rtems.org/ticket/2770)** rtems-syms does not clean up temp files. Missing documentation for RTEMS\_LINKER\_ROSET\_CONTENT and RTEMS\_LINKER\_RWSET\_CONTENT
- **[#2771](https://devel.rtems.org/ticket/2771)** Empty C++ file with just <rtems.h> does not compile with HEAD.
- **[#2775](https://devel.rtems.org/ticket/2775)** ARM CP15 arm\_cp15\_set\_translation\_table\_entries fails if TTB in read-only memory
- **[#2776](https://devel.rtems.org/ticket/2776)** SPI Framework
- **[#2777](https://devel.rtems.org/ticket/2777)** Remove librtems++
- **[#2784](https://devel.rtems.org/ticket/2784)** Add function to get the current priority of a task by scheduler instance
- **[#2788](https://devel.rtems.org/ticket/2788)** RTEMS I2C API only defines Standard-mode (Sm) speed as a default.
- **[#2790](https://devel.rtems.org/ticket/2790)** Linker sets broken with GCC 7
- **[#2795](https://devel.rtems.org/ticket/2795)** Overrun Handling for general real-time models
- **[#2797](https://devel.rtems.org/ticket/2797)** Add ability to add/remove processors to/from a scheduler instance
- **[#2798](https://devel.rtems.org/ticket/2798)** Fix POSIX timer interval
- **[#2800](https://devel.rtems.org/ticket/2800)** qoriq variants failing to build
- **[#2802](https://devel.rtems.org/ticket/2802)** Test "libdl (RTL) 5" fails on SPARC targets
- **[#2803](https://devel.rtems.org/ticket/2803)** Get rid of CPU\_BIG\_ENDIAN and CPU\_LITTLE\_ENDIAN
- **[#2805](https://devel.rtems.org/ticket/2805)** Use SPRG0 on PowerPC for current per-CPU control (SMP only)
- **[#2807](https://devel.rtems.org/ticket/2807)** rtems-docs repository is not known to trac
- **[#2808](https://devel.rtems.org/ticket/2808)** Conditionally provide rtems\_interrupt\_frame **[#2809](https://devel.rtems.org/ticket/2809)** Reduce interrupt latency on SMP configurations during thread dispatch
- **[#2810](https://devel.rtems.org/ticket/2810)** Remove sparc/sis BSP variant
- **[#2811](https://devel.rtems.org/ticket/2811)** More robust thread dispatching on SMP and ARM Cortex-M
- **[#2816](https://devel.rtems.org/ticket/2816)** Many ARM BSPs have Static Assert
- **[#2817](https://devel.rtems.org/ticket/2817)** All Blackfin BSPs do not Compile on Master
- **[#2818](https://devel.rtems.org/ticket/2818)** NIOS2 Does Not Compile on Master
- **[#2819](https://devel.rtems.org/ticket/2819)** powerpc-ss555 does not compile on master **[#2820](https://devel.rtems.org/ticket/2820)** All SPARC64 BSPs do not Build on master
- **[#2821](https://devel.rtems.org/ticket/2821)** No BSPs Build on Master

**[#2822](https://devel.rtems.org/ticket/2822)** m32csim does not build on master **[#2823](https://devel.rtems.org/ticket/2823)** Nearly all m68k BSPs do not Build on Master **[#2824](https://devel.rtems.org/ticket/2824)** arm/lpc23xx\_tli800 no longer links tar01 **[#2825](https://devel.rtems.org/ticket/2825)** Improve the fatal error handling chapter of the user manual **[#2826](https://devel.rtems.org/ticket/2826)** arm\_cp15\_get\_translation\_table\_base\_control\_register warning. **[#2829](https://devel.rtems.org/ticket/2829)** xz git URL in README is broken **[#2835](https://devel.rtems.org/ticket/2835)** Ada support is broken on SMP configurations **[#2836](https://devel.rtems.org/ticket/2836)** Add posix\_devctl() **[#2838](https://devel.rtems.org/ticket/2838)** Termios task driven mode should use mutex for device operations **[#2839](https://devel.rtems.org/ticket/2839)** Add new interrupt server driven Termios mode **[#2840](https://devel.rtems.org/ticket/2840)** Use self-contained mutexes for Termios framework **[#2841](https://devel.rtems.org/ticket/2841)** Add NXP SC16IS752 serial device driver **[#2843](https://devel.rtems.org/ticket/2843)** Use self-contained objects instead of Classic API for drivers and support libraries **[#2844](https://devel.rtems.org/ticket/2844)** JFFS2: Add IO controls to get filesystem instance information and force a garbage collection **[#2845](https://devel.rtems.org/ticket/2845)** Add I2C framework documentation **[#2849](https://devel.rtems.org/ticket/2849)** ATA/IDE support in RTEMS is out-dated **[#2850](https://devel.rtems.org/ticket/2850)** Driver manual covers non-existent Analog Driver **[#2851](https://devel.rtems.org/ticket/2851)** Driver manual covers non-existent Discrete Driver **[#2853](https://devel.rtems.org/ticket/2853)** Driver manual covers non-existent Non-Volatile Memory Driver **[#2858](https://devel.rtems.org/ticket/2858)** Add user defined thread names **[#2859](https://devel.rtems.org/ticket/2859)** Implement POSIX Shared Memory Objects **[#2862](https://devel.rtems.org/ticket/2862)** docs.rtems.org Add support to ReST format releases. **[#2863](https://devel.rtems.org/ticket/2863)** Update POSIX 1003.1 Compliance Guide for ReST **[#2864](https://devel.rtems.org/ticket/2864)** docs.rtems.org Automatic update of branches content when a rtems-doc.git change is made. **[#2865](https://devel.rtems.org/ticket/2865)** Coverpage installed when building the docs repeats catalogue.xml entries **[#2867](https://devel.rtems.org/ticket/2867)** Fix exclude rule in rtems-test-check **[#2868](https://devel.rtems.org/ticket/2868)** src/c/src/lib/libbsp/arm/smdk2410/smc/smc.c: 3 \* pointless local variables ? **[#2873](https://devel.rtems.org/ticket/2873)** src/c/src/lib/libbsp/arm/raspberrypi/i2c/i2c.c:320: defective error checking ? **[#2874](https://devel.rtems.org/ticket/2874)** src/c/src/lib/libbsp/powerpc/beatnik/marvell/gt\_timer.c: 4 \* pointless check ? **[#2877](https://devel.rtems.org/ticket/2877)** DHCP client fails on complex networks **[#2878](https://devel.rtems.org/ticket/2878)** src/c/src/lib/libbsp/sparc/shared/can/occan.c:1573: broken error checking ? **[#2879](https://devel.rtems.org/ticket/2879)** src/cpukit/libdebugger/rtems-debugger-server.c: four problems **[#2880](https://devel.rtems.org/ticket/2880)** src/cpukit/libfs/src/jffs2/src/readinode.c:189: faulty logic **[#2883](https://devel.rtems.org/ticket/2883)** src/c/src/lib/libbsp/arm/tms570/console/tms570-sci.c:248: strange expression ? **[#2885](https://devel.rtems.org/ticket/2885)** Fix rtems\_rate\_monotonic\_postponed\_job\_count() prototype **[#2889](https://devel.rtems.org/ticket/2889)** RTEMS\_STACK\_CHECKER\_EXTENSION has incomplete definition **[#2890](https://devel.rtems.org/ticket/2890) [#2893](https://devel.rtems.org/ticket/2893)** \_RBTree\_Initialize\_node generates warnings Remove CONFIGURE\_SMP\_APPLICATION **[#2894](https://devel.rtems.org/ticket/2894)** Rename CONFIGURE\_SMP\_MAXIMUM\_PROCESSORS to CONFIGURE\_MAXIMUM\_PROCESSORS **[#2895](https://devel.rtems.org/ticket/2895)** Prefix the confdefs.h internal defines with an underscore **[#2896](https://devel.rtems.org/ticket/2896)** RSB requirements are missing pax **[#2897](https://devel.rtems.org/ticket/2897)** Update termios.h to match the latest FREEBSD definitions **[#2905](https://devel.rtems.org/ticket/2905)** Merge LEON **[#2906](https://devel.rtems.org/ticket/2906)** rtems-doc waf configure does not detect sphinxcontrib.bibtex status **[#2909](https://devel.rtems.org/ticket/2909)** xz: Support for 64-bit CRC is build although XZ\_USE\_CRC64 is not defined **[#2912](https://devel.rtems.org/ticket/2912)** libdebugger: control reaches end of non-void function **[#2916](https://devel.rtems.org/ticket/2916)** termios: Change receive callback invocation to enable select() and poll() support **[#2917](https://devel.rtems.org/ticket/2917)** termios: Make write POSIX compatible **[#2922](https://devel.rtems.org/ticket/2922)** libdl unresolved externals that use more than one block or multiple entries corrupts. **[#2923](https://devel.rtems.org/ticket/2923)** Questionable Code in resource\_snapshot.c **[#2924](https://devel.rtems.org/ticket/2924)** Warnings in SPARC BSPs **[#2925](https://devel.rtems.org/ticket/2925)** Warnings in rtl-obj-cache.c on some targets **[#2930](https://devel.rtems.org/ticket/2930)** Coverity Reports Out of Bounds Read in drvmgr\_print.c **[#2933](https://devel.rtems.org/ticket/2933)** Flexibleassignto is broken on new ticket page. **[#2935](https://devel.rtems.org/ticket/2935)** Termios task driven mode not compatible with SMP **[#2941](https://devel.rtems.org/ticket/2941)** building rsb freezes **[#2942](https://devel.rtems.org/ticket/2942)** rtems building error **[#2943](https://devel.rtems.org/ticket/2943)** rtems building error **[#2945](https://devel.rtems.org/ticket/2945)** Many failures on LEON3 with SMP disabled **[#2946](https://devel.rtems.org/ticket/2946)** Add a top level global testsuite configuration file (.tcfg) and a 'user-input' test state. **[#2949](https://devel.rtems.org/ticket/2949) [#2951](https://devel.rtems.org/ticket/2951)** Questionable patch organization in RTEMS tools and RSB Error path in rtems-gcc-6.3.0-newlib-2.5.0.20170228-1.cfg **[#2954](https://devel.rtems.org/ticket/2954)** ARM: Optimize context switch **[#2957](https://devel.rtems.org/ticket/2957)** Shared memory support internal locking is broken **[#2958](https://devel.rtems.org/ticket/2958)** Add some popular benchmark programs to the testsuite **[#2959](https://devel.rtems.org/ticket/2959)** arm/libdl: C++ exception index tables may not be ordered correctly **[#2962](https://devel.rtems.org/ticket/2962)** Set test configurations to reflect test results. **[#2963](https://devel.rtems.org/ticket/2963)** Add a testsuite top level confguration file that is common to all tests. **[#2965](https://devel.rtems.org/ticket/2965) [#2967](https://devel.rtems.org/ticket/2967)** bootstrap sort inconsistent with sb-bootstrap for acinclude ARM: Change ABI to not use short enums **[#2968](https://devel.rtems.org/ticket/2968)** newlib inttypes.h is missing some methods **[#2969](https://devel.rtems.org/ticket/2969)** qoriq BSPs depend on mkimage which is not always available **[#2976](https://devel.rtems.org/ticket/2976)** warnings in rtems-debugger-server.c **[#2977](https://devel.rtems.org/ticket/2977) [#2980](https://devel.rtems.org/ticket/2980)** warnings in Dhrystone Benchmark pc586-sse does not compile fsjffs2gc01 **[#2981](https://devel.rtems.org/ticket/2981)** testdata excludes on included tcfg files does not work **[#2982](https://devel.rtems.org/ticket/2982)** LibBSD broken with GCC+RTEMS changes **[#2983](https://devel.rtems.org/ticket/2983)** Create <rtems/inttypes.h> to consolidate extensions to <inttypes.h> **[#2984](https://devel.rtems.org/ticket/2984)** Changing Trac milestone page fails. **[#2990](https://devel.rtems.org/ticket/2990)** RTEMS Source Builder Fails on Windows Builds **[#2992](https://devel.rtems.org/ticket/2992)** Long path crashes the RSB when listing a directory. **[#2993](https://devel.rtems.org/ticket/2993)** SMP assert in \_Thread\_Executing in libdebugger **[#2994](https://devel.rtems.org/ticket/2994)** tar01 XZ error **[#2995](https://devel.rtems.org/ticket/2995)** Missing bsets **[#2997](https://devel.rtems.org/ticket/2997)** Monitor config command does not handle unlimited objects. **[#2998](https://devel.rtems.org/ticket/2998)** RTEMS User Manual Quick Start does not cover releases. **[#2999](https://devel.rtems.org/ticket/2999)** sb-check on Cygwin **[#3000](https://devel.rtems.org/ticket/3000) [#3001](https://devel.rtems.org/ticket/3001)** Setting interrupt level in the mode arg on SMP returns RTEMS\_UNSATISFIED SMP build of RTEMS Testsuite does not set CONFIGURE\_MAXIMUM\_PROCESSORS **[#3003](https://devel.rtems.org/ticket/3003)** FAT does not support clusters bigger than 32K **[#3006](https://devel.rtems.org/ticket/3006)** SPARC LEON3 BSP SMP build is broken. **[#3007](https://devel.rtems.org/ticket/3007)** ARM caching issues **[#3008](https://devel.rtems.org/ticket/3008)** missing pax causes install failures **[#3009](https://devel.rtems.org/ticket/3009)** Provide invalid link handler for docs.rtems.org so old docs can be removed. **[#3010](https://devel.rtems.org/ticket/3010)** src/cpukit/posix/src/mmap.c:189]: (style) Suspicious condition **[#3011](https://devel.rtems.org/ticket/3011)** Error compiling xilinx\_zynq\_zedboard. RTEMS 5.1 Release Notes 3/103

**#<del>3012</del> Global C++ IO streams are broken (cout,** cin, cerr)<br>**[#3013](https://devel.rtems.org/ticket/3013)** ProgrammingError: (1064, "You have an error in your SQL syntax; check the manual that corresponds to your MySQL server version for the right syntax to us 'sid='nikolaykomashinskiy' AND authenticated=1 AND name='force\_change\_passwd'' at line 1")

**[#3014](https://devel.rtems.org/ticket/3014)** interrupt vector indexing is assuming BSP\_INTERRUPT\_VECTOR\_MIN = 0 for this code.

## RTEMS 5.1 Release Notes 4/103

- **[#3018](https://devel.rtems.org/ticket/3018)** RSB cannot compile tool chain in CentOS 7.
- **[#3023](https://devel.rtems.org/ticket/3023)** Parameter of CPU\_COPY() are in wrong order
- **[#3025](https://devel.rtems.org/ticket/3025)** m32c/m32csim does not build linpack-pc.c **[#3027](https://devel.rtems.org/ticket/3027)** RTEMS source builder fails when building gcc documentation with newer versions of gcc
- **[#3032](https://devel.rtems.org/ticket/3032)** CPU\_NAND\_S() implementation is not in line with FreeBSD
- **[#3036](https://devel.rtems.org/ticket/3036)** CPU\_CMP() implementation is not in line with FreeBS D
- **[#3040](https://devel.rtems.org/ticket/3040)** Cannot use RTEMS mailing list archive for patches
- **[#3043](https://devel.rtems.org/ticket/3043)** 4.11/rtems-nios2 does not build on Windows. **[#3046](https://devel.rtems.org/ticket/3046)** 4.12/rtems-moxie missing release number.
- **[#3047](https://devel.rtems.org/ticket/3047)** Remove docs directory from the RSB
- **[#3049](https://devel.rtems.org/ticket/3049)** Warnings in libdebugger
- **[#3052](https://devel.rtems.org/ticket/3052) [#3054](https://devel.rtems.org/ticket/3054)** RSB: powerpc GDB build broken on Apple Darwin gdb 7.12.1 on RSB 4.12 branch fail to build on Archlinux
- **[#3056](https://devel.rtems.org/ticket/3056)** Add EDF SMP scheduler
- **[#3057](https://devel.rtems.org/ticket/3057)** Add a workaround for the LEON3FT store-store errata
- **[#3059](https://devel.rtems.org/ticket/3059)** Add a simple processor affinity support to the EDF SMP scheduler
- **[#3061](https://devel.rtems.org/ticket/3061)** including 'unistd.h' in C++ does not build.
- **[#3063](https://devel.rtems.org/ticket/3063)** Make the EDF scheduler the default SMP scheduler **[#3069](https://devel.rtems.org/ticket/3069)** Add rtems\_scheduler\_ident\_by\_processor()
- **[#3070](https://devel.rtems.org/ticket/3070)** Add rtems\_scheduler\_ident\_by\_processor\_set()
- **[#3071](https://devel.rtems.org/ticket/3071)** Create an interrupt server for every processor in the system
- **[#3072](https://devel.rtems.org/ticket/3072)** Declaration of global functions in driver source files
- **[#3076](https://devel.rtems.org/ticket/3076)** Test suite failures due to floating point usage
- **[#3077](https://devel.rtems.org/ticket/3077)** SPARC: Add lazy floating point context switching **[#3079](https://devel.rtems.org/ticket/3079)** Ada tests do not build
- **[#3080](https://devel.rtems.org/ticket/3080)** Infinite loop in SPARC rtems\_invalidate\_multiple\_instruction\_lines()
- **[#3082](https://devel.rtems.org/ticket/3082)** Add 64-bit support for PowerPC
- **[#3083](https://devel.rtems.org/ticket/3083)** parallel make not working **[#3084](https://devel.rtems.org/ticket/3084)** Makefile recipe override warning has returned
- **[#3085](https://devel.rtems.org/ticket/3085)** Add hypervisor support for QorIQ BSPs
- **[#3087](https://devel.rtems.org/ticket/3087)** RSB rtems-gdb-7.12-1.cfg MD5 value is ERROR
- **[#3088](https://devel.rtems.org/ticket/3088)** shell test in testsuites\samples\fileio many COMMANDs is Lost
- **[#3089](https://devel.rtems.org/ticket/3089)** Inconsistent blocking addressing in RFS
- **[#3090](https://devel.rtems.org/ticket/3090)** Add BSP for i.MX 7
- **[#3091](https://devel.rtems.org/ticket/3091)** Core Dump in powerpc-rtems4.12-ld **[#3096](https://devel.rtems.org/ticket/3096)** Shell internal commands should be public.
- **[#3098](https://devel.rtems.org/ticket/3098)** Add new RTEMS repos to github.
- **[#3099](https://devel.rtems.org/ticket/3099)** Add RTEMS FDT wrapper and shell command to libmisc
- **[#3100](https://devel.rtems.org/ticket/3100)** Add Xilinx AXI I2C driver
- **[#3101](https://devel.rtems.org/ticket/3101)** Add I2C Drivers for LM25066A, TMP112, ADS1113 and ADS1115
- **[#3102](https://devel.rtems.org/ticket/3102)** rtems-exeinfo does not decode ARM static constructors. **[#3103](https://devel.rtems.org/ticket/3103)** rtems-tools on CentOS 7 Build Failure
- **[#3109](https://devel.rtems.org/ticket/3109)** Add RISC-V support
- **[#3111](https://devel.rtems.org/ticket/3111)** Newlib: Change time\_t and clock\_t integer types to 64-bit
- **[#3112](https://devel.rtems.org/ticket/3112)** POSIX: Make pthread\_mutex\_t self-contained
- **[#3113](https://devel.rtems.org/ticket/3113)** POSIX: Make pthread\_cond\_t self-contained
- **[#3114](https://devel.rtems.org/ticket/3114)** POSIX: Make pthread\_barrier\_t self-contained
- **[#3115](https://devel.rtems.org/ticket/3115) [#3116](https://devel.rtems.org/ticket/3116)** POSIX: Make pthread\_rwlock\_t self-contained POSIX: Make sem\_t self-contained
- **[#3117](https://devel.rtems.org/ticket/3117)** score: Optimize \_Thread\_queue\_Enqueue() timeout handling
- **[#3121](https://devel.rtems.org/ticket/3121)** clock() implementation in Newlib is broken
- **[#3122](https://devel.rtems.org/ticket/3122)** Simplify and unify BSP\_output\_char
- **[#3123](https://devel.rtems.org/ticket/3123)** GDB 8.0.1 is broken on FreeBSD 11
- **[#3124](https://devel.rtems.org/ticket/3124)** Ignore pshared attribute for POSIX semaphores
- **[#3125](https://devel.rtems.org/ticket/3125)** Accept PTHREAD\_PROCESS\_SHARED for POSIX mutexes
- **[#3126](https://devel.rtems.org/ticket/3126)** Accept PTHREAD\_PROCESS\_SHARED for POSIX barriers
- **[#3127](https://devel.rtems.org/ticket/3127)** MIPS tool build on Darwin (MacOS) fails.
- **[#3128](https://devel.rtems.org/ticket/3128)** RTEMS Tools corvar does not build on Windows.
- **[#3129](https://devel.rtems.org/ticket/3129)** RTEMS Tools covoar build fails on Windows
- **[#3130](https://devel.rtems.org/ticket/3130)** RTEMS Doxygen.in latex output does not build
- **[#3132](https://devel.rtems.org/ticket/3132)** Add reference counting to file descriptors **[#3133](https://devel.rtems.org/ticket/3133)** Remove rtems\_libio\_t::driver
- **[#3134](https://devel.rtems.org/ticket/3134)** Remove LIBIO\_FLAGS\_CREATE
- **[#3135](https://devel.rtems.org/ticket/3135)** Devel mailing list doesn't work and Git push impossible due to disk full
- **[#3136](https://devel.rtems.org/ticket/3136)** Use FIFO for file descriptor free list
- **[#3137](https://devel.rtems.org/ticket/3137)** Accept PTHREAD\_PROCESS\_SHARED for POSIX condition variables
- **[#3139](https://devel.rtems.org/ticket/3139)** Remove old ISR parameter from Clock\_driver\_support\_install\_isr() and make it optional
- **[#3140](https://devel.rtems.org/ticket/3140)** CPU Kit broken with --enable-rtems-debug
- **[#3141](https://devel.rtems.org/ticket/3141)** Change the BSP Howto's name to something smaller.
- **[#3142](https://devel.rtems.org/ticket/3142)** POSIX: Reduce size of pthread\_once\_t and make it zero-initialized
- **[#3148](https://devel.rtems.org/ticket/3148)** PSXRDWRV Test failure on Beaglebone Black
- **[#3152](https://devel.rtems.org/ticket/3152)** Beaglebone Black crashes on u-boot master build.
- **[#3153](https://devel.rtems.org/ticket/3153)** Accept PTHREAD\_PROCESS\_SHARED for POSIX rwlocks
- **[#3157](https://devel.rtems.org/ticket/3157)** PowerPC tools don't build on 32-bit hosts
- **[#3158](https://devel.rtems.org/ticket/3158)** Examples v2 does not build
- **[#3159](https://devel.rtems.org/ticket/3159)** Examples v2 trace linker ini files reference non-existing dump-on-error
- **[#3160](https://devel.rtems.org/ticket/3160)** Trace linker score support is broken **[#3163](https://devel.rtems.org/ticket/3163)** Add I2C device driver for temperature sensor LM75A
- **[#3166](https://devel.rtems.org/ticket/3166)** New default ticket assignee: NeedsReview
- **[#3167](https://devel.rtems.org/ticket/3167)** Internal status codes must not depend on RTEMS\_POSIX\_API
- **[#3168](https://devel.rtems.org/ticket/3168)** Simplify POSIX\_API\_Control
- **[#3170](https://devel.rtems.org/ticket/3170)** Use BSP\_output\_char via RTEMS printer or simple console driver for test output by default
- **[#3171](https://devel.rtems.org/ticket/3171)** RSB GCC does not build on High Sierra and APFS
- **[#3172](https://devel.rtems.org/ticket/3172)** i386 PC BSP does not reset when bsp\_reset is called .
- **[#3173](https://devel.rtems.org/ticket/3173)** XIlinx AXI I2C driver IP race condition causes clock glitch. **[#3174](https://devel.rtems.org/ticket/3174)** Remove rtems\_pthread\_attribute\_compare()
- **[#3175](https://devel.rtems.org/ticket/3175)** Merge FreeBSD timecounter changes from 2015-01-20 to now
- 
- **[#3176](https://devel.rtems.org/ticket/3176) [#3177](https://devel.rtems.org/ticket/3177)** \_\_getreent in libc.a and generated by confdefs.h Replace/update POSIX Compliance Guide
- **[#3178](https://devel.rtems.org/ticket/3178)** Update sh-rtems4.12 bset to use rtems-default (using old gcc)
- **[#3179](https://devel.rtems.org/ticket/3179)** New warnings from Time Changes
- **[#3180](https://devel.rtems.org/ticket/3180)** ar warning: `u' modifier ignored since `D' is the default (see `U') **[#3181](https://devel.rtems.org/ticket/3181)** Various cc1plus warnings for "valid for C/ObjC but not for C++"
- **[#3182](https://devel.rtems.org/ticket/3182)** CLOCK\_REALTIME timeout implementation is not POSIX compliant
- **[#3185](https://devel.rtems.org/ticket/3185)** Change uptime seconds to int32\_t
- **[#3187](https://devel.rtems.org/ticket/3187)** smptests/Makefile.am Issues **[#3188](https://devel.rtems.org/ticket/3188)** Add C11 Threading Examples

**[#3189](https://devel.rtems.org/ticket/3189)** MUTEX\_INITIALIZER missing braces warning **[#3190](https://devel.rtems.org/ticket/3190)** RTEMS Tester covoar does not link on MacOS **[#3191](https://devel.rtems.org/ticket/3191)** RTEMS Tester covoar dies with no arguments. **[#3198](https://devel.rtems.org/ticket/3198)** Add lazy update of line control and baud divisor to NS16550 serial driver **[#3200](https://devel.rtems.org/ticket/3200)** m32c tests don't build -- test\_context too large **[#3201](https://devel.rtems.org/ticket/3201)** epiphany tools checksum error **[#3202](https://devel.rtems.org/ticket/3202)** or1k tools build error **[#3203](https://devel.rtems.org/ticket/3203)** Upgrade trac to fix numerous problems. **[#3204](https://devel.rtems.org/ticket/3204)** Exception in rtems-test **[#3205](https://devel.rtems.org/ticket/3205) [#3207](https://devel.rtems.org/ticket/3207)** Relative timespec timeouts are subject to integer overflows Supported Architectures Page is out of date **[#3209](https://devel.rtems.org/ticket/3209)** RSB should fail on this error **[#3210](https://devel.rtems.org/ticket/3210)** Improve the RSB build email message **[#3211](https://devel.rtems.org/ticket/3211)** Fix pthread\_create() with user provided stack **[#3212](https://devel.rtems.org/ticket/3212)** Qemu Fails to Build, RSB Gives Odd Traceback **[#3213](https://devel.rtems.org/ticket/3213)** Move erc32, leon2, leon3, psim and jmr3904 to Tier 2 **[#3215](https://devel.rtems.org/ticket/3215)** Configuring a System Still Includes Notepads and Has Wrong Heading **[#3216](https://devel.rtems.org/ticket/3216)** Replace vprintk() implementation **[#3217](https://devel.rtems.org/ticket/3217)** Add RTEMS version, build and tools details to tests **[#3218](https://devel.rtems.org/ticket/3218)** Termios canonical mode (ICANON) does not return input line by line **[#3219](https://devel.rtems.org/ticket/3219)** Zynq BSP missing linker option --gc-sections **[#3220](https://devel.rtems.org/ticket/3220)** Change RTEMS release number scheme from 4.12 to 5 **[#3221](https://devel.rtems.org/ticket/3221)** RSB wiki page duplicates documentation **[#3224](https://devel.rtems.org/ticket/3224)** Upgrade or1k and m32c to Binutils 2.29 **[#3225](https://devel.rtems.org/ticket/3225)** Upgrade m32c to GDB 8.0.1 **[#3226](https://devel.rtems.org/ticket/3226)** gdb: pr 16827, fix sim on Mavrick **[#3227](https://devel.rtems.org/ticket/3227)** sb-check fails on Msys2 64-bit **[#3228](https://devel.rtems.org/ticket/3228)** aarch64 missing from 5/rtems-all build set **[#3229](https://devel.rtems.org/ticket/3229)** Add index to all documents. **[#3231](https://devel.rtems.org/ticket/3231)** RTEMS Top level README needs updating. **[#3232](https://devel.rtems.org/ticket/3232)** Use of `.. include::` in the User Manual should be changed. **[#3234](https://devel.rtems.org/ticket/3234)** Quick Start Instructions Inconsistent **[#3235](https://devel.rtems.org/ticket/3235)** Fix rtems\_semaphore\_flush() for priority inheritance semaphores **[#3236](https://devel.rtems.org/ticket/3236)** Fix thread queue owner priority update in \_Thread\_queue\_Flush\_critical() **[#3237](https://devel.rtems.org/ticket/3237)** Fix priority ceiling updates **[#3238](https://devel.rtems.org/ticket/3238)** Git push to Trac with more than one commit does not update tickets. **[#3239](https://devel.rtems.org/ticket/3239)** Add getentropy() implementation provided by each BS P **[#3240](https://devel.rtems.org/ticket/3240)** cpukit/libmisc/stackchk/check.c stack addresses formatted incorrectly. **[#3242](https://devel.rtems.org/ticket/3242)** Workarounds for UT699, UT700, and GR712RC errata **[#3243](https://devel.rtems.org/ticket/3243)** Simplify global construction **[#3244](https://devel.rtems.org/ticket/3244)** Change rtems\_panic() implementation and document this function **[#3245](https://devel.rtems.org/ticket/3245)** Replace BSP\_panic() with rtems\_panic() **[#3246](https://devel.rtems.org/ticket/3246)** Remove \_BSP\_Fatal\_error() **[#3247](https://devel.rtems.org/ticket/3247)** Remove BSP-specific defaults for RTEMS\_BSP\_CLEANUP\_OPTIONS() **[#3248](https://devel.rtems.org/ticket/3248)** Add BSP\_VERBOSE\_FATAL\_EXTENSION to RTEMS\_BSP\_CLEANUP\_OPTIONS **[#3249](https://devel.rtems.org/ticket/3249)** imx7 does not link getentropy01 test on master **[#3254](https://devel.rtems.org/ticket/3254)** Reorganize header files to avoid "make preinstall" **[#3255](https://devel.rtems.org/ticket/3255)** Warnings on 64-bit targets **[#3256](https://devel.rtems.org/ticket/3256)** Ada run-time needs support for self-contained POSIX synchronization objects **[#3260](https://devel.rtems.org/ticket/3260)** libpci depends on BSP-specific header files **[#3261](https://devel.rtems.org/ticket/3261)** A couple of documentation typos **[#3264](https://devel.rtems.org/ticket/3264)** Add monotonic watchdog based on uptime **[#3265](https://devel.rtems.org/ticket/3265)** Use second one based uptime for CLOCK\_MONOTONIC for FreeBSD compatibility **[#3266](https://devel.rtems.org/ticket/3266)** cpukit/libpci references BSP headers. **[#3267](https://devel.rtems.org/ticket/3267)** rtems/status-checks.h calls printk without including the needed header. **[#3268](https://devel.rtems.org/ticket/3268) [#3270](https://devel.rtems.org/ticket/3270)** PowerPC BSP include naming mess. Remove unused support for MPC505 **[#3273](https://devel.rtems.org/ticket/3273)** RSB removed used tools configuration files. **[#3277](https://devel.rtems.org/ticket/3277)** QorIQ: Add MAC-less DPAA driver to libbsd **[#3278](https://devel.rtems.org/ticket/3278)** bsp-builder has incorrect print (%s in output) **[#3281](https://devel.rtems.org/ticket/3281)** Add epiphany support to GDB 8.0.0 **[#3283](https://devel.rtems.org/ticket/3283)** Bad URL in OpenOCD/Xilinx\_Zynq Wiki Page **[#3284](https://devel.rtems.org/ticket/3284)** RSB uses hard coded GCC binary paths **[#3285](https://devel.rtems.org/ticket/3285)** Reorganize BSP source directory **[#3290](https://devel.rtems.org/ticket/3290)** Add device tree support to Altera/Intel Cyclone V BSP **[#3294](https://devel.rtems.org/ticket/3294)** gcc version report for released tools is wrong. **[#3298](https://devel.rtems.org/ticket/3298)** dlerror non-conformance **[#3305](https://devel.rtems.org/ticket/3305)** Add paravirtualization support to ARM **[#3306](https://devel.rtems.org/ticket/3306)** Add paravirtualization support to PowerPC **[#3307](https://devel.rtems.org/ticket/3307)** PowerPC linkcmds.base missing wildcards on some sections **[#3309](https://devel.rtems.org/ticket/3309)** rtems\_task\_create's initial\_mode SMP update **[#3312](https://devel.rtems.org/ticket/3312)** RSB macro calls such as define fail on unicode keys . **[#3315](https://devel.rtems.org/ticket/3315)** Move expat's home site to github from SF. **[#3318](https://devel.rtems.org/ticket/3318) [#3320](https://devel.rtems.org/ticket/3320)** Improve INTERNAL\_ERROR\_THREAD\_EXITTED to show the id and thread name Add a simple task console driver **[#3323](https://devel.rtems.org/ticket/3323)** mhttpd's http etag can result in invalid caching in a browser. **[#3325](https://devel.rtems.org/ticket/3325)** Simplify clustered scheduler configuration **[#3327](https://devel.rtems.org/ticket/3327)** Eliminate score/cpu/\*/.../types.h **[#3328](https://devel.rtems.org/ticket/3328)** bootstrap uses non-POSIX compliant echo -e **[#3329](https://devel.rtems.org/ticket/3329)** Trac Login Failure (bad password) Causes Internal Error **[#3334](https://devel.rtems.org/ticket/3334)** deadlock in \_once() **[#3339](https://devel.rtems.org/ticket/3339)** Several PowerPC linker commands do not support constructors/destructors with priority **[#3340](https://devel.rtems.org/ticket/3340)** gen83xx warning for macros redefined **[#3341](https://devel.rtems.org/ticket/3341)** sparc64: Macro Redefined **[#3342](https://devel.rtems.org/ticket/3342)** pthread\_setschedparam() has incorrect prototype **[#3343](https://devel.rtems.org/ticket/3343)** pthread\_mutex\_getprioceiling() has incorrect prototype **[#3344](https://devel.rtems.org/ticket/3344)** mcf5272/mcf5272.h Timer3 Duplicate Definition **[#3345](https://devel.rtems.org/ticket/3345)** mvme3100 spaces needed around quote in macro definitions in bsp.h **[#3346](https://devel.rtems.org/ticket/3346)** bf533.h **[#3348](https://devel.rtems.org/ticket/3348)** beatnick:spaces needed around quote in macro definitions in bsp.h **[#3349](https://devel.rtems.org/ticket/3349)** pc386 edid.h invalid macro names **[#3350](https://devel.rtems.org/ticket/3350)** sptimecounter02 warning due to defining \_KERNEL and disabling part of <sys/time.h> **[#3352](https://devel.rtems.org/ticket/3352)** Warning in all lpc176x variants **[#3354](https://devel.rtems.org/ticket/3354)** PowerPC BSPs duplicate PAGE\_MASK, etc redefinition **[#3358](https://devel.rtems.org/ticket/3358)** Deprecate rtems\_disk\_create\_phys(), etc. **[#3374](https://devel.rtems.org/ticket/3374)** rtems-test does not honor --mail-from argument RTEMS 5.1 Release Notes 5.1 and 5.103

**[#3378](https://devel.rtems.org/ticket/3378)** Remove unhex program https://devel.rtems.org/wiki/Release//5/5.1

**[#3375](https://devel.rtems.org/ticket/3375)** Remove command line pre-processor defines

**[#3376](https://devel.rtems.org/ticket/3376)** Remove cklength program **[#3377](https://devel.rtems.org/ticket/3377)** Remove eolstrip program

## RTEMS 5.1 Release Notes 6/103

- **[#3379](https://devel.rtems.org/ticket/3379)** Remove packhex program
- **[#3380](https://devel.rtems.org/ticket/3380)** Move rtems-bin2c program to rtems-tools **[#3381](https://devel.rtems.org/ticket/3381)** rtems-test command line documentation appears to be out of date
- **[#3382](https://devel.rtems.org/ticket/3382)** Testsuite Makefile merge to one per group of tests
- **[#3383](https://devel.rtems.org/ticket/3383)** Require --enable-rtemsbsp with --enable-smp or --enable-multiprocessor **[#3384](https://devel.rtems.org/ticket/3384)** Prefer int for int32\_t
- **[#3385](https://devel.rtems.org/ticket/3385)** Generate an error if RTEMS's gcc is not found when the user runs configure
- **[#3386](https://devel.rtems.org/ticket/3386)** Trac's git changeset browsing is suspect.
- **[#3387](https://devel.rtems.org/ticket/3387)** Add subdir-objects to automake flags
- **[#3388](https://devel.rtems.org/ticket/3388)** rtems-tester: possible parsing error for qemuprep-altivec on exclude SMP configuration
- **[#3389](https://devel.rtems.org/ticket/3389)** Warning flags have disappeared with recent autoconf changes
- **[#3390](https://devel.rtems.org/ticket/3390)** NFS: Remove support for cexp
- **[#3392](https://devel.rtems.org/ticket/3392)** infinite loop in RSB's path when a prefix path is not writable **[#3395](https://devel.rtems.org/ticket/3395)** rtems-ld does not remove executable when there is an output error
- **[#3396](https://devel.rtems.org/ticket/3396)** rtems-ld does not handle R\_ARM\_V4BX relocation records
- **[#3397](https://devel.rtems.org/ticket/3397)** The register keyword is deprecated in C++11
- **[#3401](https://devel.rtems.org/ticket/3401)** dl06: tms570\* Mixed LSB/MSB Error
- **[#3402](https://devel.rtems.org/ticket/3402)** dl06: mips hurricane Mixed Endian Error
- **[#3403](https://devel.rtems.org/ticket/3403)** RSB RTEMS tool set build is irreproducible
- **[#3407](https://devel.rtems.org/ticket/3407)** Move Gaisler.org and Gaisler.se hosted RSB patches to rtems.org **[#3409](https://devel.rtems.org/ticket/3409)** Strip down configure checks to the bare minimum
- **[#3410](https://devel.rtems.org/ticket/3410)** Remove bin2boot program used by i386 BSPs
- **[#3411](https://devel.rtems.org/ticket/3411)** qemuppc does not install linkcmds.base
- **[#3413](https://devel.rtems.org/ticket/3413)** examples-v2 both\_hello and triple\_period fail to build
- **[#3415](https://devel.rtems.org/ticket/3415)** Add examples and tests as components
- **[#3416](https://devel.rtems.org/ticket/3416)** Update Ubuntu RSB Instructions for 17.10
- **[#3417](https://devel.rtems.org/ticket/3417)** Add libdwarf to elftoolchain and provide a C++ wrapper
- **[#3418](https://devel.rtems.org/ticket/3418)** Remove difftest and sorttimes test tools
- **[#3419](https://devel.rtems.org/ticket/3419)** Always build network services (tftpfs, ftpfs, ftpd, telnetd, libdebugger) **[#3421](https://devel.rtems.org/ticket/3421)** New Trac components for Coverage and Trace
- **[#3423](https://devel.rtems.org/ticket/3423)** examples-v2: m68k/powerpc BSPs undefined reference to \_Thread\_Life\_action\_handler
- **[#3424](https://devel.rtems.org/ticket/3424)** examples-v2: no MIPS BSPs pass configuration step
- **[#3425](https://devel.rtems.org/ticket/3425)** examples-v2: PowerPC fails to build fat\_ramdisk
- **[#3432](https://devel.rtems.org/ticket/3432)** Remove Simple SMP Priority Scheduler
- **[#3433](https://devel.rtems.org/ticket/3433)** Add SMP support for RISC-V
- **[#3434](https://devel.rtems.org/ticket/3434)** Add CONFIGURE\_MINIMUM\_POSIX\_THREAD\_STACK\_SIZE configuration option
- **[#3435](https://devel.rtems.org/ticket/3435)** Add test case for CONFIGURE\_BSP\_PREREQUISITE\_DRIVERS configuration option
- **[#3436](https://devel.rtems.org/ticket/3436)** Remove clock driver Clock\_driver\_support\_shutdown\_hardware() hook
- **[#3437](https://devel.rtems.org/ticket/3437)** Replace use of printk() in free() with a fatal erro r
- **[#3443](https://devel.rtems.org/ticket/3443)** Remove shgen program **[#3444](https://devel.rtems.org/ticket/3444)** Remove nios2gen program
- **[#3445](https://devel.rtems.org/ticket/3445)** Remove multigen script
- **[#3446](https://devel.rtems.org/ticket/3446)** Remove cvsignore-add.sh script
- **[#3447](https://devel.rtems.org/ticket/3447)** Remove rtems-testsuite-autostuff script
- **[#3451](https://devel.rtems.org/ticket/3451)** Remove size\_rtems script
- **[#3452](https://devel.rtems.org/ticket/3452)** Update RISC-V tool chain to support standard 64-bit chips
- **[#3453](https://devel.rtems.org/ticket/3453)** Add RISC-V GDB
- **[#3454](https://devel.rtems.org/ticket/3454)** Tracing Framework Documentation in User Manual
- **[#3455](https://devel.rtems.org/ticket/3455)** Remove install-if-change script
- **[#3458](https://devel.rtems.org/ticket/3458)** rtems-test should not use the env PATH to find covoar
- **[#3459](https://devel.rtems.org/ticket/3459)** Rework initialization and interrupt stack support
- **[#3460](https://devel.rtems.org/ticket/3460)** GDB 8 SIS LEON2 LEON3 Patches
- **[#3461](https://devel.rtems.org/ticket/3461)** Canadian cross compilation of RTEMS tools not supported for x86\_64-w64-mingw32
- **[#3463](https://devel.rtems.org/ticket/3463)** Convert covoar to use DWARF function data
- **[#3465](https://devel.rtems.org/ticket/3465)** Integrate all changes from Linux v3.11 to v4.17 made in the JFFS2 sources **[#3471](https://devel.rtems.org/ticket/3471)** Update libfdt as of date 2018-07-09
- 
- **[#3472](https://devel.rtems.org/ticket/3472)** Update of libbsd to a version close to the FreeBSD 12 release **[#3475](https://devel.rtems.org/ticket/3475)** Add RTEMS\_PREDICT\_TRUE() and RTEMS\_PREDICT\_FALSE() for static branch prediction hints
- **[#3478](https://devel.rtems.org/ticket/3478)** RISCV BSP Tester Cleanup Needed
- **[#3480](https://devel.rtems.org/ticket/3480)** CONFIGURE\_MINIMUM\_TASK\_STACK\_SIZE may affect CONFIGURE\_INTERRUPT\_STACK\_SIZE
- 
- **[#3482](https://devel.rtems.org/ticket/3482) [#3484](https://devel.rtems.org/ticket/3484)** Relax the buffer alignment required by rtems\_partition\_create() RFS: Remove stray call of rtems\_disk\_release() in rtems\_rfs\_buffer\_sync()
- **[#3486](https://devel.rtems.org/ticket/3486)** Use uintptr\_t and size\_t instead of uint32\_t in rtems\_partition\_create()
- 
- **[#3488](https://devel.rtems.org/ticket/3488) [#3489](https://devel.rtems.org/ticket/3489)** Remove CONFIGURE\_HAS\_OWN\_MOUNT\_TABLE Obsolete CONFIGURE\_HAS\_OWN\_CONFIGURATION\_TABLE
- **[#3490](https://devel.rtems.org/ticket/3490)** Remove CONFIGURE\_HAS\_OWN\_CONFIGURATION\_TABLE
- **[#3491](https://devel.rtems.org/ticket/3491)** Align mprotect() prototype with POSIX
- **[#3496](https://devel.rtems.org/ticket/3496)** Remove superfluous interrupt enable in \_Thread\_Dispatch\_enable()
- **[#3498](https://devel.rtems.org/ticket/3498) [#3499](https://devel.rtems.org/ticket/3499)** Command and Variable Index is empty The "Index" chapter is empty
- 
- **[#3500](https://devel.rtems.org/ticket/3500)** Change rtems\_waf's RTEMS path check from `bin` to share/rtems<version>`
- **[#3501](https://devel.rtems.org/ticket/3501)** MSR\_RI defined multiple places
- **[#3502](https://devel.rtems.org/ticket/3502)** PL111\_LCD\_CONTROL\_LCD\_BPP\_16 Redefined
- **[#3503](https://devel.rtems.org/ticket/3503)** PDF Documentation is missing an index
- **[#3504](https://devel.rtems.org/ticket/3504)** Warning and formatting in bsps/powerpc/mpc55xxevb/dev/dspi.c
- **[#3505](https://devel.rtems.org/ticket/3505)** powerpc/virtex redefined warning
- **[#3506](https://devel.rtems.org/ticket/3506)** waf for building RTEMS applications needs updating
- **[#3507](https://devel.rtems.org/ticket/3507)** Add flexible per-CPU data
- **[#3508](https://devel.rtems.org/ticket/3508)** Add support for thread to processor pinning
- **[#3510](https://devel.rtems.org/ticket/3510)** ATA driver uses deprecated rtems\_blkdev services
- **[#3511](https://devel.rtems.org/ticket/3511)** int/pointer size warnings in powerpc-qoriq\_e6500\_64 **[#3512](https://devel.rtems.org/ticket/3512)** sb-check:No python command with Python 2 and Python 3 installed
- **[#3513](https://devel.rtems.org/ticket/3513)** Convert tqm8xx console driver to new Termios API
- **[#3516](https://devel.rtems.org/ticket/3516)** sb-set-builder should report disk usage of build
- **[#3517](https://devel.rtems.org/ticket/3517)** RSB Ubuntu Host Requirements Missing Some
- **[#3518](https://devel.rtems.org/ticket/3518)** RSB MacOS Nits
- **[#3519](https://devel.rtems.org/ticket/3519)** RSB does not strictly check args
- **[#3520](https://devel.rtems.org/ticket/3520)** Remove CONFIGURE\_HAS\_OWN\_FILESYSTEM\_TABLE
- **[#3522](https://devel.rtems.org/ticket/3522)** Update mDNSResponder to Apple version v878.30.4
- **[#3523](https://devel.rtems.org/ticket/3523)** Add FEC network interface driver for TQM8XX
- **[#3525](https://devel.rtems.org/ticket/3525)** Add MMC/SDCard support for i.MX 7Dual BSP
- **[#3526](https://devel.rtems.org/ticket/3526)** Convert PTY driver to new Termios API
- **[#3528](https://devel.rtems.org/ticket/3528)** Remove undocumented and untested CONFIGURE\_MAXIMUM\_PTYS **[#3529](https://devel.rtems.org/ticket/3529)** Fix issues raised by Coverity Scan for Telnet serve r
- **[#3530](https://devel.rtems.org/ticket/3530)** Fix issues raised by Coverity Scan for FTP server
- **[#3531](https://devel.rtems.org/ticket/3531)** Add POSIX Attribute Reports for More Than Scheduler (examples-v2)
- **[#3532](https://devel.rtems.org/ticket/3532)** RSB source only download is host specific
- **[#3533](https://devel.rtems.org/ticket/3533)** Add rtems\_task\_exit()
- **[#3535](https://devel.rtems.org/ticket/3535)** Remove stdin, stdout, stderr convenience routines for CEXP **[#3536](https://devel.rtems.org/ticket/3536)** Move RTEMS configuration data to a common `config` directory

## RTEMS 5.1 Release Notes 7/103

**[#3537](https://devel.rtems.org/ticket/3537)** RSB and RTEMS Tools Support for python2 and python3

**[#3538](https://devel.rtems.org/ticket/3538)** Classic API Barrier Wait Section Title Has Wrong Name **[#3539](https://devel.rtems.org/ticket/3539)** Remove CPU\_PROVIDES\_IDLE\_THREAD\_BODY

**[#3542](https://devel.rtems.org/ticket/3542)** Remove keep\_stdio feature from Telnet service

- **[#3543](https://devel.rtems.org/ticket/3543)** Change Telnet server to allocate most resources during initialization
- **[#3545](https://devel.rtems.org/ticket/3545)** Support O\_DIRECTORY open() flag
- **[#3546](https://devel.rtems.org/ticket/3546)** Support O\_NOFOLLOW open() flag
- **[#3547](https://devel.rtems.org/ticket/3547)** Support O\_CLOEXEC open() flag **[#3549](https://devel.rtems.org/ticket/3549)** Obsolete powerpc/virtex BSP
- 
- **[#3551](https://devel.rtems.org/ticket/3551) [#3552](https://devel.rtems.org/ticket/3552)** Move default configuration to separate library cpu usage error in SMP mode
- **[#3553](https://devel.rtems.org/ticket/3553)** rtems-libbsd Missing waf in Top Directory
- **[#3554](https://devel.rtems.org/ticket/3554)** rtems-libbsd README.waf Needs an Update Sweep **[#3555](https://devel.rtems.org/ticket/3555)** IRC bots need to be registered to join #rtems
- **[#3557](https://devel.rtems.org/ticket/3557)** Test ticket
- **[#3558](https://devel.rtems.org/ticket/3558)** Update TracSpamFilter
- **[#3559](https://devel.rtems.org/ticket/3559)** Fix NavAdd plugin.
- **[#3560](https://devel.rtems.org/ticket/3560)** Fix FlexibleAssignTo
- **[#3561](https://devel.rtems.org/ticket/3561)** Migrate to CommitTicketUpdater **[#3562](https://devel.rtems.org/ticket/3562)** Use a short paths for the RSB temporary build path on Windows
- **[#3568](https://devel.rtems.org/ticket/3568)** RSB: UnboundLocalError: local variable 'build\_max\_size\_human' referenced before assignment
- **[#3569](https://devel.rtems.org/ticket/3569)** waf version in various rtems-repositories incompatible with python 3.7
- **[#3576](https://devel.rtems.org/ticket/3576)** gdb 8.0.1 sis does not build on Cygwin
- **[#3577](https://devel.rtems.org/ticket/3577)** Avoid CLooG and ISL host depencencies for target GC C
- **[#3579](https://devel.rtems.org/ticket/3579)** testsuite's rtems-test-check.py python version support **[#3583](https://devel.rtems.org/ticket/3583)** Add rtems\_malloc() and rtems\_calloc()
- **[#3585](https://devel.rtems.org/ticket/3585)** Deprecate proc\_ptr
- **[#3587](https://devel.rtems.org/ticket/3587)** Deprecate rtems\_context
- **[#3589](https://devel.rtems.org/ticket/3589)** Deprecate rtems\_context\_fp
- **[#3591](https://devel.rtems.org/ticket/3591)** Deprecate region\_information\_block
- **[#3593](https://devel.rtems.org/ticket/3593)** Deprecate rtems\_thread\_cpu\_usage\_t
- **[#3595](https://devel.rtems.org/ticket/3595)** Deprecate rtems\_rate\_monotonic\_period\_time\_t **[#3598](https://devel.rtems.org/ticket/3598)** Move internal types of API objects to separate header file
- **[#3599](https://devel.rtems.org/ticket/3599)** Remove m32c architecture port
- **[#3600](https://devel.rtems.org/ticket/3600)** Update or1k tools to use GCC master
- **[#3602](https://devel.rtems.org/ticket/3602)** Update or1k tool chain to use the upstream GCC
- **[#3603](https://devel.rtems.org/ticket/3603)** Remove support for 16-bit object identifiers
- **[#3604](https://devel.rtems.org/ticket/3604)** RTL Unresolved Symbols from common section on i386/pc686 (cloned)
- **[#3605](https://devel.rtems.org/ticket/3605)** RTL Allows Unloading a Module other Modules Depend Upon (cloned)
- **[#3609](https://devel.rtems.org/ticket/3609)** Update Spike Version in RSB (RISC-V simulator)
- **[#3612](https://devel.rtems.org/ticket/3612)** RTL unresolved compaction does not update string indexes after removing a string
- **[#3620](https://devel.rtems.org/ticket/3620)** CommitTicketUpdater does not process commits in order
- **[#3621](https://devel.rtems.org/ticket/3621)** Statically initialize object information structures
- **[#3622](https://devel.rtems.org/ticket/3622)** Remove cache routines working with a processor set
- **[#3623](https://devel.rtems.org/ticket/3623)** rtems-syms invoking m68k-rtemsundefined-gcc **[#3624](https://devel.rtems.org/ticket/3624)** MSYS2 builds appear to ignore tcfg file
- 
- **[#3625](https://devel.rtems.org/ticket/3625)** RTL Allows Unloading a Module other Modules Depend Upon (cloned)
- **[#3626](https://devel.rtems.org/ticket/3626)** sigtimedwait() needed when POSIX is disabled **[#3628](https://devel.rtems.org/ticket/3628)** moxie/moxiesim rtems-syms unknown machine type
- **[#3629](https://devel.rtems.org/ticket/3629)** Add RSB reporting section to the documentation.
- **[#3630](https://devel.rtems.org/ticket/3630)** Build of rtems-tools fails with i686-w64-mingw32
- **[#3636](https://devel.rtems.org/ticket/3636)** Add rtems\_scheduler\_get\_maximum\_priority()
- **[#3637](https://devel.rtems.org/ticket/3637)** Fix rtems\_task\_restart() argument type
- **[#3649](https://devel.rtems.org/ticket/3649)** Error with IRC anouncing in examples-v2 commits.
- **[#3651](https://devel.rtems.org/ticket/3651)** Sphinx 1.8 PDF (latex) on FreeBSD does not build
- **[#3664](https://devel.rtems.org/ticket/3664) [#3665](https://devel.rtems.org/ticket/3665)** RSB config parsing slow on python3 Add low level event recording infrastructure
- **[#3666](https://devel.rtems.org/ticket/3666)** Add support for C++17 std::aligned\_alloc
- **[#3667](https://devel.rtems.org/ticket/3667)** Support data cache disable on ARMv7-AR
- **[#3669](https://devel.rtems.org/ticket/3669)** rtems-docs.git does not build with Sphinx 1.8.2 and 1.8.3
- **[#3670](https://devel.rtems.org/ticket/3670) [#3671](https://devel.rtems.org/ticket/3671)** examples-v2 uses deprecated or obsolete RTEMS interfaces rtems-test needs a --version option or similar
- 
- **[#3672](https://devel.rtems.org/ticket/3672)** No i386 BSP can link all tests after cache manager changes
- **[#3673](https://devel.rtems.org/ticket/3673)** xilinx\_zynq\_a9\_qemu fails to link psxconfig01
- **[#3674](https://devel.rtems.org/ticket/3674)** Raspberry Pi Fails to Build
- **[#3675](https://devel.rtems.org/ticket/3675)** RSB: Change default prefix to OS prefix + "rtems" + \$rtems\_version
- **[#3677](https://devel.rtems.org/ticket/3677)** ARM BSP contains ARM code in THUMB only build
- **[#3678](https://devel.rtems.org/ticket/3678)** Add RISC-V BSP with support for the grlib
- **[#3682](https://devel.rtems.org/ticket/3682) [#3683](https://devel.rtems.org/ticket/3683)** Add BSP for Xilinx Zynq UltraScale+ MPSoC platform Git clone via HTTPS does not give much interactive feedback
- 
- **[#3684](https://devel.rtems.org/ticket/3684)** rtems\_print\_buffer is broken
- **[#3685](https://devel.rtems.org/ticket/3685)** Add large memory support to libdl **[#3686](https://devel.rtems.org/ticket/3686)** Add library searching and loading to libdl
- **[#3687](https://devel.rtems.org/ticket/3687)** Add architecture section support to libdl and support PowerPC's small data.
- **[#3688](https://devel.rtems.org/ticket/3688)** rtems-docs fails to build with python3
- **[#3692](https://devel.rtems.org/ticket/3692)** libdl does not honour write unlock/lock for section s
- **[#3693](https://devel.rtems.org/ticket/3693)** libdl incorrectly handles MIPS16hi/lo relocs
- **[#3694](https://devel.rtems.org/ticket/3694)** shm\_open has logically unreachable code (Coverity ID: 1399706, 1399714)
- **[#3698](https://devel.rtems.org/ticket/3698)** libdl failure on many PowerPC BSPs
- **[#3699](https://devel.rtems.org/ticket/3699)** Wrong system register specified for ARM virtual timer value retrieval
- **[#3720](https://devel.rtems.org/ticket/3720)** mfill shell command uses the wrong arguments for the memset()
- **[#3724](https://devel.rtems.org/ticket/3724)** bsp/lpc24xx: Convert SSP driver to Linux API
- **[#3725](https://devel.rtems.org/ticket/3725)** bsp/lpc24xx: Convert I2C driver to Linux API
- **[#3728](https://devel.rtems.org/ticket/3728)** Set small data seciton to max size for mvme5500 and motorola\_powerpc BSPs
- **[#3731](https://devel.rtems.org/ticket/3731) [#3732](https://devel.rtems.org/ticket/3732)** Add rtems\_scheduler\_get\_processor() Add rtems\_scheduler\_get\_processor\_maximum()
- **[#3733](https://devel.rtems.org/ticket/3733)** Add general reg support to libdebugger
- **[#3734](https://devel.rtems.org/ticket/3734)** Add RTEMS\_CONST attribute
- **[#3735](https://devel.rtems.org/ticket/3735)** Remove CONFIGURE\_HAS\_OWN\_MULTIPROCESSING\_TABLE
- **[#3736](https://devel.rtems.org/ticket/3736)** PowerPC Beatnik BSP C++ exceptions broken
- **[#3740](https://devel.rtems.org/ticket/3740)** Libld does not load incrementially linked object file
- **[#3741](https://devel.rtems.org/ticket/3741)** libdl loading ELF objects from libbsd NFS file system ends in a deadlock
- **[#3742](https://devel.rtems.org/ticket/3742)** T\_config conflicting type qualifiers for 'config' **[#3743](https://devel.rtems.org/ticket/3743)** RSB os and arch config logic is broken
- **[#3746](https://devel.rtems.org/ticket/3746)** libdl test dl05.exe failing
- **[#3747](https://devel.rtems.org/ticket/3747)** Address Cortex-M3 Errata 602117
- **[#3748](https://devel.rtems.org/ticket/3748)** libdl uses a linear symbol search on object file symbols
- **[#3751](https://devel.rtems.org/ticket/3751)** No documentation on Region Get Information Directives
- **[#3753](https://devel.rtems.org/ticket/3753)** Rename CONFIGURE\_LIBIO\_MAXIMUM\_FILE\_DESCRIPTORS **[#3754](https://devel.rtems.org/ticket/3754)** Users Guide Ubuntu Instructions Have Typo

## RTEMS 5.1 Release Notes 8/103

**[#3756](https://devel.rtems.org/ticket/3756)** Condition codes in PSR are destroyed by lazy FP context switch **[#3760](https://devel.rtems.org/ticket/3760)** BBB MMU update crashes **[#3762](https://devel.rtems.org/ticket/3762)** Return the current handler from ARM cp15 set exception call **[#3763](https://devel.rtems.org/ticket/3763)** RSB SIS build fails on FreeBSD **[#3768](https://devel.rtems.org/ticket/3768) [#3769](https://devel.rtems.org/ticket/3769)** Add staging support to Makefile.inc RSB BSP Buildsets

**[#3770](https://devel.rtems.org/ticket/3770)** RSB 3rd party packages failing to build

- **[#3773](https://devel.rtems.org/ticket/3773)** RPi fails to boot
- **[#3774](https://devel.rtems.org/ticket/3774)** RPi2 SMP does not build
- **[#3775](https://devel.rtems.org/ticket/3775) [#3776](https://devel.rtems.org/ticket/3776)** libdl does not handle ARM mode reloc tramp parsing libdl ARM does not support ARM mode trampolines.
- **[#3777](https://devel.rtems.org/ticket/3777)** libdl object unload debugger delete support is broken
- **[#3781](https://devel.rtems.org/ticket/3781)** RSB crashes in case the host as an unreadable directory in "/"
- **[#3783](https://devel.rtems.org/ticket/3783)** MSYS2 RSB build error
- **[#3785](https://devel.rtems.org/ticket/3785)** Add RISC-V BSP with support for the Freedom E310 Arty A7 FPGA
- **[#3789](https://devel.rtems.org/ticket/3789)** TMS570 applciation build error **[#3792](https://devel.rtems.org/ticket/3792)** RSB fails to build on MSYS2
- **[#3793](https://devel.rtems.org/ticket/3793)** trace record tool does not build on Windows
- **[#3794](https://devel.rtems.org/ticket/3794)** Initial POSIX Signals Mask Incorrect
- **[#3796](https://devel.rtems.org/ticket/3796)** docs/develenv directory structure bitrot
- **[#3797](https://devel.rtems.org/ticket/3797)** Add LLVM as a package **[#3798](https://devel.rtems.org/ticket/3798)** Add sockatmark to libbsd
- **[#3800](https://devel.rtems.org/ticket/3800)** termios Add Capability to Generate SIGINTR and SIGQUIT
- **[#3802](https://devel.rtems.org/ticket/3802)** RSB Build of Spike Fails on Second TIme (bug in upstream spike)
- **[#3803](https://devel.rtems.org/ticket/3803)** RSB ssl context error fetching qemu patches
- **[#3804](https://devel.rtems.org/ticket/3804)** sb-get-sources: Error repo\_mail referenced before assignment **[#3805](https://devel.rtems.org/ticket/3805)** libdebugger build error on atsamv
- **[#3806](https://devel.rtems.org/ticket/3806)** Add fatal error for heap errors
- **[#3808](https://devel.rtems.org/ticket/3808)** Fix qemu-couverture-git RSB download file name
- **[#3809](https://devel.rtems.org/ticket/3809)** Fix epiphany-rtems5-gdb-7.8 RSB download file name
- **[#3810](https://devel.rtems.org/ticket/3810)** Use the release details in the release build docs **[#3811](https://devel.rtems.org/ticket/3811)** Release source path on ftp.rtems.org is wrong
- 
- **[#3812](https://devel.rtems.org/ticket/3812) [#3813](https://devel.rtems.org/ticket/3813)** Released RSB has no source set for rtems-tools RSB does not handle --rsb-file in releases
- **[#3814](https://devel.rtems.org/ticket/3814)** Releasing creates 2 copies or the kernel and tools.
- **[#3815](https://devel.rtems.org/ticket/3815)** Improve SMP EDF scheduler configuration
- **[#3817](https://devel.rtems.org/ticket/3817)** RSB fails on FreeBSD 12.0 (32bit and 64bit)
- **[#3818](https://devel.rtems.org/ticket/3818)** New build system
- **[#3820](https://devel.rtems.org/ticket/3820)** Rename psx\_example\_N to something meaningful
- **[#3821](https://devel.rtems.org/ticket/3821)** Port NVMe support from FreeBSD to libbsd
- **[#3822](https://devel.rtems.org/ticket/3822)** Release created VERSION file in rtems-tools-.\*.tar.xz is wrong
- **[#3823](https://devel.rtems.org/ticket/3823)** Untar\_ family doesn't handle nested directories **[#3826](https://devel.rtems.org/ticket/3826)** top on SMP shows invalid priorities
- **[#3830](https://devel.rtems.org/ticket/3830)** Build problems with user names which contain space characters
- **[#3831](https://devel.rtems.org/ticket/3831)** Duplicate description of Tiers and Rules
- **[#3833](https://devel.rtems.org/ticket/3833)** Simplify RTEMS semaphore configuration
- **[#3834](https://devel.rtems.org/ticket/3834)** Simplify clock driver
- **[#3835](https://devel.rtems.org/ticket/3835)** Support statically allocated threads
- **[#3836](https://devel.rtems.org/ticket/3836)** Specify and test application configuration
- **[#3837](https://devel.rtems.org/ticket/3837)** Rename CONFIGURE\_LIBIO\_MAXIMUM\_FILE\_DESCRIPTORS
- **[#3838](https://devel.rtems.org/ticket/3838)** Rework work area initialization
- **[#3839](https://devel.rtems.org/ticket/3839)** RTEMS revision does not handle `-`
- **[#3840](https://devel.rtems.org/ticket/3840)** Add CONFIGURE\_IMFS\_ENABLE\_MKFIFO
- **[#3841](https://devel.rtems.org/ticket/3841)** Add rtems\_object\_get\_local\_node() **[#3842](https://devel.rtems.org/ticket/3842)** RSB RTEMS version message string is fixed to the git hash
- 
- **[#3843](https://devel.rtems.org/ticket/3843) [#3844](https://devel.rtems.org/ticket/3844)** Add CONFIGURE\_DIRTY\_MEMORY Remove CONFIGURE\_HAS\_OWN\_DEVICE\_DRIVER\_TABLE
- **[#3845](https://devel.rtems.org/ticket/3845)** Remove Ada-specific configuration options
- **[#3848](https://devel.rtems.org/ticket/3848)** Libdebugger test in libbsd should depend on libdebugger.a
- **[#3849](https://devel.rtems.org/ticket/3849)** Fix PSIM memory map
- **[#3853](https://devel.rtems.org/ticket/3853) [#3856](https://devel.rtems.org/ticket/3856)** Add and use project-wide glossary to documentation posix\_devctl Add support for SOCKCLOSE
- 
- **[#3857](https://devel.rtems.org/ticket/3857)** Use EAGAIN for POSIX mq wait in ISR error
- **[#3859](https://devel.rtems.org/ticket/3859) [#3861](https://devel.rtems.org/ticket/3861)** No output from joel scripts in telnet Add CONFIGURE\_VERBOSE\_SYSTEM\_INITIALIZATION
- 
- **[#3862](https://devel.rtems.org/ticket/3862)** Canonicalize CONFIGURE\_ZERO\_WORKSPACE\_AUTOMATICALLY
- **[#3863](https://devel.rtems.org/ticket/3863)** Remove support for the BSP\_ZERO\_WORKSPACE\_AUTOMATICALLY BSP option
- **[#3864](https://devel.rtems.org/ticket/3864)** rtems-tester does not work with gdb simulators
- **[#3865](https://devel.rtems.org/ticket/3865) [#3866](https://devel.rtems.org/ticket/3866)** Fix linker set item declarations for small data area targets Add support for GCC 10 noinit attribute

### <span id="page-8-0"></span>**Detail[s](#page-8-0)**

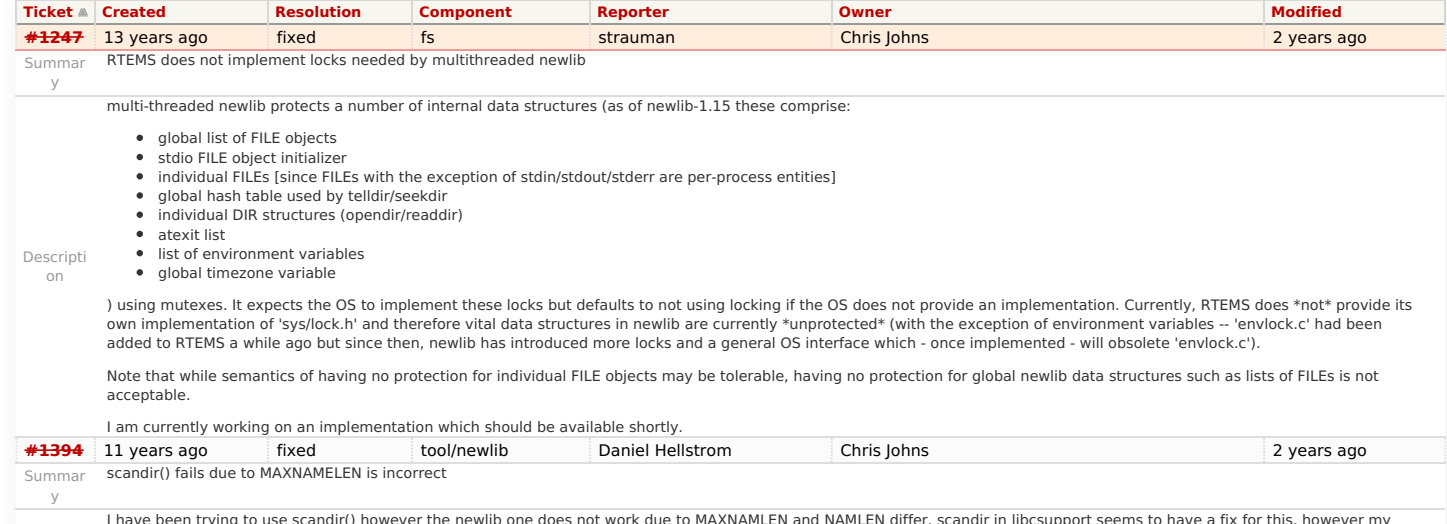

I have been trying to use scandir() however the newlib one does not work due to MAXNAMLEN and NAMLEN differ. scandir in libcsupport seems to have a fix for this, however my libcsupport\_a-scandir.o is empty, I'm guessing because HAVE\_SCANDIR is defined.

Descripti on It is used in scandir() (newlib-1.17.0/newlib/libc/posix/scandir.c:117) by the macro DIRSIZ. Where DIRSIZ uses the MAXNAMELEN define which is set incorrectly. It does not match the sizeof(struct dirent) which makes the DIRSIZ return a negative number, then malloc(DIRSIZ(d)) will try to allocate 4GB which fail. My guess is that MAXNAMELEN should be defined in newlib-1.17.0/newlib/libc/sys/rtems/sys/dirent.h or newlib-1.17.0/newlib/libc/sys/rtems/include/limits.h or in a new file. I tried to run the code below on my FAT filesystem, taken directly from the scandir(3) man page. /\* print files in current directory in reverse order \*/ #include <dirent.h> main(){ struct dirent **namelist; int n;**  $n =$  scandir(".", &namelist, 0, NULL); if  $(n < 0)$ perror("scandir"); else { while( $n-$ ) { printf("%s\n", namelist[n]->d\_name); free(namelist[n]); } free(namelist); } } **[#1662](https://devel.rtems.org/ticket/1662)** 9 years ago fixed fs Bharath Suri Chris Johns 2 years ago Summar y termios.c: semaphore not deleted, consequently resulting in failure of rtems\_termios\_open Descripti on The semaphore osem is still in use in rtems\_termios\_close while an attempt to delete it is made and hence is not deleted. Consequently, it results in a RTEMS\_TOO\_MANY on rtems\_semaphore\_create, which further results in failure of rtems\_termios\_open. **[#1747](https://devel.rtems.org/ticket/1747)** 9 years ago fixed score Chris Johns Sebastian Huber Server Server 2 years ago Summar y Heap extend allows discontinuous memory regions. Descripti Ialso wonder about a heap free call to an address that maps to one of the "in-use" gap regions. The previous heap code knew if an address was in the heap and therefore it was kind on The check in (cpukit/ChangeLog) states: 2010-06-07 Sebastian Huber <sebastian.huber@…> score/src/heapextend.c: Implemented support for scattered heap areas. The heap cannot support scattered blocks because the \_Heap\_Is\_block\_in\_heap assumes the region is continuous between the first and last blocks of the heap. Making the gaps in the regions passed to the heap extend call used is questionable and makes the \_Heap\_Is\_block\_in\_heap test not really perform the task it's name states. This is an issue because it is this<br>check that determines if a heap free o of safe to probe for a valid block. This assumption is now not valid. The former heap extend code: <http://www.rtems.org/viewvc/rtems/cpukit/score/src/heapextend.c?revision=1.7&view=markup> clearly states the type of memory that can be added to an existing heap. The current code has no restrictions. The user manual is not great in this area. It would also be useful if comments are added to the heap extend code. The heap extend code is used by the rtems\_region\_extend call and this call clearly states in the manual that the memory region must be continuous. If this has changed we should discuss the API change and make better note of it. I also suspect the testsuite will need additions to test any API changes. **[#1971](https://devel.rtems.org/ticket/1971)** 8 years ago fixed fs nopscmn Chris Johns 2 years ago 2 years ago Summar y Memory leak in tmpfile() Descripti on Hello, I use tmpfile() in my RTEMS application, and found that it has memory leak. I wrote small test application (see attachment), that output memory usage: Memory usage before: Number of used blocks: 12 Largest used block: 1288 Total bytes used: 3628 Memory used after: Number of used blocks: 1013 Largest used block: 1288 Total bytes used: 112064 By 1000 iteration, each call tmpfile() cause memory leak about 108 bytes. **[#2132](https://devel.rtems.org/ticket/2132)** 7 years ago fixed score Sebastian Huber Sebastian Huber 2 years ago Summar y <rtems/score/basedefs.h> superfluously includes <limits.h> Descripti on In older RTEMS versions <rtems.h> provided <limits.h> indirectly. The include of <limits.h> was added to not break application source files that relied on this accidentally. We may remove this include in the future. **[#2133](https://devel.rtems.org/ticket/2133)** 7 years ago fixed score Sebastian Huber Sebastian Huber 2 years ago Summar y <rtems/score/basedefs.h> superfluously includes <string.h> Descripti on In older RTEMS versions <rtems.h> provided <string.h> indirectly. The include of <string.h> was added to not break application source files that relied on this accidentally. We may remove this include in the future. **[#2135](https://devel.rtems.org/ticket/2135)** 7 years ago fixed posix Sebastian Huber Sebastian Huber 2 years ago Summar y times() and times() are subject to integer overflows Descripti on The clock t type is defined as unsigned long for RTEMS in Newlib. With a 1ms clock tick an overflow happens after 7 days on 32-bit long targets. **[#2173](https://devel.rtems.org/ticket/2173)** 6 years ago fixed score Sebastian Huber Joel Sherrill **1996** Sebastian Huber Joel Sherrill 2 years ago Summar y Potential integer overflow problem in EDF scheduler Descripti On 2014-03-21 14:46, Gedare Bloom wrote:> On Fri, Mar 21, 2014 at 9:43 AM, Sebastian Huber <sebastian.huber@…> wrote: [...] III have another question regarding the EDF scheduler. Does this work in case Watchdog Ticks since boot overflows? No. For this, I think we need to use "deadline folding" which is just modulo arithmetic. void Scheduler EDF Release job( Thread\_Control \*the\_thread, uint32\_t deadline ) { Priority Control new priority; RTEMS 5.1 Release Notes 8. The extension of the extent of the extent of the extent of the extent of the extent of the extent of the extent of the extent of the extent of the extent of the extent of the extent of the extent

/\* Initializing or shifting deadline. \*/ new\_priority = (\_Watchdog\_Ticks\_since\_boot + deadline)

- & ~SCHEDULER\_EDF\_PRIO\_MSB;
- } else {

if (deadline) {

on

/\* Switch back to background priority. \*/ new\_priority = the\_thread->Start.initial\_priority;

# } RTEMS 5.1 Release Notes 10/103

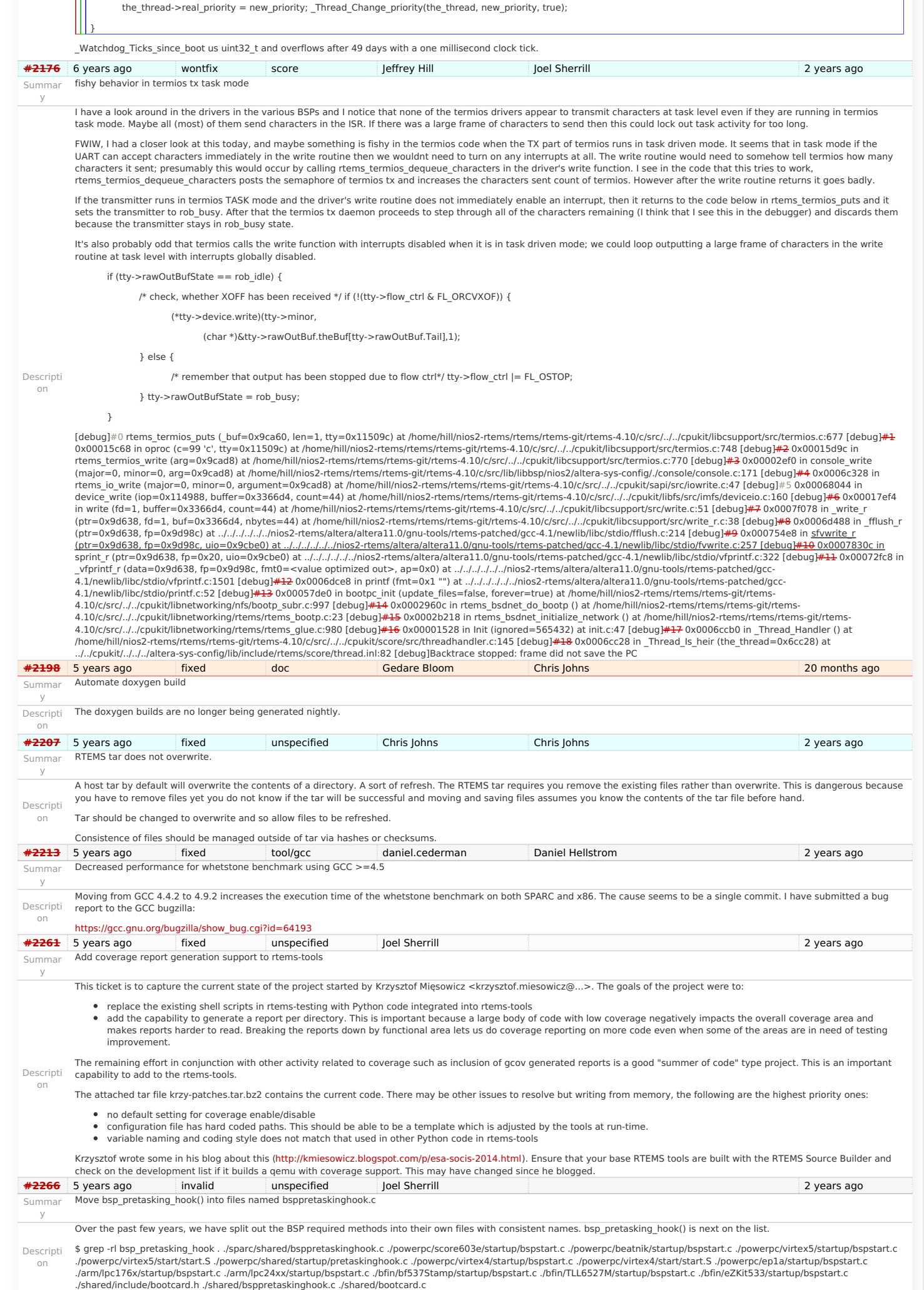

## RTEMS 5.1 Release Notes 11/103

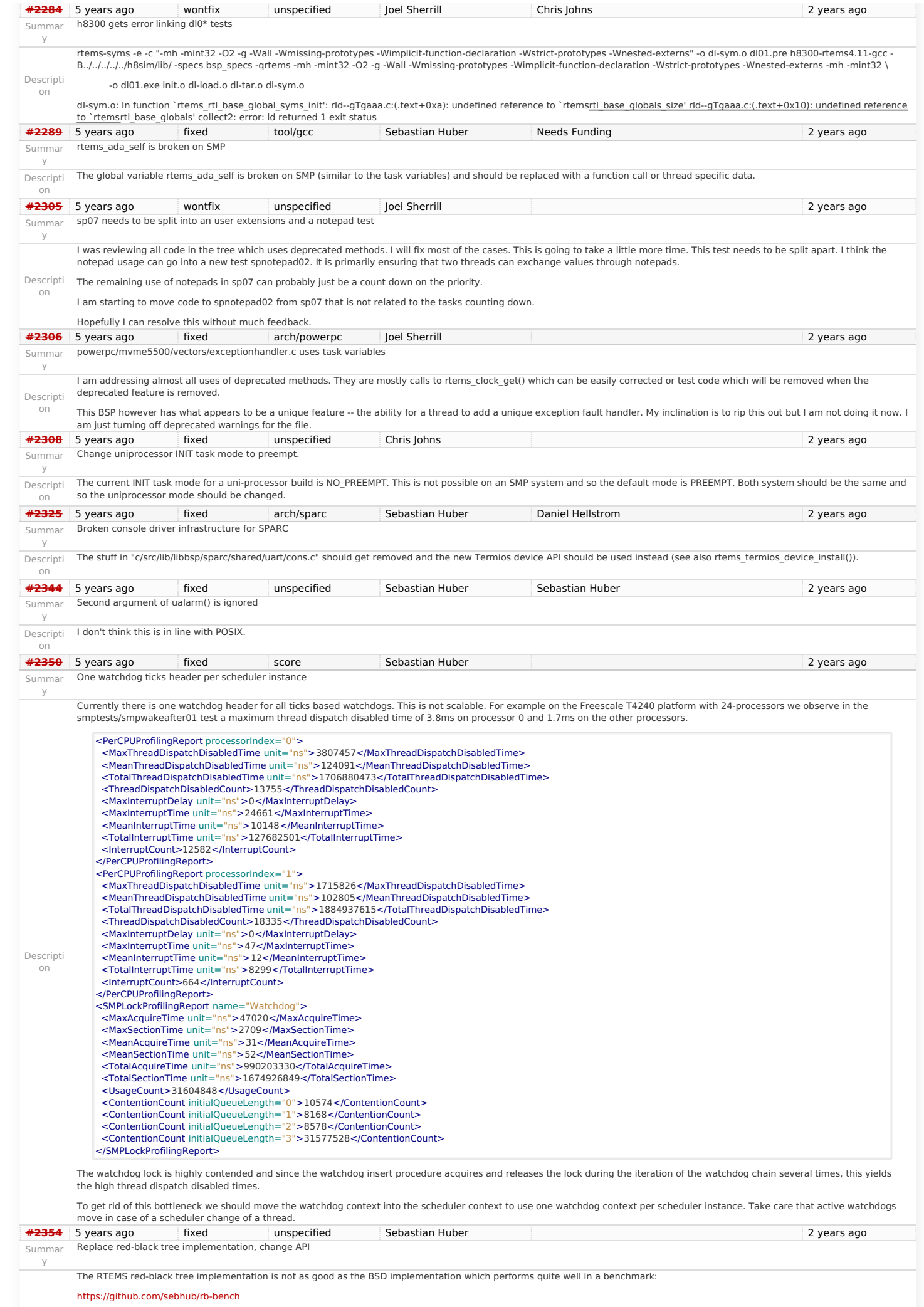

# RTEMS 5.1 Release Notes 12/103

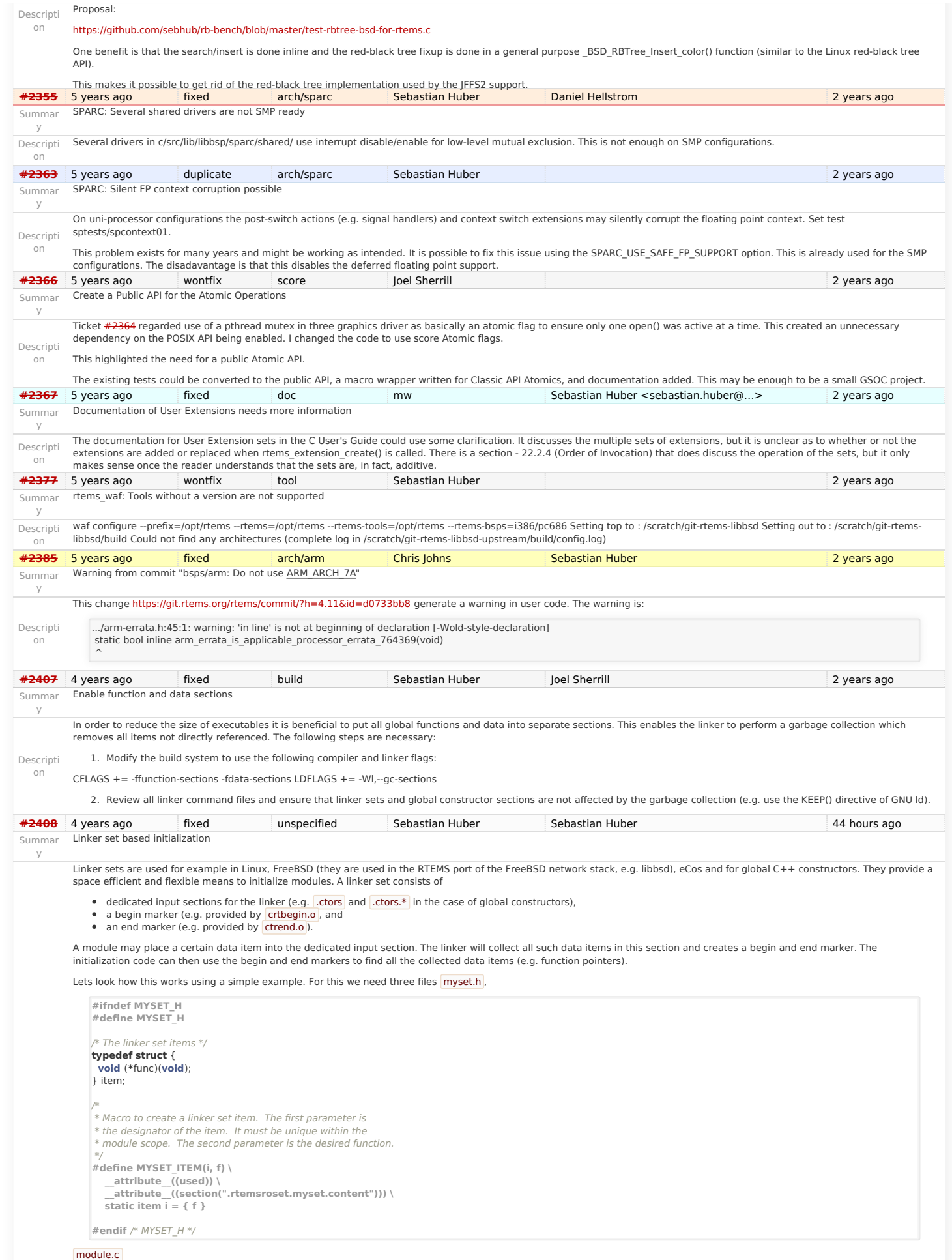

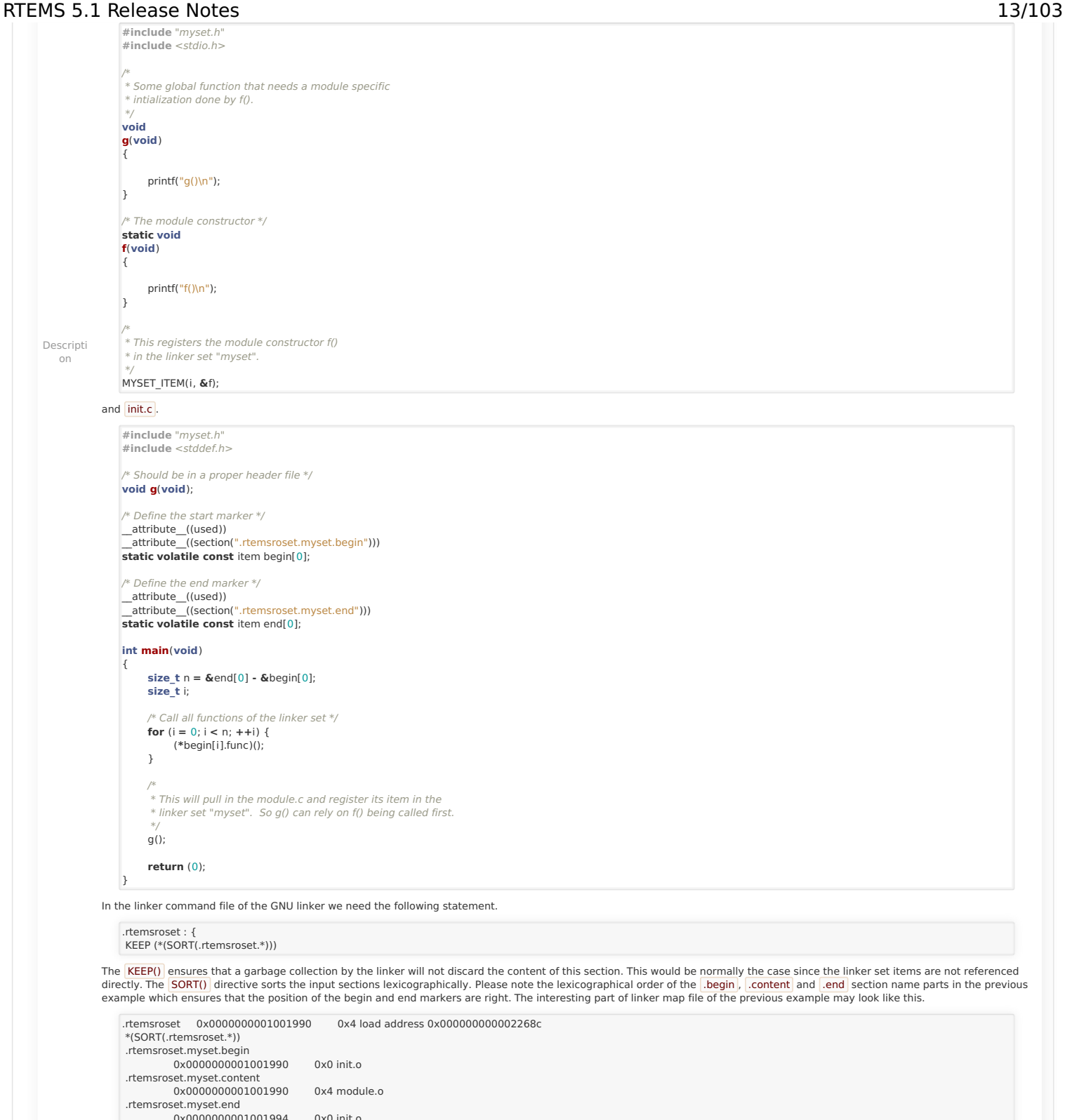

So what is the benefit of using linker sets to initialize modules? Currently in RTEMS all available managers (semaphore, message queue, barrier, etc.) are initialized since the<br>initialization code doesn't know what is actu case an application uses message queues, then it must call ritems\_message\_queue\_create(). In the module implementing this function we can place a linker set item and register the message queue handler constructor. Otherwise, in case the application doesn't use message queues, then there will be no reference to the <mark>Irtems\_message\_queue\_create()</mark><br>function and the constructor is not registered, t

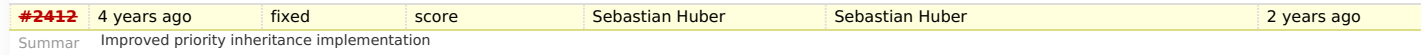

## <span id="page-13-0"></span>**Proble[m](#page-13-0)**

y

The RTEMS mutexes implement only a very simple approximation of the priority inheritance protocol. The real priority of a thread is only restored once it releases its last mutex. Lets consider this scenario. We have a file system instance protected by one mutex (e.g. JFFS2) and a dynamic memory allocator protected by another mutex. A low priority thread performs writes some log data into a file, thus it acquires the file system instance mutex. The file system allocates dynamic memory. Now a high priority thread interrupts and tries to<br>allocate dynamic memory. The allocato completes and the allocator mutex is released, since the low priority thread still owns the file system instance mutex it continues to execute with the high priority (the high priority thread is not scheduled). It may now perform complex and long file system operations (e.g. garbage collection, polled flash erase and write functions) with a high priority.

### <span id="page-13-1"></span>**Functional requirement[s](#page-13-1)**

- The mutex shall use the priority inheritance protocol to prevent priority inversion. On SMP configurations OMIP shall be used.
- The mutex shall allow vertical nesting (a thread owns multiple mutexes).
- The mutex shall allow horizontal nesting (a thread waits for ownership of a mutex those owner waits for ownership of a mutex, and so on).

## RTEMS 5.1 Release Notes 14/103

- The mutex shall provide an acquire operation with timeout.
- In case a mutex is released, then the previous owner shall no longer use the priorities inherited by this mutex.
- In case a mutex acquire operation timeout occurs, then the current owner of the mutex shall no longer use the priorities inherited by the acquiring thread.
- The order of the mutex release operations may differ from the order of the mutex acquire operations.
- Priority changes not originating due to the priority inheritance protocol shall take place immediately.
- Deadlock shall be detected. In case a deadlock would occur an error status shall be returned or a fatal error shall be generated.
- Deadlocks at application level shall not lead to a deadlock at operating system level.

### <span id="page-14-0"></span>**Performance requirement[s](#page-14-0)**

- The mutex acquire operation shall use only object-specific locks in case the mutex is not owned currently.
- <span id="page-14-1"></span>The mutex release operation shall use only object-specific locks in case no threads wait for ownership of this mutex.

### Descripti **Invariant[s](#page-14-1)**

on

- A mutex shall be owned by at most one thread.
- A thread shall wait for ownership of at most one mutex.

### <span id="page-14-2"></span>**Possible implementatio[n](#page-14-2)**

Use a recursive data structure to determine the highest priority available to a thread for each scheduler instance, e.g.

**typedef struct** Thread Priority node {

Priority\_Control current\_priority; Priority\_Control real\_priority; **struct** Thread\_Priority\_node **\***owner;

- 
- RBTree\_Node Node; RBTree\_Node Node;<br>RBTree\_Control Inherited\_priorities:
- } Thread\_Priority\_node;

### **typedef struct** {

... Thread\_Priority\_node **\***priority\_nodes; /\* One per scheduler instances \*/

### } Thread\_Control;

...

Initially a thread has a priority node reflecting its real priority. The Thread Priority node::owner is NULL. The Thread Priority node::current\_priority is set to the real priority. The Thread\_Priority\_node::Inherited\_priorities is empty.

In case the thread must wait for ownership of a mutex, then it enqueues its priority node in Thread Priority node::Inherited priorities of the mutex owner.

In case the thread is dequeued from the wait queue of a mutex, then it dequeues its priority node in Thread Priority\_node::Inherited\_priorities of the previous mutex owner (ownership transfer) or the current mutex owner (acquire timeout).

In case the minimum of Thread Priority node::real priority and Thread Priority node::Inherited priorities changes, then Thread Priority node::current priority is updated. In case the Thread\_Priority\_node::owner its not NULL, the priority change propagates to the owner, and so on. In case Thread\_Priority\_node::current\_priority changes, the corresponding scheduler is notified.

The biggest issue is the locking on SMP configurations in case of recursive minimum updates.

Somehow we must connect this to the scheduler helping protocol for OMIP. We may have to replace the return value based scheduler operations with a pre-context-switch action. Due to some recent implementation changes the run-time of the Thread Dispatch() function is no longer average-case performance critical.

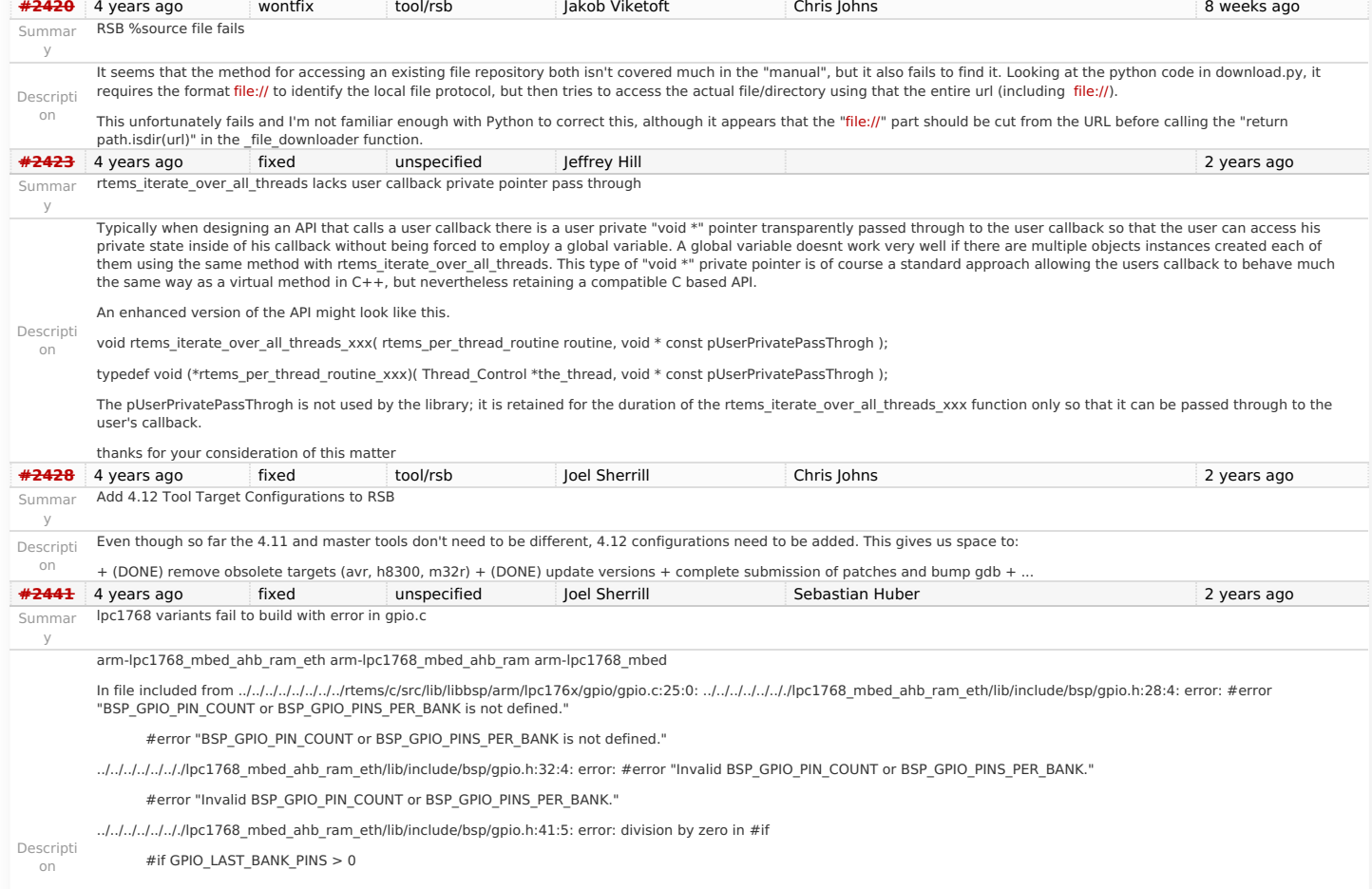

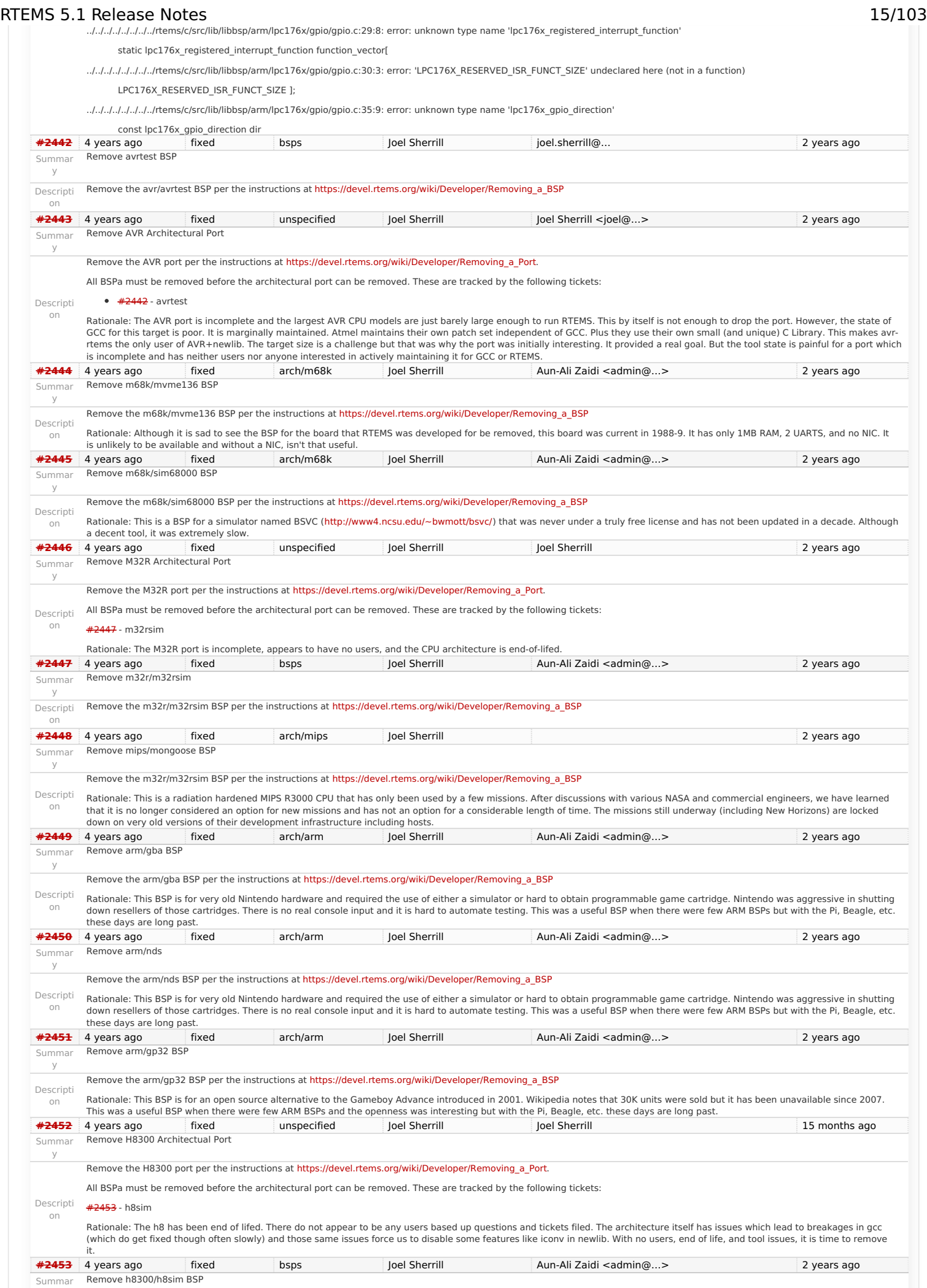

y

RTEMS 5.1 Release Notes 16/103

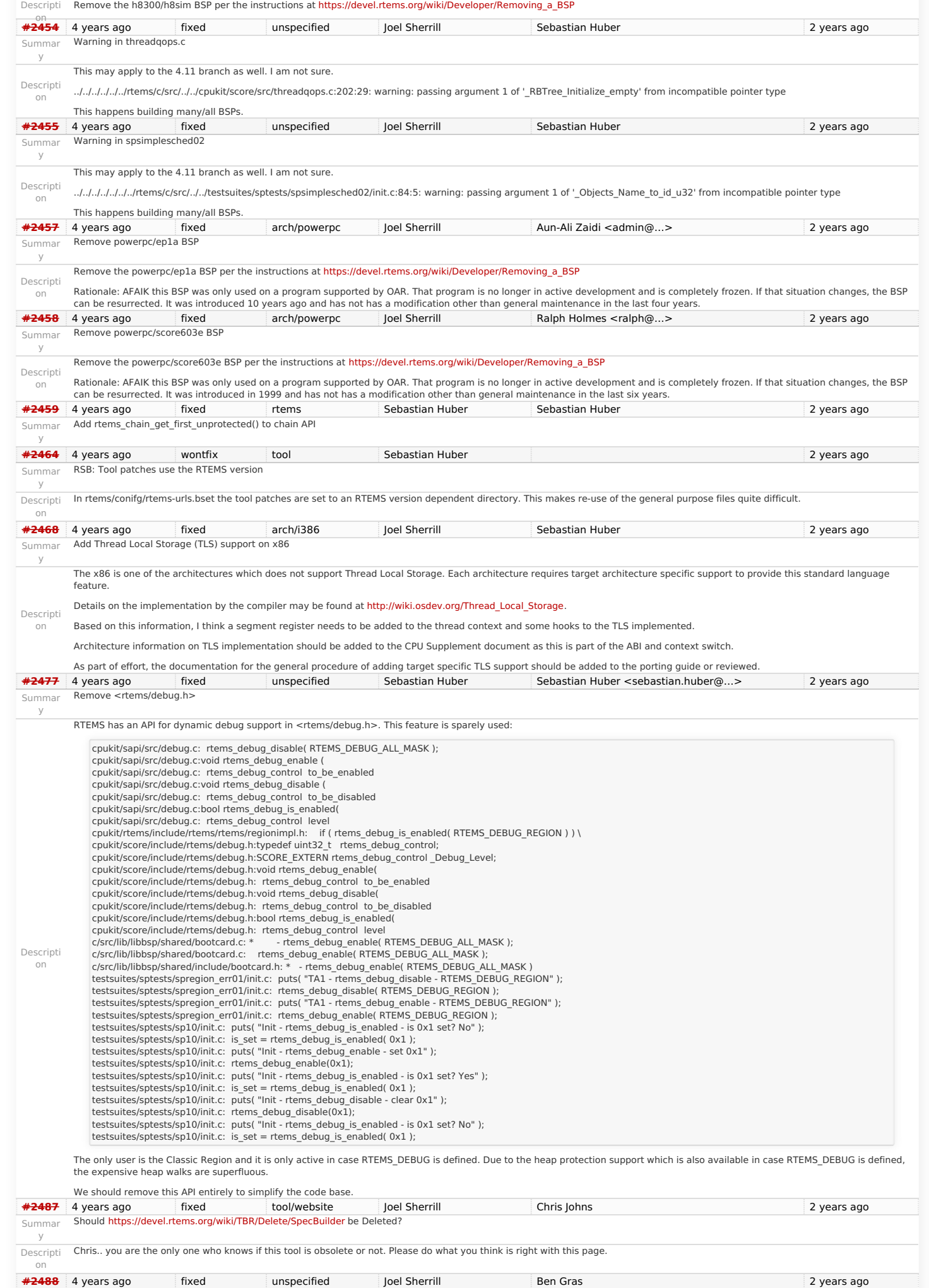

Summar Vagrant Scripts

y

# RTEMS 5.1 Release Notes<br>Rescripting Ben.. someone posted on IRC that they used your scripts but the clones point to your personal repos which are out of date I am guessing.

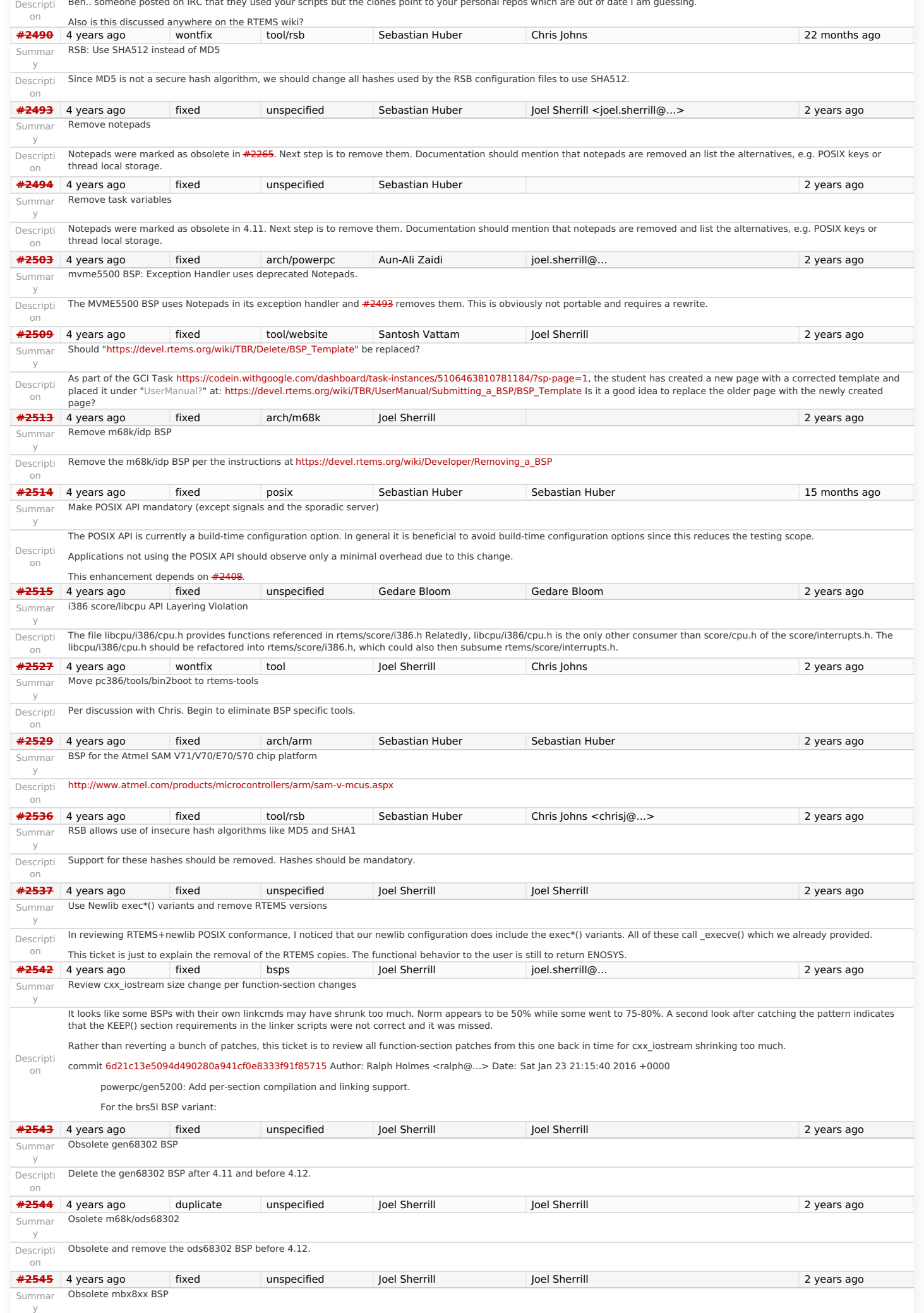

## RTEMS 5.1 Release Notes 18/103

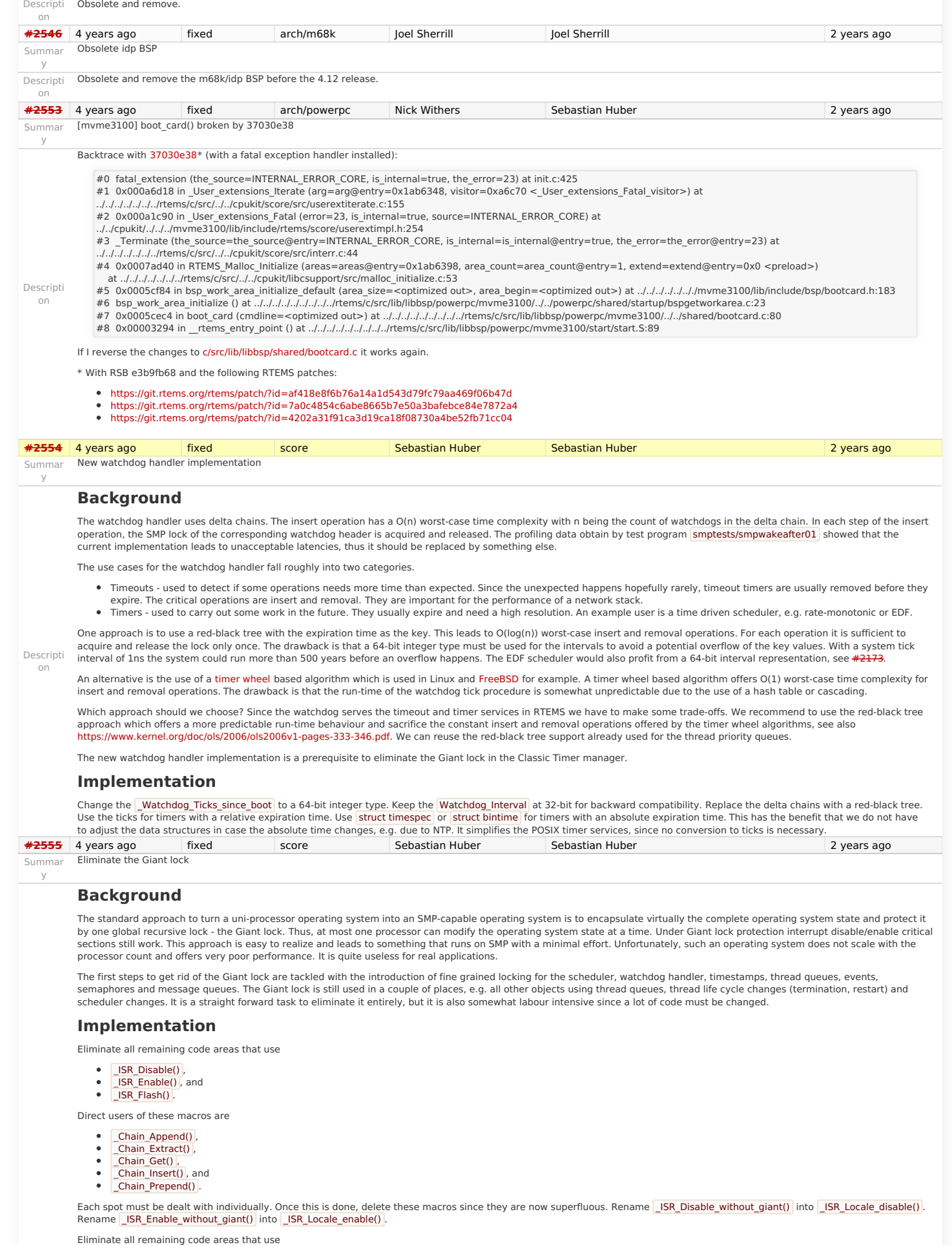

- <span id="page-18-0"></span>
- 
- Descripti Thread\_Disable\_dispatch() and<br>
on Thread\_Enable\_dispatch() .

A prominent user of this functions is **\_Objects\_Get()**. The following components are affected by these functions

- 
- Classic barrier handler, Classic dual-ported memory handler, Classic message queue handler,

## RTEMS 5.1 Release Notes 19/103

- Classic partition handler, Classic rate-monotonic handler,
- Classic region handler
- Classic semaphore handler,
- Classic timer handler,
- extension handler,
- 
- IO manager, multi-processing management,
- objects management,
- POSIX barrier handler, POSIX condition handler,
- POSIX key handler,
- POSIX message queue handler,
- POSIX mutex handler,
- POSIX rwlock handler, POSIX semaphore handler,
- POSIX spinlock handler,
- POSIX timer handler,
- signals.
- thread cancellation,
- thread life-cycle changes, and • thread scheduler changes.
- Once this is done, delete \_Thread\_Disable\_dispatch() and \_Thread\_Enable\_dispatch() . As a side-effect the Giant lock will be removed. **[#2556](https://devel.rtems.org/ticket/2556)** 4 years ago fixed score Sebastian Huber Sebastian Huber Sebastian Huber 2 years ago Summar Implement the O(m) Independence-Preserving Protocol (OMIP)

### **Background**

y

on

The O(m) Independence-Preserving Protocol [\(OMIP](http://www.mpi-sws.org/~bbb/papers/pdf/ecrts13b.pdf)) is a generalization of the priority inheritance protocol to clustered scheduling which avoids the non-preemptive sections present with priority boosting. The m denotes the number of processors in the system. Its implementation requires an extension of the scheduler helping protocol already used for the [MrsP](http://www-users.cs.york.ac.uk/~burns/MRSPpaper.pdf) semaphores. However, the current implementation of the scheduler helping protocol has two major issues, see Catellani, Sebastiano, Luca Bonato, Sebastian Huber, and Enrico<br>Mezzetti: Challenges in the Imple- mentation of Mr depend on the size of the resource dependency tree. Secondly, the scheduler operations of threads which don't use shared resources must deal with the scheduler helping protocol in case an owner of a shared resource is somehow involved.

To illustrate the second issue, let us look at the following example. We have a system with eight processors and two L2 caches. We assign processor 0 to a partition P for latency<br>sensitive real-time tasks (e.g. sensor and time worker tasks. The worker tasks use a shared resource, e.g. a file system for data storage. Let us suppose a task R of partition P sends a message to the workers. This may make a waiting worker ready, which in turn pre-empts the owner of a shared resource. In this case the scheduler helping protocol takes action and is carried out by the task R. This contradicts the intended isolation of scheduler instances.

The reason for this unfortunate coupling is a design issue of the scheduler helping protocol implementation. Some scheduler operations may return a thread in need of help. For example, if a thread is unblocked which pre-empts an owner of a shared resource, then the pre-empted thread is returned. Once a thread in need of help is returned, the ask for help is returned, the ask for help operation of the scheduler is executed. An alternative to this return value based approach is the introduction of a pre-emption intervention during thread dispatching. Threads taking part in the scheduler helping protocol indicate this with a positive resource count value. In case a thread dispatch occurs and pre-empts an owner of a shared resource, the scheduler ask for help operation is invoked. So, the work is carried out on behalf of the thread which takes part in the scheduler helping protocol.

To overcome the first issue, an improved resource dependency tracking is required. One approach is to use a recursive red-black tree based data structure, see [#2412](https://devel.rtems.org/ticket/2412).

### **Implementatio[n](#page-18-0)**

There are several steps necessary to implement OMIP.

- Introduce per-scheduler locks
- Enable context switches with interrupts enabled.
- Add a pre-emption intervention to the thread dispatch.
- Add a table for priority nodes to the thread control block. For each scheduler instance there is one priority node.
- Update the table in case the thread blocks on a resource, a timeout while waiting for a resource occurs, or ownership of a resource is transferred to the thread.
- Use this table in the pre-emption intervention. Update the MrsP implementation to the new infrastructure.

Currently, only one scheduler lock for all scheduler instances is used. This simplified the MrsP implementation and due to the presence of a Giant lock, this was not an issue. With the<br>elimination of the Giant lock, howeve

The current implementation of thread dispatching has some implications with respect to the interrupt latency. It is crucial to preserve the system invariant that a thread can execute on at most one processor in the system at a time. This is accomplished with a boolean indicator in the thread context. The processor architecture specific context switch code will mark that a thread context is no longer executing and waits that the heir context stopped execution before it restores the heir context and resumes execution of the heir thread (the<br>boolean indicator is basically a TTAS lo threads migrate at once. Otherwise some supervising entity is necessary to prevent deadlocks. Such a global supervisor would lead to scalability problems so this approach is not used. Currently the context switch is performed with interrupts disabled. Thus in case the heir thread is currently executing on another processor, the time of disabled interrupts is prolonged since one processor has to wait for another processor to make progress.

If we add pre-emption intervention to the thread dispatch sequence, then there is an even greater need to avoid this issue with the interrupt latency. Interrupts normally store the context of the interrupted thread on its stack. In case a thread is marked as not executing, we must not use its thread stack to store such an interrupt context. We cannot use the<br>heir stack before it stopped execution on interrupts in this time frame.

Descripti The pre-emption intervention should be added to **Thread\_Do\_dispatch()** before the heir is read and perform the following pseudo-code actions.

pre\_emption\_intervention(executing): if executing.resource\_count > 0: executing.lock() if executing.is\_ready(): for scheduler in executing.schedulers: scheduler.lock() if !executing.is\_scheduled(): for scheduler in executing.schedulers: scheduler.ask\_for\_help(executing) for scheduler in executing.schedulers: scheduler.unlock() else if executing.active help level  $> 0$ : idle.use(executing.scheduler\_node) executing.unlock()

The scheduler help operation affects multiple scheduler instances. In terms of locking we have only two options,

use a global scheduler lock, or obtain multiple per-scheduler locks at once.

A global scheduler lock is not an option. To avoid deadlocks obtain the per-scheduler locks in a fixed order. However, in this case the per-scheduler locks will observe different worste and average-case acquire times (depending on the order).

Use a recursive data structure to determine the highest priority available to a thread for each scheduler instance, e.g.

## RTEMS 5.1 Release Notes 20/103

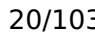

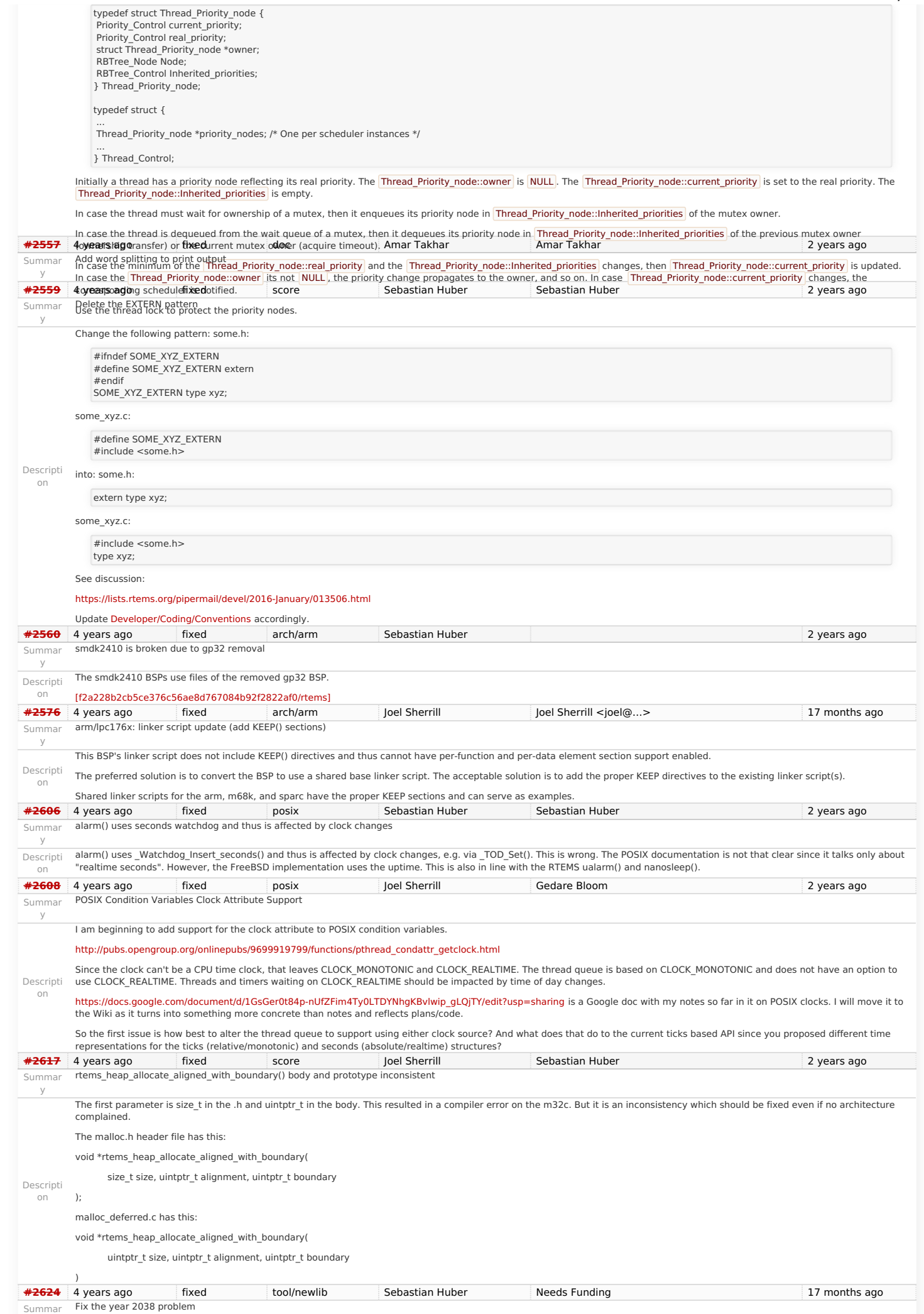

## RTEMS 5.1 Release Notes 21/103

y Descripti on RTEMS uses currently a signed 32-bit integer for time t on Newlib. Thus, it is affected by the year 2038 problem. There are only 22 years left and this time span is within the realistic time frame of some RTEMS applications that are developed now. The time\_t should be changed to int64\_t in Newlib. To make sure that all integer operations are carried out properly I suggest to temporarily do this {{{#include <sys/\_stdint.h> typedef struct { int64\_t\_val; } time\_t; static inline time  $t$  time add(time  $t$  a, time  $t$  b)  $\{$ time\_t  $r = \{ a$ .\_val + b.\_val }; return r; } static inline time\_t\_time\_sub(time\_t a, time\_t b) { time  $tr = \{ a. val - b. val \}$ ; return r; } static inline time\_t \_time\_mul(time\_t a, time\_t b) { time  $tr = { a. val * b. val }$ : return r: } static inline time\_t \_time\_div(time\_t a, time\_t b) { time  $tr = \{ a, val/b, val \}$ ; return r; } }}} Make sure that RTEMS and Newlib build with this. Add test cases to highlight the time t integer limits. **[#2625](https://devel.rtems.org/ticket/2625)** 4 years ago fixed posix Sebastian Huber Sebastian Huber 2 years ago 2 years ago Summar y Use one lookup tree per-thread for the POSIX keys Descripti Currently a global lookup tree is used for all the POSIX key/value pairs. On SMP configurations this is a bottleneck. Use one lookup tree per thread instead. on **[#2626](https://devel.rtems.org/ticket/2626)** 4 years ago fixed score Sebastian Huber Sebastian Huber 2 years ago Summar y Unify thread cancel/join and delete Descripti on The rtems\_task\_delete() is basically a pthread\_cancel() plus pthread\_join(). Unify the implementation and introduce a \_Thread\_Cancel() and \_Thread\_Join() to be used by both APIs. Get rid of the Giant lock for thread delete. **[#2627](https://devel.rtems.org/ticket/2627)** 4 years ago fixed score Sebastian Huber Sebastian Huber Sebastian Huber 2 years ago Summar y Fix CPU time used for threads on SMP Descripti on The CPU time used of a thread is currently maintained per-processor mostly during \_Thread\_Dispatch(). However, on SMP configurations the actual processor of a thread is difficult to figure out since thread dispatching is a highly asynchronous process (e.g. via inter-processor interrupts). Only the intended processor of a thread is known to the scheduler easily. Do the CPU usage accounting during thread heir updates in the context of the scheduler operations. Provide a function to get the CPU usage of a thread using proper locks to get a consistent value. **[#2628](https://devel.rtems.org/ticket/2628)** 4 years ago wontfix score Sebastian Huber Sebastian Huber 2 years ago Summar y Avoid home-grown condition variable implementation in the Classic Regions Descripti on The Classic Region manager enables users to wait until memory is available to satisfy an allocation request. This is done through special purpose code that basically implements a condition variable. **[#2631](https://devel.rtems.org/ticket/2631)** 4 years ago fixed score Sebastian Huber Sebastian Huber 2 years ago Summar y Use an ISR lock to protect the state of Classic Rate Monotonic objects Descripti The state of Classic Rate Monotonic is currently protected by the Giant lock and ISR disable sections. Use a per-object ISR lock to protect state changes instead. on **[#2632](https://devel.rtems.org/ticket/2632)** 4 years ago fixed tool/rsb Joel Sherrill Chris Johns 2 years ago 2 years ago Summar y rtems-tester failure Descripti on CentOS 7 on master \$ ../rtems-tools/tester/rtems-test --rtems-tools=/home/joel/rtems-4.11-work/tools/4.12 --rtems-bsp=sis find . -name "\*hello.exe" RTEMS Testing - Tester, 4.12 (a5d243d3f8e2) Command Line: ../rtems-tools/tester/rtems-test --rtems-tools=/home/joel/rtems-4.11-work/tools/4.12 --rtems-bsp=sis ./sparcrtems4.12/c/sis/testsuites/samples/hello/hello.exe Python: 2.7.5 (default, Nov 20 2015, 02:00:19) [GCC 4.8.5 20150623 (Red Hat 4.8.5-4)] [1/1] p:0 f:0 t:0 i:0 | sparc/sis: hello.exe Traceback (most recent call last): File "../rtems-tools/tester/rtems-test", line 40, in <module> rt.test.run() File "/data/home/joel/rtems-4.11-work/rtems-tools/tester/rt/test.py", line 287, in run tst.reraise() File "/data/home/joel/rtems-4.11-work/rtems-tools/tester/rt/test.py", line 123, in reraise raise (self.result[0], self.result[1], self.result[2]) TypeError?: *init*() takes exactly 2 arguments (1 given) **[#2633](https://devel.rtems.org/ticket/2633)** 4 years ago fixed network/legacy joguin Sebastian Huber 2 years ago 2 years ago Summar y waf build failed for rtems-libbsd Descripti on The rtems-libbsd failed when building with waf. Here is the output: [488/845] Compiling freebsd/sys/kern/subr\_taskqueue.c In file included from /home/josh/development/rtems/bsps/4.12/i386 rtems4.12/pc386/lib/include/rtems/score/threadimpl.h:36:0, from ../../freebsd/sys/kern/subr\_sleepqueue.c:91 /home/josh/development/rtems/bsps/4.12/i386-rtems4.12/pc386/lib/include/rtems/score/watchdogimpl.h: In function '\_Watchdog\_Per\_CPU\_insert\_relative': /home/josh/development/rtems/bsps/4.12/i386-rtems4.12/pc386/lib/include/rtems/score/watchdogimpl.h:356:18: error: 'struct <anonymous>' has no member named '\_bsd\_ticks'; did you mean 'ticks'? cpu->Watchdog.ticks + ticks In file included from ../../freebsd/sys/kern/subr\_sleepqueue.c:62:0: ../../freebsd/sys/kern/subr\_sleepqueue.c: In function 'sleepq\_set\_timeout': ../../freebsd/sys/kern/subr\_sleepqueue.c:424:29: error: 'Thread\_Timer\_information {aka struct <anonymous>}' has no member named 'state' BSD\_ASSERT(executing->Timer.state == WATCHDOG\_INACTIVE); ../../freebsd/sys/kern/subr\_sleepqueue.c:424:2: note: in expansion of macro 'BSD\_ASSERT'

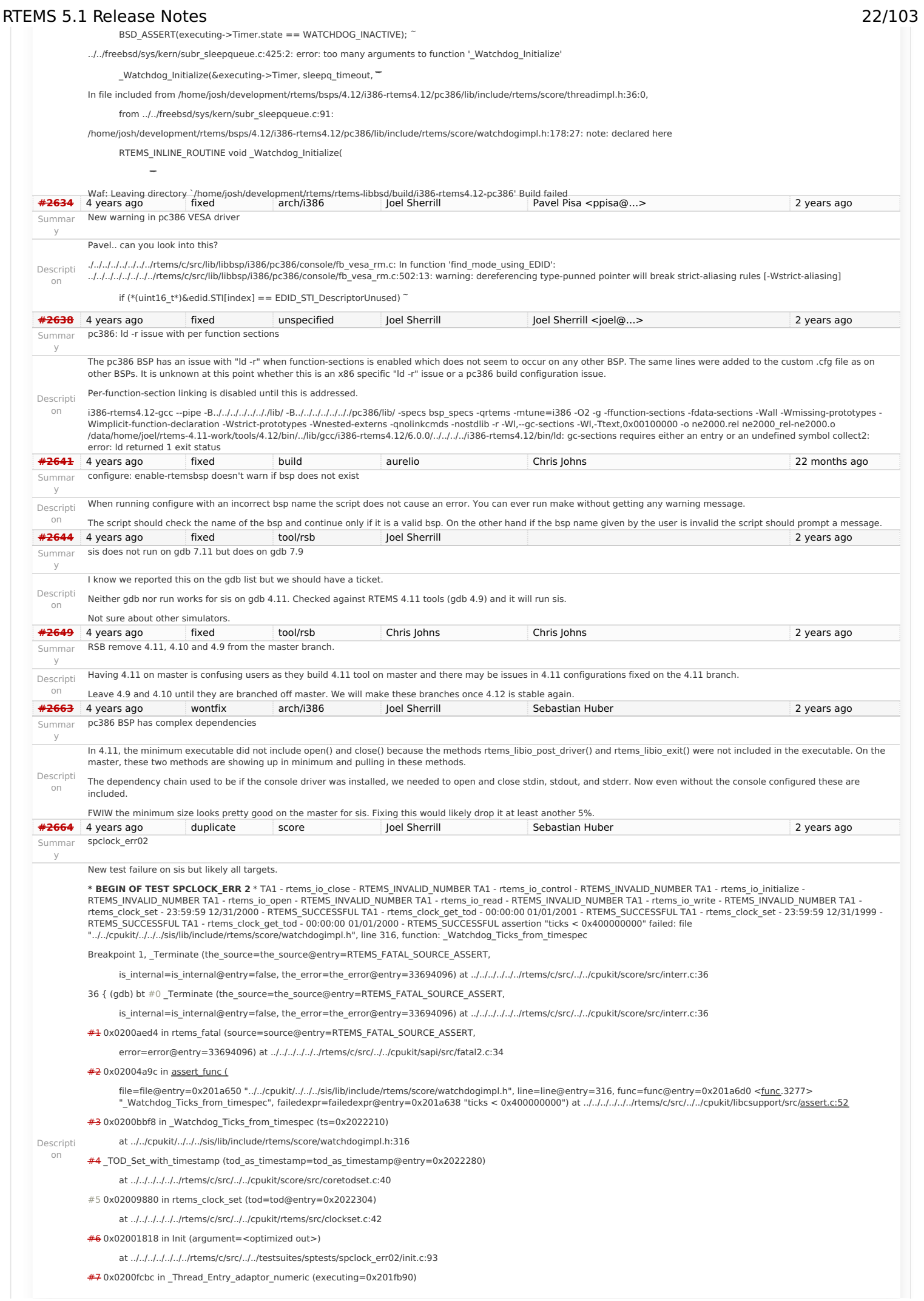

## RTEMS 5.1 Release Notes 23/103

at ../../../../../../rtems/c/src/../../cpukit/score/src/threadentryadaptornumeric---Type <return> to continue, or q <return> to quit---

.c:25 [#8](https://devel.rtems.org/ticket/8) 0x02012e0c in \_Thread\_Handler ()

at ../../../../../../rtems/c/src/../../cpukit/score/src/threadhandler.c:93

[#9](https://devel.rtems.org/ticket/9) 0x02012d60 in \_Thread\_Handler ()

at ../../../../../../rtems/c/src/../../cpukit/score/src/threadhandler.c:29

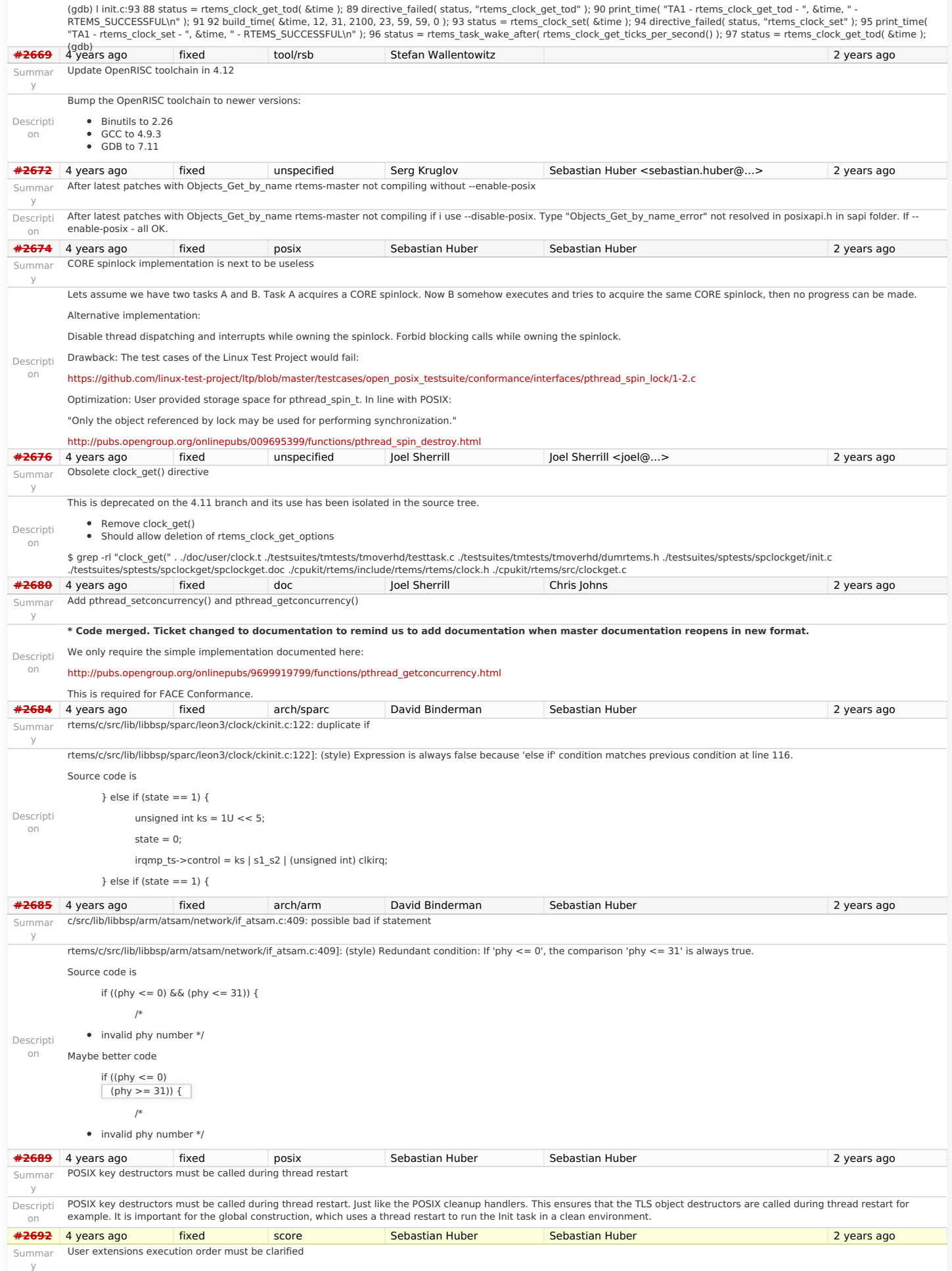

## RTEMS 5.1 Release Notes 24/103

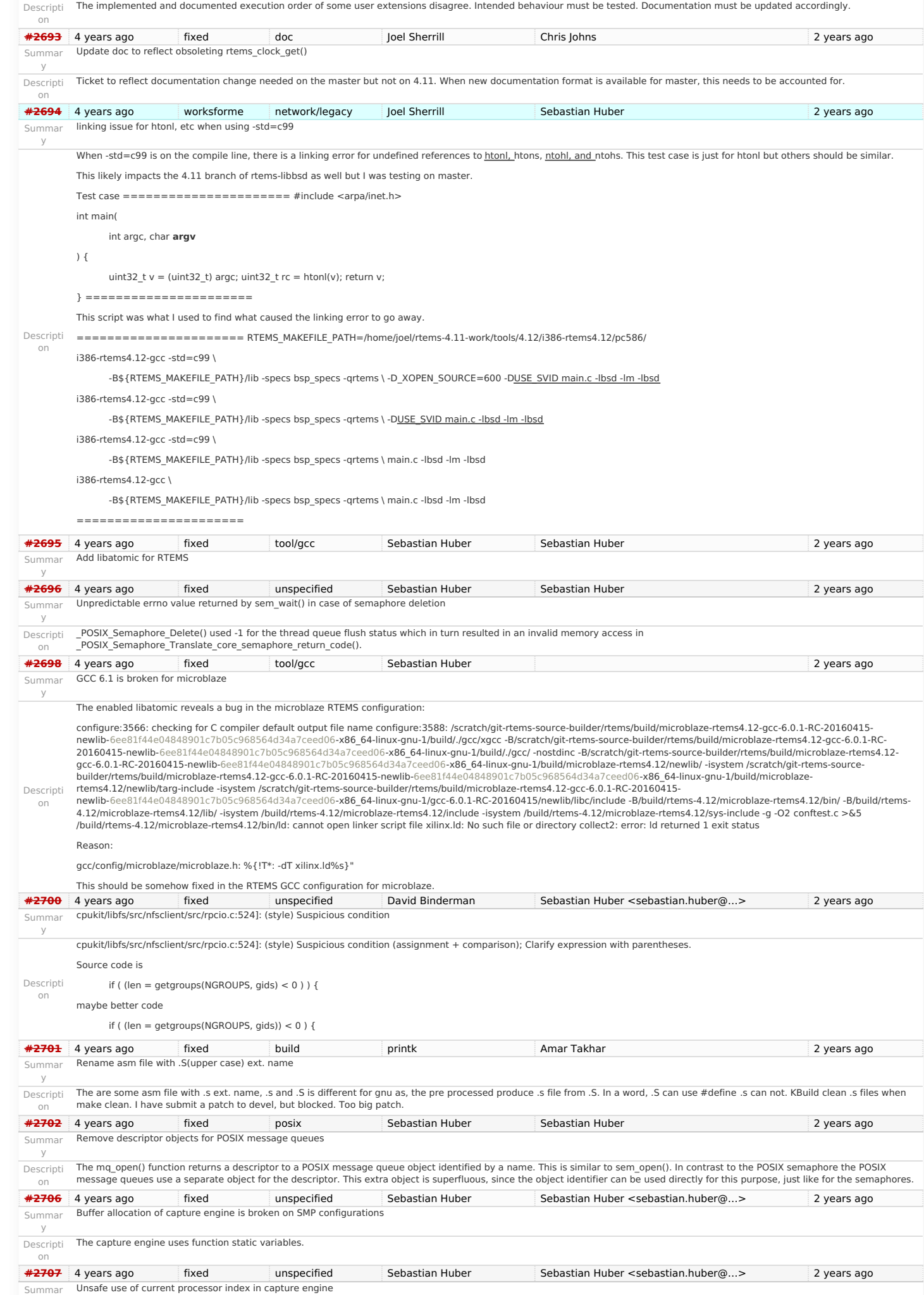

The current processor index is used outside a thread dispatch disabled section. https://devel.rtems.org/wiki/Release//5/5.1

y

# RTEMS 5.1 Release Notes 25/103

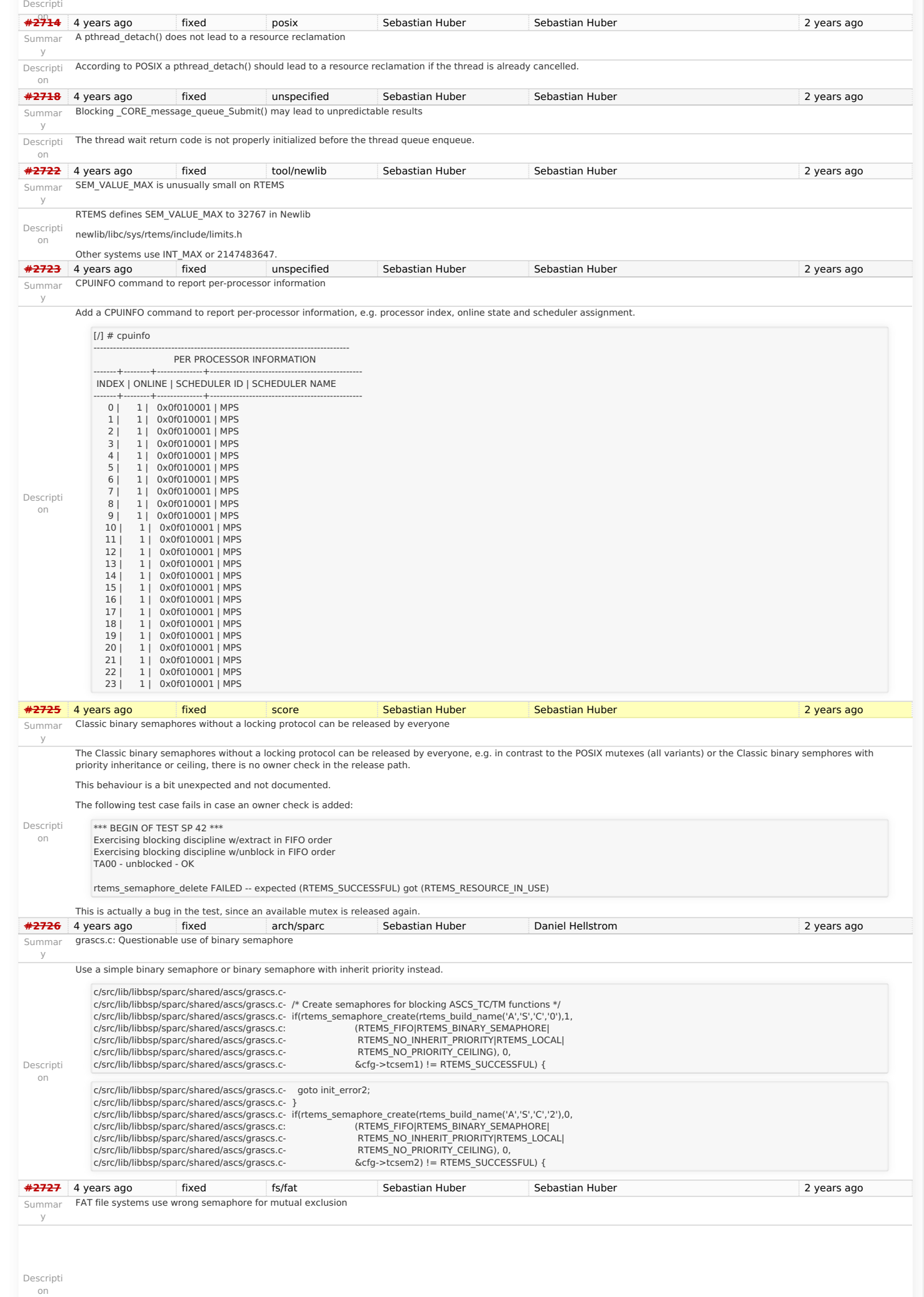

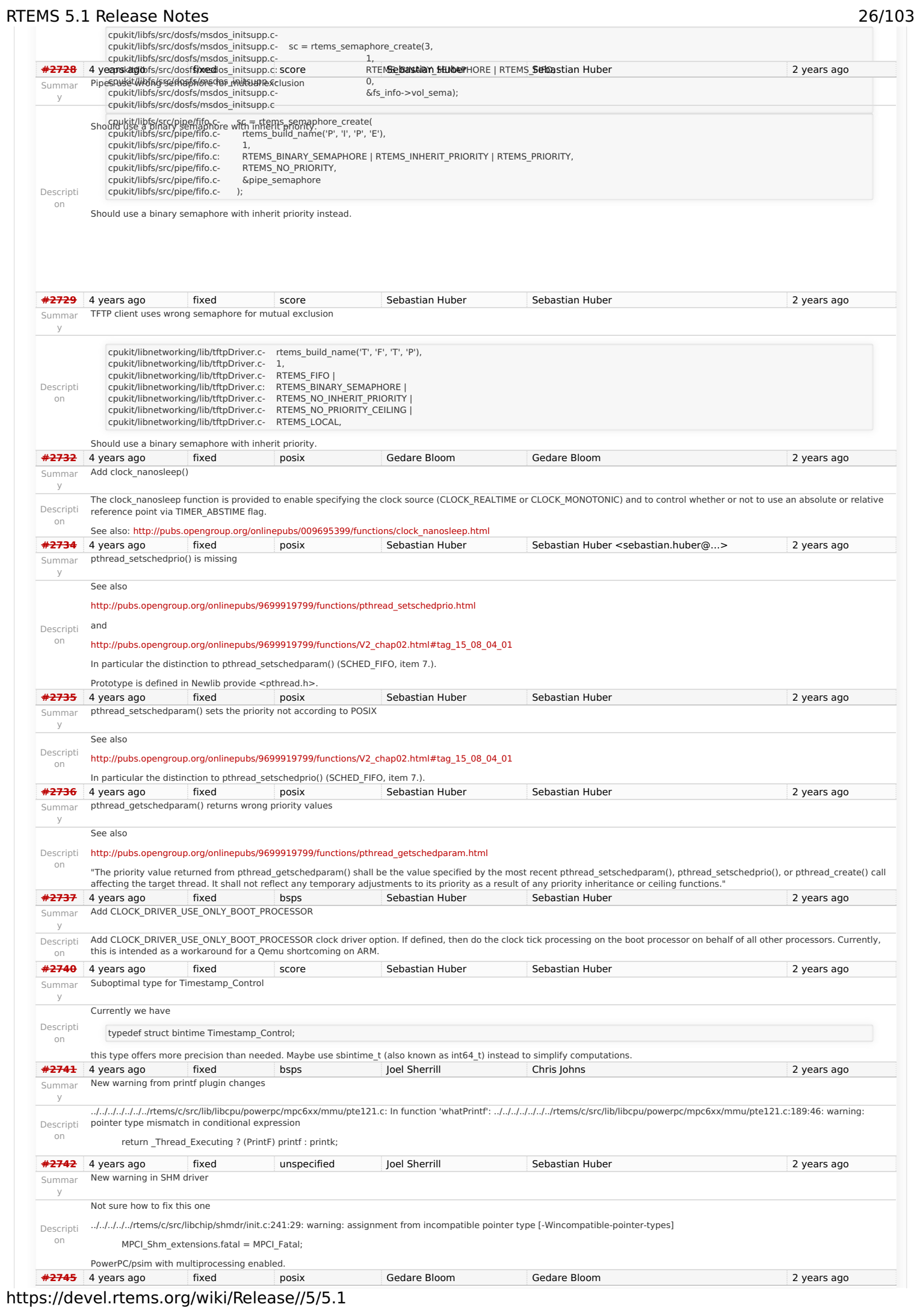

## RTEMS 5.1 Release Notes 27/103

 $y$ Descripti on

Summar y

Descripti on

Summar y

Descripti on

Summar y

Descripti on

Summar y

Descripti on

Summar y

Descripti on

Summar y

Summar Use clock from pthread\_condattr in pthread\_cond\_timedwait

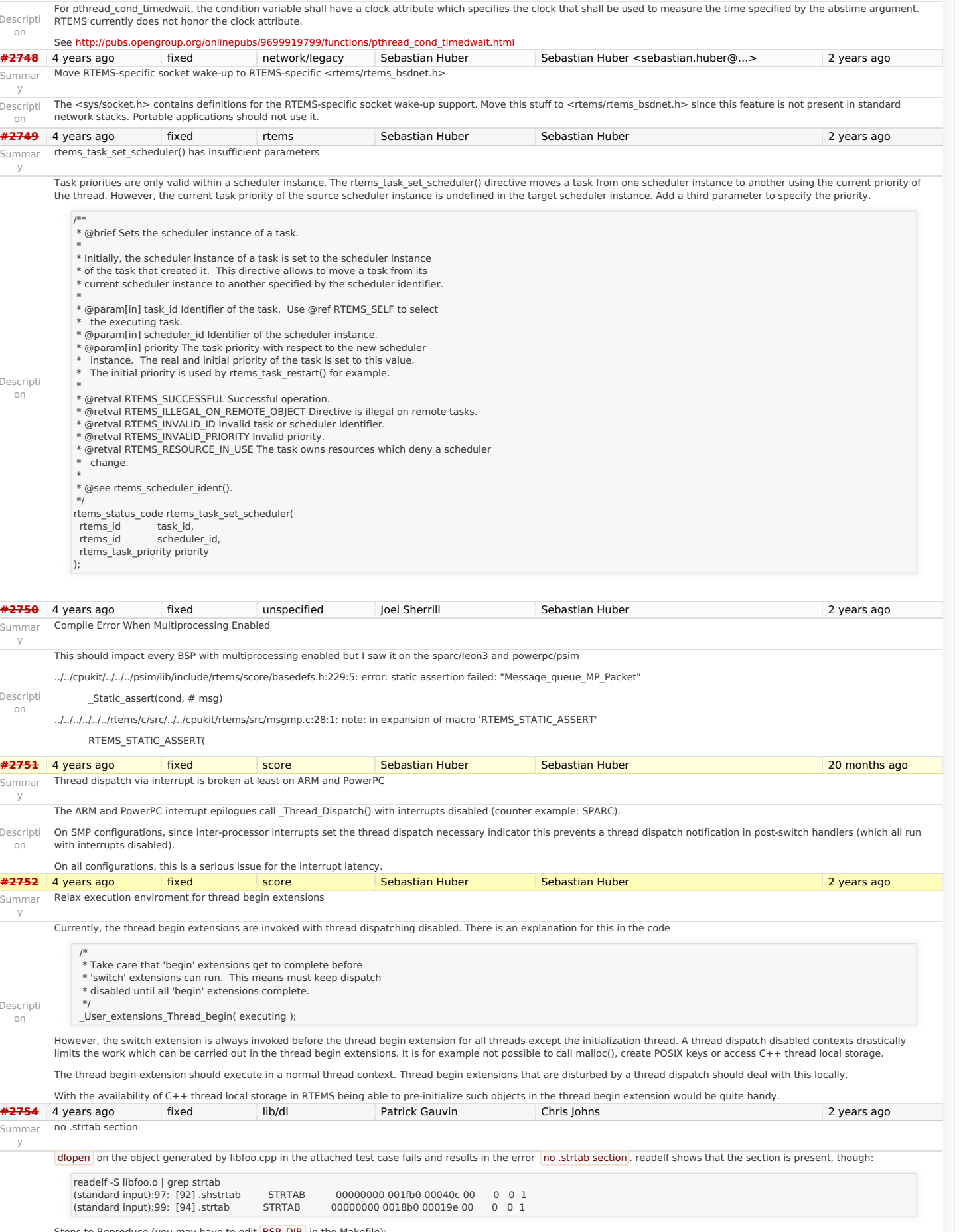

Steps to Reproduce (you may have to edit **BSP\_DIR** in the Makefile):

make clean all

qemu-system-arm -m 256M -M xilinx-zynq-a9 -serial null -serial mon:stdio \ -nographic -no-reboot -kernel libdl-strtab-test.exe

Expected Output:

Descripti on

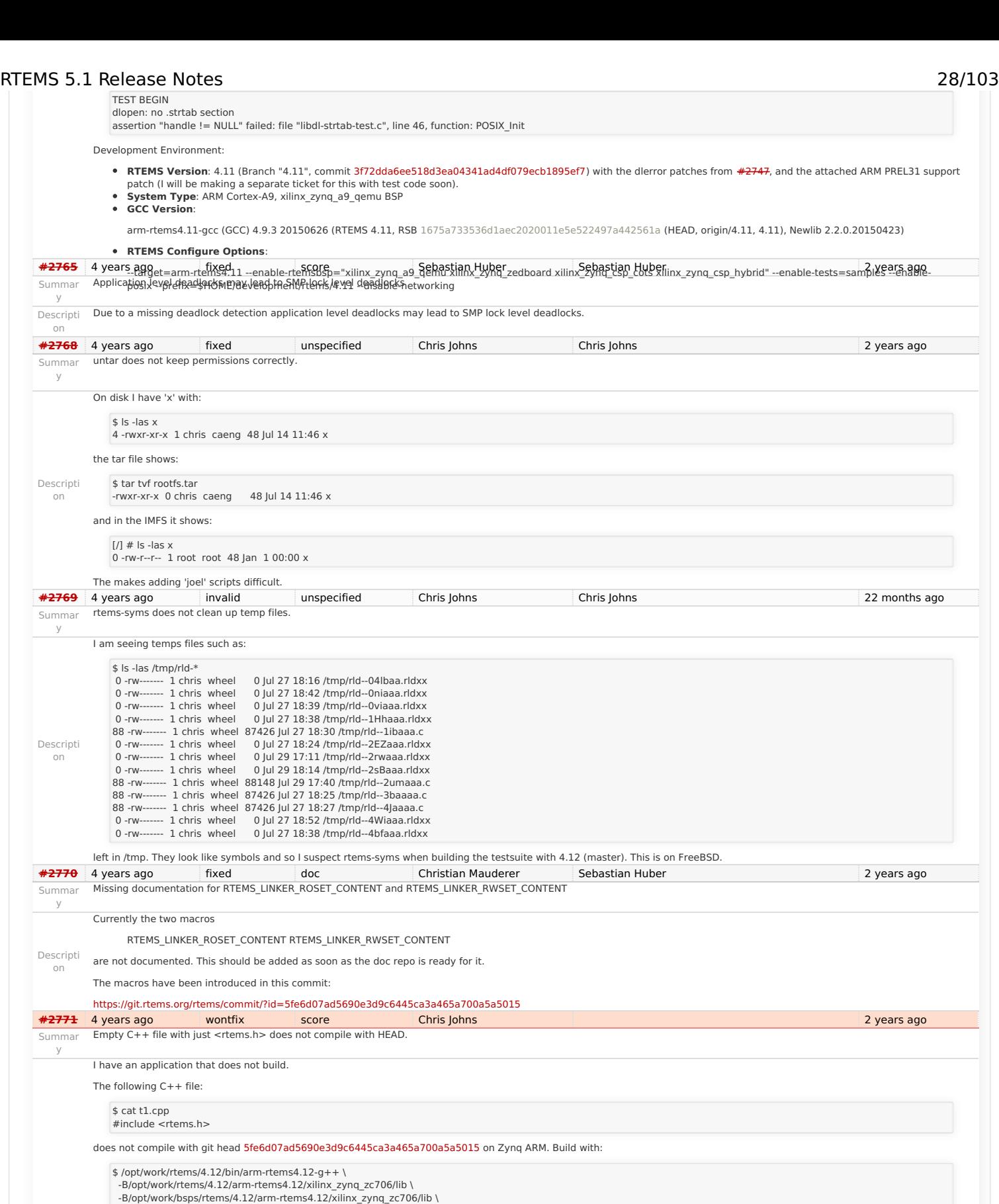

-B/opt/work/bsps/rtems/4.12/arm-rtems4.12/xilinx\_zynq\_zc706/lib \<br>-specs bsp\_specs -qrtems \<br>-march=armv7-a -mthumb -mfpu=neon -mfloat-abi=hard -mtune=cortex-a9 \<br>-g -O2 -DNDEBUG -std=c++11 \<br>-verror -Wall -Wextra \<br>-c t1.

Some (too much to post) of the output is:

Descripti on

 $\rightarrow$ 

y

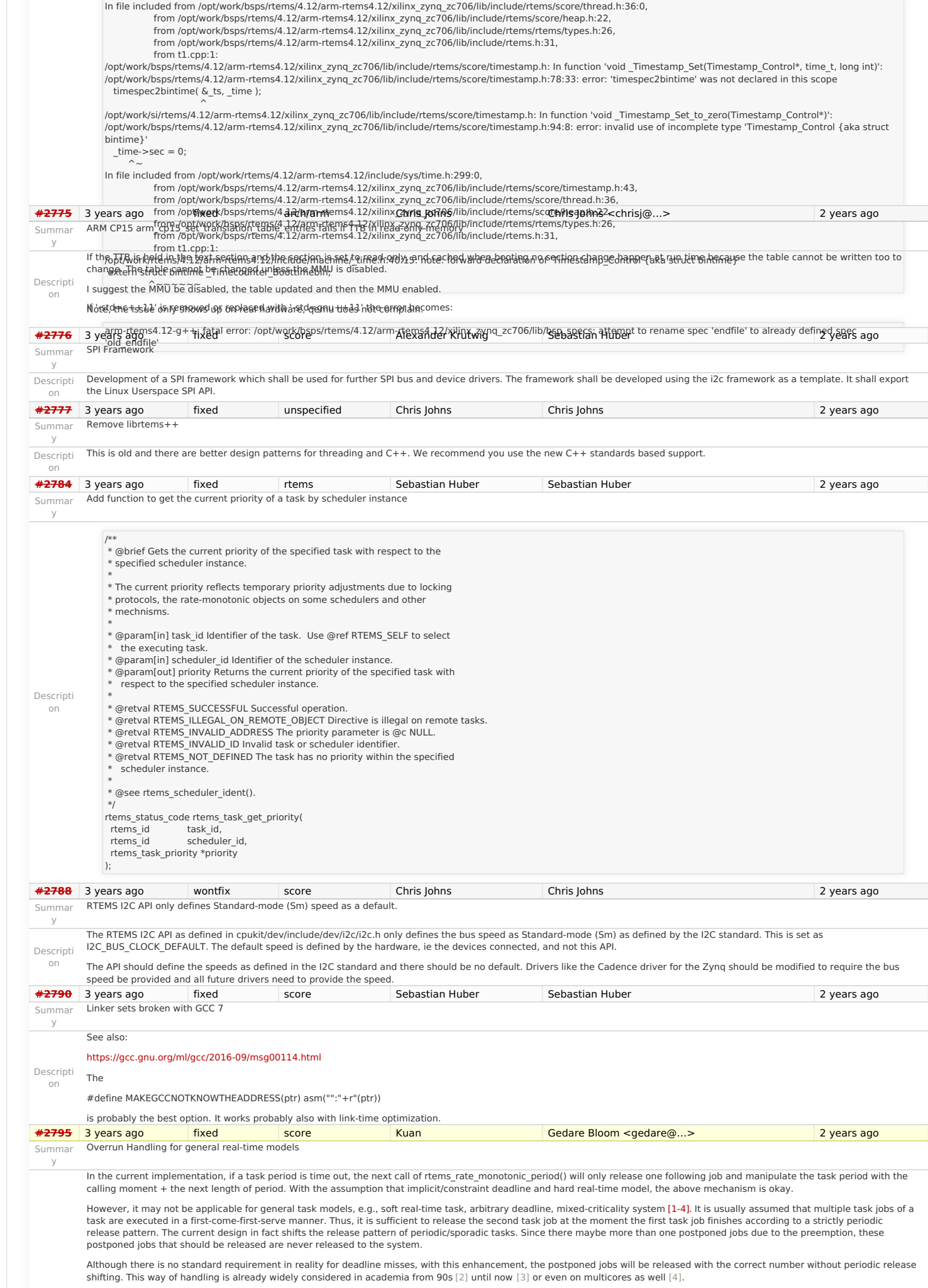

RTEMS 5.1 Release Notes 29/103

I refine the following four files and handle this requirement individually. The overhead seems to me negligible. cpukit/rtems/include/rtems/rtems/ratemon.h

Descripti on cpukit/rtems/include/rtems/rtems/ratemonimpl.h cpukit/rtems/src/ratemontimeout.c cpukit/rtems/src/ratemonperiod.c I have tested the enhancement on Qemu and Raspberry Pi Model B+ with corresponding BSPs. I believe this patch as a basis is required for further use for more general real-time task models. This enhancement only affect those timeout cases without changing any behaviour in normal cases. This enhancement is accepted in workshop mixed-criticality (WMC 2016) along with RTSS'16 this year [5]. To demonstrate the differences, a heuristic example is prepared in testsuites/sptests/sprmsched01 to show the benefit of the enhancement: Given two tasks with implicit deadline that task deadline is equal to its period. Task 1 period is 10000 ticks, whereas task 2 is 2000 ticks. Task 1 has the execution time 6000 ticks, and task 2 has 1000 ticks. Assume Task<br>1 has a higher priority than task 2. T job left, and the task period will still keep as it is. (Job 3-7 in task 2 are postponed jobs) [1] Buttazzo et al., Soft Real-Time Systems: Predictability vs. Efficiency, Springer 2005, <http://www.springer.com/gp/book/9780387237015> [2] Lehoczky et al., Fixed priority scheduling of periodic task sets with arbitrary deadlines, RTSS 1990, [http://ieeexplore.ieee.org/xpls/abs\\_all.jsp?arnumber=128748](http://ieeexplore.ieee.org/xpls/abs_all.jsp?arnumber=128748) [3] Georg von der Brüggen et al., Systems with<br>Dynamic Real-Time Guarantees in Uncertain and under global fixed-priority scheduling on multiprocessors, RTNS 2015,<http://dl.acm.org/citation.cfm?doid=2597457.2597459> [5] Chen et al., Overrun Handling for Mixed-Criticality **[#2797](https://devel.rtems.org/ticket/2797)** SUPPORTEMS, WMC 2016, accepted. 1 tems Sebastian Huber Sebastian Huber Sebastian Huber 2 years ago Summar y Add ability to add/remove processors to/from a scheduler instance Descripti on The scheduler configuration is done at link-time. In order to support run-time re-configuration add functions to dd/remove processors to/from a scheduler instance. /\*\* \* @brief Adds a processor the set of processors owned by the scheduler. \* \* Must be called from task context. This operation obtains and releases the \* objects allocator lock. \* \* @param[in] scheduler\_id Identifier of the scheduler. \* @param[in] cpu\_index Index of the processor to add. \* \* @retval RTEMS\_SUCCESSFUL Successful operation. \* @retval RTEMS\_INVALID\_ID Invalid scheduler identifier. \* @retval RTEMS\_NOT\_CONFIGURED The processor is not configured to be used by  $the$  application \* @retval RTEMS\_INCORRECT\_STATE The processor is configured to be used by \* the application, however, it is not available. \*/ rtems\_status\_code **rtems\_scheduler\_add\_processor**( rtems\_id scheduler\_id, uint32 t cpu\_index ); /\*\* \* @brief Removes a processor from set of processors owned by the scheduler. \* \* Must be called from task context. This operation obtains and releases the \* objects allocator lock. Removing a processor from a scheduler is a complex \* operation that involves all tasks in the system. \* \* @param[in] scheduler\_id Identifier of the scheduler. \* @param[in] cpu\_index Index of the processor to add. \* \* @retval RTEMS\_SUCCESSFUL Successful operation. \* @retval RTEMS\_INVALID\_ID Invalid scheduler identifier. \* @retval RTEMS\_INVALID\_NUMBER The processor is not owned by the scheduler. \* @retval RTEMS\_RESOURCE\_IN\_USE The set of processors owned by the scheduler would be empty after the processor removal and there exists a non-idle<br>would be empty after the processor removal and there exists a non-idle RTEMS 5.1 Release Notes 30/103

\* task that uses this scheduler as its home scheduler.

 \*/ rtems\_status\_code rtems\_scheduler\_remove\_processor

rtems\_id scheduler\_id, **uint32\_t** cpu\_index

);

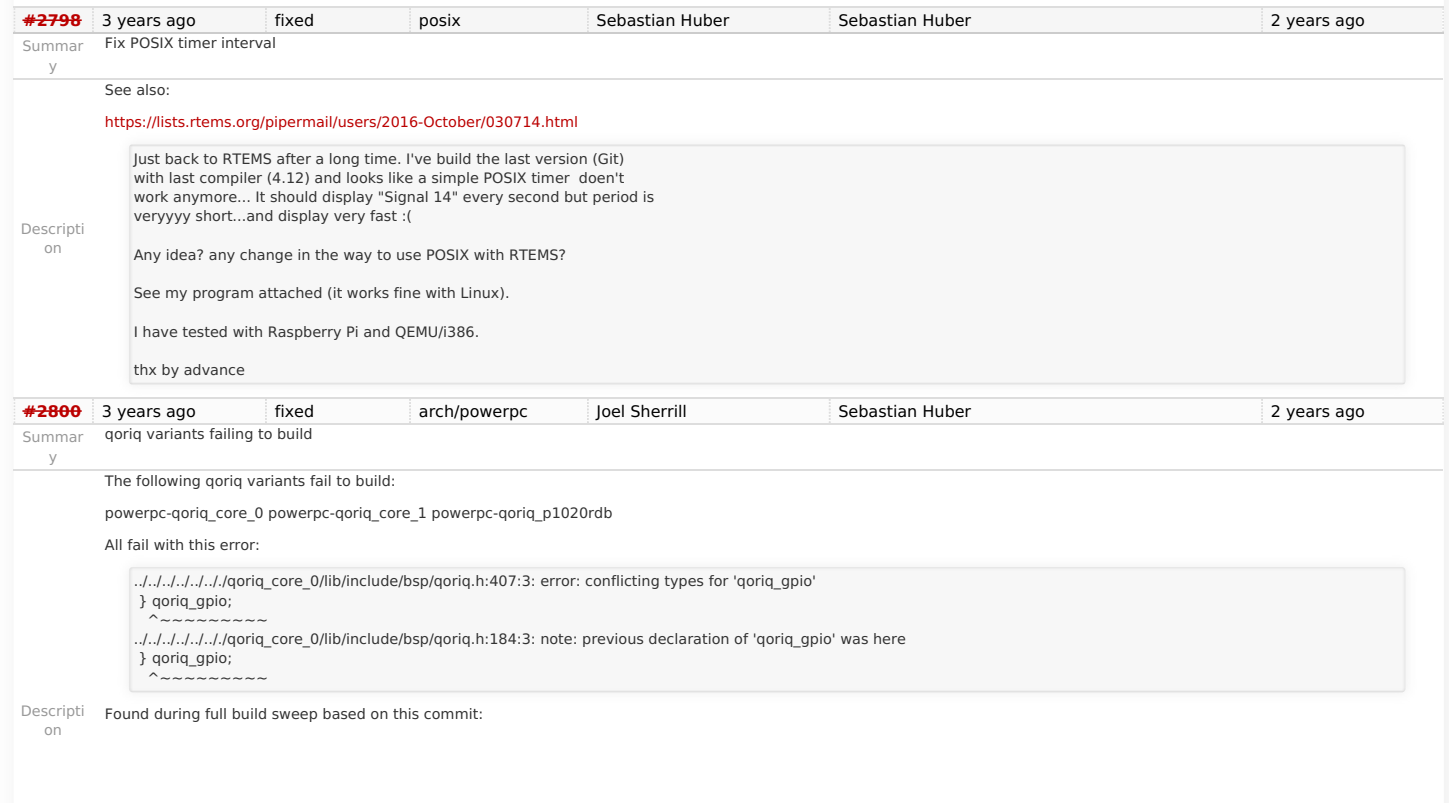

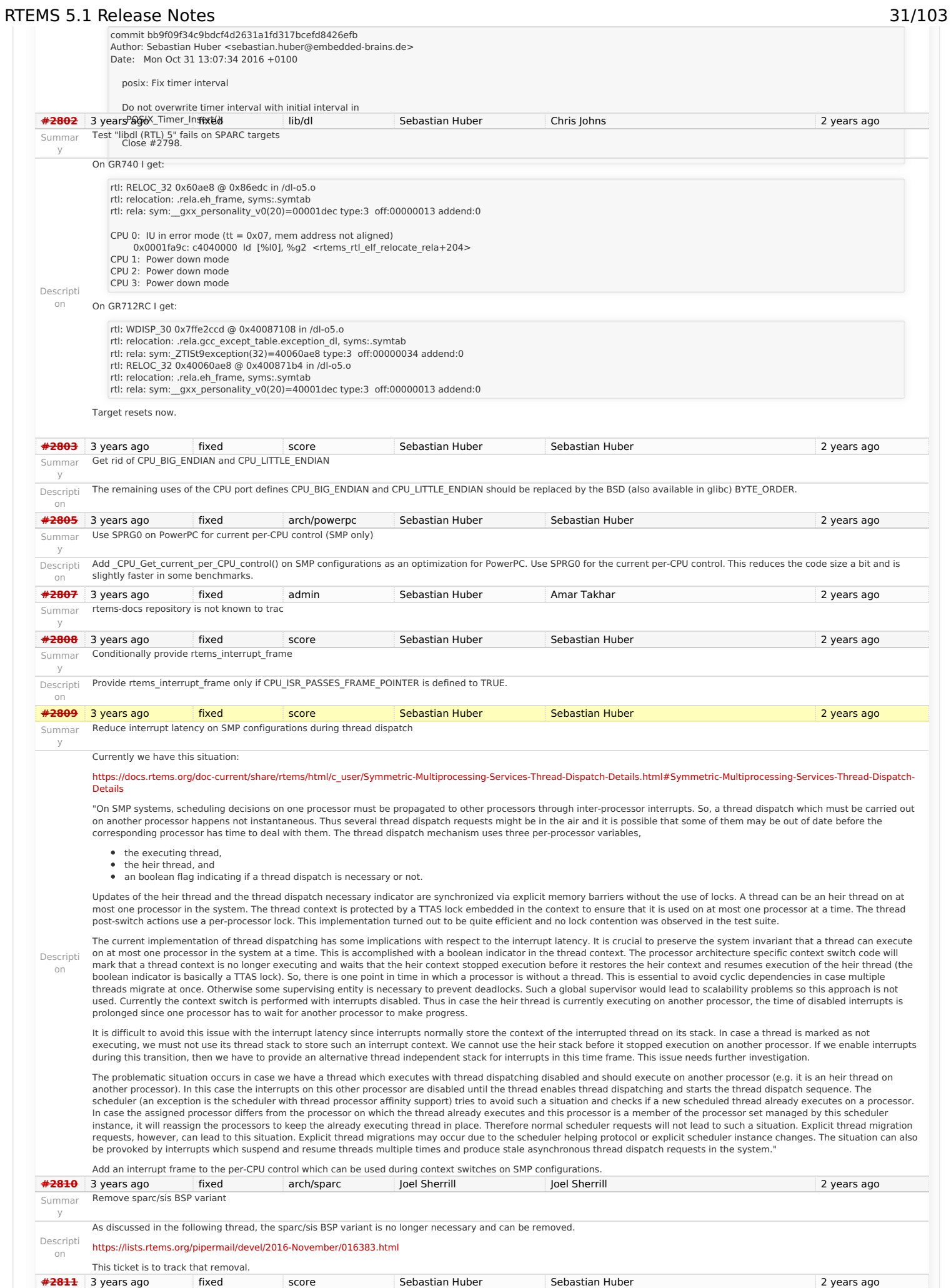

On SMP configurations, it is a fatal error to call blocking operating system with interrupts disabled, since this prevents delivery of inter-processor interrupts. This could lead to https://devel.rtems.org/wiki/Release//5/5.1

y

Summar More robust thread dispatching on SMP and ARM Cortex-M

# RTEMS 5.1 Release Notes 32/103

executing threads which are not allowed to execute resulting in undefined behaviour.

The ARM Cortex-M port has a similar problem, since the interrupt state is not a part of the thread context.

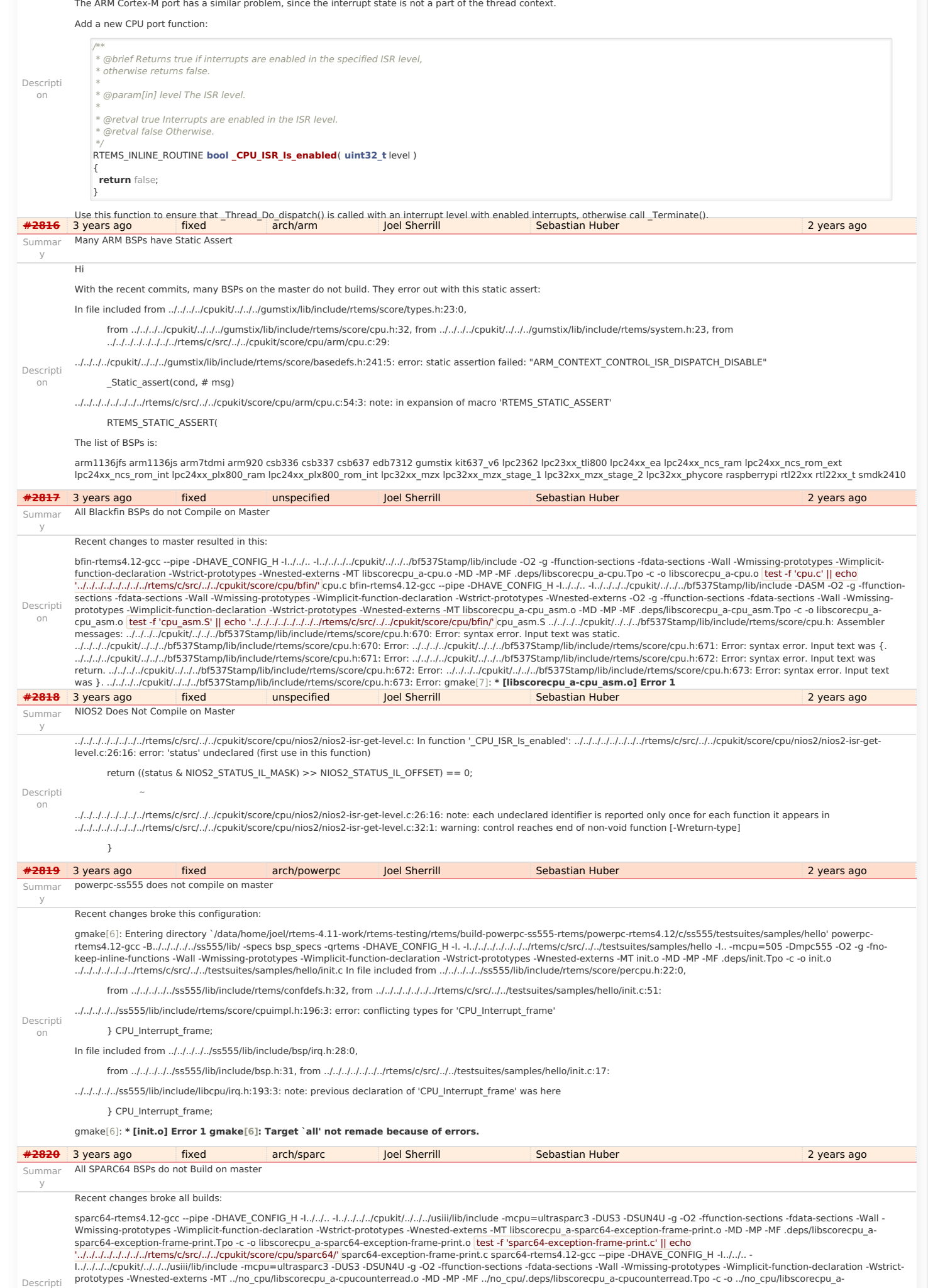

## RTEMS 5.1 Release Notes 33/103

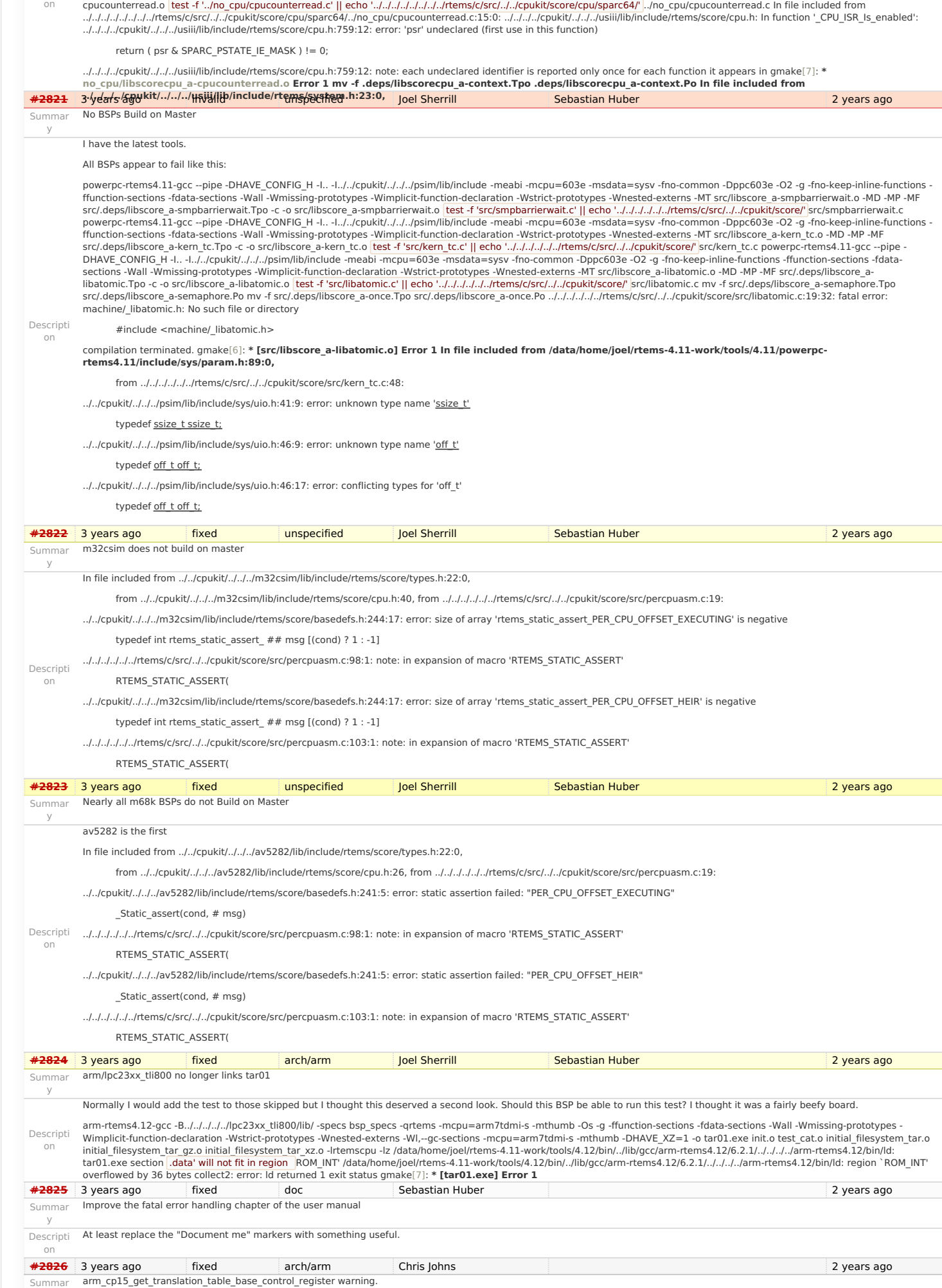

arm\_cp15\_get\_translation\_table\_base\_control\_register in c/src/lib/libcpu/arm/shared/include/arm-cp15.h returns a pointer however ttb\_cr is not a pointer"

y

## RTEMS 5.1 Release Notes 34/103

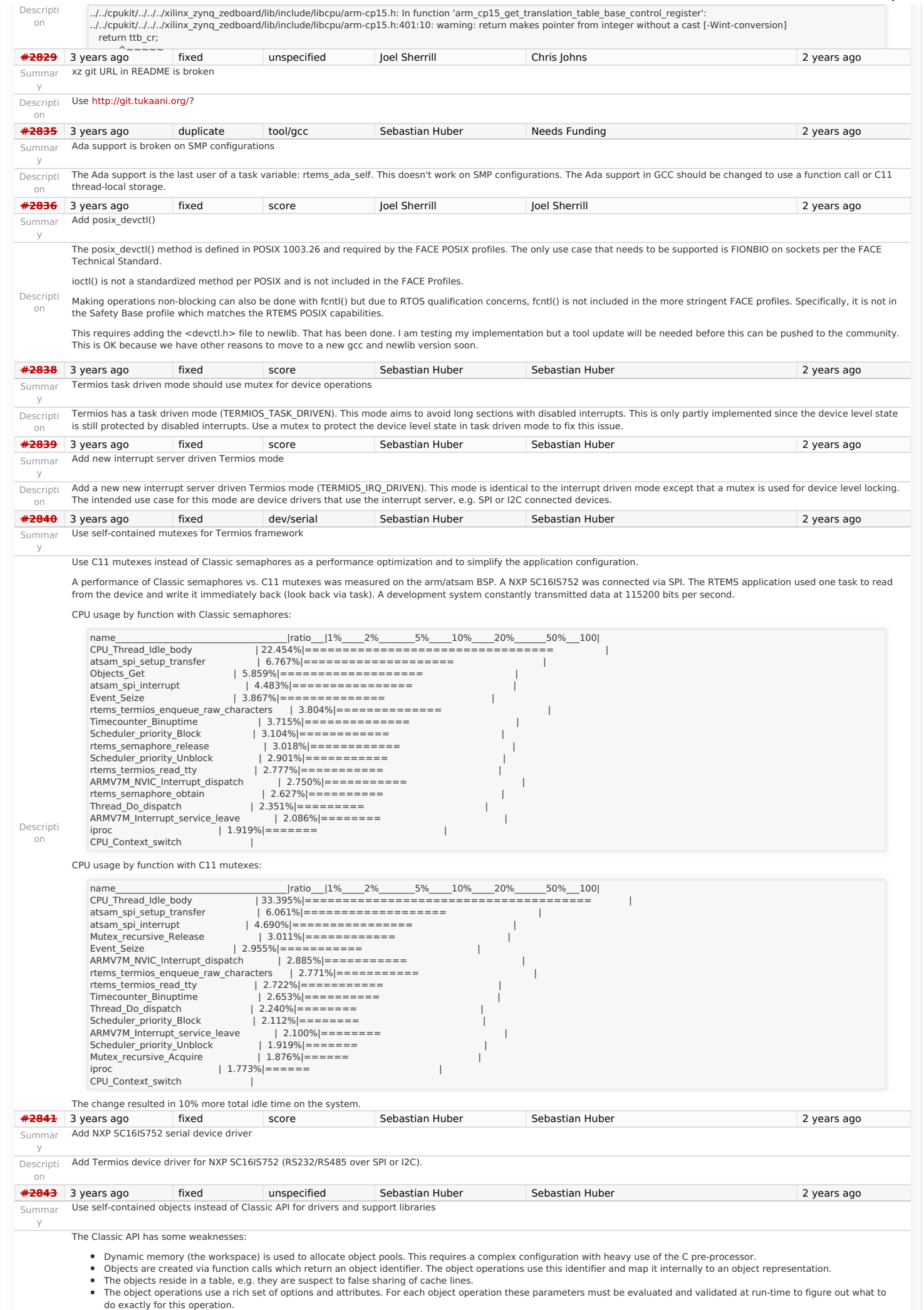

## RTEMS 5.1 Release Notes 35/103

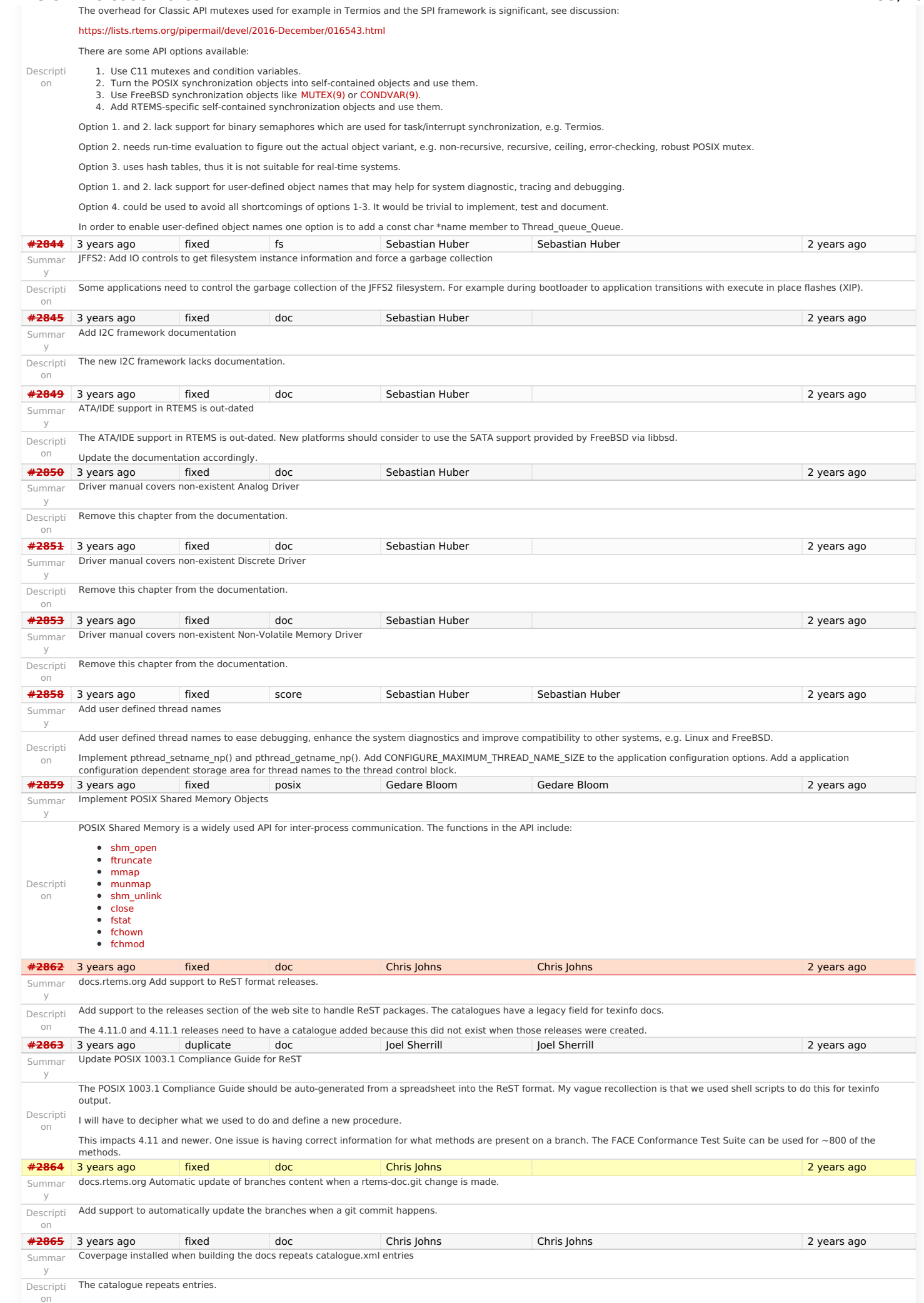
RTEMS 5.1 Release Notes 36/103

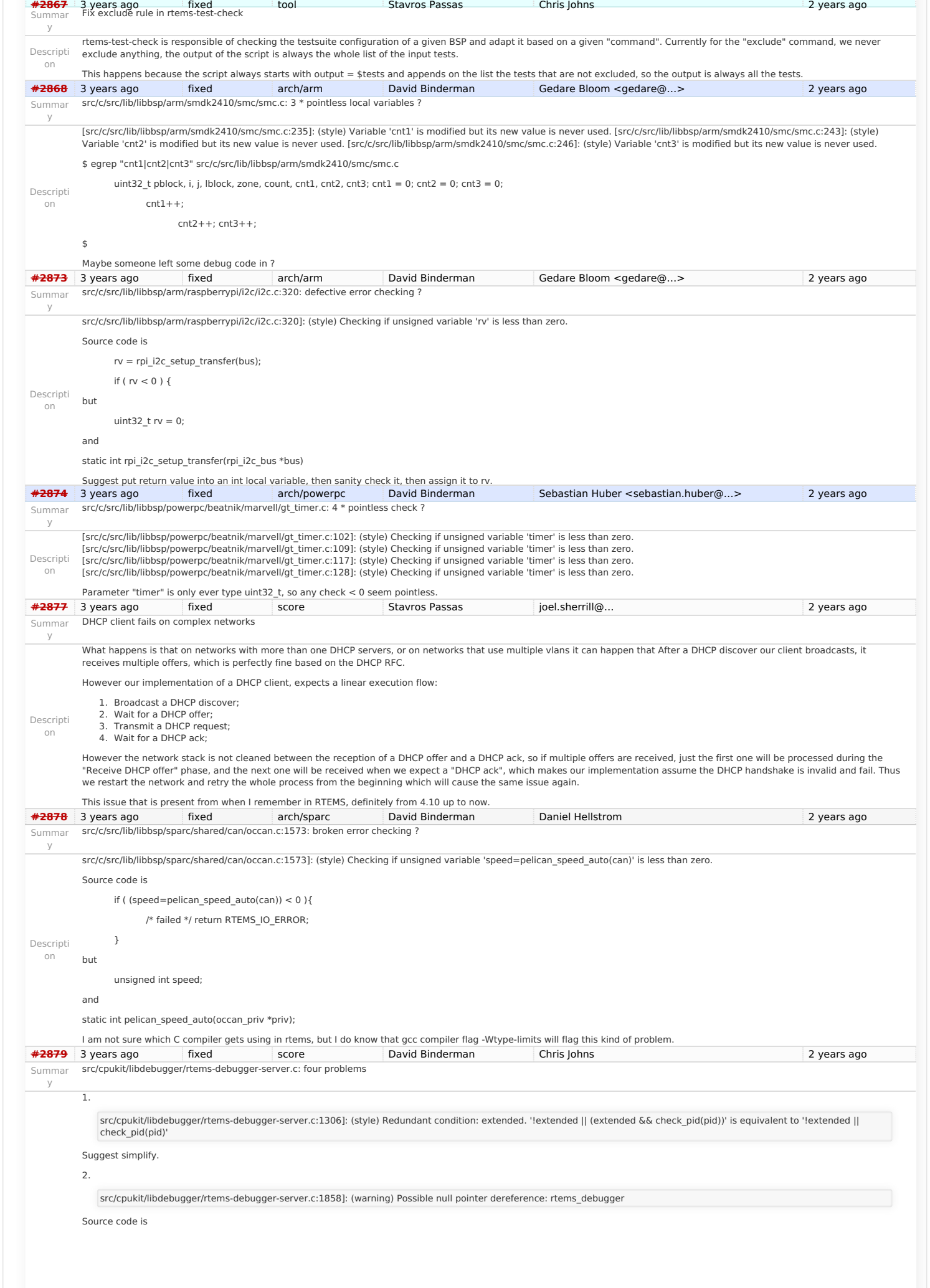

# RTEMS 5.1 Release Notes 37/103

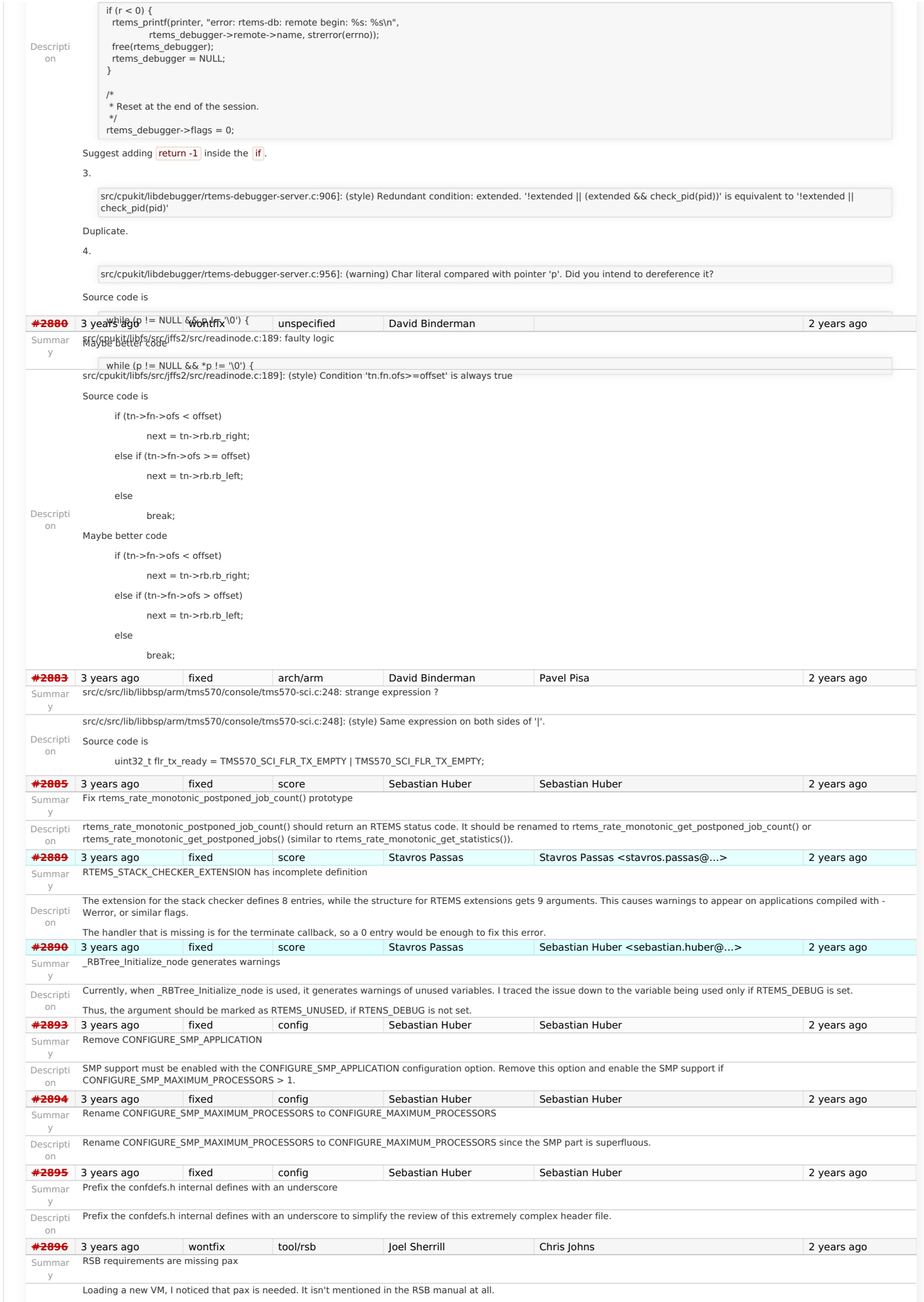

# RTEMS 5.1 Release Notes 38/103

Descripti I can only accurately fix this for Centos 7 but we can safely assume that advice applies to Centos 6, Fedora, and RHEL. on Can users of other distributions check about pax. Please<br>**[#2897](https://devel.rtems.org/ticket/2897)** 3 years ago fixed score Kevin Kirspel Needs Funding 2 years ago 2 years ago Summar Update termios.h to match the latest FREEBSD definitions

<span id="page-38-1"></span><span id="page-38-0"></span>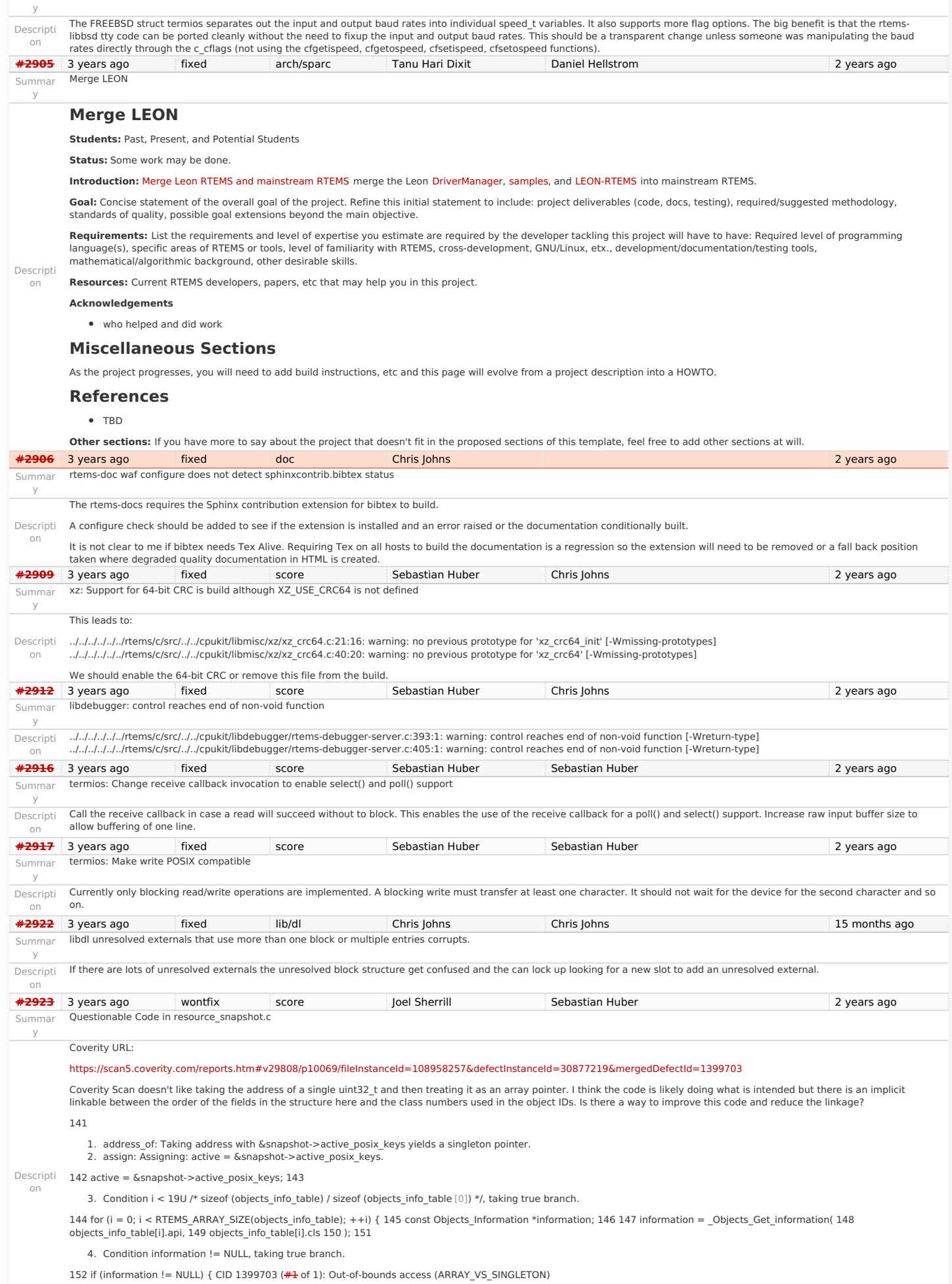

5. ptr\_arith: Using active as an array. This might corrupt or misinterpret adjacent memory locations.

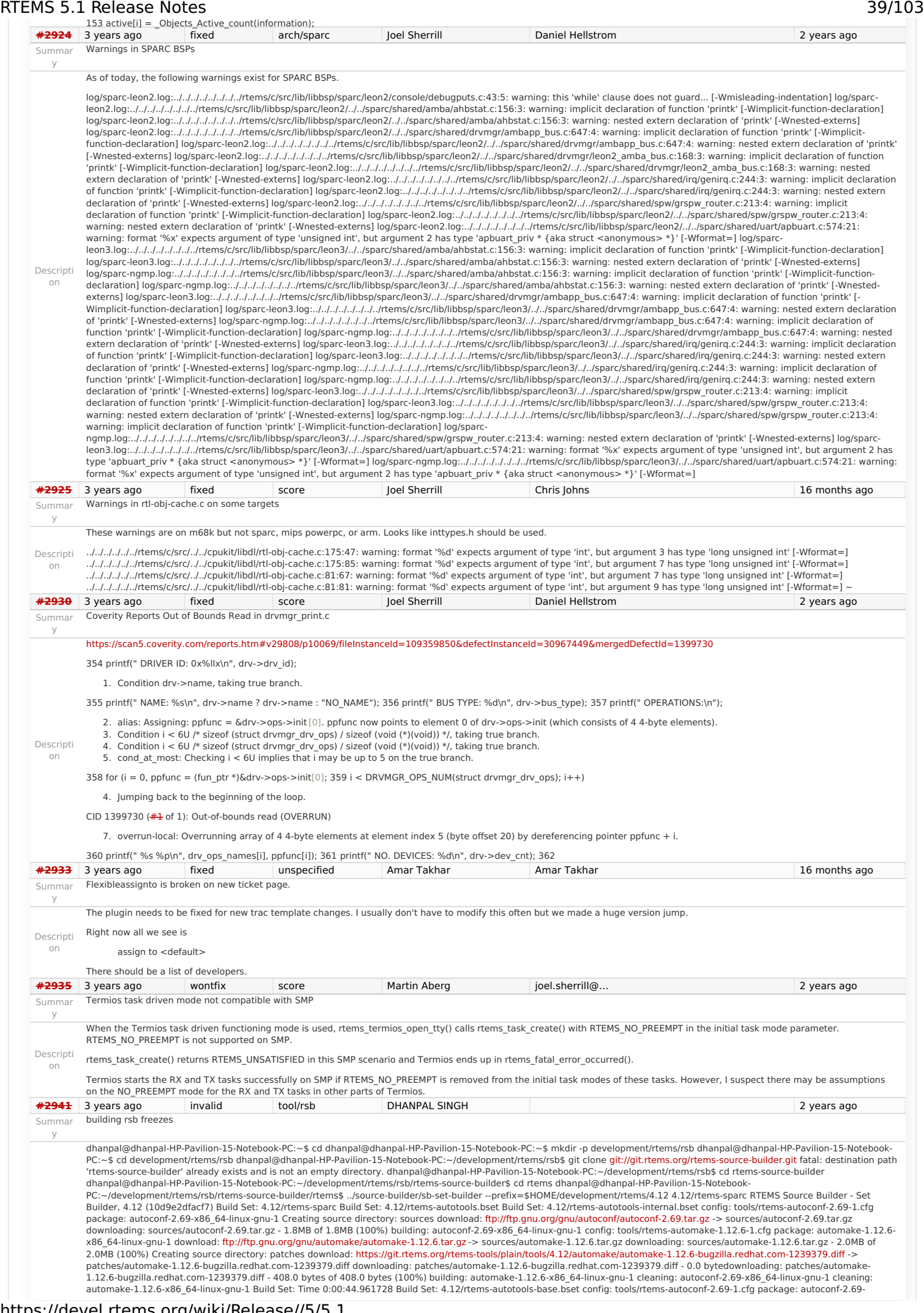

# https://devel.rtems.org/wiki/Release//5/5.1

### RTEMS 5.1 Release Notes

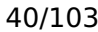

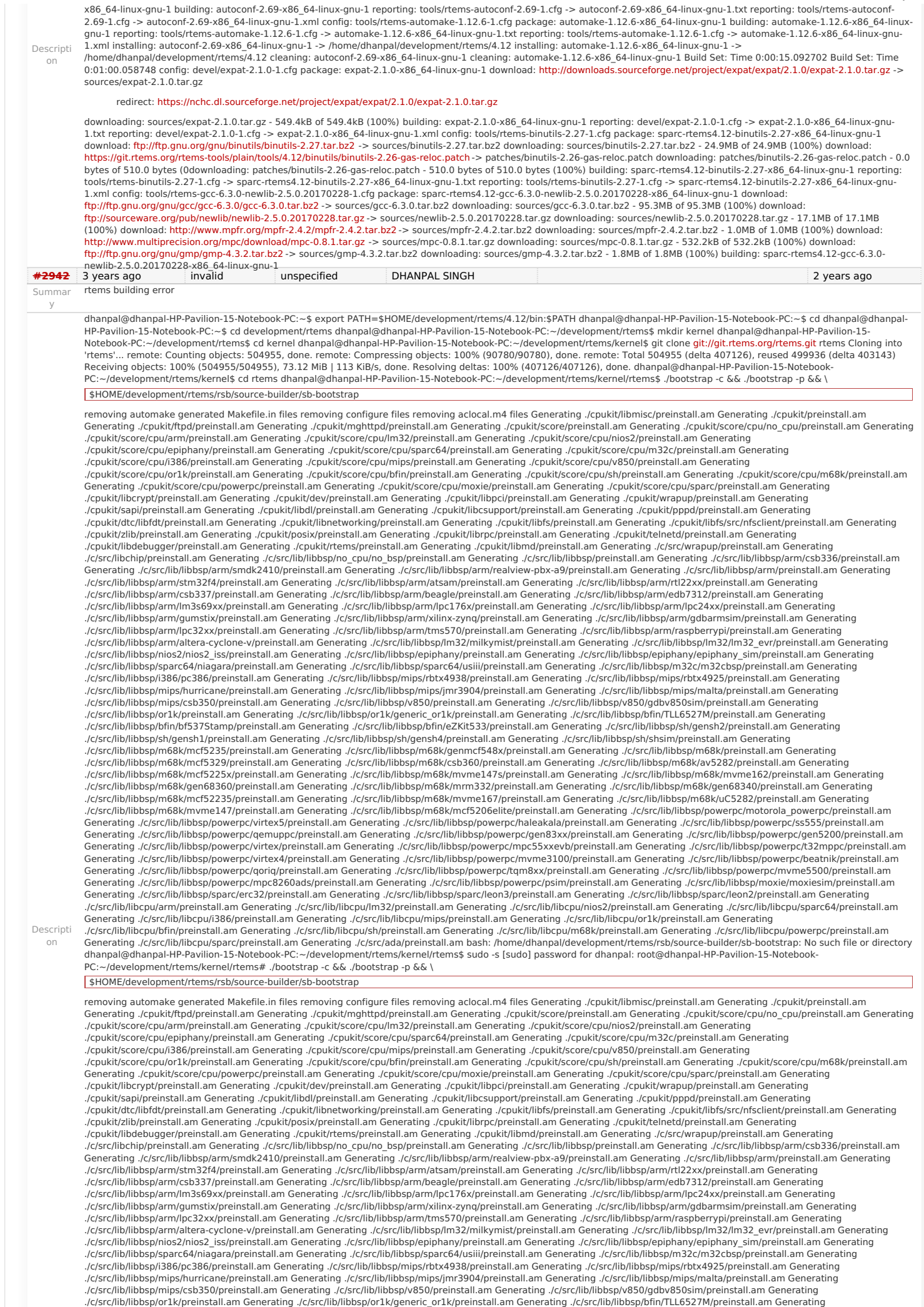

## RTEMS 5.1 Release Notes 41/103

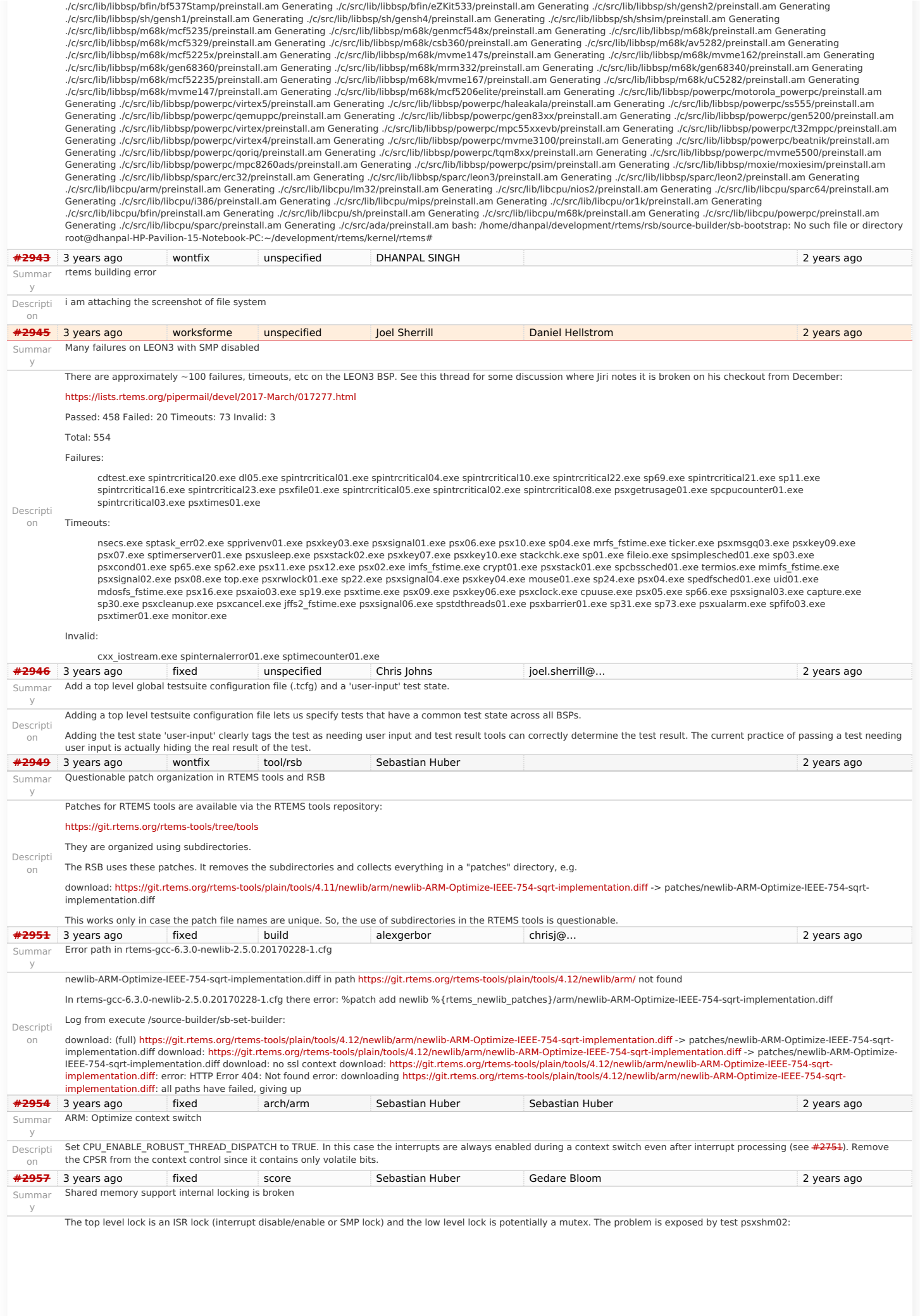

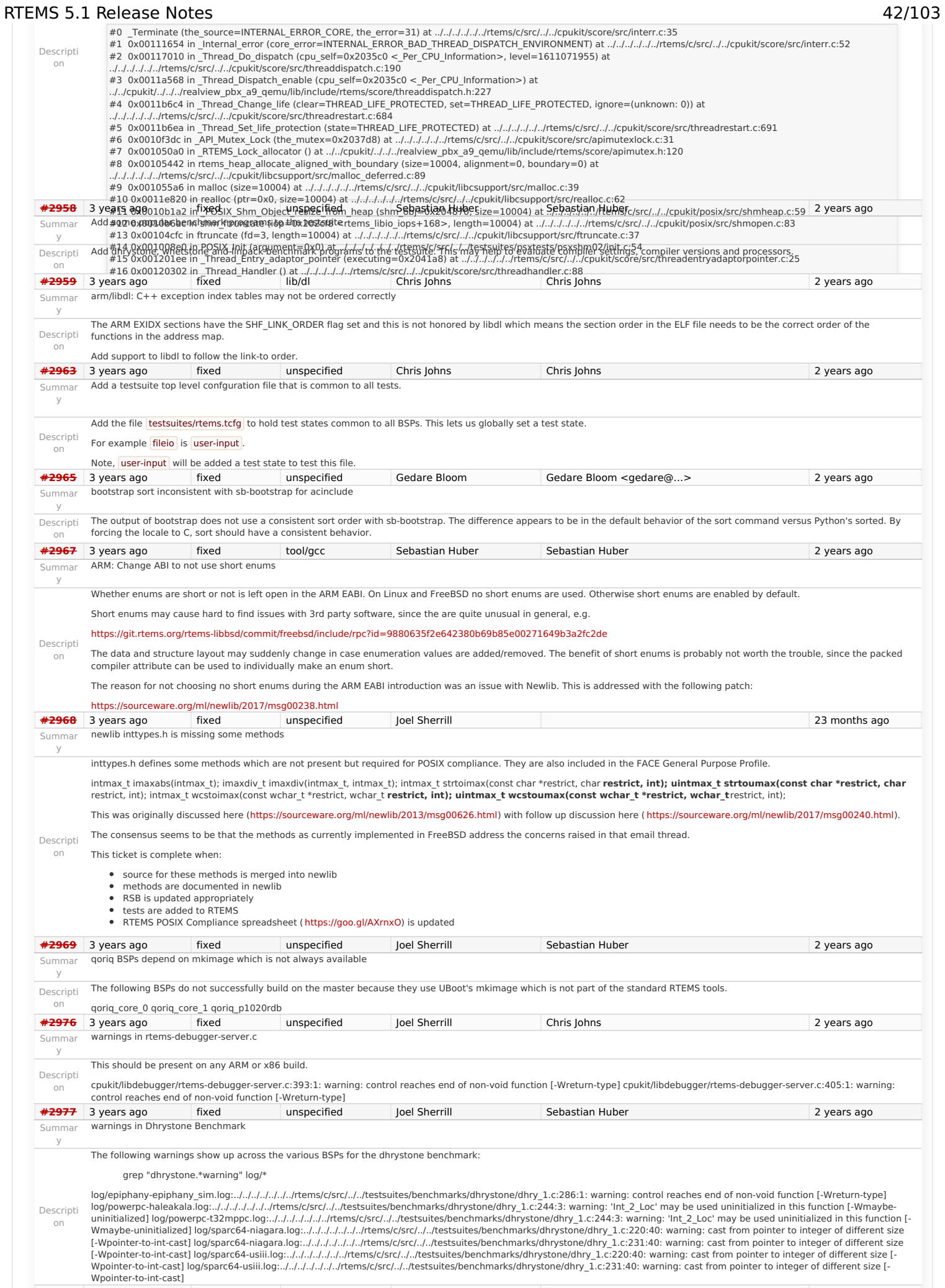

**[#2980](https://devel.rtems.org/ticket/2980)** 3 years ago worksforme unspecified Joel Sherrill Sebastian Huber 2 years ago

## https://devel.rtems.org/wiki/Release//5/5.1

Summar pc586-sse does not compile fsjffs2gc01

#### y RTEMS 5.1 Release Notes 43/103

Descripti on After the tool upgrade, the pc586-sse BSP does not compile the test fsjffs2gc01: i386-rtems4.12-gcc -B../../../../../pc586-sse/lib/ -specs bsp\_specs -qrtems -DHAVE\_CONFIG\_H -I. -I../../../../../../../rtems/c/src/../../testsuites/fstests/fsjffs2gc01 -I.. l../../../../../../../rtems/c/src/../../testsuites/fstests/support -l../../../../../../../../rtems/c/src/../../testsuites/fstests/jffs2\_support -<br>l../../../../../../../rtems/c/src/../../testsuites/fstests/../support/includ -ffunction-sections -fdata-sections -Wall -Wmissing-prototypes -Wimplicit-function-declaration -Wstrict-prototypes -Wnested-externs -MT fstest\_support.o -MD -MP -MF<br>.deps/fstest\_support.Tpo -c -o fstest\_support.o |test -f included from ../../../../../../../rtems/c/src/../../testsuites/fstests/fsjffs2gc01/../support/fstest\_support.c:30:0: ../../../../../../../../../rtems/c/src/../../testsuites/fstests/../psxtests/include/pmacros.h:99:2: error: #error "unsupported size of off\_t" #error "unsupported size of off\_t" gmake[6]: **\* [fstest\_support.o] Error 1 gmake[6]: Leaving directory `/data/home/joel/rtems-work/rtems-testing/rtems/build-i386-pc586-sse-rtems/i386 rtems4.12/c/pc586-sse/testsuites/fstests/fsjffs2gc01 [#2981](https://devel.rtems.org/ticket/2981)** 3 years ago fixed unspecified Joel Sherrill Chris Johns 2 years ago 2 years ago Summar y testdata excludes on included tcfg files does not work Descripti on It looks like the includes do not always work for .tcfg files. So far these BSPs do not appear to honor the excludes in an included file: log/m32c-m32csim.log log/mips-hurricane.log log/mips-rbtx4925.log log/mips-rbtx4938.log log/moxie-moxiesim.log mips and moxie are dl tests. **[#2982](https://devel.rtems.org/ticket/2982)** 3 years ago invalid tool/gcc Chris Johns Sebastian Huber 2 years ago 2 years ago Summar y LibBSD broken with GCC+RTEMS changes Descripti on The RTEMS Header test is libbsd is broken. I assume including <rtems.h> and no other is still a requirement. Maybe we need a test for this. The example code is: \$ cat t.c /\* /opt/work/rtems/4.12/bin/arm-rtems4.12-gcc -qrtems -B/opt/work/si/rtems/4.12/arm-rtems4.12/lib -B/opt/work/si/rtems/4.12/arm-rtems4.12/xilinx\_zynq\_zc706/lib/ --specs bsp\_specs -march=armv7-a -mthumb -mfpu=neon -mfloat-abi=hard -mtune=cortex-a9 -ffunction-sections -fdata-sections -DHAVE\_RTEMS\_SCORE\_CPUOPTS\_H=1 t.c -c -o t.o \*/ #include <rtems.h> int main(int argc, char \*\*argv) { (void)argc; (void)argv; return 0; }<br>\$ /opt/work/rtems/4.12/bin/arm-rtems4.12-gcc -qrtems -B/opt/work/si/rtems/4.12/arm-rtems4.12/lib -B/opt/work/si/rtems/4.12/arm-rtems4.12/xilinx\_zynq\_zc706/lib/ --specs<br>bsp specs -march=armv7-a -mthumb -mfpu=neon -mfloat-In file included from /opt/work/rtems/4.12/arm-rtems4.12/include/signal.h:6:0, from /opt/work/rtems/4.12/arm-rtems4.12/include/time.h:178, from /opt/work/rtems/4.12/arm-rtems4.12/include/sys/time.h:268, from /opt/work/si/rtems/4.12/arm-rtems4.12/xilinx\_zynq\_zc706/lib/include/rtems/score/timestamp.h:43, from /opt/work/si/rtems/4.12/arm-rtems4.12/xilinx\_zynq\_zc706/lib/include/rtems/score/thread.h:36, from /opt/work/si/rtems/4.12/arm-rtems4.12/xilinx\_zynq\_zc706/lib/include/rtems/score/heap.h:22, from /opt/work/si/rtems/4.12/arm-rtems4.12/xilinx\_zynq\_zc706/lib/include/rtems/rtems/types.h:26, from /opt/work/si/rtems/4.12/arm-rtems4.12/xilinx\_zynq\_zc706/lib/include/rtems.h:31, from t.c:7: /opt/work/rtems/4.12/arm-rtems4.12/include/sys/signal.h:53:3: error: unknown type name 'pthread\_attr\_t' pthread\_attr\_t \*sigev\_notify\_attributes; /\* Notification Attributes \*/  $^{\wedge}$ ~~~~~~~~~~~~ In file included from /opt/work/rtems/4.12/arm-rtems4.12/include/string.h:10:0, from /opt/work/si/rtems/4.12/arm-rtems4.12/xilinx\_zynq\_zc706/lib/include/rtems/score/basedefs.h:49, from /opt/work/si/rtems/4.12/arm-rtems4.12/xilinx\_zynq\_zc706/lib/include/rtems/score/types.h:23, from /opt/work/si/rtems/4.12/arm-rtems4.12/xilinx\_zynq\_zc706/lib/include/rtems/score/cpu.h:32, from /opt/work/si/rtems/4.12/arm-rtems4.12/xilinx\_zynq\_zc706/lib/include/rtems/system.h:23, from /opt/work/si/rtems/4.12/arm-rtems4.12/xilinx\_zynq\_zc706/lib/include/rtems.h:29, from t.c:7: /opt/work/rtems/4.12/arm-rtems4.12/include/sys/signal.h:202:5: error: unknown type name 'pthread\_t' int \_EXFUN(pthread\_kill, (pthread\_t thread, int sig)); ^ In file included from /opt/work/si/rtems/4.12/arm-rtems4.12/xilinx\_zynq\_zc706/lib/include/rtems/rtems/config.h:25:0, from /opt/work/si/rtems/4.12/arm-rtems4.12/xilinx\_zynq\_zc706/lib/include/rtems/config.h:57, from /opt/work/si/rtems/4.12/arm-rtems4.12/xilinx\_zynq\_zc706/lib/include/rtems.h:33, from t.c:7: /opt/work/si/rtems/4.12/arm-rtems4.12/xilinx\_zynq\_zc706/lib/include/rtems/rtems/tasks.h:425:3: error: unknown type name 'cpu\_set\_t' cpu\_set\_t  $\wedge$  ~~~~~~~~ /opt/work/si/rtems/4.12/arm-rtems4.12/xilinx\_zynq\_zc706/lib/include/rtems/rtems/tasks.h:458:9: error: unknown type name 'cpu\_set\_t' const cpu\_set\_t \*cpuset  $^{\wedge}$  ~~~~~~~~ /opt/work/si/rtems/4.12/arm-rtems4.12/xilinx\_zynq\_zc706/lib/include/rtems/rtems/tasks.h:581:3: error: unknown type name 'cpu\_set\_t' cpu\_set\_t \*cpuset ^~~~~~~~~ \$ cat t.cpp /\* /opt/work/rtems/4.12/bin/arm-rtems4.12-g++ -qrtems -B/opt/work/si/rtems/4.12/arm-rtems4.12/lib -B/opt/work/si/rtems/4.12/arm-rtems4.12/xilinx\_zynq\_zc706/lib/ --specs bsp\_specs -march=armv7-a -mthumb -mfpu=neon -mfloat-abi=hard -mtune=cortex-a9 -ffunction-sections -fdata-sections -DHAVE\_RTEMS\_SCORE\_CPUOPTS\_H=1 t.cpp -c -o t.o \*/ #include <rtems.h> int main(int argc, char \*\*argv) { (void)argc; (void)argv; return 0; }<br>\$ /opt/work/rtems/4.12/bin/arm-rtems4.12-g++ -qrtems -B/opt/work/si/rtems/4.12/arm-rtems4.12/lib -B/opt/work/si/rtems/4.12/arm-rtems4.12/xilinx\_zynq\_zc706/lib/ --specs bsp\_specs -march=armv7-a -mthumb -mfpu=neon -mfloat-abi=hard -mtune=cortex-a9 -ffunction-sections -fdata-sections -DHAVE\_RTEMS\_SCORE\_CPUOPTS\_H=1 t.cpp -c -o t.o In file included from /opt/work/rtems/4.12/arm-rtems4.12/include/signal.h:6:0, from /opt/work/rtems/4.12/arm-rtems4.12/include/time.h:178, from /opt/work/rtems/4.12/arm-rtems4.12/include/sys/time.h:268, from /opt/work/si/rtems/4.12/arm-rtems4.12/xilinx\_zynq\_zc706/lib/include/rtems/score/timestamp.h:43, from /opt/work/si/rtems/4.12/arm-rtems4.12/xilinx\_zynq\_zc706/lib/include/rtems/score/thread.h:36, from /opt/work/si/rtems/4.12/arm-rtems4.12/xilinx\_zynq\_zc706/lib/include/rtems/score/heap.h:22, from /opt/work/si/rtems/4.12/arm-rtems4.12/xilinx\_zynq\_zc706/lib/include/rtems/rtems/types.h:26, from /opt/work/si/rtems/4.12/arm-rtems4.12/xilinx\_zynq\_zc706/lib/include/rtems.h:31, from t.cpp:7:

/opt/work/rtems/4.12/arm-rtems4.12/include/sys/signal.h:53:3: error: 'pthread\_attr\_t' does not name a type https://devel.rtems.org/wiki/Release//5/5.1

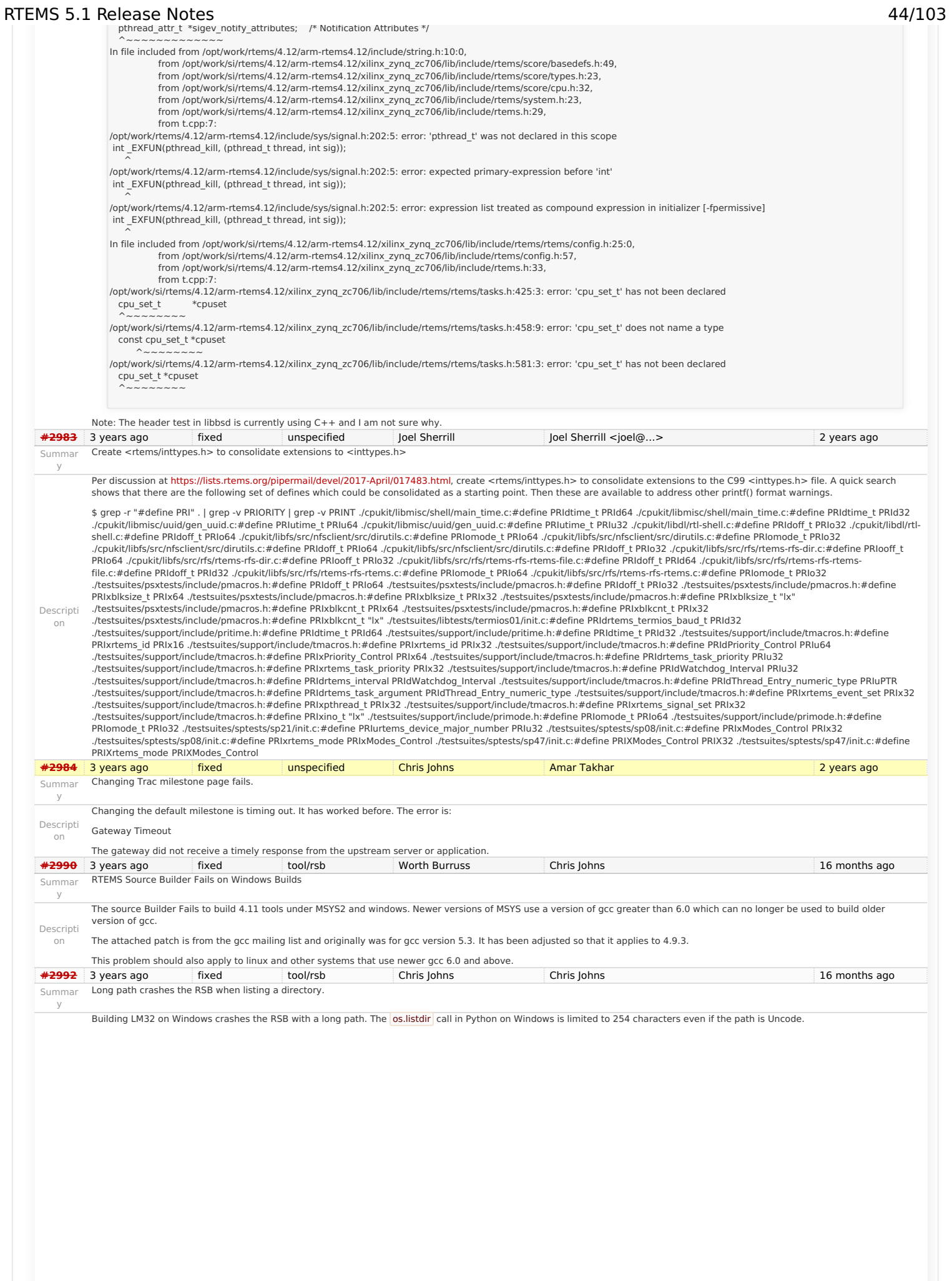

# RTEMS 5.1 Release Notes 45/103

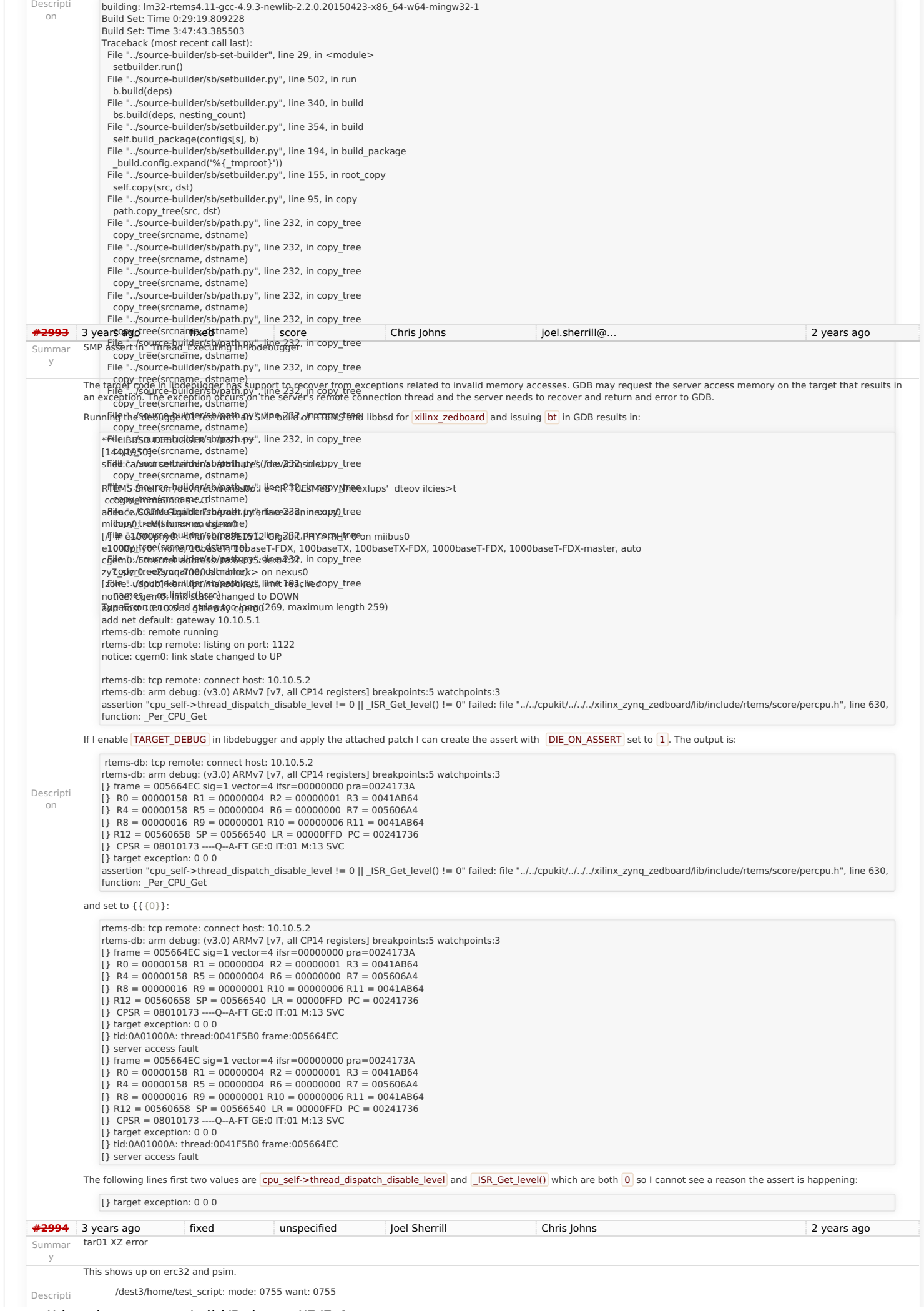

#### RTEMS 5.1 Release Notes 46/103

Untaring chunks from txz - XZ file is corrupt (data) ../../../../../../../rtems/c/src/../../testsuites/libtests/tar01/init.c: 272 status == UNTAR\_SUCCESSFUL **[#2995](https://devel.rtems.org/ticket/2995)** 3 years ago fixed tool/rsb Hassan Karim joel.sherrill@… 2 years ago Summar y Missing bsets Descripti on When I went to rebuild based on 4.12, I cloned from github. I am no longer getting all of the b-sets that I was expecting. Specifically, 4.12/rtems-sparc Chris Johns said to submit it as a bug. It must have happened within the last couple of weeks. As my scripts that automated these tasks were working as of around 3/1/2017 git clone<git://git.rtems.org/rtems-source-builder.git> \$SETBLDRSCRIPTDIR/sb-set-builder --list-bsets RTEMS Source Builder - Set Builder, 4.12 (2074bd1168ee) Examining: config Examining: ../rtems/src/rtems-source-builder/source-builder/config Examining: ../rtems/src/rtems-sourcebuilder/bare/config devel/autotools-base.bset devel/autotools-internal.bset devel/autotools.bset devel/dtc.bset devel/libtool.bset devel/libusb.bset devel/or1ksim.bset devel/qemu.bset gnu-tools-4.6.bset gnu-tools-4.8.2.bset lang/gcc491.bset **[#2997](https://devel.rtems.org/ticket/2997)** 3 years ago fixed score Chris Johns Chris Johns 2 years ago Summar y Monitor config command does not handle unlimited objects. Descripti on Running the console's config command with unlimited objects gives:  $[7]$  # config INITIAL (startup) Configuration Info ------------------------------------------------------------------------------ WORKSPACE start: 0x800f0173; size: 0x374c8 TIME usec/tick: 10000; tick/timeslice: 50; tick/sec: 100 MAXIMUMS tasks: -2147483614; timers: -2147483616; sems: -2147483609; que's: -2147483616; ext's: 1 partitions: -2147483616; regions: -2147483616; ports: -2147483616; periods: -2147483616 **[#2999](https://devel.rtems.org/ticket/2999)** 3 years ago wontfix tool/rsb Joel Sherrill Chris Johns 2 years ago Summar y sb-check on Cygwin Descripti on It looks like there are two issues in windows.py • Probes for programs like bison and flex as required. tar - bsdtar must be on mingw. It doesn't appear to exist on cygwin. I think the fix is pretty simple code-wise but I wanted to get some feedback on why there were a lot more required programs in this file than on other OS.py files. **[#3000](https://devel.rtems.org/ticket/3000)** 3 years ago fixed score Chris Johns Joel Sherrill 13 months ago fixed Summar y Setting interrupt level in the mode arg on SMP returns RTEMS\_UNSATISFIED Descripti on If for any reason a user sets the interrupt level in the mode on an SMP build the error RTEMS\_UNSATISFIED is returned. The documentation indicates this is a lack of stack and this confusing. The reason this happens is the SMP check for an interrupt level being set is in the score's **Thread Initialize** . I propose that and is preemptible check be converted to an assert and checks be added to the Classic API to catch these errors and report suitable error codes. There is no meaningful error code available without abusing an existing one so I propose adding RTEMS\_INVALID\_MODE **[#3001](https://devel.rtems.org/ticket/3001)** 3 years ago **fixed** score Chris Johns Sebastian Huber 2 years ago 2 years ago Summar y SMP build of RTEMS Testsuite does not set CONFIGURE\_MAXIMUM\_PROCESSORS Descripti on The default setting for CONFIGURE\_MAXIMUM\_PROCESSORS is  $[1]$  and this means rtems configuration is smp\_enabled() returns  $[false]$ . Only the smptests set the maximum processor count to CPU COUNT and therefore run in SMP mode. If SMP is not running in an SMP build when running the tests are the tests really reporting a true indication of the of the system? I would expect we have the API tests, libtests and fstests running with SMP enabled in an SMP build. **[#3003](https://devel.rtems.org/ticket/3003)** 3 years ago fixed fs/fat munster Sebastian Huber 2 years ago Summar y FAT does not support clusters bigger than 32K Descripti on When used with 64KiB clusters, the FAT driver will loop forever in cpukit/libfs/src/dosfs/fat.c, line 580. This happens because struct fat vol s declares bytes per cluster variable as uint16 t bpc, whereas it can be as big as 256KiB. Here is a link for Linux FAT driver which doesn't make any assumption about cluster size:<http://lxr.free-electrons.com/source/fs/fat/inode.c?v=2.6.24#L1262> **[#3006](https://devel.rtems.org/ticket/3006)** 3 years ago fixed arch/sparc Chris Johns Daniel Hellstrom 2 years ago Summar y SPARC LEON3 BSP SMP build is broken. Descripti on The **rtems-bsp-builder** failure output is: 2 smp-debug sparc/leon3 build: configure: /opt/work/chris/rtems/kernel/rtems.git/configure --target\ =sparc-rtems4.12 --enable-rtemsbsp=leon3 --prefix=/opt/rtems/4.12\ -enable-debug --enable-smp --enable-tests error: c/src/lib/libbsp/sparc/shared/spw/grspw\_pkt.c:61:2 error: #error SMP mode not compatible with these interrupt lock primitives The BSP builder command line is: RTEMS Tools Project - RTEMS Kernel BSP Builder, 4.12.not\_released command: /opt/work/rtems/4.12/bin/rtems-bsp-builder --rtems-\ tools=/build/rtems/tools/4.12\ --rtems=/opt/work/chris/rtems/kernel/rtems.git --build=smp-debug\ --log=x **[#3007](https://devel.rtems.org/ticket/3007)** 3 years ago fixed arch/arm munster joel.sherrill@… 2 years ago Summar y ARM caching issues Descripti on There are two problems with the caching on ARM: In cases where the buffer is not aligned to line boundary at the beginning or the end, the invalidate operation would lose modifications done on the adjacent data. This applies to both L1 and L2 caches. The L2C-310 cache management operations use excessive locking. According to [manual](http://infocenter.arm.com/help/index.jsp?topic=/com.arm.doc.ddi0246f/Beicdhde.html), the used operations (Clean Line by PA, Clean and Invalidate Line by PA, Cache Sync) are atomic and do not require locking. I have attached the proposed patch. **[#3008](https://devel.rtems.org/ticket/3008)** 3 years ago fixed doc Hassan Karim chrisj@… 2 years ago Summar y missing pax causes install failures Descripti on I have tried to install sparc bsp=erc32 on 4 different builds. 3 failed, and 1 flawlessly installed. The others all seem to fail somewhere during make install of test suites. Each reports one missing config problem or another. I believe the problem resulted in a missing package, pax & libbsd-dev on Ubuntu 12.04.5 LTS (GNU/Linux 3.2.0-126-virtual x86\_64) I hadn't seen this exact problem because I normally update & upgrade as soon as I get a new image. Pressed for time, I skipped it. So, I am not sure if we need to update the documentation to directly include pax, since it is directly called in configure and breaks if not present. [https://docs.rtems.org/rsb/#\\_host\\_setups](https://docs.rtems.org/rsb/#_host_setups) Under this section, 11.1.5. Ubuntu

 $\epsilon$ ======= /dest3/symlink ========= (0)This is a test of loading an RTEMS filesystem from an initial tar image.

## RTEMS 5.1 Release Notes 47/103

<span id="page-47-1"></span><span id="page-47-0"></span>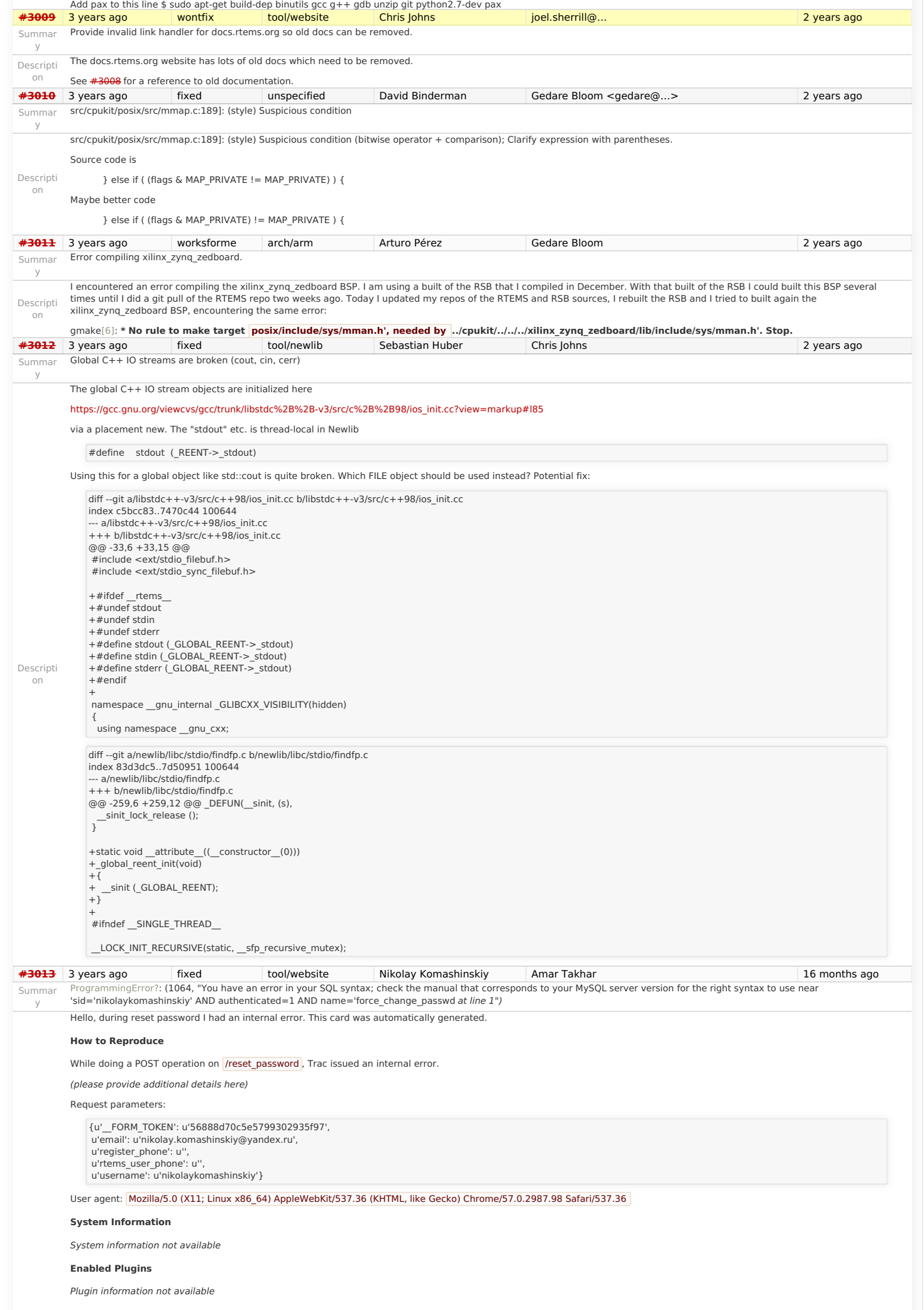

# RTEMS 5.1 Release Notes

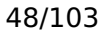

<span id="page-48-0"></span>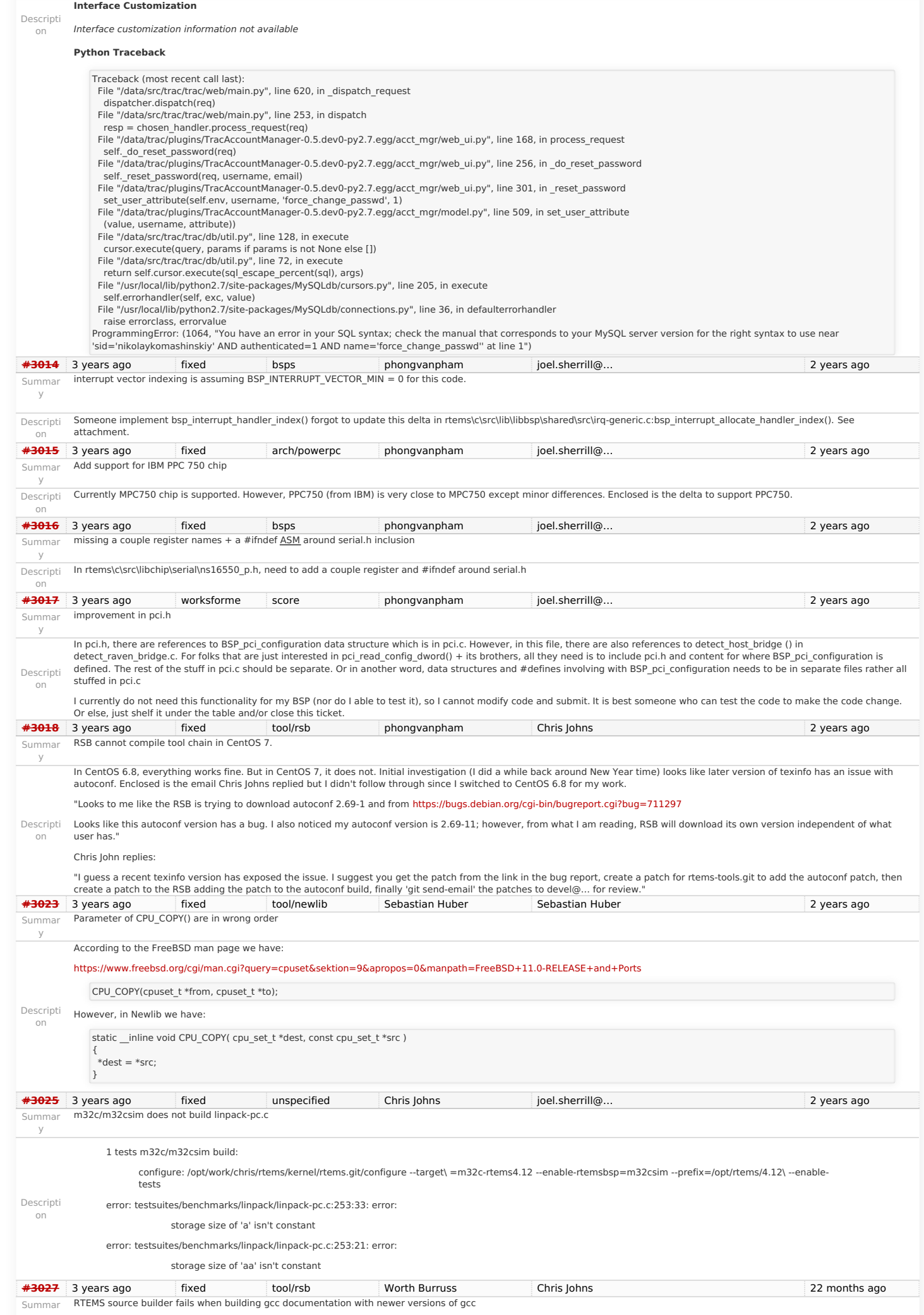

y https://devel.rtems.org/wiki/Release//5/5.1

## RTEMS 5.1 Release Notes 49/103

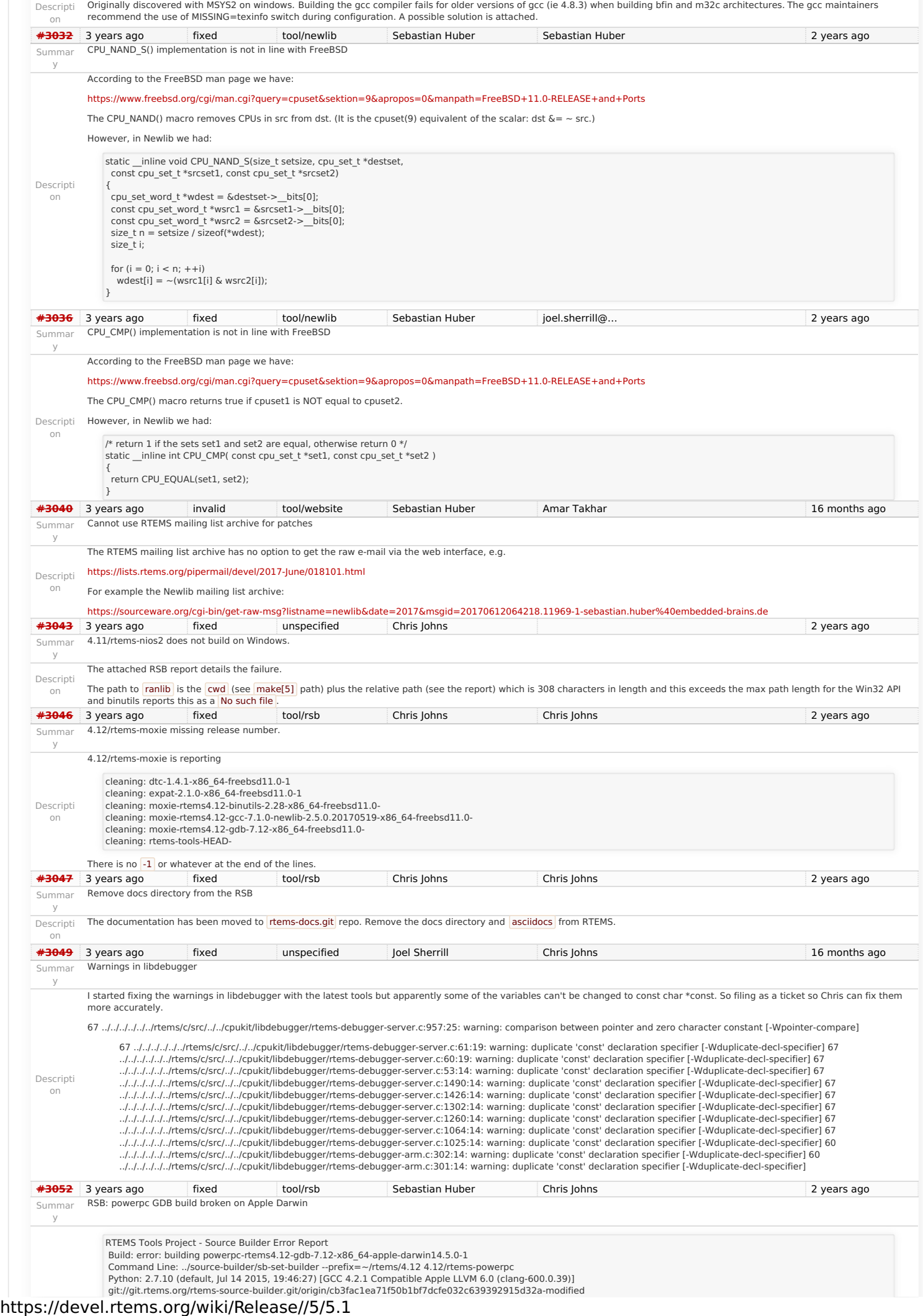

 Darwin yrael.lan 14.5.0 Darwin Kernel Version 14.5.0: Sun Sep 25 22:07:15 PDT 2016; root:xnu-2782.50.9~1/RELEASE\_X86\_64 x86\_64 Tail of the build log: ^<br>\' / /gdb-7.12/gdb/common/vec.h:711:18: note: expanded from macro... DEF\_VEC\_FUNC\_P'<br>static inline T \*VEC\_OP (T,address) \ ^ ../../gdb-7.12/gdb/common/vec.h:399:22: note: expanded from macro 'VEC\_OP' #define VEC\_OP(T,OP) VEC\_##T##\_##OP ^ <scratch space>:151:1: note: expanded from here VEC\_tp\_t\_address ^<br>../../gdb-7.12/gdb/record-btrace.c:2445:1: warning: unused function 'VEC\_tp\_t\_lower\_bound' [-Wunused-function] ../../gdb-7.12/gdb/common/vec.h:428:20: note: expanded from macro 'DEF\_VEC\_P'  $VEC$   $T(T)$ :  $\sim$   $\sim$ ../../gdb-7.12/gdb/common/vec.h:717:24: note: expanded from macro '\ DEF\_VEC\_FUNC\_P' static inline unsigned VEC\_OP (T,lower\_bound) ^ ../../gdb-7.12/gdb/common/vec.h:399:22: note: expanded from macro 'VEC\_OP' #define VEC\_OP(T,OP) VEC\_##T##\_##OP ^ <scratch space>:155:1: note: expanded from here VEC\_tp\_t\_lower\_bound ^.<br>../../gdb-7.12/gdb/record-btrace.c:2445:1: warning: unused function 'VEC\_tp\_t\_alloc' [-Wunused-function]<br>../../gdb-7.12/gdb/common/vec.h:429:27: note: expanded from macro 'DEF\_VEC\_P' DEF\_VEC\_FUNC\_P(T) ^<br>\' gdb-7.12/gdb/common/vec.h:744:23: note: expanded from macro... DEF\_VEC\_ALLOC\_FUNC\_P'<br>static inline VEC(T) \*VEC\_OP (T,alloc) \  $\sim$   $\sim$ ../../gdb-7.12/gdb/common/vec.h:399:22: note: expanded from macro 'VEC\_OP' #define VEC\_OP(T,OP) VEC\_##T##\_##OP ^ <scratch space>:166:1: note: expanded from here VEC\_tp\_t\_alloc ^.<br>../../gdb-7.12/gdb/record-btrace.c:2445:1: warning: unused function 'VEC\_tp\_t\_free' [-Wunused-function]<br>../../gdb-7.12/gdb/common/vec.h:429:27: note: expanded from macro 'DEF\_VEC\_P' DEF\_VEC\_FUNC\_P(T) ^ ../../gdb-7.12/gdb/common/vec.h:751:20: note: expanded from macro '\ DEF\_VEC\_ALLOC\_FUNC\_P' static inline void VEC\_OP (T,free) ^ ../../gdb-7.12/gdb/common/vec.h:399:22: note: expanded from macro 'VEC\_OP' #define VEC\_OP(T,OP) VEC\_##T##\_##OP ^ <scratch space>:170:1: note: expanded from here VEC tp t free  $\hat{\phantom{1}}$ ../../gdb-7.12/gdb/record-btrace.c:2445:1: warning: unused function 'VEC\_tp\_t\_merge' [-Wunused-function]<br>../../gdb-7.12/gdb/common/vec.h:429:27: note: expanded from macro 'DEF\_VEC\_P' DEF\_VEC\_FUNC\_P(T) ^<br>\' /'gdb-7.12/gdb/common/vec.h:784:23: note: expanded from macro... DEF\_VEC\_ALLOC\_FUNC\_P' static inline VEC(T) \*VEC\_OP (T,merge) (VEC(T) \*vec1\_, VEC(T) \*vec2\_) ^<br>http://gdb-7.12/gdb/common/vec.h:399:22: note: expanded from macro 'VEC\_OP' ... #define VEC\_OP(T,OP) VEC\_##T##\_##OP  $\sim$   $\sim$ <scratch space>:187:1: note: expanded from here VEC tp\_t\_merge ^ ../../gdb-7.12/gdb/record-btrace.c:2445:1: warning: unused function 'VEC\_tp\_t\_safe\_grow' [-Wunused-function] ../../gdb-7.12/gdb/common/vec.h:429:27: note: expanded from macro 'DEF\_VEC\_P' DEF\_VEC\_FUNC\_P(T) ^ ../../gdb-7.12/gdb/common/vec.h:817:20: note: expanded from macro '\ DEF\_VEC\_ALLOC\_FUNC\_P' static inline void VEC\_OP (T,safe\_grow) \ ^ ../../gdb-7.12/gdb/common/vec.h:399:22: note: expanded from macro 'VEC\_OP' #define VEC\_OP(T,OP) VEC\_##T##\_##OP ^ <scratch space>:205:1: note: expanded from here VEC\_tp\_t\_safe\_grow  $\hat{\phantom{1}}$ ../../qdb-7.12/qdb/record-btrace.c:2445:1: warning: unused function 'VEC\_tp\_t\_safe\_insert' [-Wunused-function] ../../gdb-7.12/gdb/common/vec.h:429:27: note: expanded from macro 'DEF\_VEC\_P' DEF\_VEC\_FUNC\_P(T) \ ^ ../../gdb-7.12/gdb/common/vec.h:835:18: note: expanded from macro '\ DEF\_VEC\_ALLOC\_FUNC\_P' static inline T \*VEC\_OP (T,safe\_insert)  $\sim$   $\sim$ ../../gdb-7.12/gdb/common/vec.h:399:22: note: expanded from macro 'VEC\_OP' #define VEC\_OP(T,OP) VEC\_##T##\_##OP ^ <scratch space>:225:1: note: expanded from here VEC\_tp\_t\_safe\_insert ^ 2 warnings generated. /usr/bin/c++ -O2 -pipe -fbracket-depth=1024 -I/rtems-source-builder/rtems/build/tmp/sb-peer/4.12/rtems-powerpc/rtems-source-builder/rtems/~/rtems/4.12/include -g -O2 -I. -I../../gdb-7.12/gdb -I../../gdb-7.12/gdb/common -I../../gdb-7.12/gdb/config -DLOCALEDIR="\"/rtems-source-builder/rtems/~/rtems/4.12/share/locale\"" -DHAVE\_CONFIG\_H<br>I../../gdb-7.12/gdb/../include/opcode -I../../gdb-7.12/gd 7.12/gdb/../include -I../libdecnumber -I../../gdb-7.12/gdb/../libdecnumber -I../../gdb-7.12/gdb/gnulib/import -Ibuild-gnulib/import -DTUI=1 -I/rtems-source-<br>builder/rtems/build/tmp/sb-peer/4.12/rtems-powerpc/rtems-source RTEMS 5.1 Release Notes 50/103

I/System/Library/Frameworks/Python.framework/Versions/2.7/include/python2.7 -I/System/Library/Frameworks/Python.framework/Versions/2.7/include/python2.7 -Wall - Wpointer-arith -Wno-unused -Wunused-value -Wunused-function -Wno-switch -Wno-char-subscripts -Wempty-body -Wunused-but-set-parameter -Wunused-but-set-variable -<br>Wno-sign-compare -Wno-write-strings -Wno-narrowing -Wformat-n /usr/bin/c++ -O2 -pipe -fbracket-depth=1024 -l/rtems-source-builder/rtems/build/tmp/sb-peer/4.12/rtems-sowerpc/rtems-source-builder/rtems/~/rtems/4.12/include -g -O2 -l.<br>-l../../gdb-7.12/gdb/-l./../gdb-7.12/gdb//common -l.

#### https://devel.rtems.org/wiki/Release//5/5.1

#### RTEMS 5.1 Release Notes 51/103

7.12/gdb/../include -I../libdecnumber -I../../gdb-7.12/gdb/../libdecnumber -I../../gdb-7.12/gdb/gnulib/import -Ibuild-gnulib/import -DTUI=1 -I/rtems-source-

builder/rtems/build/tmp/sb-peer/4.12/rtems-powerpc/rtems-source-builder/rtems/~/rtems/4.12/include -<br>I/System/Library/Frameworks/Python.framework/Versions/2.7/include/python2.7 -I/System/Library/Frameworks/Python.framework Wpointer-arith -Wno-unused -Wunused-value -Wunused-function -Wno-switch -Wno-char-subscripts -Wempty-body -Wunused-but-set-parameter -Wunused-but-set-variable - Wno-sign-compare -Wno-write-strings -Wno-narrowing -Wformat-nonliteral -c -o common-exceptions.o -MT common-exceptions.o -MMD -MP -MF .deps/common-exceptions.Tpo<br>../../gdb-7.12/gdb/common/common-exceptions.c

/usr/bin/c++ -O2 -pipe -fbracket-depth=1024 -I/rtems-source-builder/rtems/build/tmp/sb-peer/4.12/rtems-sowerpc/rtems/source-builder/rtems/~/rtems/4.12/include -g -O2 -I.<br>-I../../gdb-7.12/gdb -I../../gdb-7.12/gdb/common -I../../gdb-7.12/gdb/../include/opcode -I../../gdb-7.12/gdb/../opcodes/.. -I../../gdb-7.12/gdb/../readline/.. -I../../gdb-7.12/gdb/../zlib -I../bfd -I../../gdb-7.12/gdb/../bfd -I../../gdb-7.12/gdb/../include -I../libdecnumber -I../../gdb-7.12/gdb/../libdecnumber -I../../gdb-7.12/gdb/gnulib/import -Ibuild-gnulib/import -DTUI=1 -I/rtems-source-<br>builder/rtems/build/tmp/sb-peer/4.12/rtems-powerpc/rtems-source-b

l/System/Library/Frameworks/Python.framework/Versions/2.7/include/python2.7 -I/System/Library/Frameworks/Python.framework/Versions/2.7/include/python2.7 -Wall -<br>Wpointer-arith -Wno-unused -Wunused-value -Wunused-function -Wno-sign-compare -Wno-write-strings -Wno-narrowing -Wformat-nonliteral -c -o btrace-common.o -MT btrace-common.o -MMD -MP -MF .deps/btrace-common.Tpo ../../gdb-7.12/gdb/common/btrace-common.c

/usr/bin/c++ -O2 -pipe -fbracket-depth=1024 -l/rtems-source-builder/rtems/build/tmp/sb-peer/4.12/rtems-sowrepc/rtems-source-builder/rtems/~/rtems/4.12/include -g -O2 -l.<br>-l../../gdb-7.12/gdb -l../../gdb-7.12/gdb/common -l.

I/System/Library/Frameworks/Python.framework/Versions/2.7/include/python2.7 -I/System/Library/Frameworks/Python.framework/Versions/2.7/include/python2.7 -Wall -<br>Wpointer-arith -Wno-unused -Wunused-value -Wunused-function -Wno-sign-compare -Wno-write-strings -Wno-narrowing -Wformat-nonliteral -c -o fileio.o -MT fileio.o -MMD -MP -MF .deps/fileio.Tpo ../../gdb-7.12/gdb/common/fileio.c<br>clang: warning: treating 'c' input as 'c++' when in C++ m

clang: warning: treating 'c' input as 'c++' when in C++ mode, this behavior is deprecated

warning: unknown warning option '-Wunused-but-set-parameter'; did you mean '-Wunused-parameter'? [-Wunknown-warning-option]<br>warning: unknown warning option '-Wunused-but-set-variable'; did you mean '-Wunused-const-variable

warning: unknown warning option '-Wunused-but-set-parameter'; did you mean '-Wunused-parameter'? [-Wunknown-warning-option]

warning: unknown warning option '-Wunused-but-set-variable'; did you mean '-Wunused-const-variable'? [-Wunknown-warning-option] 2 warnings generated.

warning: unknown warning option '-Wunused-but-set-parameter'; did you mean '-Wunused-parameter'? [-Wunknown-warning-option]<br>warning: unknown warning option '-Wunused-but-set-parameter'; did you mean '-Wunused-parameter'? [ warning: unknown warning option '-Wunused-but-set-variable'; did you mean '-Wunused-const-variable'? [-Wunknown-warning-option]<br>warning: unknown warning option '-Wunused-but-set-variable'; did you mean '-Wunused-const-vari

/usr/bin/c++ -O2 -pipe -fbracket-depth=1024 -l/rtems-source-builder/rtems/build/tmp/sb-peer/4.12/rtems-sowrepc/rtems-source-builder/rtems/~/rtems/4.12/include -g -O2 -l.<br>|../../gdb-7.12/gdb -l../../gdb-7.12/gdb/common -l..

l/System/Library/Frameworks/Python.framework/Versions/2.7/include/python2.7 -I/System/Library/Frameworks/Python.framework/Versions/2.7/include/python2.7 -Wall -<br>Wpointer-arith -Wno-unused -Wunused-value -Wunused-function -Wno-sign-compare -Wno-write-strings -Wno-narrowing -Wformat-nonliteral -c -o common-regcache.o -MT common-regcache.o -MMD -MP -MF .deps/common-regcache.Tpo ../../gdb-7.12/gdb/common/common-regcache.c

clang: warning: treating 'c' input as 'c++' when in C++ mode, this behavior is deprecated warning: unknown warning option '-Wunused-but-set-parameter'; did you mean '-Wunused-parameter'? [-Wunknown-warning-option]

warning: unknown warning option '-Wunused-but-set-variable'; did you mean '-Wunused-const-variable'? [-Wunknown-warning-option]

2 warnings generated. 2 warnings generated.

Descripti on

2 warnings generated.<br>/usr/bin/c++ -O2 -pipe -fbracket-depth=1024 -I/rtems-source-builder/rtems/build/tmp/sb-peer/4.12/rtems-powerpc/rtems-source-builder/rtems/~/rtems/4.12/include -g -O2 -I. -I../../gdb-7.12/gdb -I../../gdb-7.12/gdb/common -I../../gdb-7.12/gdb/config -DLOCALEDIR="\"/rtems-source-builder/rtems/~/rtems/4.12/share/locale\"" -DHAVE\_CONFIG\_H l../../gdb-7.12/gdb/../include/opcode -l../../gdb-7.12/gdb/../opcodes/.. -l../../gdb-7.12/gdb/../raadline/.. -l../../gdb-7.12/gdb/../zlib -l../bfd -l../../gdb-7.12/gdb/../bfd -l../../gdb-7.12/gdb/../include -l../ibdecnumbe

builder/rtems/build/tmp/sb-peer/4.12/rtems-powerpc/rtems-source-builder/rtems/~/rtems/4.12/include -<br>I/System/Library/Frameworks/Python.framework/Versions/2.7/include/python2.7 -I/System/Library/Frameworks/Python.framework Wpointer-arith -Wno-unused -Wunused-value -Wunused-function -Wno-switch -Wno-char-subscripts -Wempty-body -Wunused-but-set-parameter -Wunused-but-set-variable -<br>Wno-Sign-compare -Wno-write-strings -Wno-narrowing -Wformat-n 7.12/gdb/../include -I../libdecnumber -I../../gdb-7.12/gdb/../libdecnumber -I../../gdb-7.12/gdb/gnulib/import -Ibuild-gnulib/import -DTUI=1 -I/rtems-source-<br>builder/rtems/build/tmp/sb-peer/4.12/rtems-powerpc/rtems-source

I/System/Library/Frameworks/Python.framework/Versions/2.7/include/python2.7 -I/System/Library/Frameworks/Python.framework/Versions/2.7/include/python2.7 -Wall -<br>Wpointer-arith -Wno-unused -Wunused-value -Wunused-function -Wno-sign-compare -Wno-write-strings -Wno-narrowing -Wformat-nonliteral -c -o compile-c-symbols.o -MT compile-c-symbols.o -MMD -MP -MF .deps/compile-c-symbols.Tpo ../../gdb-7.12/gdb/compile/compile-c-symbols.c

/usr/bin/c++ -O2 -pipe -fbracket-depth=1024 -l/rtems-source-builder/rtems/build/tmp/sb-peer/4.12/rtems-sowrepc/rtems-source-builder/rtems/~/rtems/4.12/include -g -O2 -l.<br>-l../../gdb-7.12/gdb -l../../gdb-7.12/gdb/common -l.

I/System/Library/Frameworks/Python.framework/Versions/2.7/include/python2.7 -I/System/Library/Frameworks/Python.framework/Versions/2.7/include/python2.7 -Wall -<br>Wpointer-arith -Wno-unused -Wunused-value -Wunused-function -Wno-sign-compare -Wno-write-strings -Wno-narrowing -Wformat-nonliteral -c -o compile-c-types.o -MT compile-c-types.o -MMD -MP -MF .deps/compile-c-types.Tpo ../../gdb-7.12/gdb/compile/compile-c-types.c 2 warnings generated.

2 warnings generated.

clang: warning: treating 'c' input as 'c++' when in C++ mode, this behavior is deprecated

clang: warning: treating 'c' input as 'c++' when in C++ mode, this behavior is deprecated clang: warning: treating 'c' input as 'c++' when in C++ mode, this behavior is deprecated

waming: unknown warning option '-Wunused-but-set-parameter'; did you mean '-Wunused-parameter'? [-Wunknown-warning-option]<br>warning: unknown warning option '-Wunused-but-set-parameter'; did you mean '-Wunused-parameter'? [-

Wno-sign-compare -Wno-write-strings -Wno-narrowing -Wformat-nonliteral -c -o compile-object-load.o -MT compile-object-load.o -MMD -MP -MF .deps/compile-object-load.Tpo ../../gdb-7.12/gdb/compile/compile-object-load.c<br>/usr/bin/c++ -O2 -pipe -fbracket-depth=1024 -I/rtems-source-builder/rtems/build/tmp/sb-peer/4.12/rtems-powerpc/rtems-source-builder/rtems/~/rtems/4.12/include -g -O2 -I.

-I../../gdb-7.12/gdb -I../../gdb-7.12/gdb/common -I../../gdb-7.12/gdb/config -DLOCALEDIR="\"/rtems-source-builder/rtems/~/rtems/4.12/share/locale\"" -DHAVE\_CONFIG\_H l../../gdb-7.12/gdb/../include/opcode -l../../gdb-7.12/gdb/../opcodes/.. -l../../gdb-7.12/gdb/../raadline/.. -l../../gdb-7.12/gdb/../zlib -l../bfd -l../../gdb-7.12/gdb/../bfd -l../../gdb-7.12/gdb/../include -l../libdecnumb builder/rtems/build/tmp/sb-peer/4.12/rtems-powerpc/rtems-source-builder/rtems/~/rtems/4.12/include -<br>I/System/Library/Frameworks/Python.framework/Versions/2.7/include/python2.7 -I/System/Library/Frameworks/Python.framework

Wpointer-arith -Wno-unused -Wunused-value -Wunused-function -Wno-switch -Wno-char-subscripts -Wempty-body -Wunused-but-set-parameter -Wunused-but-set-variable -<br>Wno-sign-compare -Wno-write-strings -Wno-narrowing -Wformat-n ../../gdb-7.12/gdb/compile/compile-object-run.c

clang: warning: treating 'c' input as 'c++' when in C++ mode, this behavior is deprecated<br>clang: warning: treating 'c' input as 'c++' when in C++ mode, this behavior is deprecated<br>warning: unknown warning option '-Wunused-

### https://devel.rtems.org/wiki/Release//5/5.1

#### RTEMS 5.1 Release Notes 52/103

warning: unknown warning option '-Wunused-but-set-variable'; did you mean '-Wunused-const-variable'? [-Wunknown-warning-option]

- 
- warning: unknown warning option '-Wunused-but-set-parameter'; did you mean '-Wunused-parameter'? [-Wunknown-warning-option]<br>warning: unknown warning option '-Wunused-but-set-variable'; did you mean '-Wunused-const-variable

#### 2 warnings generated.

/usr/bin/c++ -O2 -pipe -fbracket-depth=1024 -I/rtems-source-builder/rtems/build/tmp/sb-peer/4.12/rtems-sowerpc/rtems/source-builder/rtems/~/rtems/4.12/include -g -O2 -I.<br>-I../../gdb-7.12/gdb -I../../gdb-7.12/gdb/common l../../gdb-7.12/gdb/../include/opcode -I../../gdb-7.12/gdb/../opcodes/.. -I../../gdb-7.12/gdb/../raadline/.. -I../../gdb-7.12/gdb/../zlib -I../bfd -I../../gdb-7.12/gdb/../bfd -I../../gdb-7.12/gdb/../include -I../ibdecnumbe builder/rtems/build/tmp/sb-peer/4.12/rtems-powerpc/rtems-source-builder/rtems/~/rtems/4.12/include -

I/System/Library/Frameworks/Python.framework/Versions/2.7/include/python2.7 -I/System/Library/Frameworks/Python.framework/Versions/2.7/include/python2.7 -Wall -<br>Wpointer-arith -Wno-unused -Wunused-value -Wunused-function -Wno-sign-compare -Wno-write-strings -Wno-narrowing -Wformat-nonliteral -c -o compile-loc2c.o -MT compile-loc2c.o -MMD -MP -MF .deps/compile-loc2c.Tpo ../../gdb-7.12/gdb/compile/compile-loc2c.c

clang: warning: treating 'c' input as 'c++' when in C++ mode, this behavior is deprecated warning: unknown warning option '-Wunused-but-set-parameter'; did you mean '-Wunused-parameter'? [-Wunknown-warning-option]

warning: unknown warning option '-Wunused-but-set-variable'; did you mean '-Wunused-const-variable'? [-Wunknown-warning-option]

#### 2 warnings generated.

/usr/bin/c++ -O2 -pipe -fbracket-depth=1024 -l/rtems-source-builder/rtems/build/tmp/sb-peer/4.12/rtems-sowrepc/rtems-source-builder/rtems/~/rtems/4.12/include -g -O2 -l.<br>-l../../gdb-7.12/gdb -l../../gdb-7.12/gdb/common -l.

l/System/Library/Frameworks/Python.framework/Versions/2.7/include/python2.7 -I/System/Library/Frameworks/Python.framework/Versions/2.7/include/python2.7 -Wall -<br>Wpointer-arith -Wno-unused -Wunused-value -Wunused-function -Wno-sign-compare -Wno-write-strings -Wno-narrowing -Wformat-nonliteral -c -o compile-c-support.o -MT compile-c-support.o -MMD -MP -MF .deps/compile-c-support.Tpo ../../gdb-7.12/gdb/compile/compile-c-support.c

clang: warning: treating 'c' input as 'c++' when in C++ mode, this behavior is deprecated

2 warnings generated. warning: unknown warning option '-Wunused-but-set-parameter'; did you mean '-Wunused-parameter'? [-Wunknown-warning-option]

warning: unknown warning option '-Wunused-but-set-variable'; did you mean '-Wunused-const-variable'? [-Wunknown-warning-option]

/usr/bin/c++ -O2 -pipe -fbracket-depth=1024 -I/rtems-source-builder/rtems/build/tmp/sb-peer/4.12/rtems-owerpc/rtems/source-builder/rtems/~/rtems/4.12/include -g -O2 -l.<br>-l../../gdb-7.12/gdb -l../../gdb-7.12/gdb/common l../../gdb-7.12/gdb/../include/opcode -I../../gdb-7.12/gdb/../opcodes/.. -I../../gdb-7.12/gdb/../raadline/.. -I../../gdb-7.12/gdb/../zlib -I../bfd -I../../gdb-7.12/gdb/../bfd -I../../gdb-7.12/gdb/../include -I../ibdecnumbe

builder/rtems/build/tmp/sb-peer/4.12/rtems-powerpc/rtems-source-builder/rtems/~/rtems/4.12/include -<br>I/System/Library/Frameworks/Python.framework/Versions/2.7/include/python2.7 -I/System/Library/Frameworks/Python.framework Wpointer-arith -Wno-unused -Wunused-value -Wunused-function -Wno-switch -Wno-char-subscripts -Wempty-body -Wunused-but-set-parameter -Wunused-but-set-variable -<br>Wno-sign-compare -Wno-write-strings -Wno-narrowing -Wformat-n

#### 2 warnings generated.

../../gdb-7.12/gdb/compile/compile-loc2c.c:733:6: warning: variable 'uoffset' is uninitialized when used here [-Wuninitialized]

uoffset += dwarf2\_per\_cu\_text\_offset (per\_cu);

 $\wedge$   $\sim$   $\sim$   $\sim$   $\sim$   $\sim$ ../../gdb-7.12/gdb/compile/compile-loc2c.c:671:23: note: initialize the variable 'uoffset' to silence this warning

uint64\_t uoffset, reg;

 $\sim$   $\sim$  $= 0$ 

warning: unknown warning option '-Wunused-but-set-parameter'; did you mean '-Wunused-parameter'? [-Wunknown-warning-option] warning: unknown warning option '-Wunused-but-set-variable'; did you mean '-Wunused-const-variable'? [-Wunknown-warning-option] 2 warnings generated.

2 warnings generated. 17 warnings generated.

2 warnings generated.

3 warnings generated. 2 warnings generated.

### 99 warnings generated. Making init.c

/usr/bin/c++ -O2 -pipe -fbracket-depth=1024 -I/rtems-source-builder/rtems/build/tmp/sb-peer/4.12/rtems-powerpc/rtems-source-builder/rtems/~/rtems/4.12/include -g -O2 -I. -l../../gdb-7.12/gdb -l../../gdb-7.12/gdb/common -l../../gdb-7.12/gdb/config -DLOCALEDIR="\"/rtems-source-builder/rtems/~/rtems/4.12/share/locale\"" -DHAVE\_CONFIG\_H -<br>1../../gdb-7.12/gdb/../include/opcode -l../../gdb-7.12/

l/System/Library/Frameworks/Python.framework/Versions/2.7/include/python2.7 -l/System/Library/Frameworks/Python.framework/Versions/2.7/include/python2.7 -Wall -<br>Wpointer-arith -Wno-unused -Wunused-value -Wunused-function -

warning: unknown warning option '-Wunused-but-set-parameter'; did you mean '-Wunused-parameter'? [-Wunknown-warning-option]<br>warning: unknown warning option '-Wunused-but-set-variable'; did you mean '-Wunused-const-variable 2 warnings generated.

rm -f gdb

/usr/bin/c++ -O2 -pipe -fbracket-depth=1024 -I/rtems-source-builder/rtems/build/tmp/sb-peer/4.12/rtems-powerpc/rtems-source-builder/rtems/~/rtems/4.12/include -g -O2 - WI,-no\_pie -L/rtems-source-builder/rtems/build/tmp/sb-peer/4.12/rtems-powerpc/rtems-source-builder/rtems/~/rtems/4.12/lib \<br>-o gdb gdb.o rs6000-tdep.o ppc-sysv-tdep.o solib-svr4.o ravenscar-thread.o ppc-ravenscar-thread.o

tracepoint.o ax-general.o ax-gdb.o remote-fileio.o remote-notif.o ctf.o tracefile.o tracefile-tfile.o remote-sim.o cli-dump.o cli-decode.o cli-script.o cli-cmds.o cli-setshow.o cli-<br>logging.o cli-interp.o cli-utils.o mi-ou symbol-cmds.o mi-cmd-target.o mi-cmd-info.o mi-interp.o mi-main.o mi-parse.o mi-getopt.o tui-command.o tui-data.o tui-disasm.o tui-file.o tui-hooks.o tui-interp.o tui-io.o tuilayout.o tui-out.o tui-regs.o tui-source.o tui-stack.o tui-wino tui-windata.o tui-wingeneral.o tui-winsource.o tui.o python.o py-arch.o py-ard.o py-boak.o py-bpevent.o py-<br>breakpoint.o py-cmd.o py-continueevent.o py-xmetho function.o py-gdb-readline.o py-inferior.o py-infevents.o py-infthread.o py-lazy-string.o py-linetable.o py-newobjfileevent.o py-objfile.o py-param.o py-prettyprint.o py-<br>progspace.o py-signalevent.o py-stopevent.o py-symb dtrace-probe.o posix-hdep.o posix-strerror.o c-exp.o cp-name-parser.o ada-exp.o jv-exp.o d-exp.o f-exp.o go-exp.o m2-exp.o p-exp.o rust-exp.o version.o annotate.o addrmap.o auto-load.o auxv.o agent.o bfd-target.o blockframe.o breakpoint.o break-catch-sig.o break-catch-throw.o break-catch-syscall.o findvar.o regcache.o cleanups.o charset.o continuations.o corelow.o disasm.o dummy-frame.o dfp.o source.o value.o eval.o valops.o valarith.o valprint.o printcmd.o block.o symtab.o psymtab.o symfile.o symfile-debug.o symmisc.o linespec.o dictionary.o namespace.o location.o infcall.o infcmd.o infrun.o expprint.o environ.o stack.o tid-parse.o thread.o thread-fsm.o<br>exceptions.o extension.o filesystem.o filestuff.o inf-chil top.o inf-loop.o completer.o gdbarch.o arch-utils.o gdbtypes.o gdb\_bfd.o gdb\_obstack.o osabi.o copying.o memattr.o mem-break.o target.o target-dcache.o parse.o language.o build-id.o buildsym.o findcmd.o std-regs.o signals-state-save-restore.o signals.o exec.o reverse.o bcache.o objfiles.o observer.o minsyms.o maint.o demangle.o dbxread.o coffread.o coff-pe-read.o dwarf2read.o mipsread.o stabsread.o corefile.o dwarf2expr.o dwarf2loc.o dwarf2-frame.o dwarf2-frame-tailcall.o ada-lang.o c-lang.o dlang.o f-lang.o objc-lang.o ada-tasks.o ada-varobj.o c-varobj.o ui-out.o cli-out.o varobj.o vec.o go-lang.o go-valprint.o go-typeprint.o jv-lang.o jv-valprint.o jv-typeprint.o jvvarobj.o m2-lang.o opencl-lang.o p-lang.o p-typeprint.o p-valprint.o selftest.o sentinel-frame.o complaints.o typeprint.o ada-typeprint.o c-typeprint.o f-typeprint.o m2 typeprint.o ada-valprint.o c-valprint.o cp-valprint.o d-valprint.o f-valprint.o ser-event.o serial.o mdebugread.o top.o utils.o ui-file.o user-regs.o frame.o frame-<br>unwind.o doublest.o frame-base.o inline-frame.o gnu-v2-ab frame.o solib.o solib-target.o prologue-value.o memory-map.o memrange.o xml-support.o xml-syscall.o xml-utils.o target-descriptions.o target-memory.o xml-tdesc.o xml-<br>builtin.o inferior.o osdata.o gdb usleep.o record.o rec format.o registry.o btrace.o record-btrace.o waitstatus.o print-utils.o rsp-low.o errors.o common-debug.o debug.o common-exceptions.o btrace-common.o fileio.o common-<br>regcache.o compile.o compile-c-symbols.o compile-c-type - sim/ppc/libsim.a ../readline/libreadline.a ../opcodes/libopcodes.a ../bfd/libbfd.a -L./../zlib -lz ../libiberty/libiberty.a ../libdecnumber/libdecnumber.a, -Incurses -Im -<br>«L/System/Library/Frameworks/Python.framew

/System/Library/Frameworks/Python.framework/Versions/2.7/Python -lexpat ../libiberty/libiberty.a build-gnulib/import/libgnu.a -liconv

Undefined symbols for architecture x86\_64: "\_error", referenced from:

\_sim\_io\_printf\_filtered in libsim.a(sim\_calls.o) \_sim\_load in libsim.a(sim\_calls.o)

- \_sim\_create\_inferior in libsim.a(sim\_calls.o)
- sim io read stdin in libsim.a(sim\_calls.o)

\_sim\_io\_write\_stdout in libsim.a(sim\_calls.o)

sim\_io\_write\_stderr in libsim.a(sim\_calls.o)

 \_sim\_io\_flush\_stdoutput in libsim.a(sim\_calls.o) ...

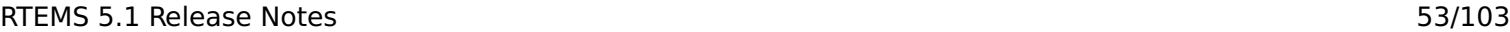

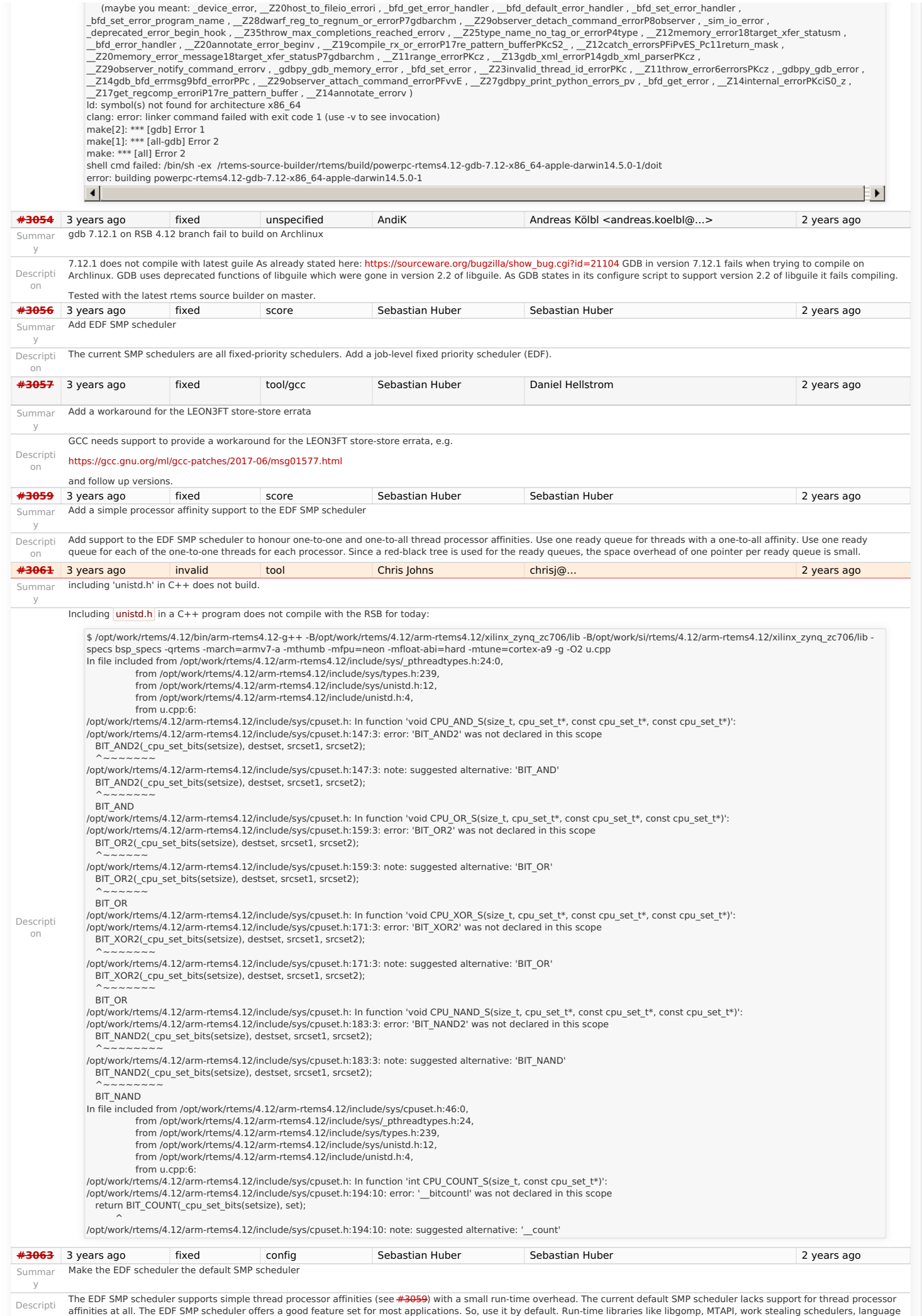

# RTEMS 5.1 Release Notes 54/103

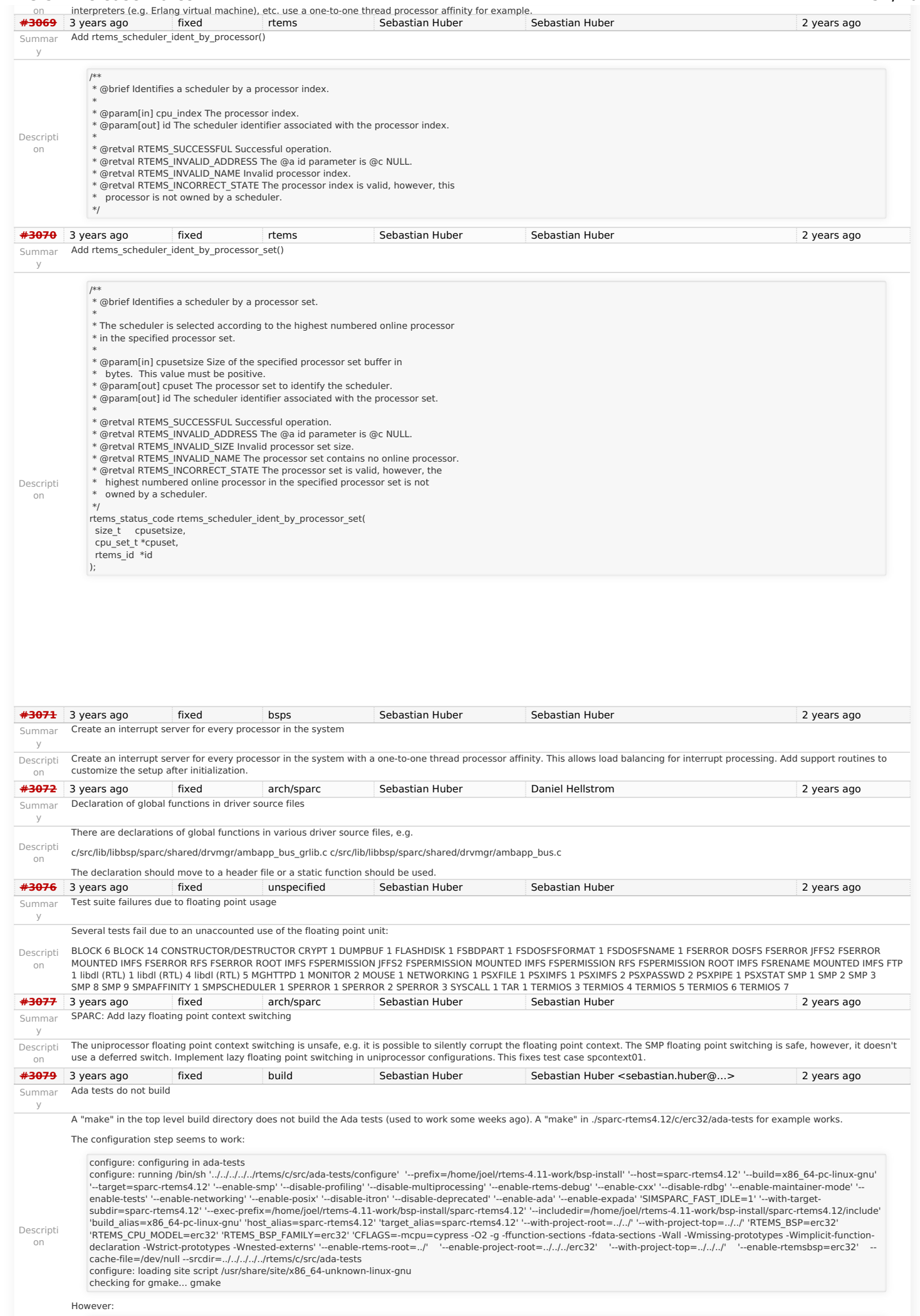

RTEMS 5.1 Release Notes 55/103

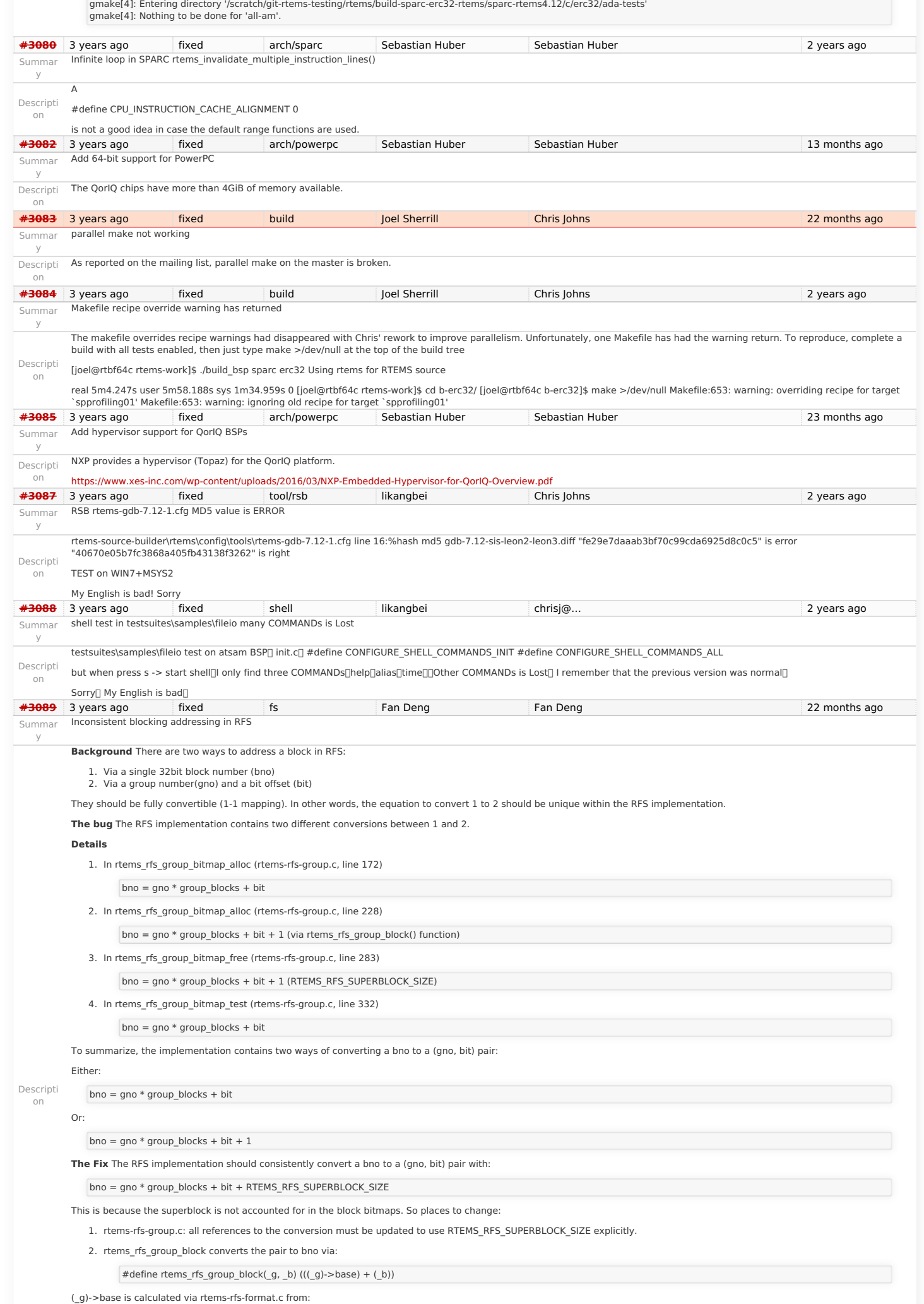

## RTEMS 5.1 Release Notes 56/103

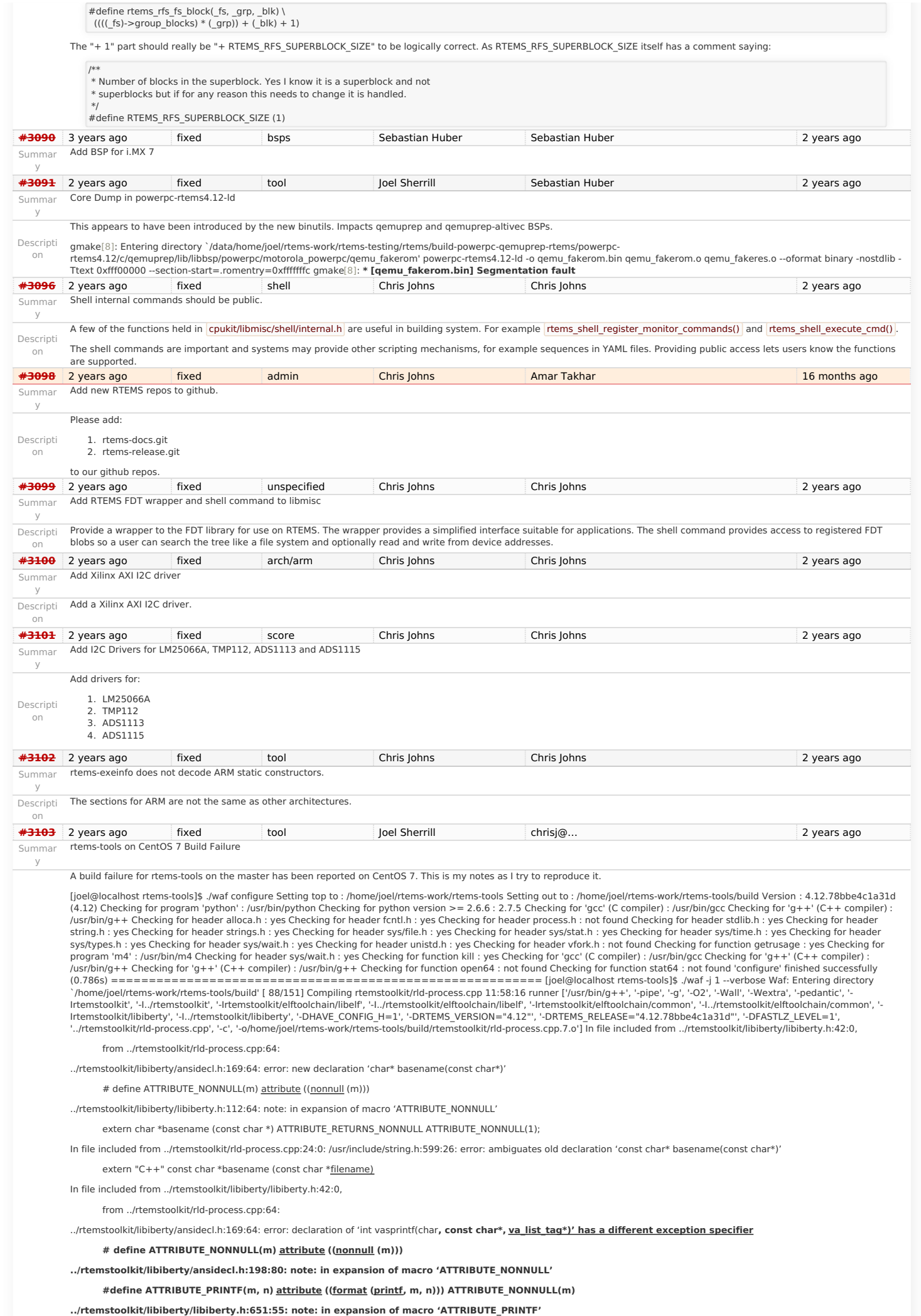

#### RTEMS 5.1 Release Notes 57/103

**extern int vasprintf (char , const char \*, va\_list) ATTRIBUTE\_PRINTF(2,0);**

In file included from ../rtemstoolkit/rld-process.cpp:23:0: /usr/include/stdio.h:399:12: error: from previous declaration 'int vasprintf(char, const char\*, va\_list\_tag\*) **throw ()'**

extern int vasprintf (char **restrict** ptr, const char \*restrict f,

Descripti on

**Waf: Leaving directory `/home/joel/rtems-work/rtems-tools/build' Build failed**

**-> task in 'rld' failed with exit status 1:**

**{task 23048432: cxx rld-process.cpp -> rld-process.cpp.7.o}**

**['/usr/bin/g++', '-pipe', '-g', '-O2', '-Wall', '-Wextra', '-pedantic', '-Irtemstoolkit', '-I../rtemstoolkit', '-Irtemstoolkit/elftoolchain/libelf', '** l../rtemstoolkit/elftoolchain/libelf', '-Irtemstoolkit/elftoolchain/common', '-I../rtemstoolkit/elftoolchain/common', '-Irtemstoolkit/libiberty', '-<br>l../rtemstoolkit/libiberty', '-DHAVE\_CONFIG\_H=1', '-DRTEMS\_VERSION="4.12" **'../rtemstoolkit/rld-process.cpp', '-c', '-o/home/joel/rtems-work/rtems-tools/build/rtemstoolkit/rld-process.cpp.7.o'] ================================================================== Looking down into libiberty.h, I picked on basename()**

**/\* HAVE\_DECL\_\* is a three-state macro: undefined, 0 or 1. If it is**

**undefined, we haven't run the autoconf check so provide the declaration without arguments. If it is 0, we checked and failed to find the declaration so provide a fully prototyped one. If it is 1, we found it so don't provide any declaration at all. \*/**

#### **#if !HAVE\_DECL\_BASENAME**

**#if defined (GNU\_LIBRARY )**

#### defined (linux) \

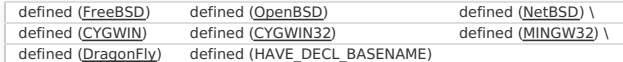

**extern char \*basename (const char \*) ATTRIBUTE\_RETURNS\_NONNULL ATTRIBUTE\_NONNULL(1); #else /\* Do not allow basename to be used if there is no prototype seen. We**

**either need to use the above prototype or have one from autoconf which would result in HAVE\_DECL\_BASENAME being set. \*/**

**#define basename basename\_cannot\_be\_used\_without\_a\_prototype #endif #endif ============================================ The native CentOS 7 has this definition of basename:**

**# ifndef basename /\* Return the file name within directory of FILENAME. We don't**

**declare the function if the `basename' macro is available (defined in <libgen.h>) which makes the XPG version of this function available. \*/**

**# ifdef CORRECT\_ISO\_CPP\_STRING\_H\_PROTO extern "C++" char \*basename (char \*filename)**

**THROW asm ("basename") nonnull ((1));**

**extern "C++" const char \*basename (const char \*filename)**

**THROW asm ("basename") nonnull ((1));**

# else extern char \*basename (const char \*filename) **THROW** nonnull ((1)); # endif # endif # endif

**============================== I think we are getting the C++ prototype from string.h and a conflicting C prototype from libiberty.h**

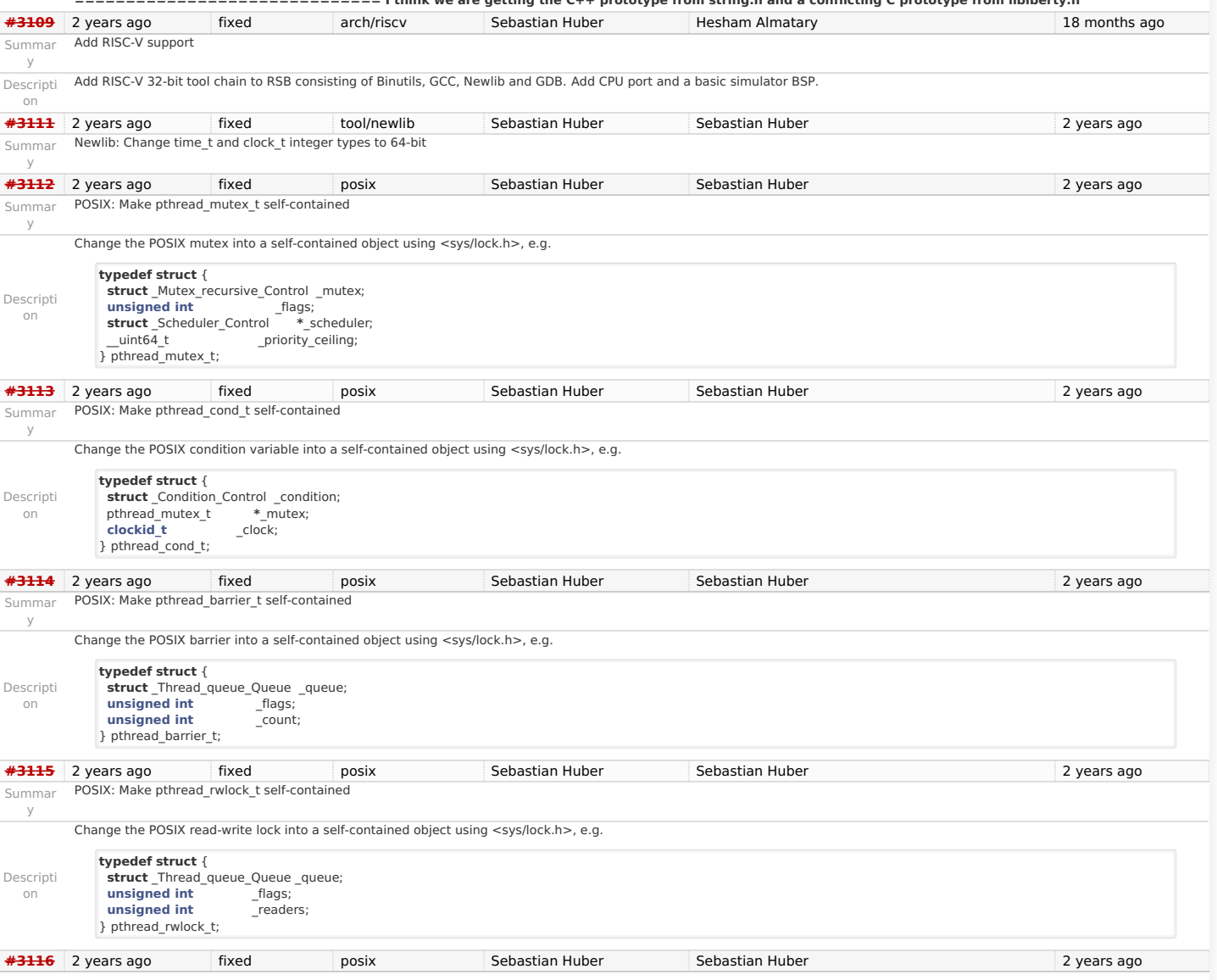

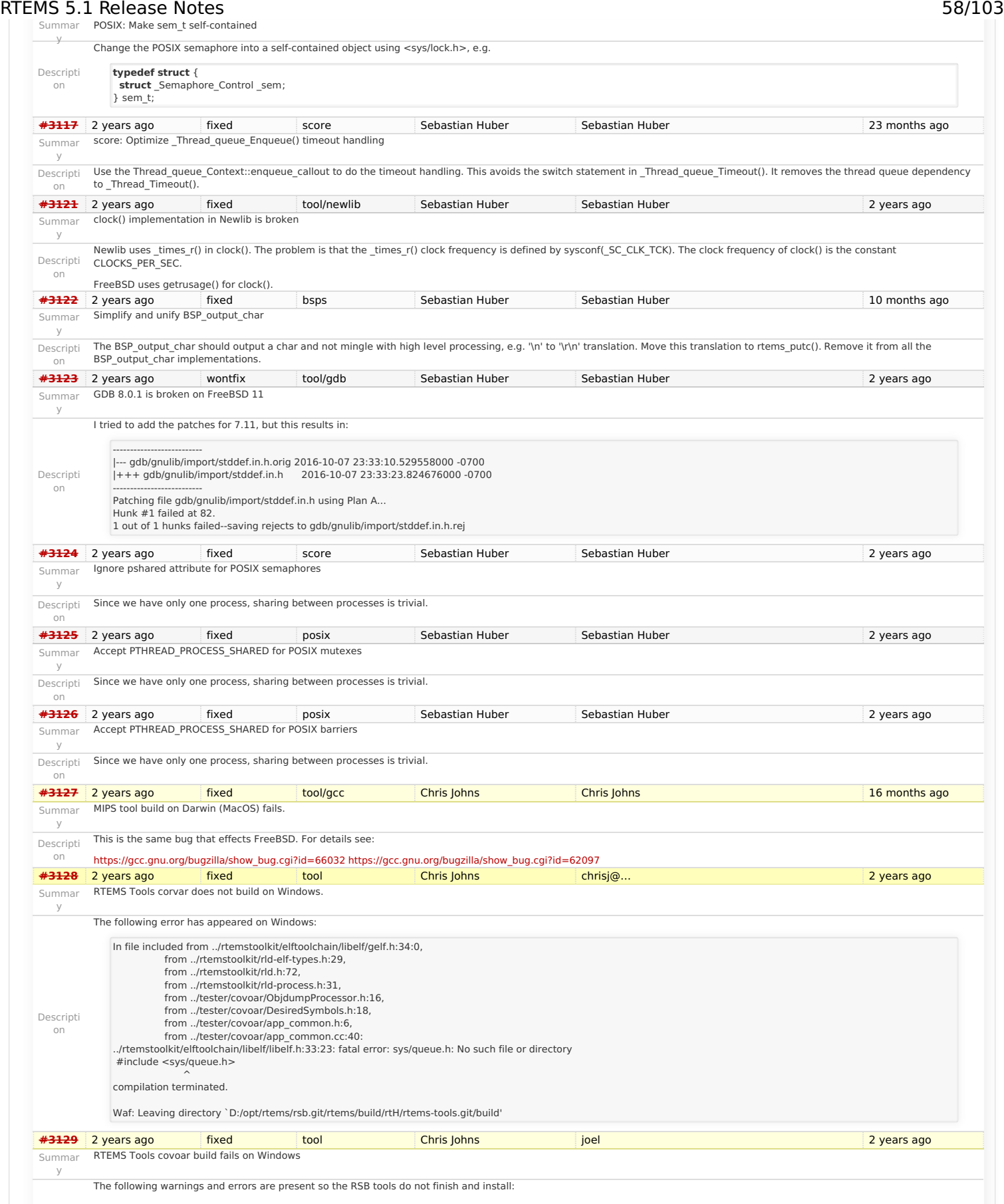

# RTEMS 5.1 Release Notes 59/103

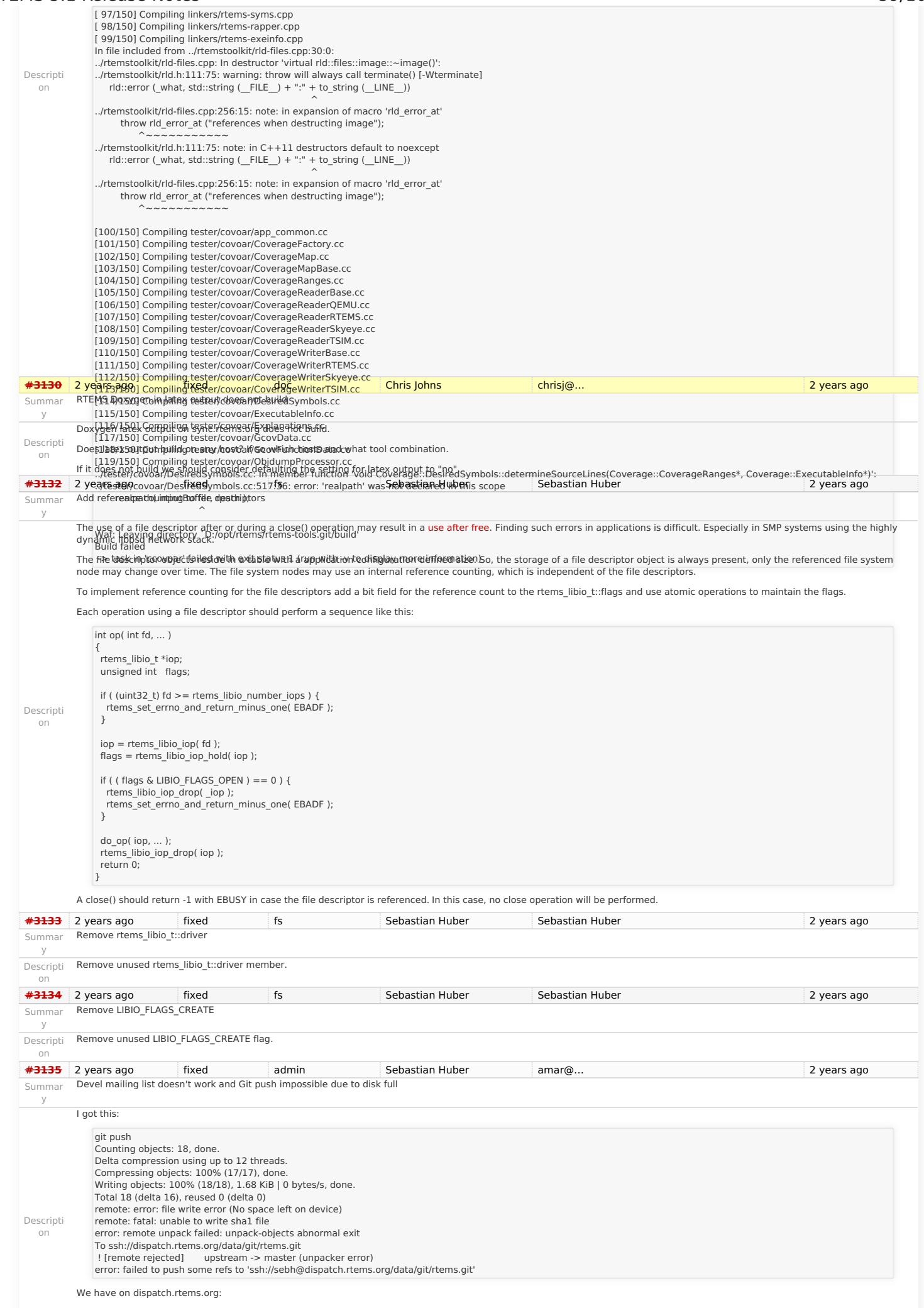

![](_page_60_Picture_339.jpeg)

![](_page_60_Picture_340.jpeg)

## RTEMS 5.1 Release Notes

![](_page_61_Picture_301.jpeg)

![](_page_61_Picture_302.jpeg)

# RTEMS 5.1 Release Notes 62/103

![](_page_62_Picture_517.jpeg)

#### https://devel.rtems.org/wiki/Release//5/5.1

# RTEMS 5.1 Release Notes 63/103

![](_page_63_Picture_314.jpeg)

# RTEMS 5.1 Release Notes 64/103

![](_page_64_Picture_405.jpeg)

# RTEMS 5.1 Release Notes 65/103

![](_page_65_Picture_376.jpeg)

#### RTEMS 5.1 Release Notes 66/103

Descripti In case the user provides a stack with address and size, then do not alter the stack size. on **[#3212](https://devel.rtems.org/ticket/3212)** 2 years ago worksforme tool/rsb Joel Sherrill Chris Johns Chris Johns 8 weeks ago Summar y Qemu Fails to Build, RSB Gives Odd Traceback Descripti on After applying the attached patch to update the md5's to sha512's, something goes wrong in the RSB build of Qemu. There is nothing obvious from the qemu build directory. But it appears that the cd into the qemu git directory didn't work and it is acting on my RSB git clone. The RSB trace is: script: 78: cd "/data/home/joel/rtems-work/rtems-source-builder/bare/build/qemu-42d58e7c6760cb9c55627c28ae538e27dcf2f144-x86\_64-linux-gnu-1" script: 79: echo "=> qemu-42d58e7c6760cb9c55627c28ae538e27dcf2f144-x86\_64-linux-gnu-1:" script: 80: echo "==> %prep:" script: 81: build\_top=\$(pwd) script: 82: source\_dir\_qemu="qemu-42d58e7c6760cb9c55627c28ae538e27dcf2f144"<br>source setup: qemu-42d58e7c6760cb9c55627c28ae538e27dcf2f144-x86\_64-linux-gnu-1: source qemu -q -n qemu-42d58e7c6760cb9c55627c28ae538e27dcf2f144 making dir: /data/home/joel/rtems-work/rtems-source-builder/bare/sources/git \_url: git://git.qemu-project.org/qemu.git?pull?checkout=42d58e7c6760cb9c55627c28ae538e27dcf2f144?submodule=dtc -> /data/home/joel/rtems-work/rtems-sourcebuilder/bare/sources/git/qemu.git cmd: (/data/home/joel/rtems-work/rtems-source-builder/bare/sources/git/qemu.git) /usr/bin/git status exe: ['/usr/bin/git', 'status'] # On branch am # Untracked files: # (use "git add <file>..." to include in what will be committed) #  $# 1 1 1$  lam/ # ../../../j\_qemu  $\#$  / / /nohup.out # ../../../../gcc7/ # ../../../../rtems/4.10-targets # / / / / rtems/all # ../../../../rtems/chris # ../../../../rtems/do\_a # ../../../../rtems/do\_all # ../../../../rtems/nohup.out # ../../../../rtems/p\_rm # ../../../../rtems/sh-gdb.diff nothing added to commit but untracked files present (use "git add" to track) cmd: (/data/home/joel/rtems-work/rtems-source-builder/bare/sources/git/qemu.git) /usr/bin/git clean -f -d exe: ['/usr/bin/git', 'clean', '-f', '-d'] cmd: (/data/home/joel/rtems-work/rtems-source-builder/bare/sources/git/qemu.git) /usr/bin/git reset --hard exe: ['/usr/bin/git', 'reset', '--hard'] HEAD is now at 96485e3 Add SHA512 checksums for qemu sources cmd: (/data/home/joel/rtems-work/rtems-source-builder/bare/sources/git/qemu.git) /usr/bin/git checkout master exe: ['/usr/bin/git', 'checkout', 'master'] Switched to branch 'master' git: pull: git://git.qemu-project.org/qemu.git cmd: (/data/home/joel/rtems-work/rtems-source-builder/bare/sources/git/qemu.git) /usr/bin/git pull exe: ['/usr/bin/git', 'pull'] Build Set: Time 0:05:24.810871 abort: user terminated **[#3213](https://devel.rtems.org/ticket/3213)** 2 years ago fixed tool Joel Sherrill Chris Johns Chris Johns 8 weeks ago Summar y Move erc32, leon2, leon3, psim and jmr3904 to Tier 2 Descripti on Based on these results on gdb simulators, please bump these to Tier 2. erc32 -<https://lists.rtems.org/pipermail/build/2017-October/000018.html> leon2 -<https://lists.rtems.org/pipermail/build/2017-October/000021.html> leon3 -<https://lists.rtems.org/pipermail/build/2017-October/000022.html> psim -<https://lists.rtems.org/pipermail/build/2017-October/000020.html> jmr3904 -<https://lists.rtems.org/pipermail/build/2017-October/000019.html> As an aside, how will we distinguish the SPARC BSPs on sis, tsim or real hardware in the results?<br>2 vests and  $\frac{1}{2}$  fixed  $\frac{1}{2}$  doc  $\frac{1}{2}$  [0el Sherrill] **[#3215](https://devel.rtems.org/ticket/3215)** 2 years ago fixed doc Joel Sherrill Joel Sherrill 2 years ago Summar y Configuring a System Still Includes Notepads and Has Wrong Heading Descripti on This section has the wrong heading and needs to be deleted anyway. 24.8.2. Specify Maximum Classic API Timers CONSTANT: CONFIGURE\_ENABLE\_CLASSIC\_API\_NOTEPADS **[#3216](https://devel.rtems.org/ticket/3216)** 2 years ago fixed score Sebastian Huber Sebastian Huber Sebastian Huber 2 years ago Summar y Replace vprintk() implementation Descripti on The current vprintk() implementation has a questionable licence header, lacks support for the 'z' and 'j' format specifiers, is not robust against invalid format specifiers, uses a global variable for output. Replace it with a stripped down version of the FreeBSD kernel kvprintf() function. **[#3217](https://devel.rtems.org/ticket/3217)** 2 years ago fixed lib Chris Johns Chris Johns 22 months ago Summar y Add RTEMS version, build and tools details to tests **Descripti** on Published test results need the RTEMS version, how it is built and the tools used to build the kernel and tests. **[#3218](https://devel.rtems.org/ticket/3218)** 2 years ago fixed dev/serial Sebastian Huber Sebastian Huber 2 years ago Summar y Termios canonical mode (ICANON) does not return input line by line Descripti on In canonical mode, input is made available line by line. We must stop the canonical buffer filling upon reception of an end-of-line character. **[#3219](https://devel.rtems.org/ticket/3219)** 2 years ago fixed bsps Chris Johns Chris Johns 17 months ago 17 months ago Summar y Zynq BSP missing linker option --gc-sections Descripti on This Zynq BSP is missing this option. **[#3220](https://devel.rtems.org/ticket/3220)** 2 years ago fixed unspecified Sebastian Huber Sebastian Huber 23 months ago Summar y Change RTEMS release number scheme from 4.12 to 5 As discussed here <https://lists.rtems.org/pipermail/devel/2017-October/019169.html> it was agreed to use version 5.1 with the new number scheme for the next RTEMS release. Most important items of this release:

![](_page_67_Picture_366.jpeg)

# https://devel.rtems.org/wiki/Release//5/5.1

### RTEMS 5.1 Release Notes 68/103

![](_page_68_Picture_443.jpeg)

## RTEMS 5.1 Release Notes 69/103

![](_page_69_Picture_347.jpeg)

## RTEMS 5.1 Release Notes 70/103

![](_page_70_Picture_447.jpeg)

# https://devel.rtems.org/wiki/Release//5/5.1

![](_page_71_Picture_274.jpeg)
### RTEMS 5.1 Release Notes 72/103

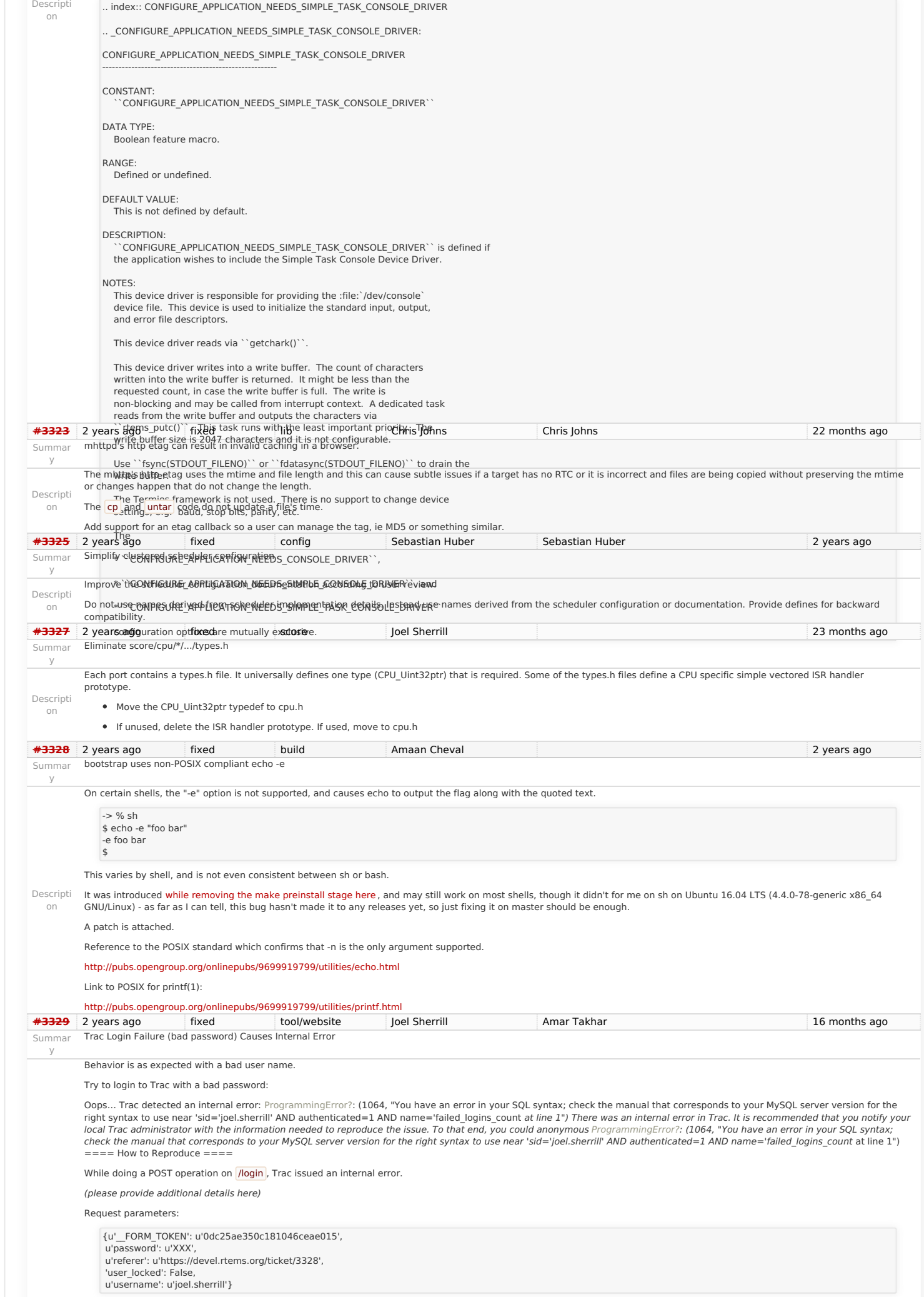

### RTEMS 5.1 Release Notes 73/103

User agent: Mozilla/5.0 (X11; Linux x86\_64) KHTML/4.14.8 (like Gecko) Konqueror/4.14 Fedora/4.14.8-6.el7\_3 **System Informatio[n](#page-47-0)**

System information not available

**Enabled Plugins**

Plugin information not available

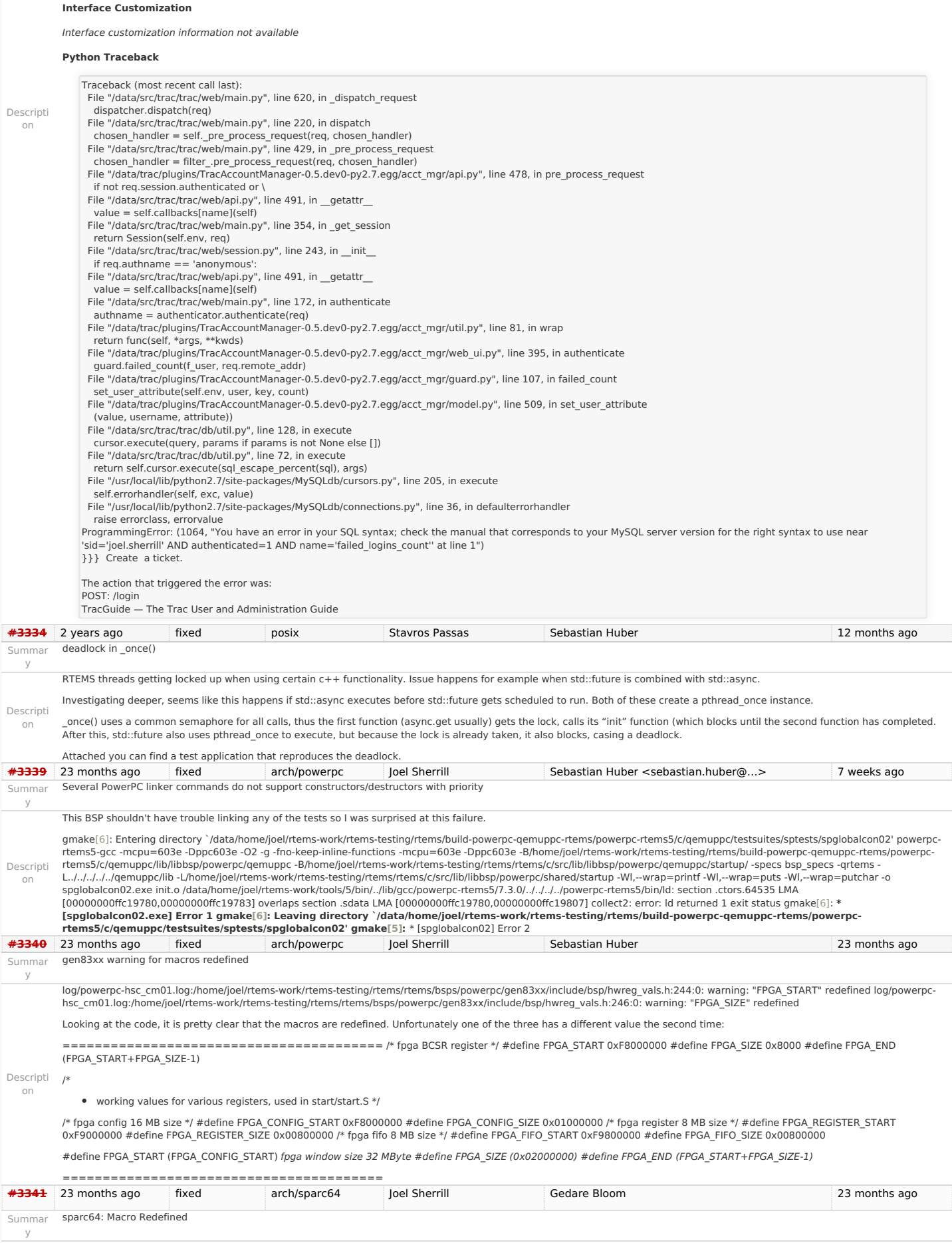

Descripti log/sparc64-usiii.log:/home/joel/rtems-work/rtems-testing/rtems/rtems/bsps/sparc64/include/arch/stack.h:56:0: warning: "STACK\_BIAS" redefined

on

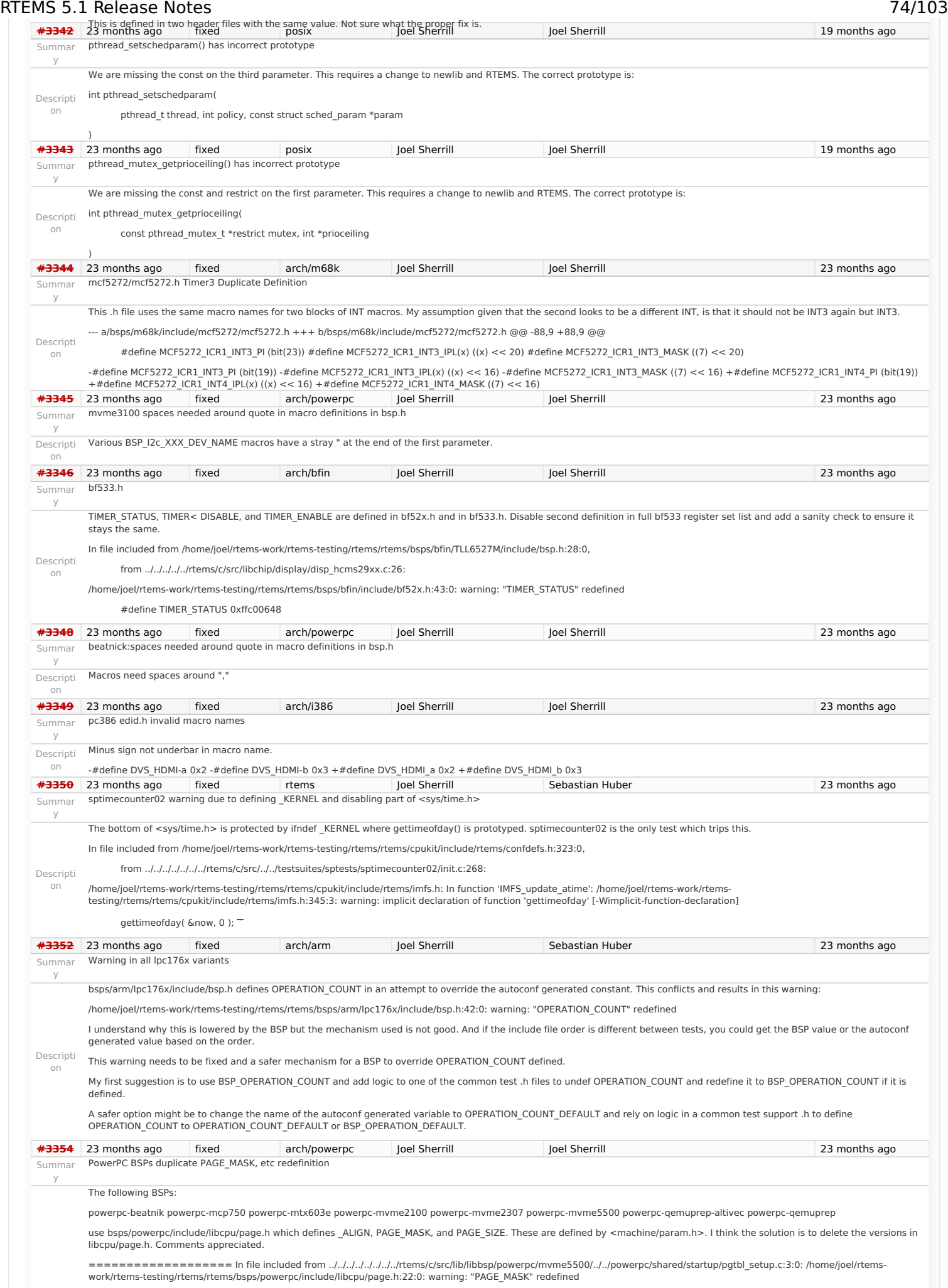

#define PAGE\_MASK (~(PAGE\_SIZE-1))

Descripti In file included from /data/home/joel/rtems-work/tools/5/powerpc-rtems5/include/sys/\_cpuset.h:36:0,

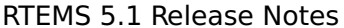

on from /data/home/joel/rtems-work/tools/5/powerpc-rtems5/include/sys/cpuset.h:45, from /data/home/joel/rtems-work/tools/5/powerpcrtems5/include/sys/\_pthreadtypes.h:24, from /data/home/joel/rtems-work/tools/5/powerpc-rtems5/include/sys/types.h:239, from /data/home/joel/rtemswork/tools/5/powerpc-rtems5/include/sys/time.h:43, from /home/joel/rtems-work/rtems-testing/rtems/rtems/cpukit/include/rtems/score/timestamp.h:43, from /home/joel/rtems-work/rtems-testing/rtems/rtems/cpukit/include/rtems/score/thread.h:36, from /home/joel/rtems-work/rtemstesting/rtems/rtems/cpukit/include/rtems/score/heap.h:22, from /home/joel/rtems-work/rtems-testing/rtems/rtems/cpukit/include/rtems/rtems/types.h:26, from<br>/home/joel/rtems-work/rtems-testing/rtems/rtems/cpukit/include/rtem ../../../../../../../../rtems/c/src/lib/libbsp/powerpc/mvme5500/../../powerpc/shared/startup/pgtbl\_setup.c:1: /data/home/joel/rtems-work/tools/5/powerpc-rtems5/include/machine/param.h:70:0: note: this is the location of the previous definition #define PAGE\_MASK (PAGE\_SIZE - 1) **[#3358](https://devel.rtems.org/ticket/3358)** 23 months ago fixed lib/block Sebastian Huber Sebastian Huber 15 months ago Summar y Deprecate rtems\_disk\_create\_phys(), etc. Descripti on There are currently two implementations of a block device (disk). Deprecate the legacy rtems\_disk\_create\_phys(), etc. implementation. Remove all RTEMS internal uses except in the block01 test. Add RTEMS\_DEPRECATED attribute to API. \*3374 23 months ago fixed tool Joel Sherrill Chris Johns 16 months ago 16 months ago Summar y rtems-test does not honor --mail-from argument Descripti on This is on the master but may apply to other branches. \$ /home/joel/rtems-work/rtems-toolstester/rtems-test --rtems-tools=/home/joel/rtems-work/tools/5 --rtems-bsp=erc32 --log=run.log --mail --mail-from=joel@… --mail-to=build@… ./sparc-rtems5/c/erc32/testsuites/samples/base\_sp/base\_sp.exe error: no valid from address for mail The rtems-test command will work if you have a  $\sim$ /.mailrc with something like this: set from="loel Sherrill <joel@...> **[#3375](https://devel.rtems.org/ticket/3375)** 23 months ago fixed build Sebastian Huber Sebastian Huber 16 months ago Summar y Remove command line pre-processor defines Descripti on Command line defines defined by the build system make it difficult get a consistent view of the sources from other entities, e.g. static code analysis, code editors and reviews. Command line defines are currently used here: c/src/lib/libbsp/mips/hurricane/Makefile.am:libbsp\_a\_CPPFLAGS = \$(AM\_CPPFLAGS) -DRM52XX c/src/lib/libbsp/mips/rbtx4938/Makefile.am:libbsp\_a\_CPPFLAGS = \$(AM\_CPPFLAGS) -DTX49 c/src/lib/libbsp/mips/jmr3904/Makefile.am:libbsp\_a\_CPPFLAGS = \$(AM\_CPPFLAGS) -DTX39 cpukit/pppd/Makefile.am:libpppd\_a\_CPPFLAGS = \$(AM\_CPPFLAGS) -D\_\_BSD\_VISIBLE -I\$(srcdir)/../libmd<br>cpukit/libfs/Makefile.am:libjffs2\_a\_CPPFLAGS += -D\_\_ECOS cpukit/libfs/Makefile.am:libjffs2\_a\_CPPFLAGS += '-DKBUILD\_MODNAME="JFFS2"' cpukit/mghttpd/Makefile.am:# libmghttpd\_a\_CPPFLAGS += -DHAVE\_MD5<br>cpukit/mghttpd/Makefile.am:libmghttpd\_a\_CPPFLAGS += -DNO\_SSL -DNO\_POPEN -DNO\_CGI -DUSE\_WEBSOCKET cpukit/librpc/Makefile.am:librpc\_CPPFLAGS = -D\_RPC\_read=read -D\_RPC\_write=write -D\_RPC\_close=close \<br>cpukit/libnetworking/Makefile.am:libnetworking\_CPPFLAGS = -DINET -DNFS \ cpukit/libnetworking/Makefile.am:libc\_CPPFLAGS = -DNOPOLL -DNOSELECT -D\_\_BSD\_VISIBLE -D\_THREAD\_SAFE<br>cpukit/libnetworking/Makefile.am:lib\_CPPFLAGS = -DNOPOLL -DNOSELECT cpukit/libnetworking/Makefile.am:lib\_a\_CPPFLAGS = \$(AM\_CPPFLAGS) \$(lib\_CPPFLAGS) -D\_\_BSD\_VISIBLE cpukit/libdl/Makefile.am:libdl\_a\_CPPFLAGS = \$(AM\_CPPFLAGS) -DRTEMS\_RTL\_RAP\_LOADER=1 -DRTEMS\_RTL\_ELF\_LOADER=1 **[#3376](https://devel.rtems.org/ticket/3376)** 23 months ago fixed tool Sebastian Huber Sebastian Huber 20 months ago 20 months ago Summar y Remove cklength program Descripti on The cklength program (tools/build/cklength.c) has no license information and is unused in the RTEMS build. General usability is questionable, for example a awk 'length( $$0) > 80' <$  file performs a similar task. Remove it. **[#3377](https://devel.rtems.org/ticket/3377)** 23 months ago fixed tool Sebastian Huber Sebastian Huber 20 months ago Summar y Remove eolstrip program Descripti on The eolstrip program (tools/build/eolstrip.c) has no license information and is unused in the RTEMS build. General usability is questionable, for example a sed -i 's/[[:space:]]\*\$//' file performs a similar task. Remove it. **[#3378](https://devel.rtems.org/ticket/3378)** 23 months ago fixed tool Sebastian Huber Sebastian Huber 20 months ago Summar y Remove unhex program Descripti on The unhex program (tools/build/unhex.c) has no license information and is unused in the RTEMS build. Users of HEX files should consider to use ELF instead. Remove it. **[#3379](https://devel.rtems.org/ticket/3379)** 23 months ago fixed tool Sebastian Huber Sebastian Huber 20 months ago Summar y Remove packhex program Descripti on The packhex program ( tools/build/packhex.c) is exported to the standard RTEMS build infrastructure via the PACKHEX variable. It is used by some legacy BSPs. It as unclear license information: /\*\*\*\*\* P A C K H E X . C \*\*\*\*\*\*\*\*\*\*\*\*\*\*\*\*\*\*\*\*\*\*\*\*\*\*\*\*\*\*\*\*\*\*\*\*\*\*\*\*\*\*\*\*\*\*\*\* \* \* Packhex is a hex-file compaction utility. It attempts to concatenate hex records to produce more size-efficient packaging. \* Limitations: Input files must be correctly formatted. This utility is not robust enough to detect hex-record formatting \* errors. \* Published: May 1993 Embedded Systems Programming magazine "Creating Faster Hex Files" \* URL: ESP magazine: http://www.embedded.com \* Source Code: ftp://ftp.mfi.com/pub/espmag/1993/pakhex.zip \* Author: Mark Gringrich \* Compiler: Microsoft C 6.0 cl /F 1000 packhex.c \* \*\*\*\*\*\*\*\*\*\*\*\*\*\*\*\*\*\*\*\*\*\*\*\*\*\*\*\*\*\*\*\*\*\*\*\*\*\*\*\*\*\*\*\*\*\*\*\*\*\*\*\*\*\*\*\*\*\*\*\*\*\*\*\*\*\*\*\*\*\*\*\*\*\*/ Move it to rtems-tools. **[#3380](https://devel.rtems.org/ticket/3380)** 23 months ago fixed tool Sebastian Huber Sebastian Huber 20 months ago Summar Move rtems-bin2c program to rtems-tools RTEMS 5.1 Release Notes 75/103

y

### RTEMS 5.1 Release Notes 76/103

Descripti The rtems-bin2c program (tools/build/rtems-bin2c.c) is exported to the standard RTEMS build infrastructure via the BIN2C variable. Move it to rtems-tools.

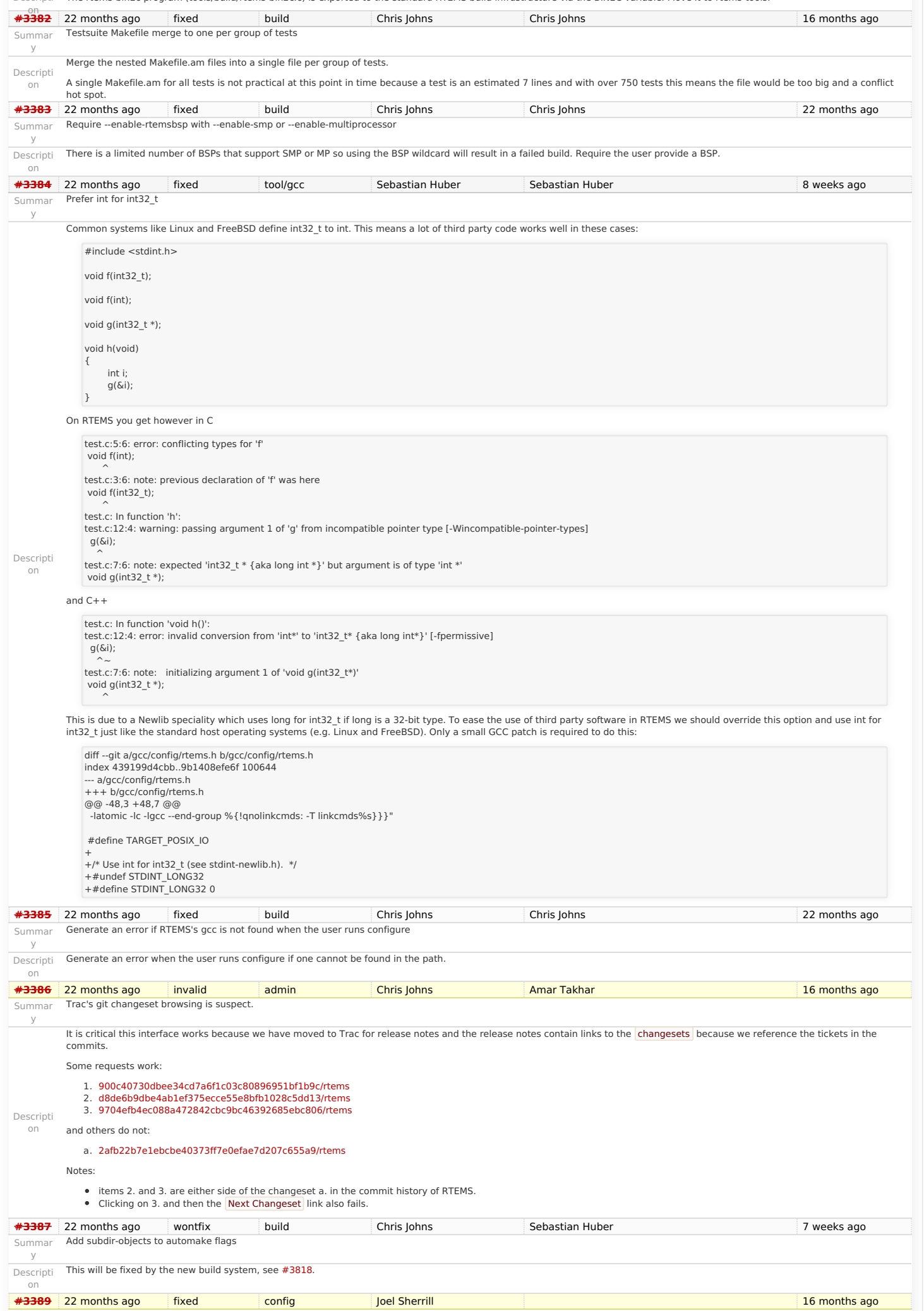

# Summar Warning flags have disappeared with recent autoconf changes RTEMS 5.1 Release Notes 77/103

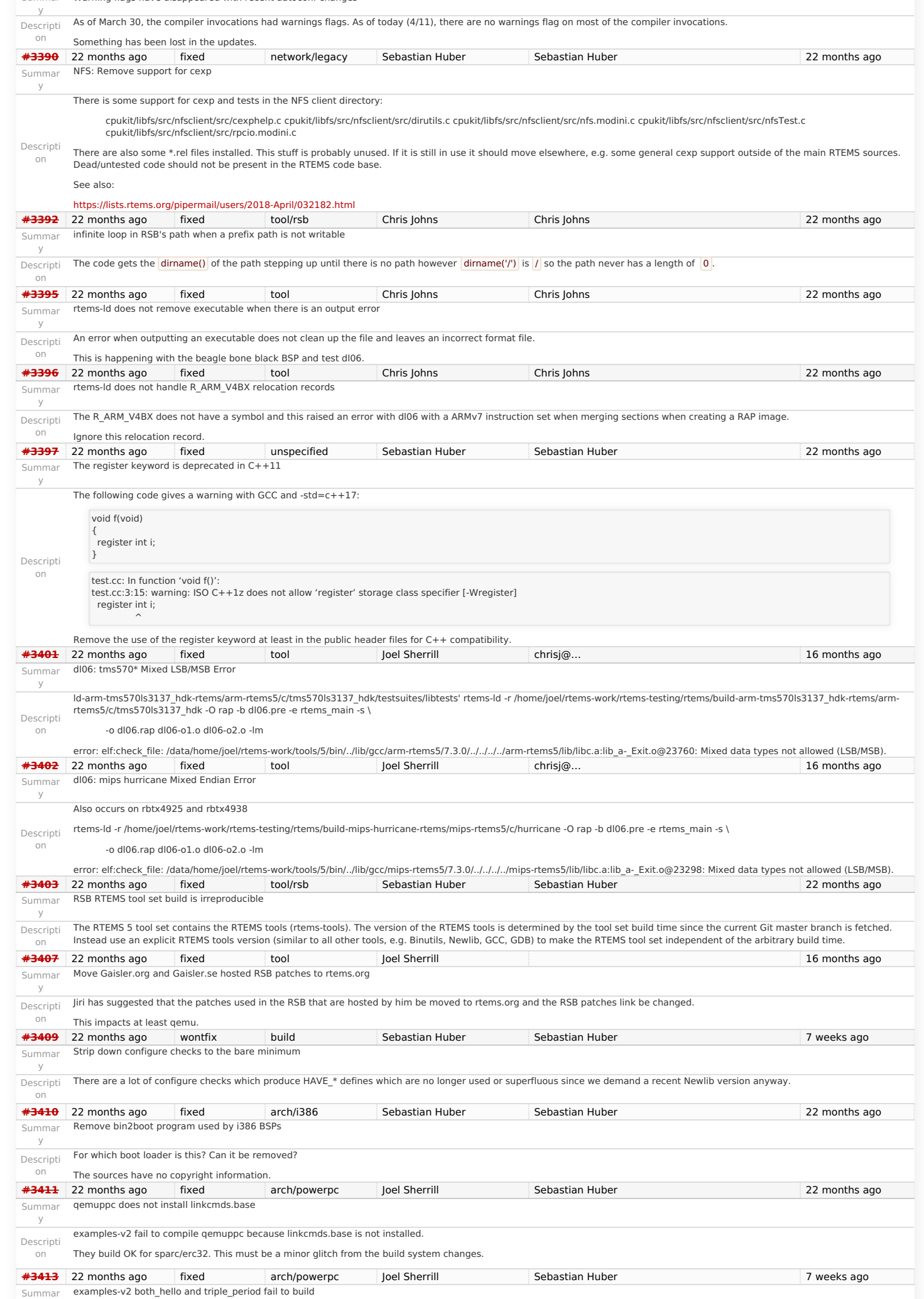

### RTEMS 5.1 Release Notes 78/103

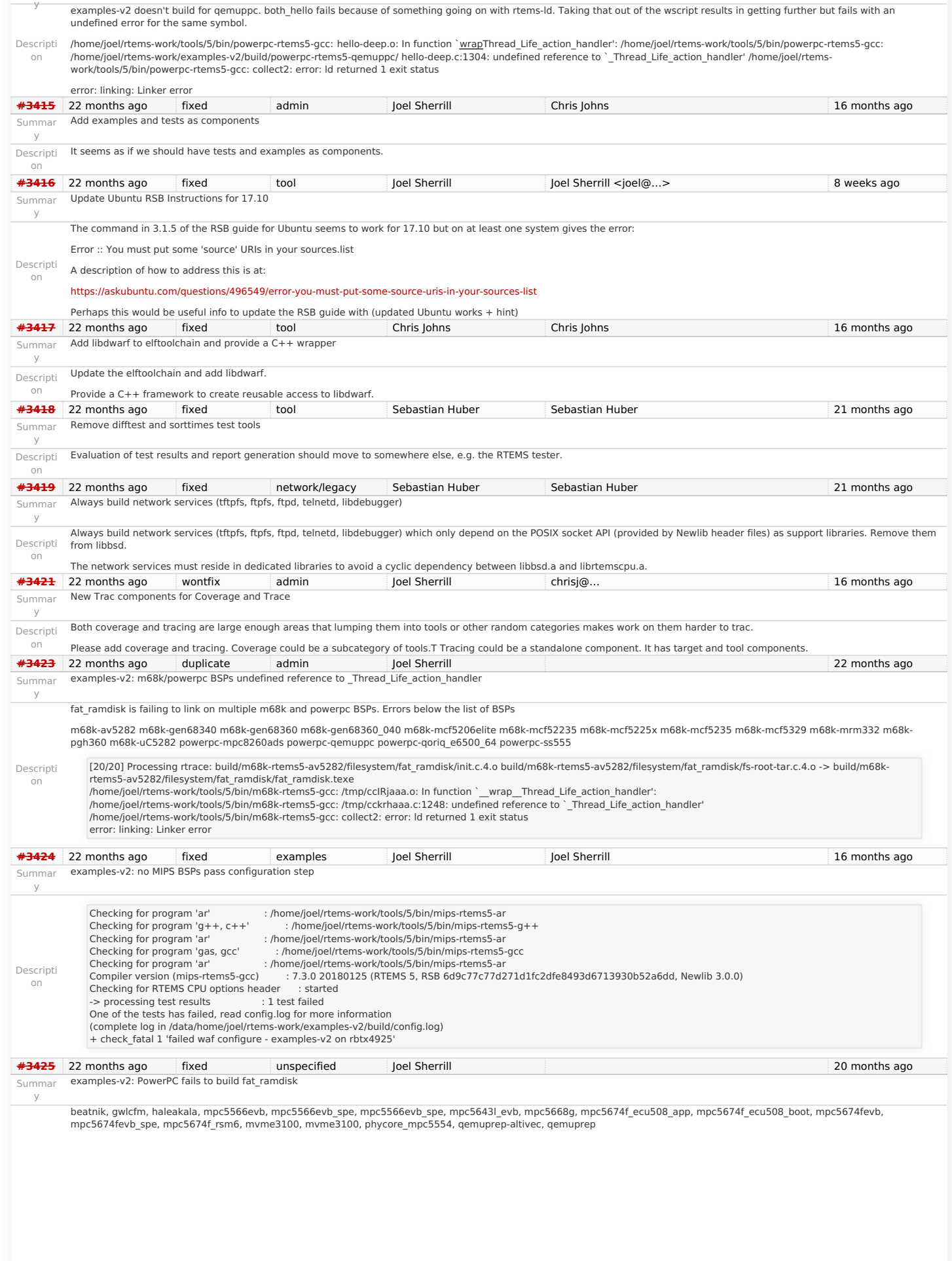

Descripti on

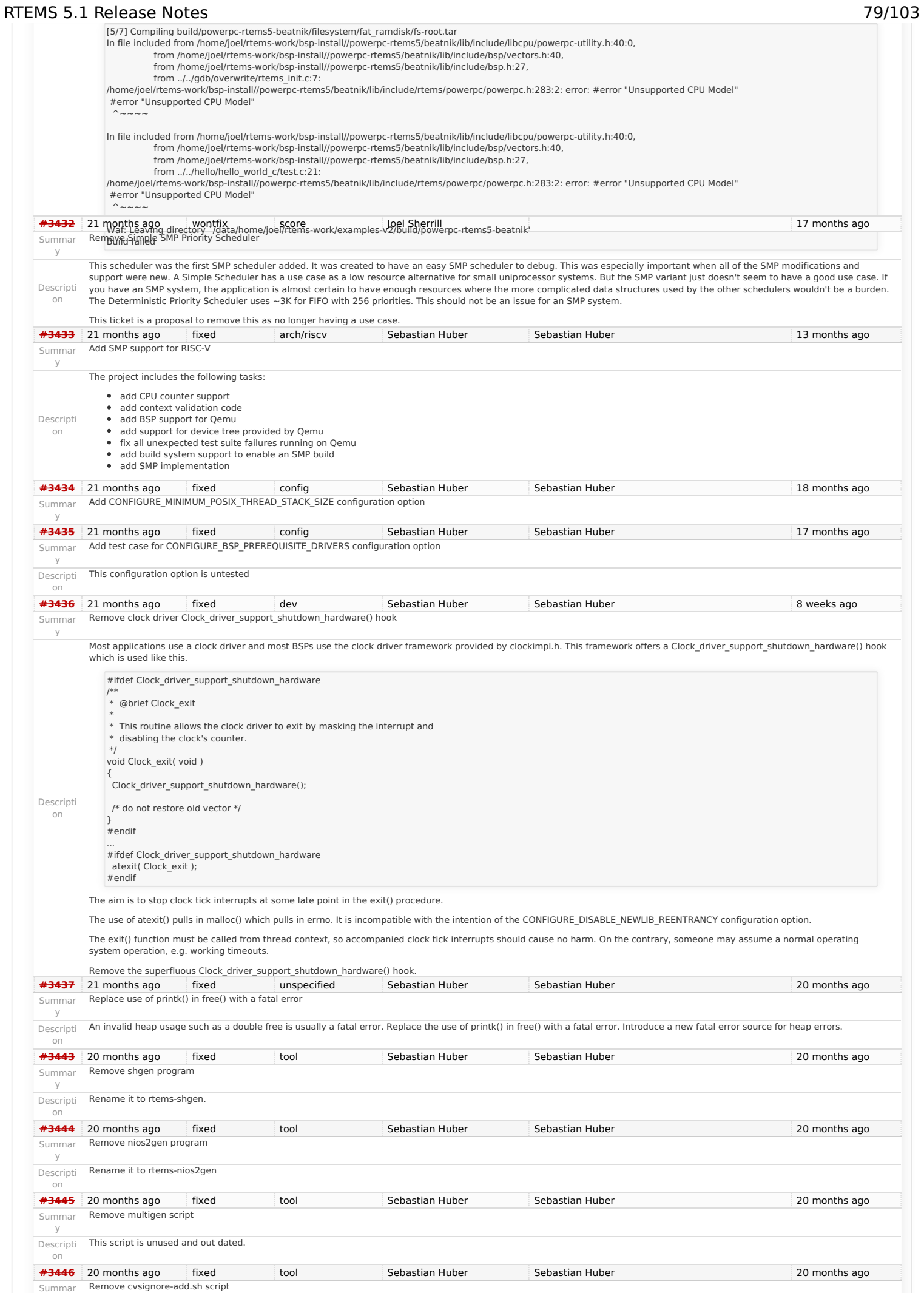

#### https://devel.rtems.org/wiki/Release//5/5.1

## RTEMS 5.1 Release Notes 80/103

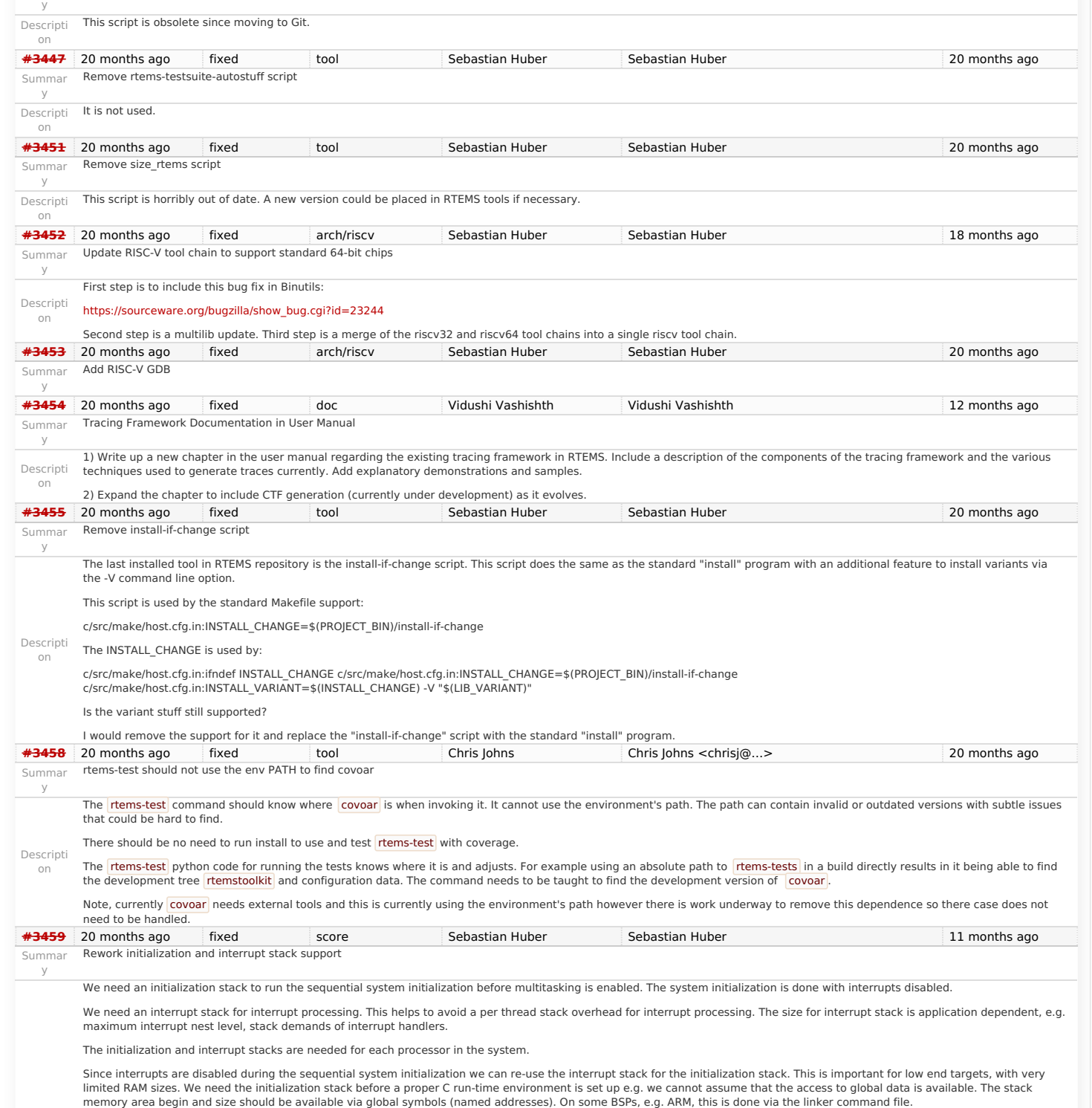

It should be possible to set the stack size via the CONFIGURE\_INTERRUPT\_STACK\_SIZE configuration option and not via some magic stuff in linker command files.

Many BSPs set the BSS area to zero during system initialization. Thus, the initialization stack must not be contained in the BSS area.

The interrupt stack implementation is currently controlled by the following CPU port defines:

### RTEMS 5.1 Release Notes 81/103

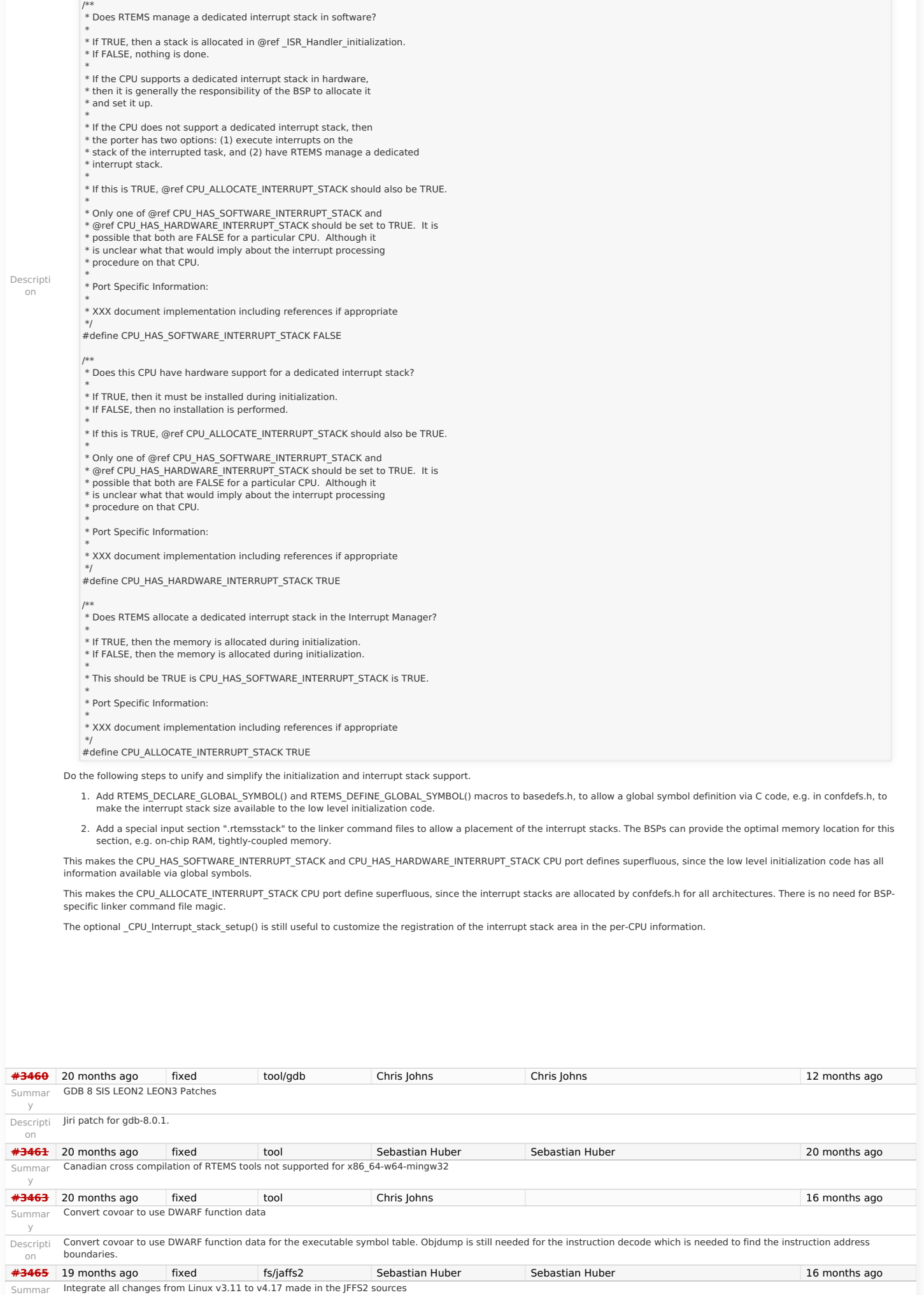

https://devel.rtems.org/wiki/Release//5/5.1

The original import version of the JFFS2 sources was Linux v3.11 (September 2013). Update the JFFS2 sources to Linux v4.17.

y

# RTEMS 5.1 Release Notes 82/103<br>The Git command to generate the patches is:

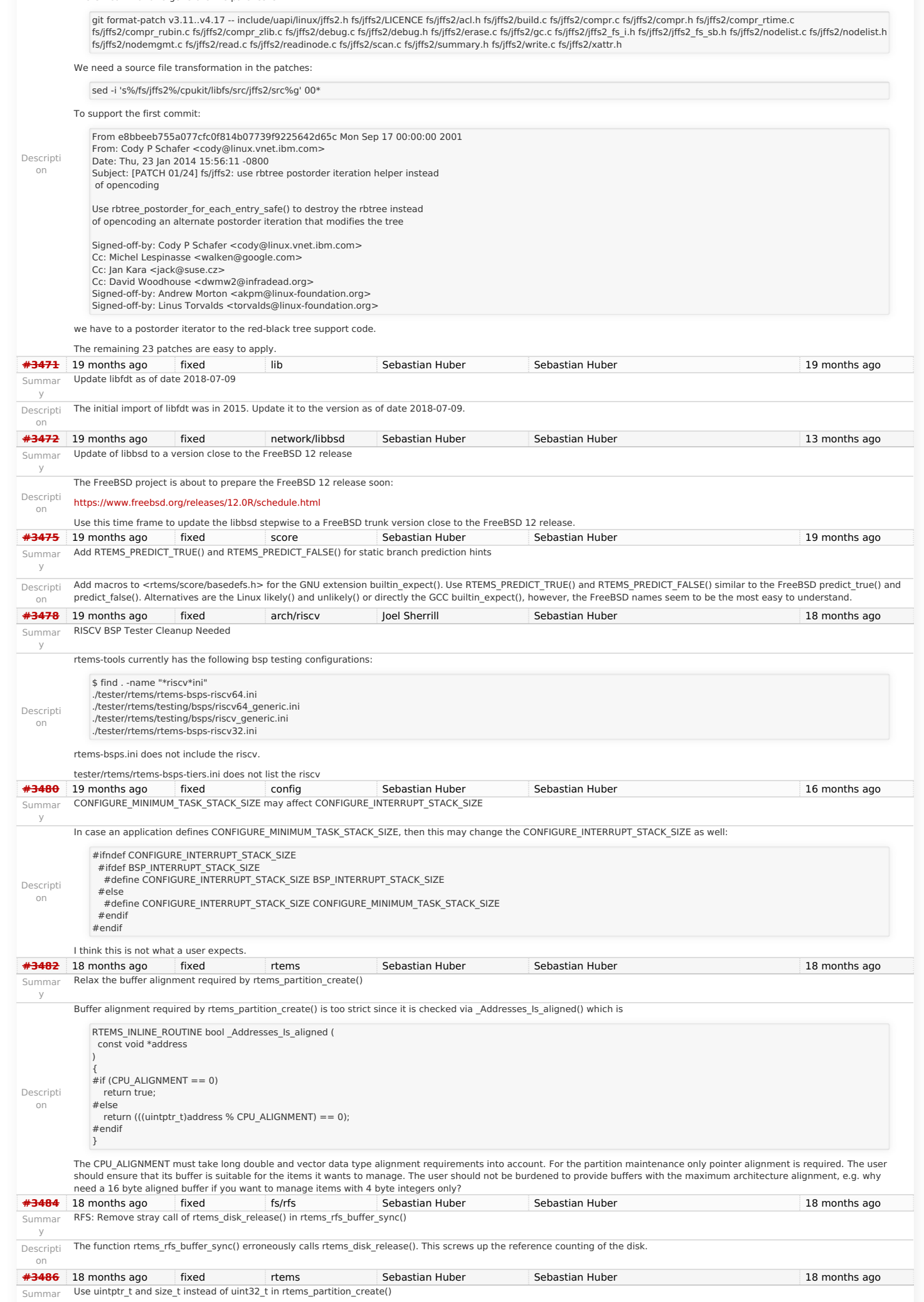

### RTEMS 5.1 Release Notes 83/103

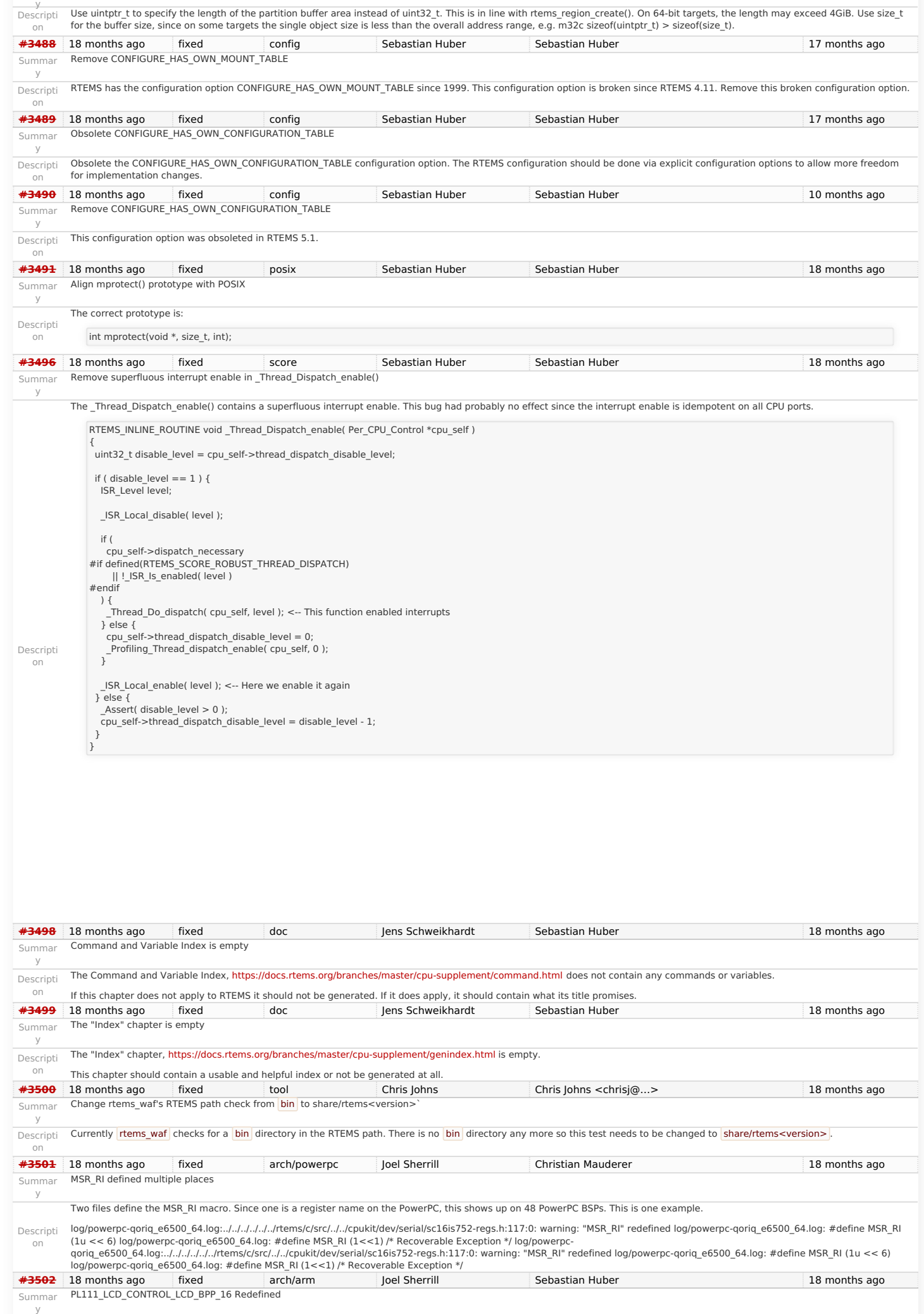

### RTEMS 5.1 Release Notes 84/103

The constant PL111\_LCD\_CONTROL\_LCD\_BPP\_16 is defined twice in the file bsps/arm/include/bsp/arm-pl111-regs.h:

Descripti on #define PL111\_LCD\_CONTROL\_LCD\_BPP\_16 0x04U #define PL111\_LCD\_CONTROL\_LCD\_BPP\_24 0x05U #define PL111\_LCD\_CONTROL\_LCD\_BPP\_16 0x06U #define PL111\_LCD\_CONTROL\_LCD\_BPP\_12 0x07U Given the context, I am guessing the first one should be BPP\_32 but since Sebastian added the file, I am assuming he has docs and can answer this question for sure.<br>Chris Johns (Phing Johns (Phing Johns 18 months ago ) and Summar y PDF Documentation is missing an index Descripti on The PDF generated documents have an empty index. **[#3504](https://devel.rtems.org/ticket/3504)** 18 months ago fixed arch/powerpc Joel Sherrill Sebastian Huber 17 months ago 17 months ago Summar y Warning and formatting in bsps/powerpc/mpc55xxevb/dev/dspi.c Descripti on This is a printf format warning. Also the file is formatted with tabs and not two spaces. In file included from …[…[…[…[…]…]…[tems/c/src/lib/libbsp/powerpc/mpc55xxevb/…[…[…]…]…bsps/powerpc/mpc55xxevb/dev/dspi.c:32:0:<br>…[…[…[…[…]…[tems/c/src/lib/libbsp/powerpc/mpc55xxevb/…[…[…]…bsps/powerpc/mpc55xxevb/dev/dspi.c testing/rtems/rtems/cpukit/include/rtems/status-checks.h:88:23: warning: format '%x' expects argument of type 'unsigned int', but argument 3 has type 'uint32\_t {aka long unsigned int}' [-Wformat=] RTEMS\_SYSLOG\_PRINT( "%s: " fmt, func, ##VA\_ARGS) /home/joel/rtems-work/rtems-testing/rtems/rtems/cpukit/include/rtems/status-checks.h:76:15: note: in definition of macro 'RTEMS\_SYSLOG\_PRINT' printk( fmt, ##VA\_ARGS) /home/joel/rtems-work/rtems-testing/rtems/rtems/cpukit/include/rtems/status-checks.h:109:3: note: in expansion of macro 'RTEMS\_SYSLOG' RTEMS\_SYSLOG( "Error: " fmt, ##VA\_ARGS) ~ ../../../../../../../../rtems/c/src/lib/libbsp/powerpc/mpc55xxevb/../../../../../../bsps/powerpc/mpc55xxevb/dev/dspi.c:122:3: note: in expansion of macro 'RTEMS\_SYSLOG\_ERROR' RTEMS\_SYSLOG\_ERROR( "eDMA error: 0x%08x\n", error\_status); <sup>~</sup> ../../../../../../../../rtems/c/src/lib/libbsp/powerpc/mpc55xxevb/../../../../../../bsps/powerpc/mpc55xxevb/dev/dspi.c:122:41: note: format string is defined here RTEMS\_SYSLOG\_ERROR( "eDMA error: 0x%08x\n", error\_status); ~ %08lx **[#3505](https://devel.rtems.org/ticket/3505)** 18 months ago wontfix arch/powerpc Joel Sherrill Sebastian Huber 16 months ago wontfix Summar y powerpc/virtex redefined warning Descripti on This looks like ppc403 and ppc405 are both defined but I am not seeing source of the ppc405 definition. The warning is in this section of code: #if defined (ppc403) #define exisr 0x040 /\* DCR: external interrupt status register \*/ #define exier 0x042 /\* DCR: external interrupt enable register \*/ #endif /\* ppc403 \*/ #if defined(ppc405) #define exisr 0x0C0 /\* DCR: external interrupt status register \*/ #define exier 0x0C2 /\* DCR: external interrupt enable register \*/ #endif /\* ppc405 \*/ In file included from /home/joel/rtems-work/rtems-testing/rtems/rtems/cpukit/include/rtems/score/percpu.h:25:0, from ../../../../../../../../rtems/c/src/lib/libbsp/powerpc/virtex/../../../../../../bsps/powerpc/shared/exceptions/ppc\_exc\_async\_normal.S:16: /home/joel/rtems-work/rtems-testing/rtems/rtems/cpukit/score/cpu/powerpc/include/rtems/asm.h:228:0: warning: "exisr" redefined #define exisr 0x0C0 /\* DCR: external interrupt status register \*/ /home/joel/rtems-work/rtems-testing/rtems/rtems/cpukit/score/cpu/powerpc/include/rtems/asm.h:224:0: note: this is the location of the previous definition #define exisr 0x040 /\* DCR: external interrupt status register \*/ /home/joel/rtems-work/rtems-testing/rtems/rtems/cpukit/score/cpu/powerpc/include/rtems/asm.h:229:0: warning: "exier" redefined #define exier 0x0C2 /\* DCR: external interrupt enable register \*/ /home/joel/rtems-work/rtems-testing/rtems/rtems/cpukit/score/cpu/powerpc/include/rtems/asm.h:225:0: note: this is the location of the previous definition #define exier 0x042 /\* DCR: external interrupt enable register \*/ **[#3506](https://devel.rtems.org/ticket/3506)** 18 months ago fixed build Joel Sherrill Chris Johns 16 months ago 16 months ago Summar y waf for building RTEMS applications needs updating Descripti on Because there are no native tools in the RTEMS tree anymore, the RTEMS install point will not have a bin/ directory. If the --rtems-tools and --rtems directories are different, the sanity check by waf configure for \${rtems}/bin fails. See examples-v2. + ./waf configure -v --rtems=/home/joel/rtems-work/bsp-install --rtems-tools=/home/joel/rtems-work/tools/5 --rtems-bsps=powerpc/qemuppc Setting top to : //home/joel/rtems-work/examples-v2 Setting out to : //home/joel/rtems-work/examples-v2/build RTEMS path is not valid. No bin directory found. (complete log in /home/joel/rtems-work/examples-v2/build/config.log) **[#3507](https://devel.rtems.org/ticket/3507)** 18 months ago fixed score Sebastian Huber Sebastian Huber 12 months ago Summar y Add flexible per-CPU data Descripti on Add means to declare, define and get custom per-CPU data. The API should cover the APIs defined by the Linux <linux/percpu.h> and FreeBSD <sys/pcpu.h> header files. **[#3508](https://devel.rtems.org/ticket/3508)** 18 months ago fixed score Sebastian Huber Sebastian Huber 17 months ago Summar y Add support for thread to processor pinning Descripti on FreeBSD started to use lock-free data structures (Concurrency Kit) with epoch based reclamation (EBR) in May 2018. The goal of this synchronization approach is to avoid atomic read-modify-write operations in the fast path. The algorithms need highly efficient access to per-processor data. This gives raise to add a new feature to RTEMS: thread to processor<br>pinning. Thread pinning is orthogonal to which allow preemption. **[#3510](https://devel.rtems.org/ticket/3510)** 17 months ago fixed lib/block Joel Sherrill Sebastian Huber 17 months ago 17 months ago Summar y ATA driver uses deprecated rtems\_blkdev services Descripti on This shows up building fileio on the following BSPs. i386/pc386 i386/pc486 i386/pc586 i386/pc586-sse i386/pc686 i386/pcp4 powerpc/brs5l powerpc/brs6l powerpc/dp2 powerpc/icecube powerpc/pm520\_cr825 powerpc/pm520\_ze30 **[#3511](https://devel.rtems.org/ticket/3511)** 17 months ago duplicate arch/powerpc Joel Sherrill Sebastian Huber 17 months ago 17 months ago Summar y int/pointer size warnings in powerpc-qoriq\_e6500\_64 Descripti on These all look suspiciously like real issues: \$ grep warning log/powerpc-qoriq\_e6500\_64.log …[…[…[…]…]…/tems/c/src/lib/libbsp/powerpc/qoriq/…[…/…]…/bsps/powerpc/qoriq/start/bspstart.c:173:5: warning: passing argument<br>1 of 'qoriq initialize exceptions' makes pointer fr cast to pointer from integer of different size [-Wint-to-pointer-cast] ../../../../../../rtems/c/src/../../cpukit/libmisc/rtems-fdt/rtems-fdt-shell.c:64:27: warning: cast to pointer from integer of different size [-Wint-to-pointer-cast] ../../../../../rtems/c/src/../../cpukit/libmisc/rtems-fdt/rtems-fdt-shell.c:488:11: warning: format "%u' expects argument of type 'unsigned int', but والمدار./../../../../../../../../ int', but argument 2 has type 'long int' [-Wformat=] ../../../../../../../../rtems/c/src/lib/libbsp/powerpc/qoriq/../../../../../../bsps/powerpc/shared/exceptions/ppc\_exc\_alignment.c:28:25:

### https://devel.rtems.org/wiki/Release//5/5.1

### RTEMS 5.1 Release Notes 85/103

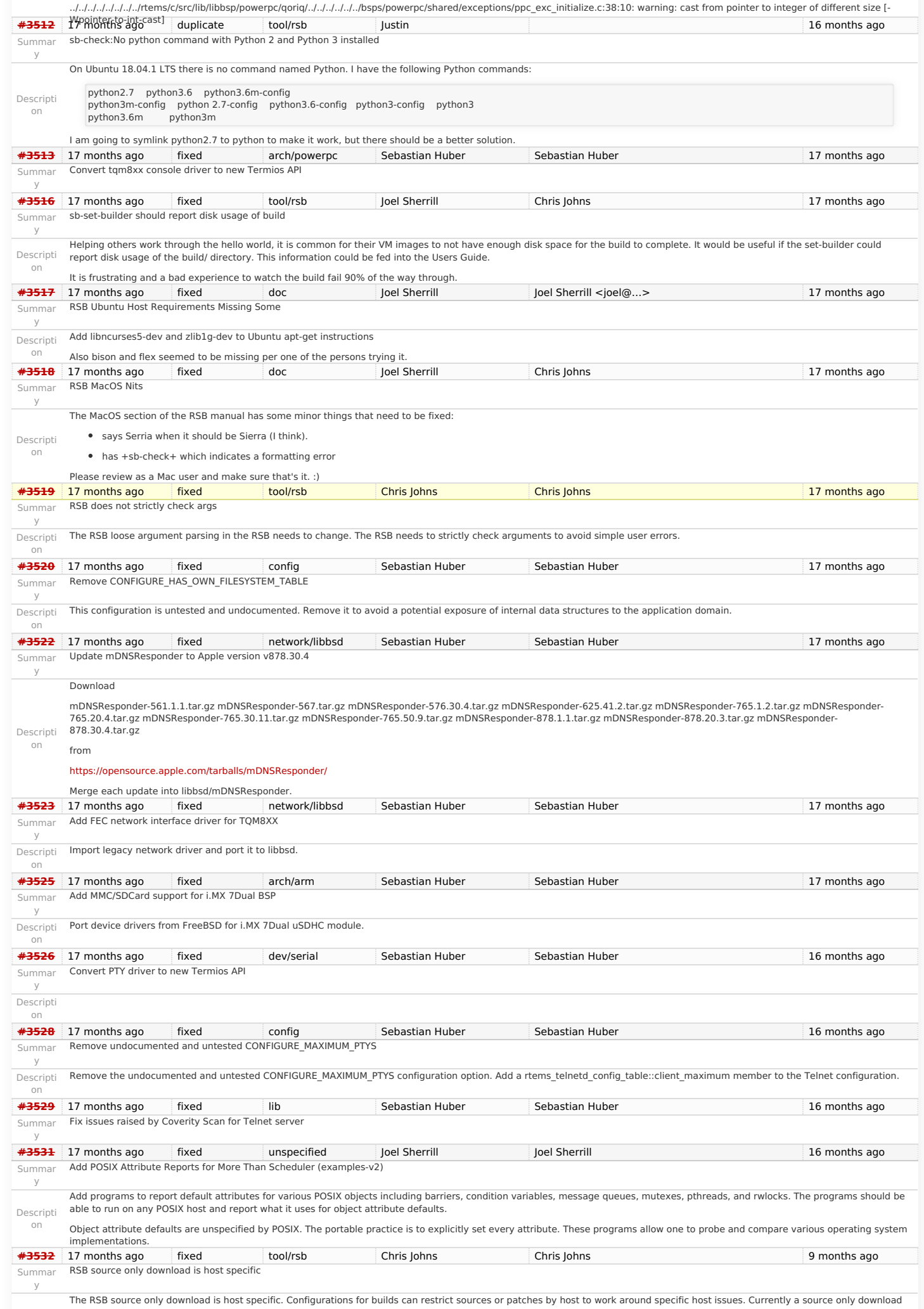

#### RTEMS 5.1 Release Notes 86/103

is host specific because the host check is based on the host the RSB is being run on.

The release process uses source only downloading to create the complete set of sources in a release. This issue means some host specific source may not be captured.

l am yet to figure how to resolve this issue because the download logic is driven by the configuration scripts and this type of logic exists in configuration files such as |rtems-gcc-7.3.0-<br>newlib-d13c84eb07e35984bf7a974cd

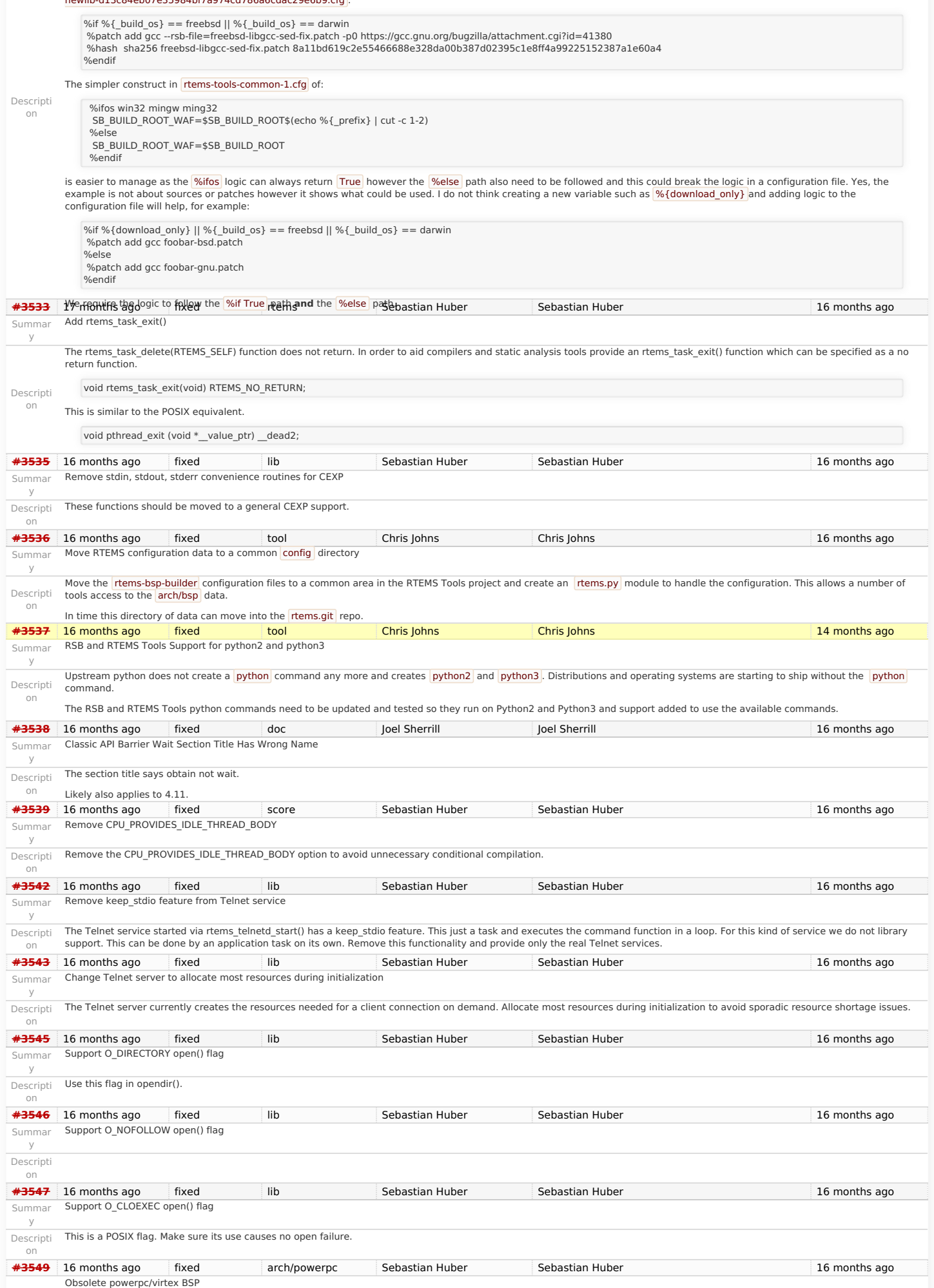

#### Summar RTEMS 5.1 Release Notes 87/103

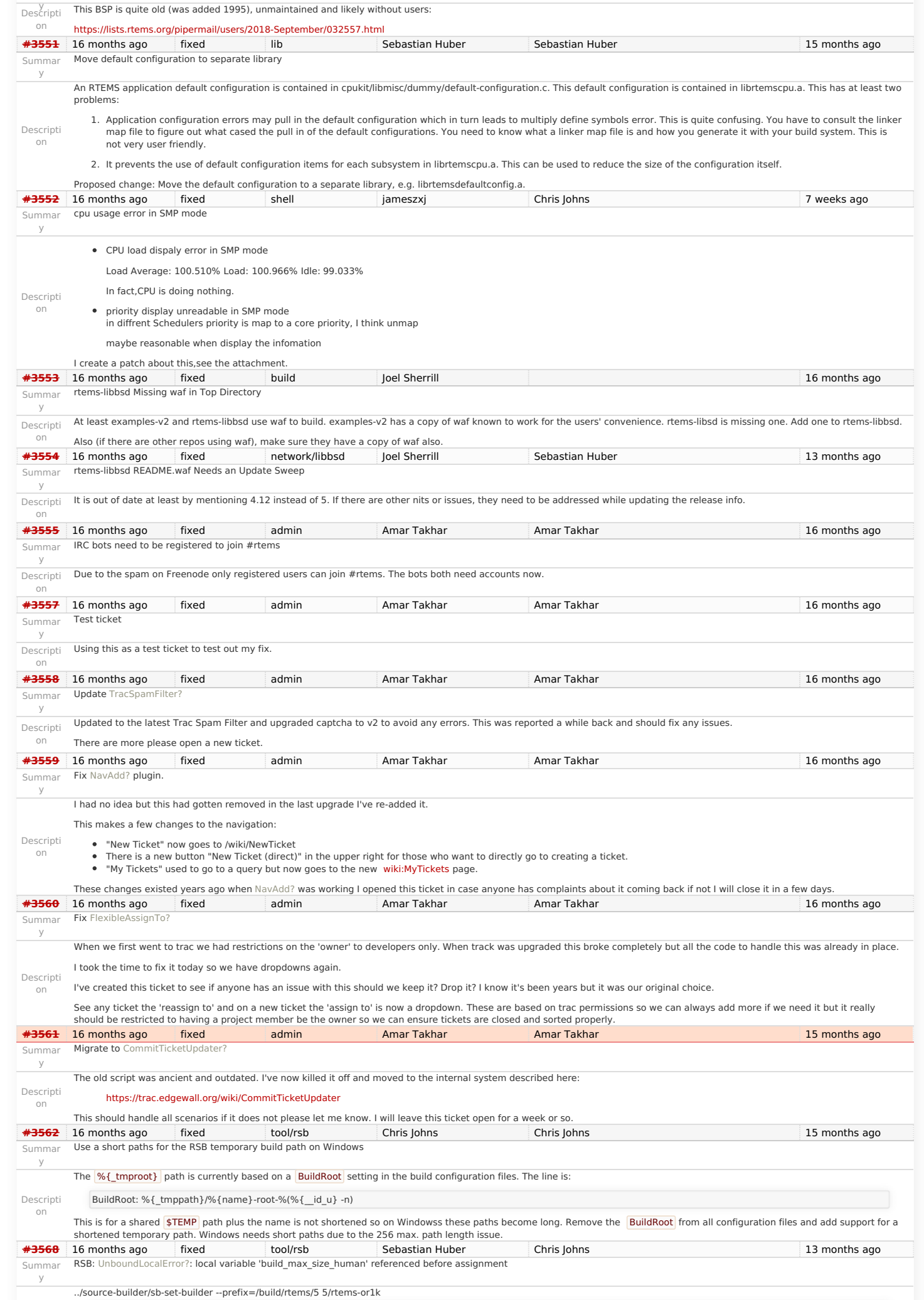

https://devel.rtems.org/wiki/Release//5/5.1

### RTEMS 5.1 Release Notes 88/103

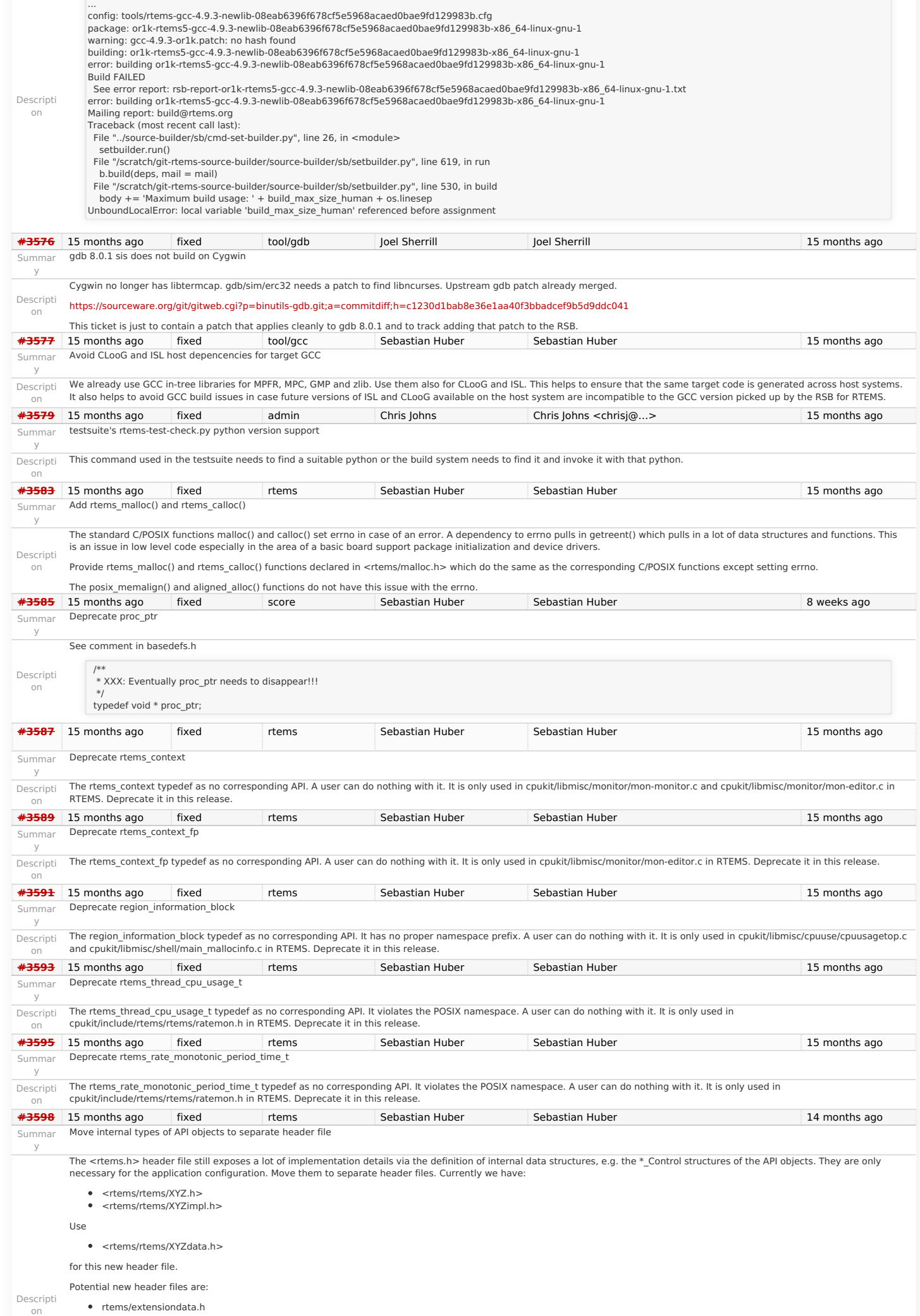

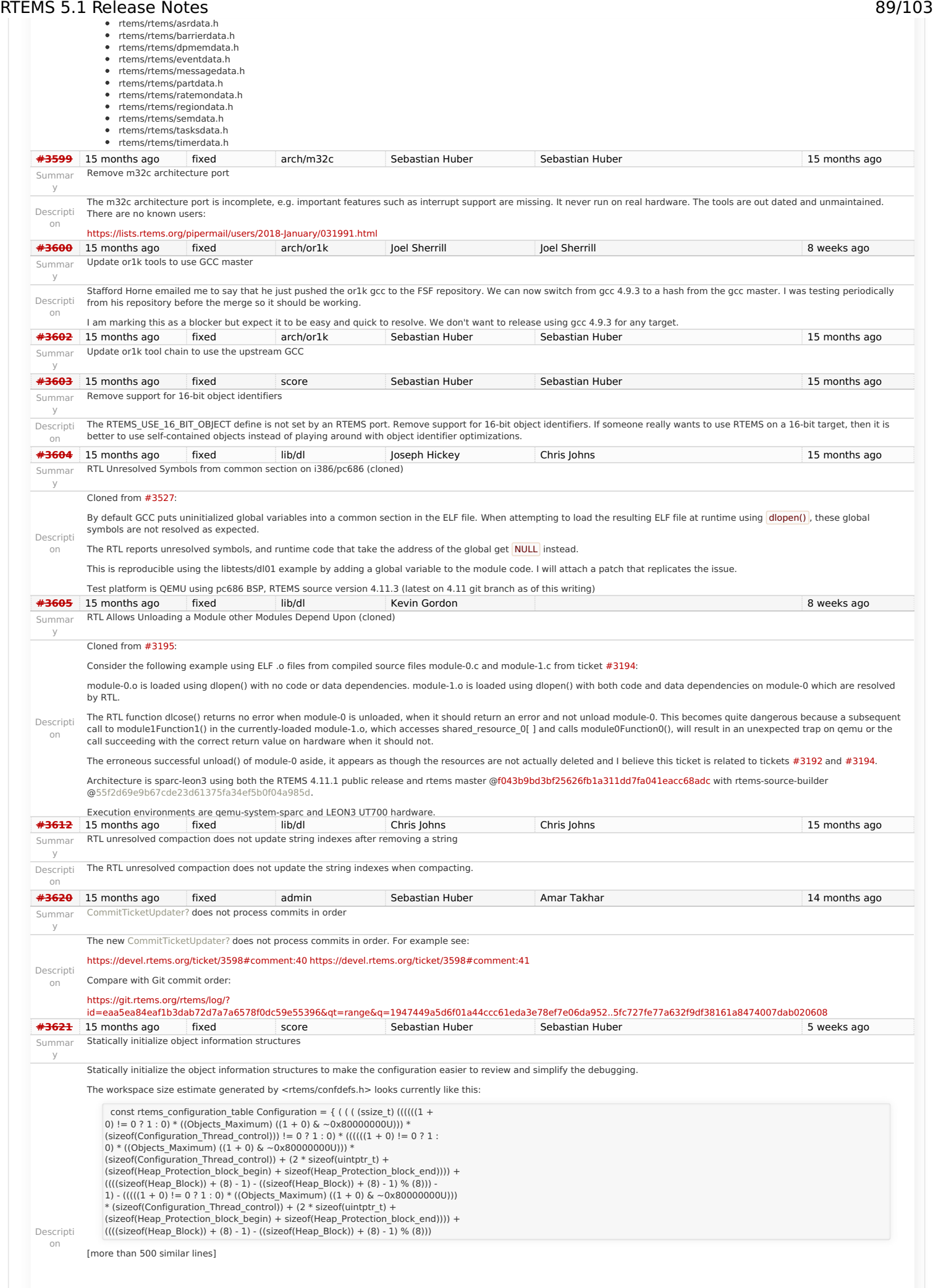

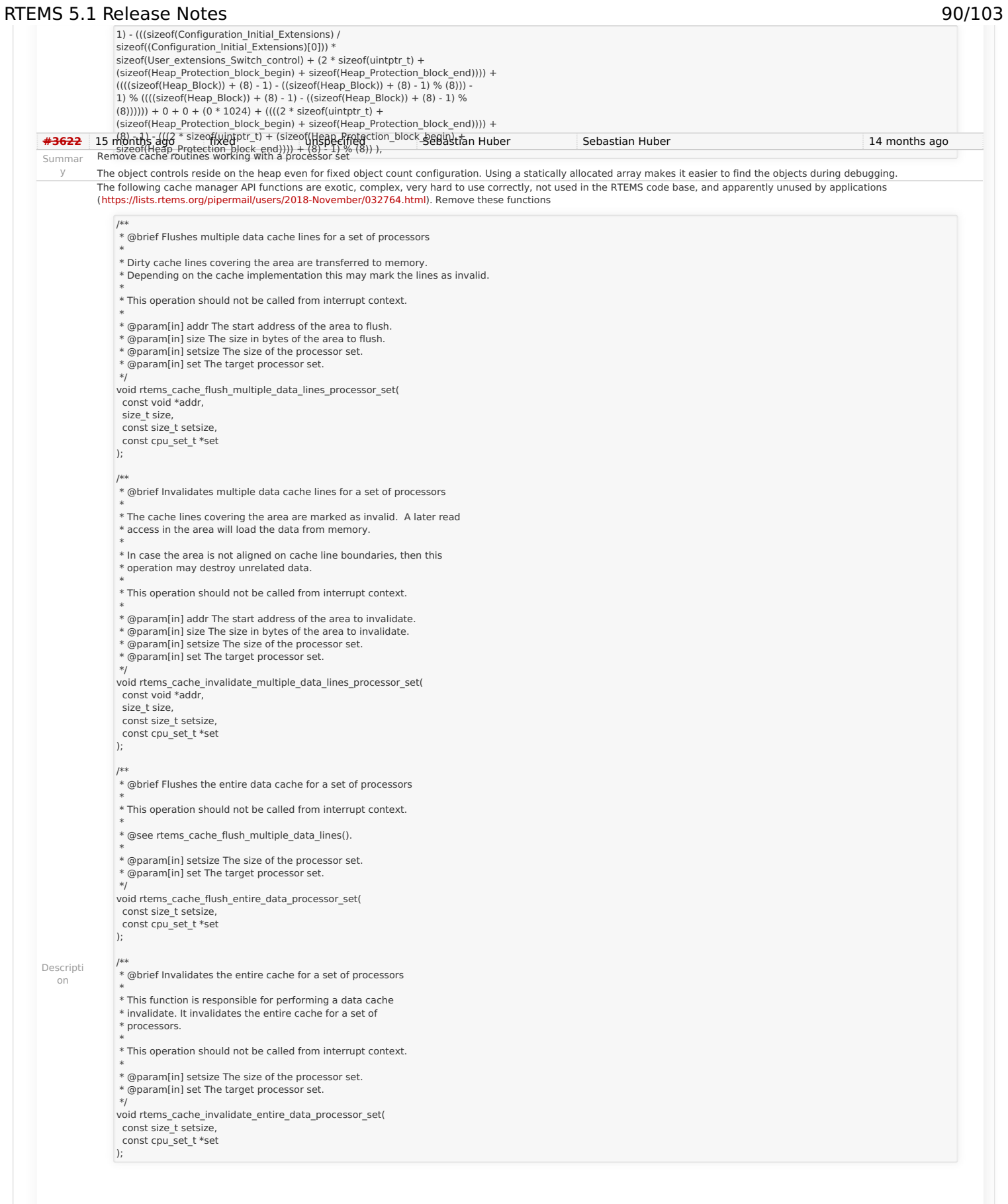

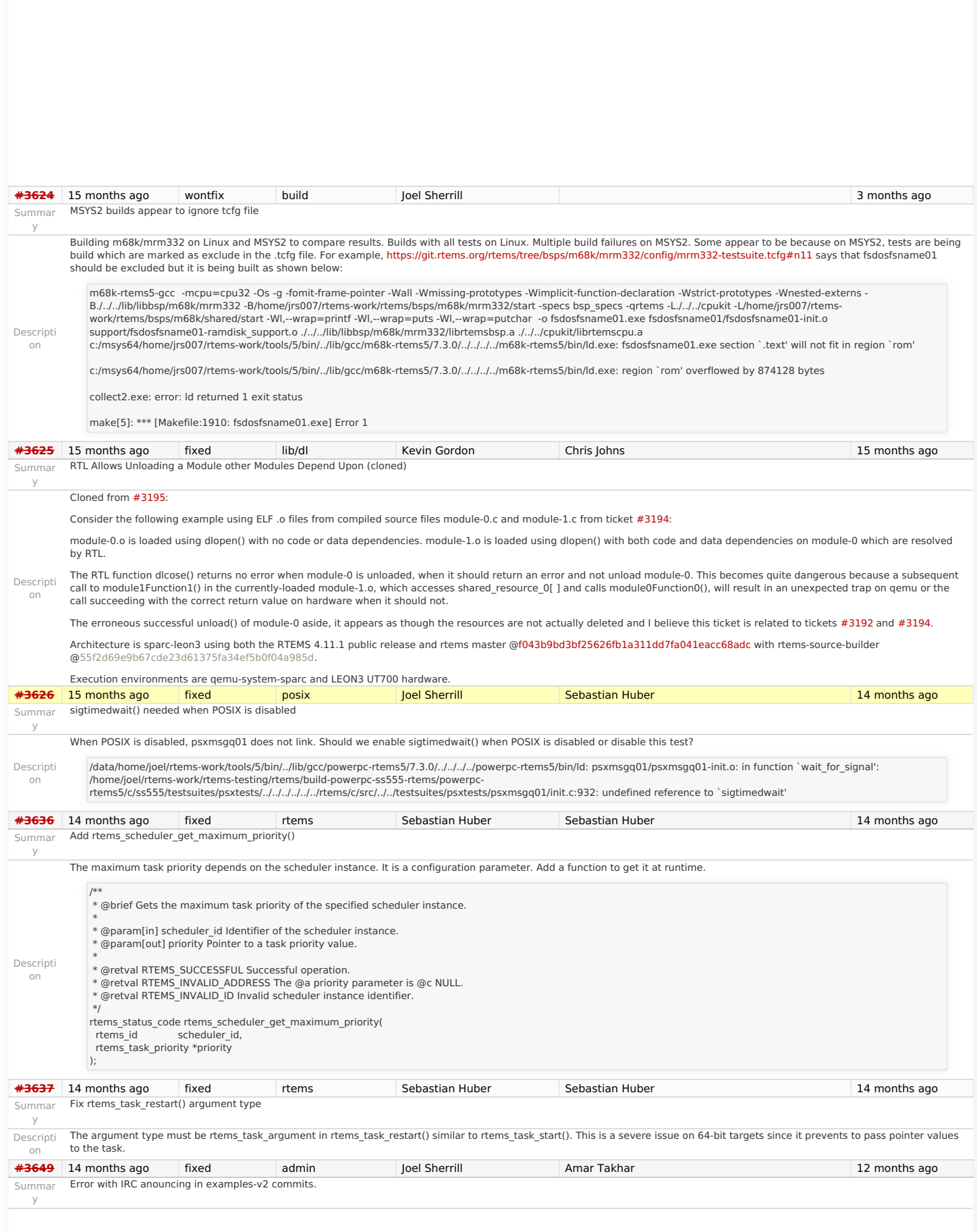

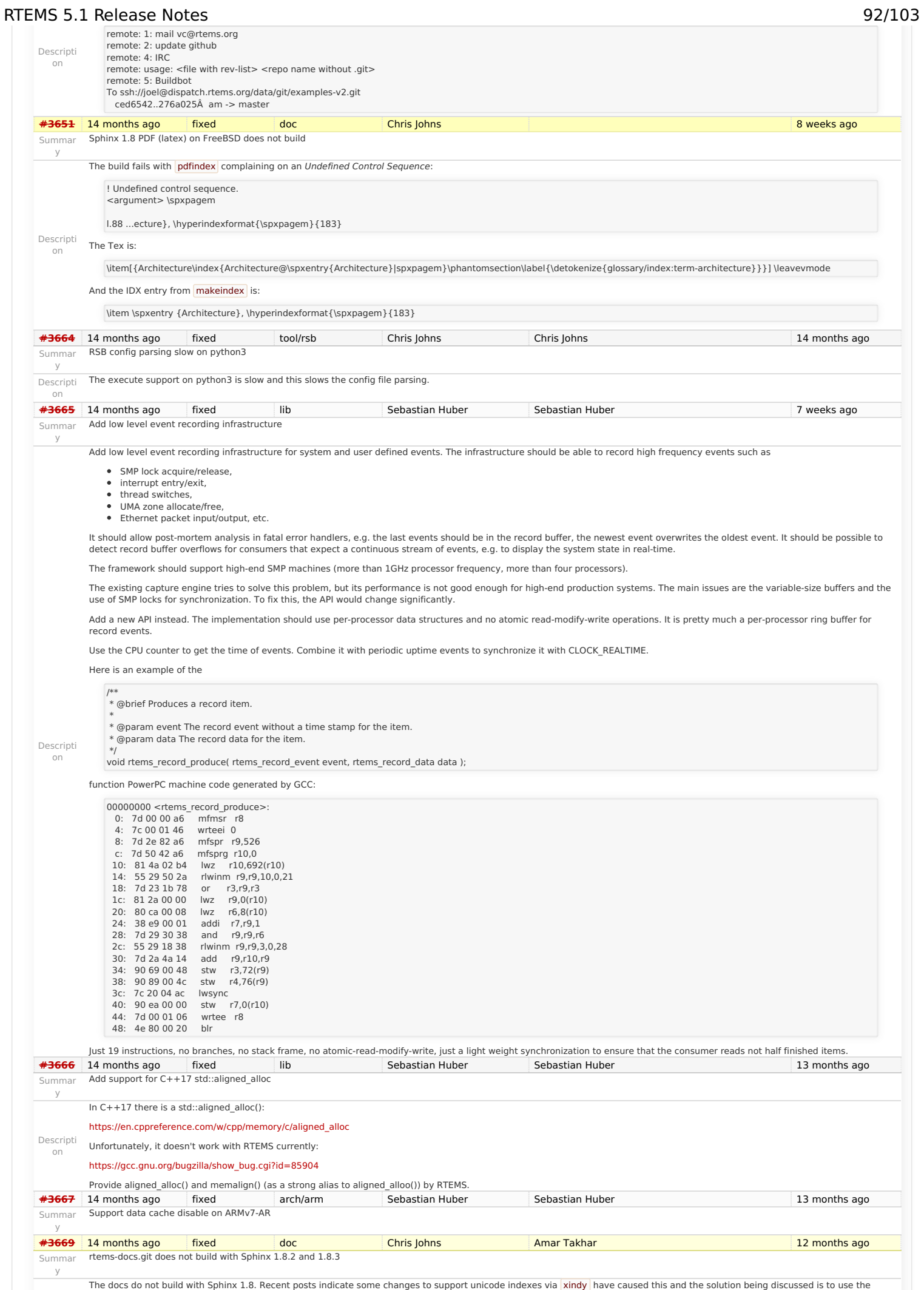

https://devel.rtems.org/wiki/Release//5/5.1

### RTEMS 5.1 Release Notes 93/103

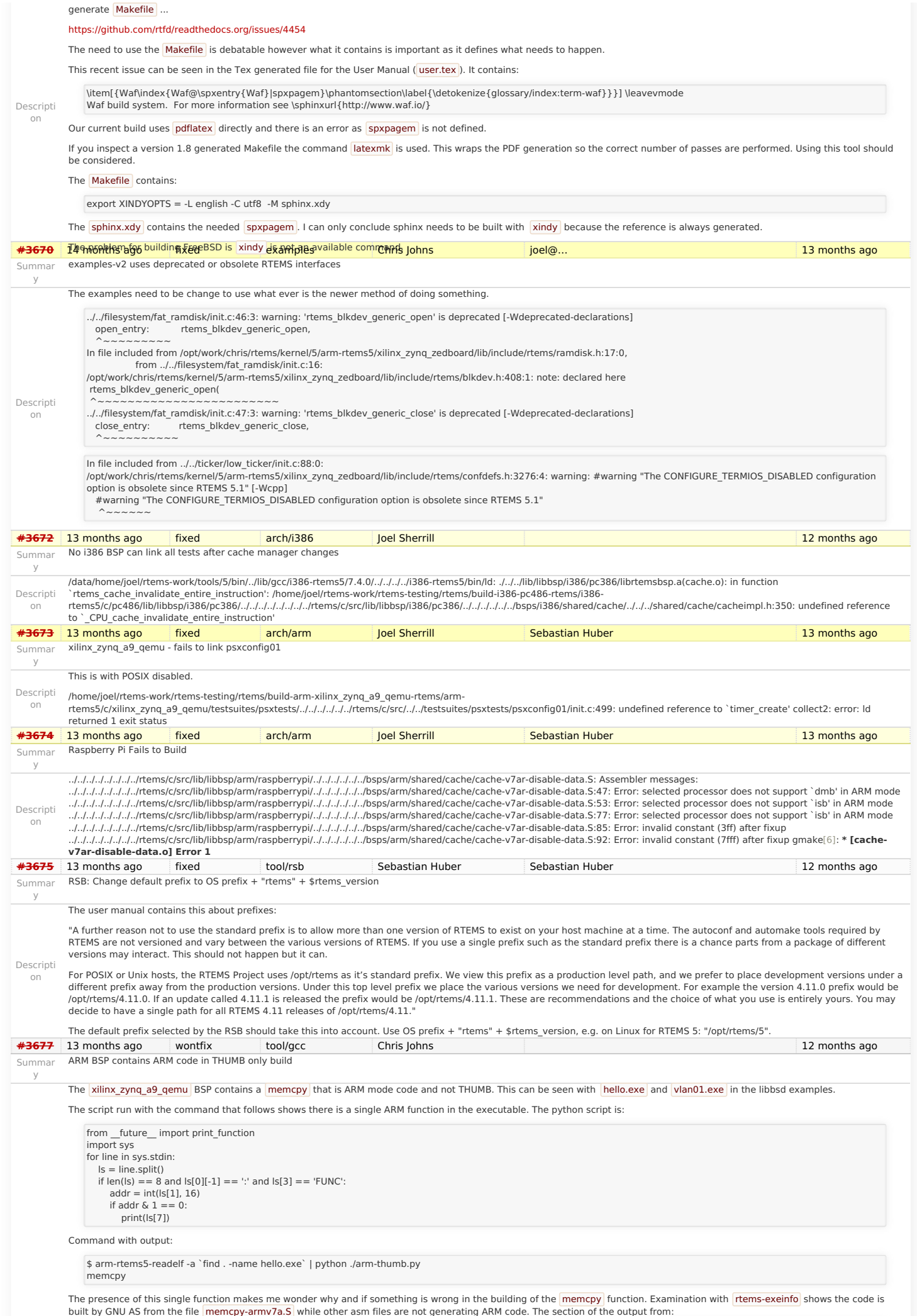

### RTEMS 5.1 Release Notes 94/103

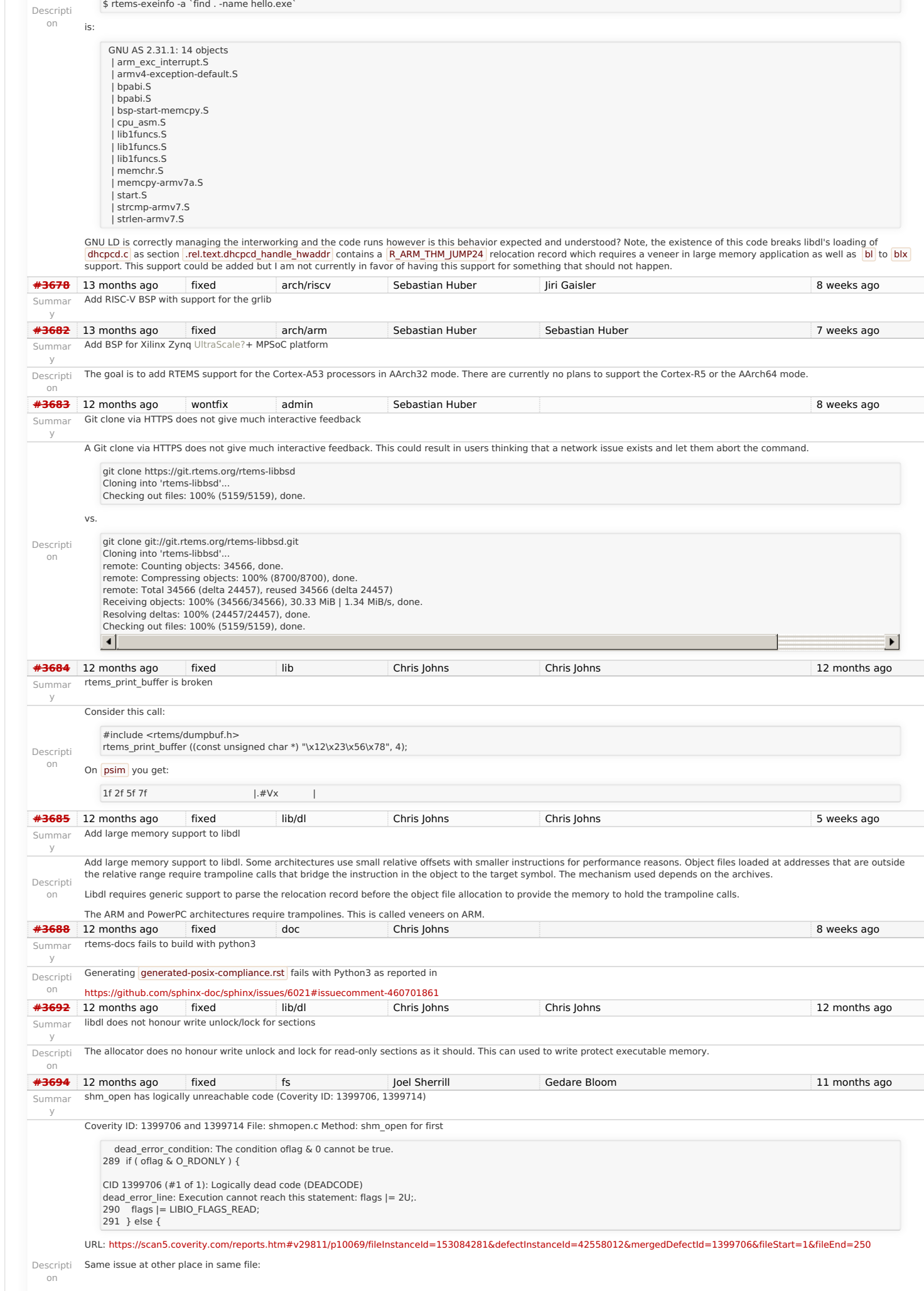

### RTEMS 5.1 Release Notes 86 and 200 and 200 and 200 and 200 and 200 and 200 and 200 and 200 and 200 and 200 and 200 and 200 and 200 and 200 and 200 and 200 and 200 and 200 and 200 and 200 and 200 and 200 and 200 and 200 and

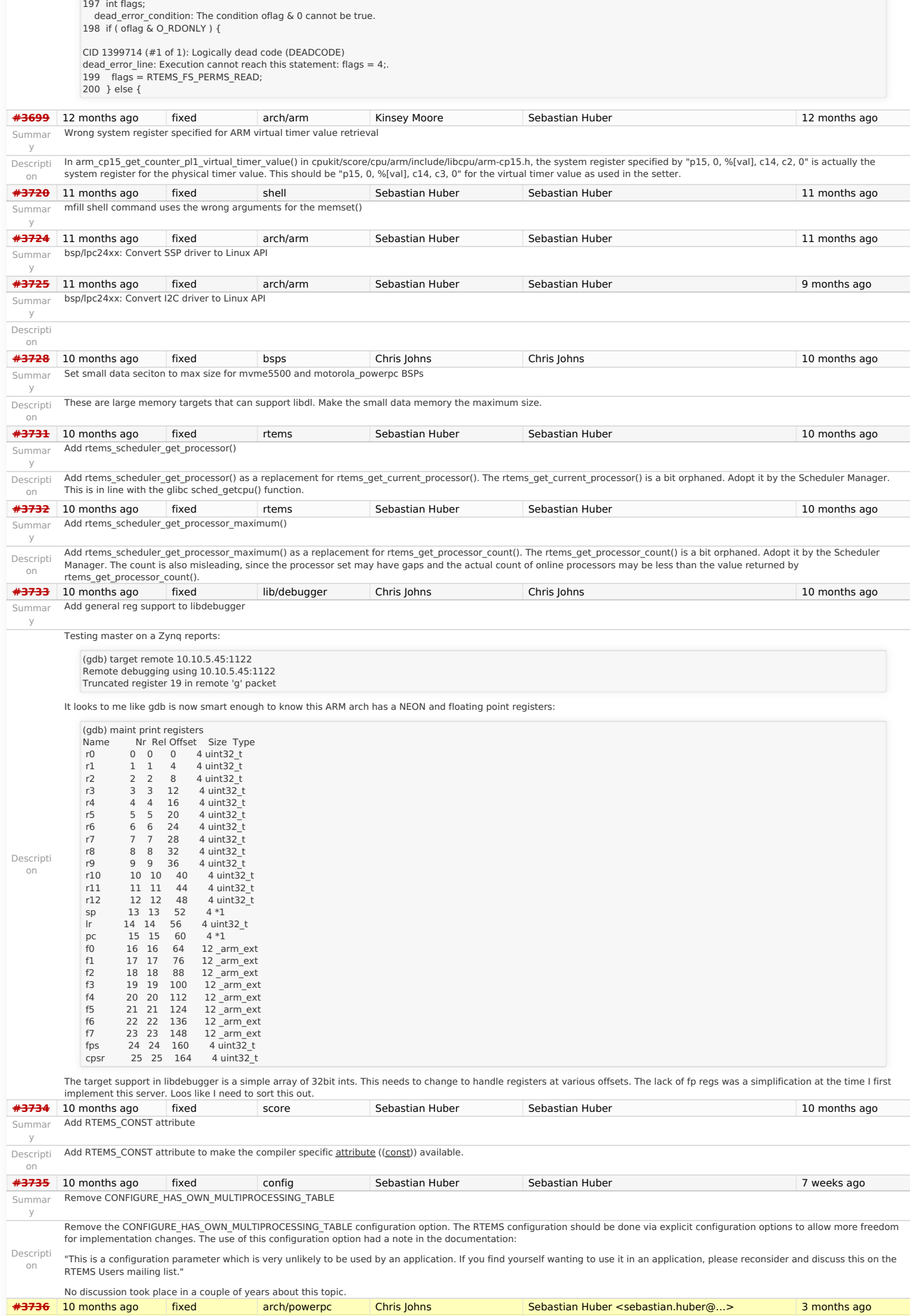

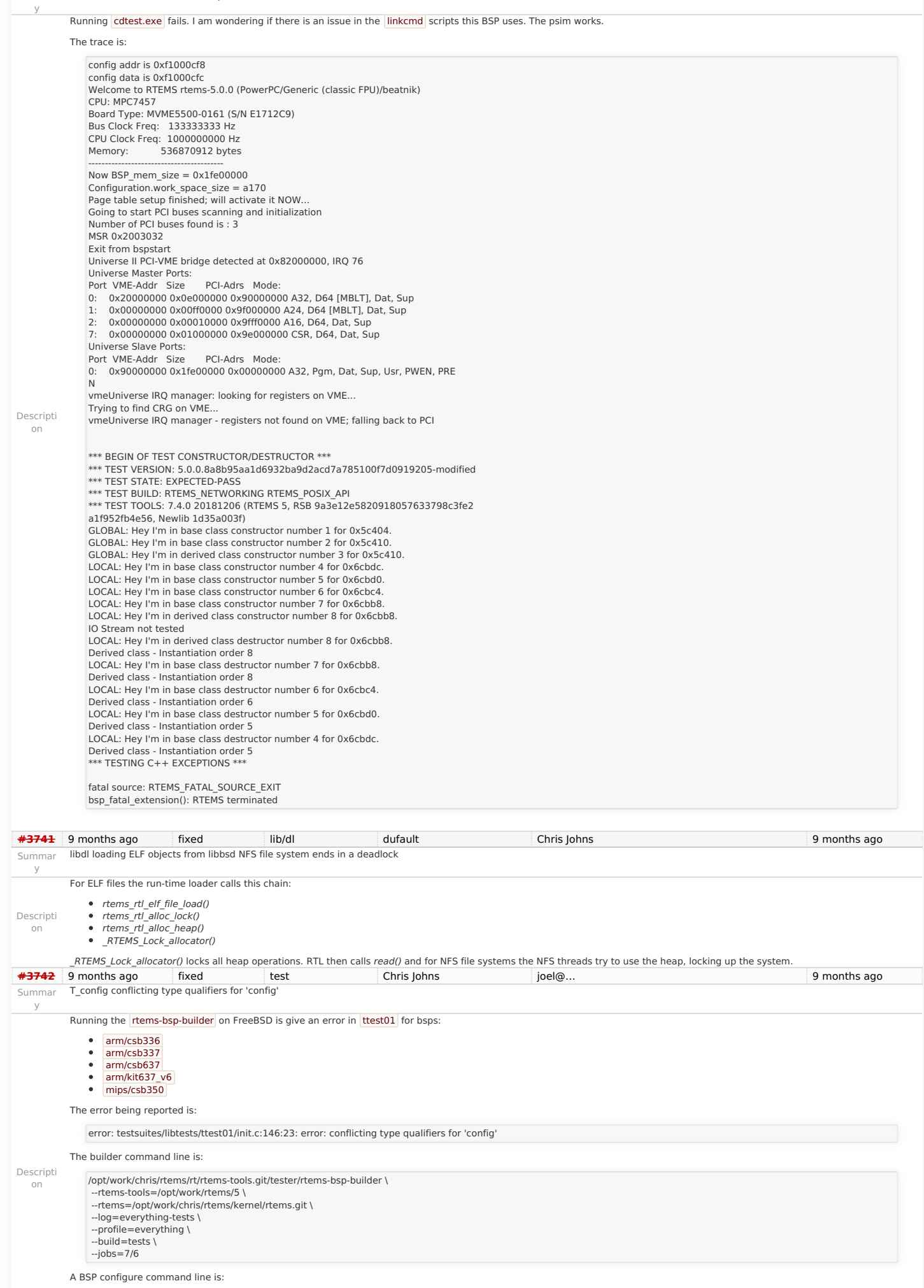

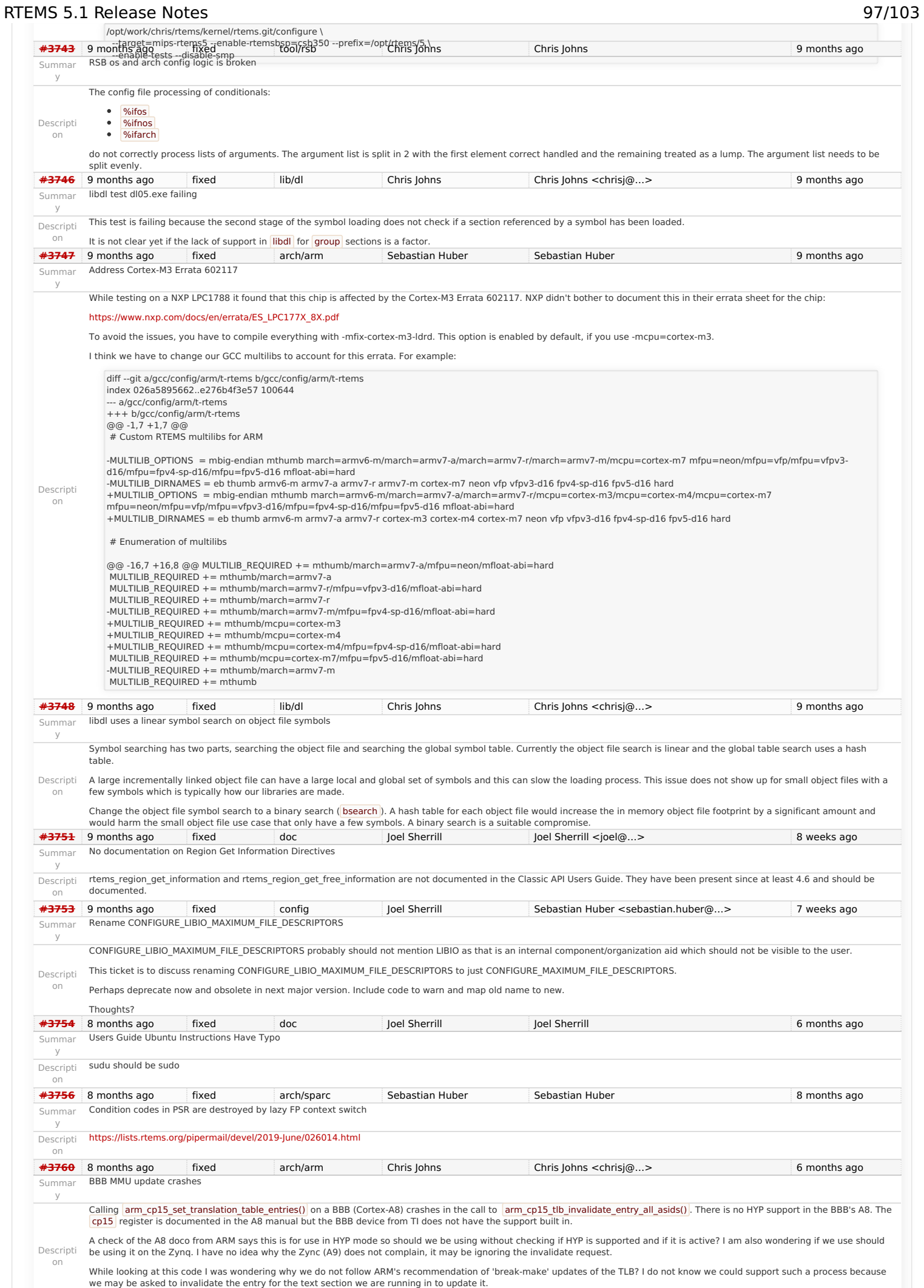

### https://devel.rtems.org/wiki/Release//5/5.1

### RTEMS 5.1 Release Notes 98/103

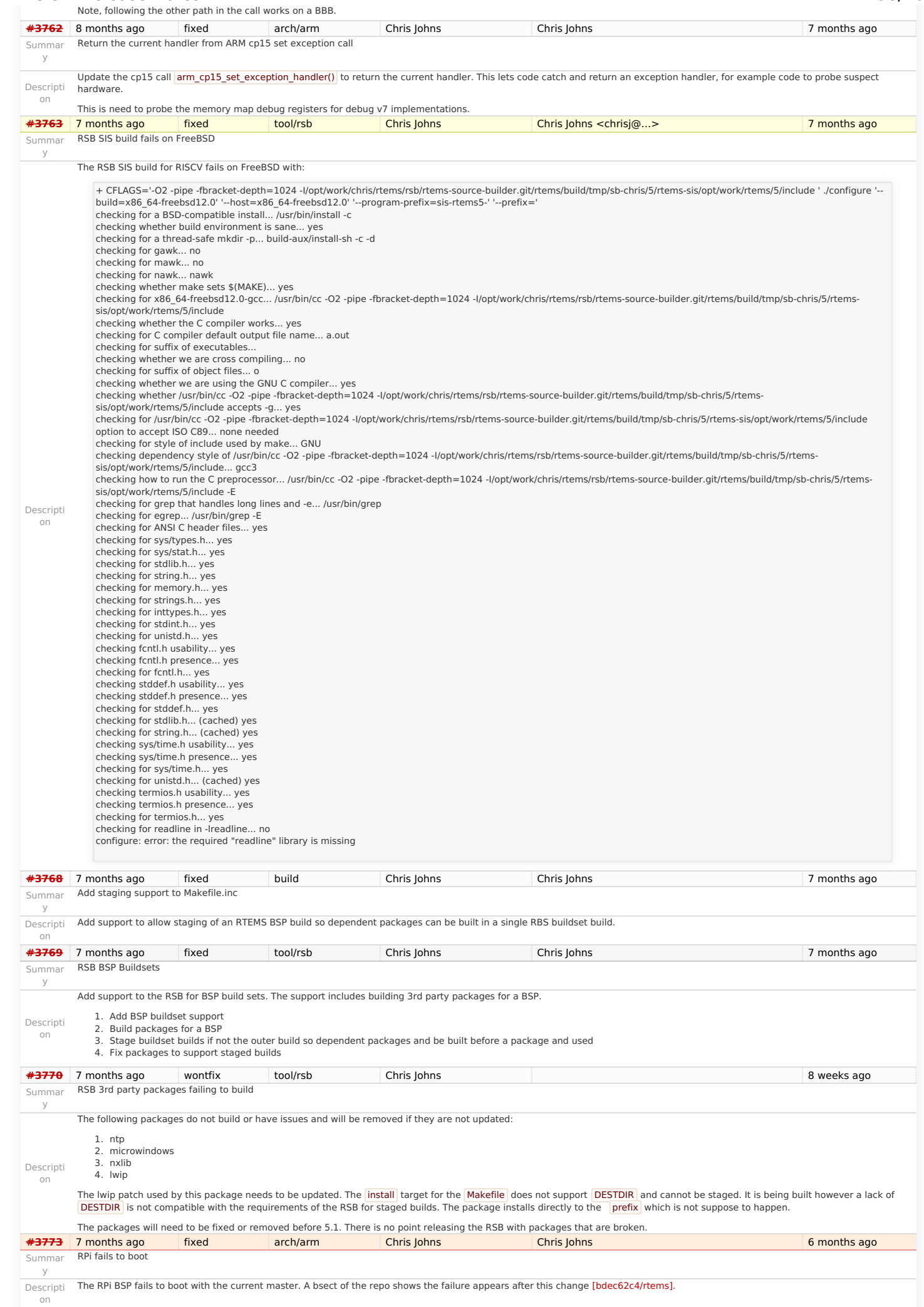

### RTEMS 5.1 Release Notes 99/103

<span id="page-99-0"></span>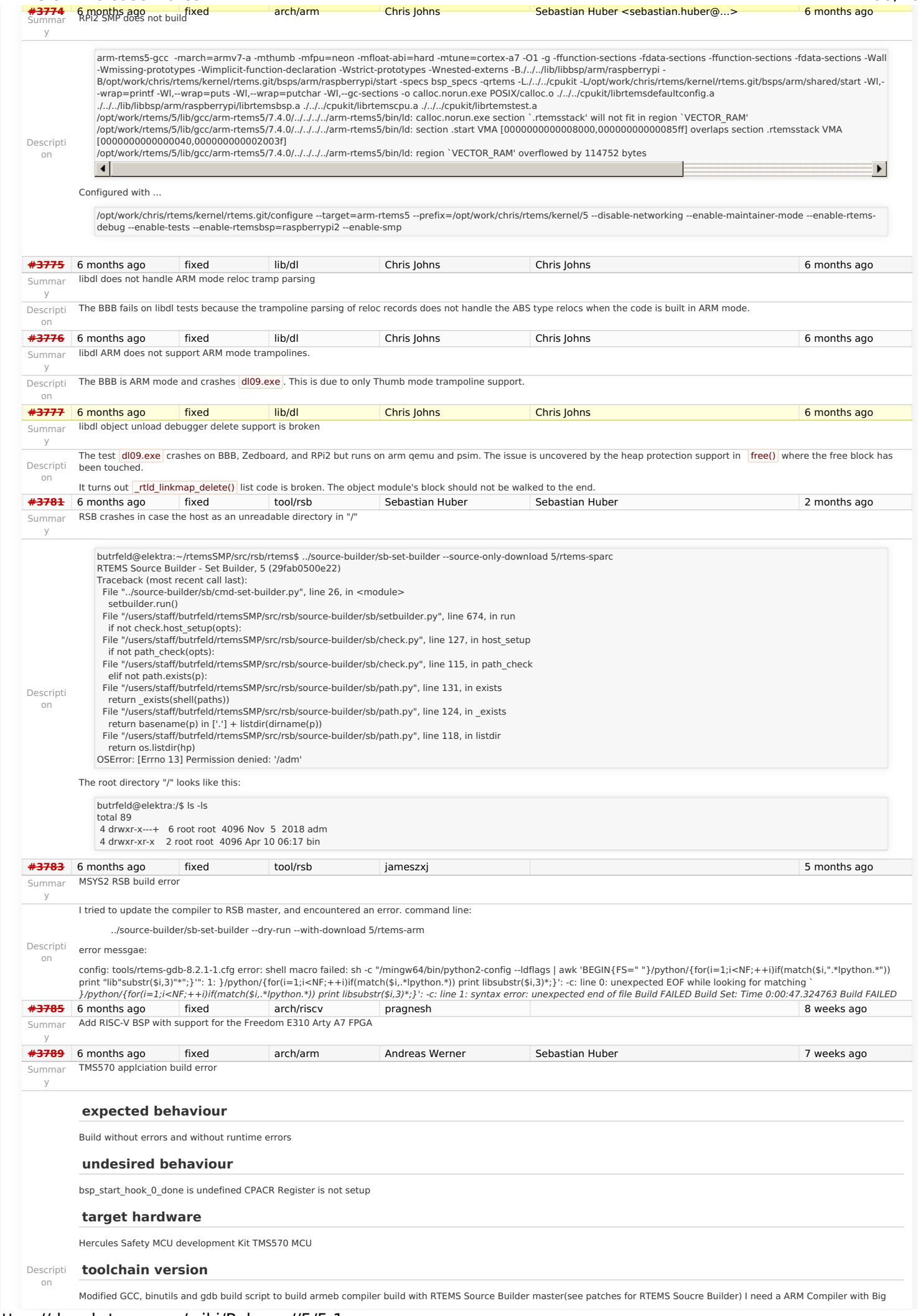

### RTEMS 5.1 Release Notes 100/103

Endian Support as default for TMS570.

<span id="page-100-0"></span>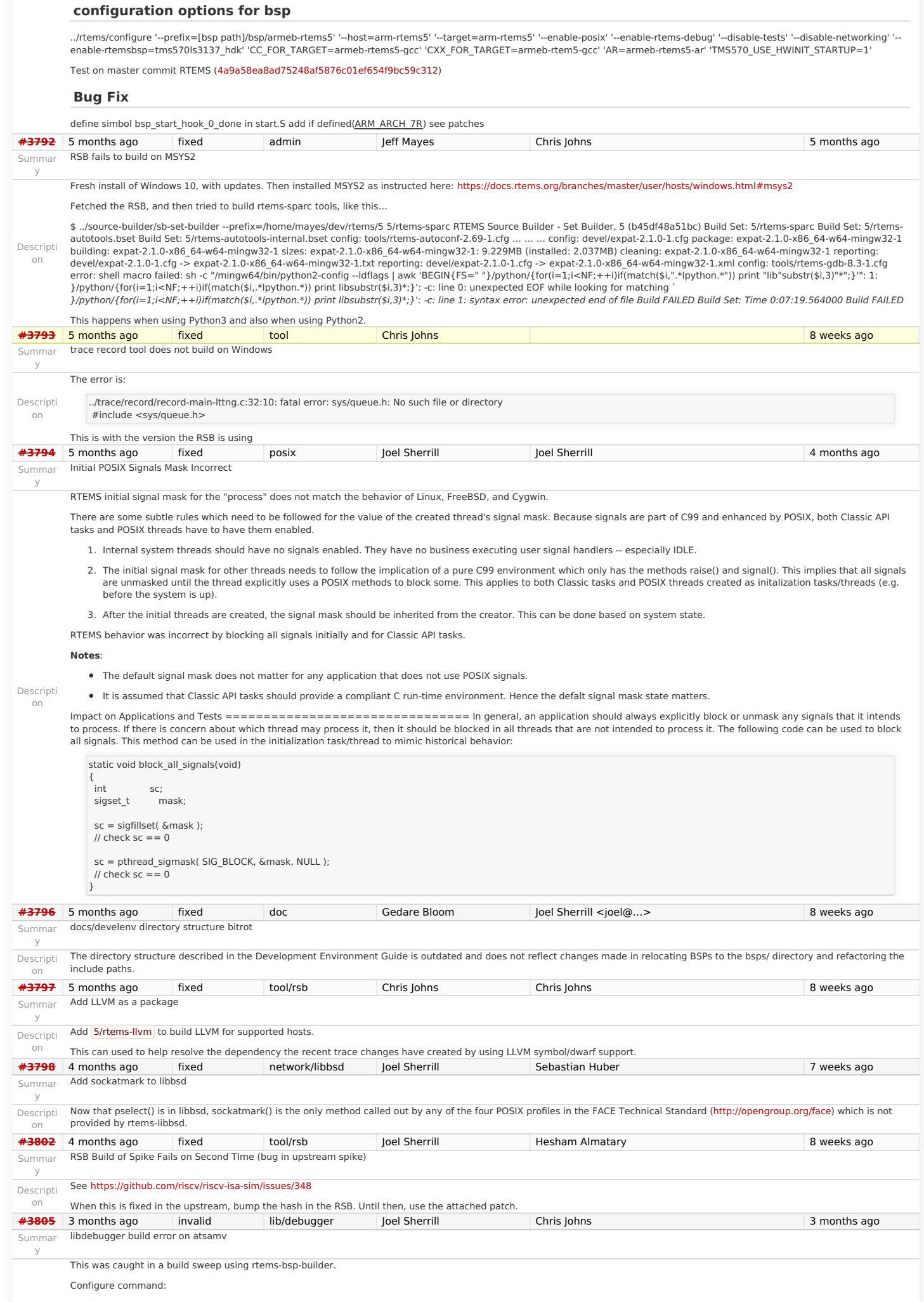

### RTEMS 5.1 Release Notes 101/103

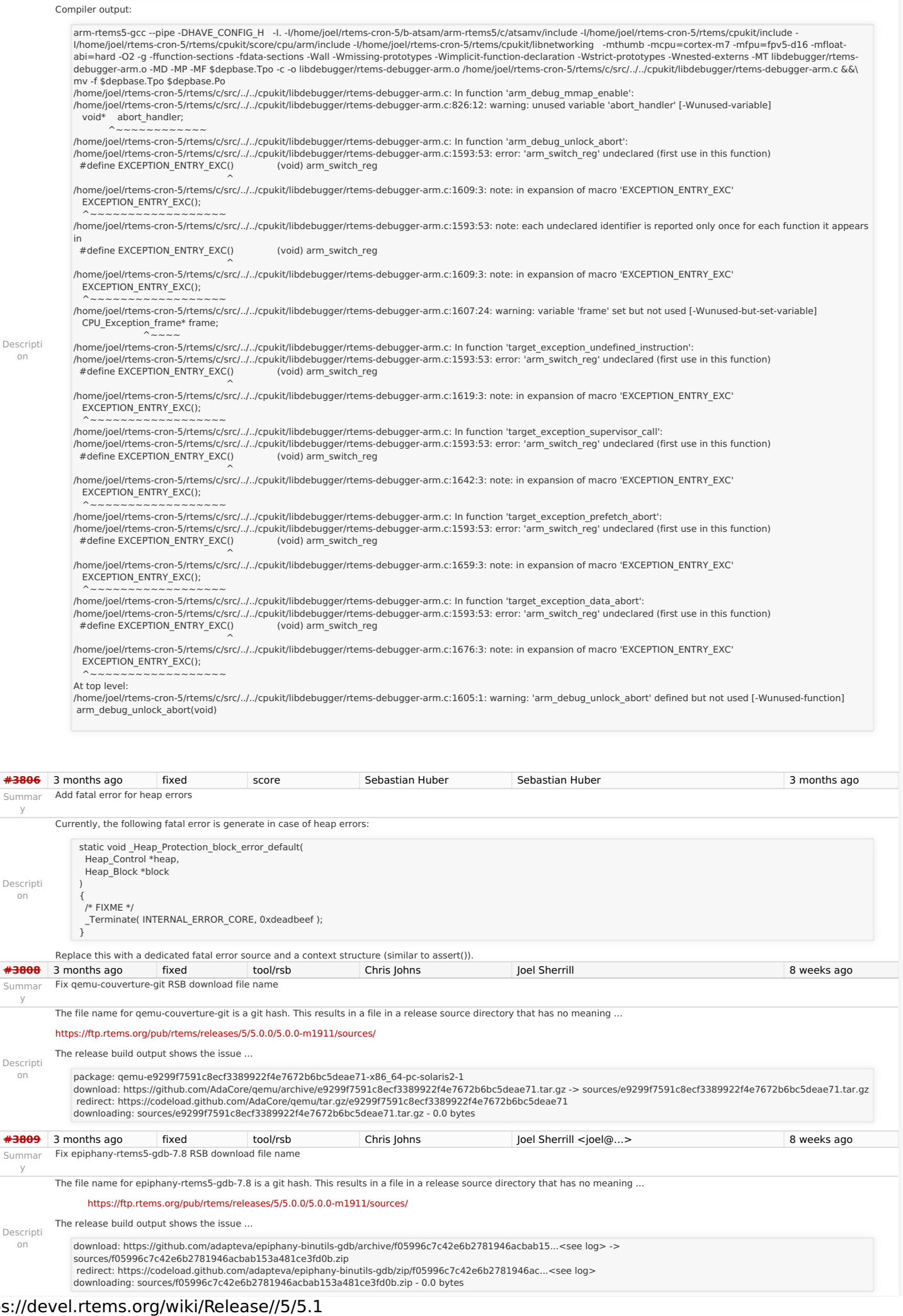

/home/joel/rtems-cron-5/rtems/configure --target=arm-rtems5 --enable-rtemsbsp=atsamv --prefix=/home/joel/rtems-cron-5/tools/5/bsps --enable-rtems-debug --disable-smp

### RTEMS 5.1 Release Notes 102/103

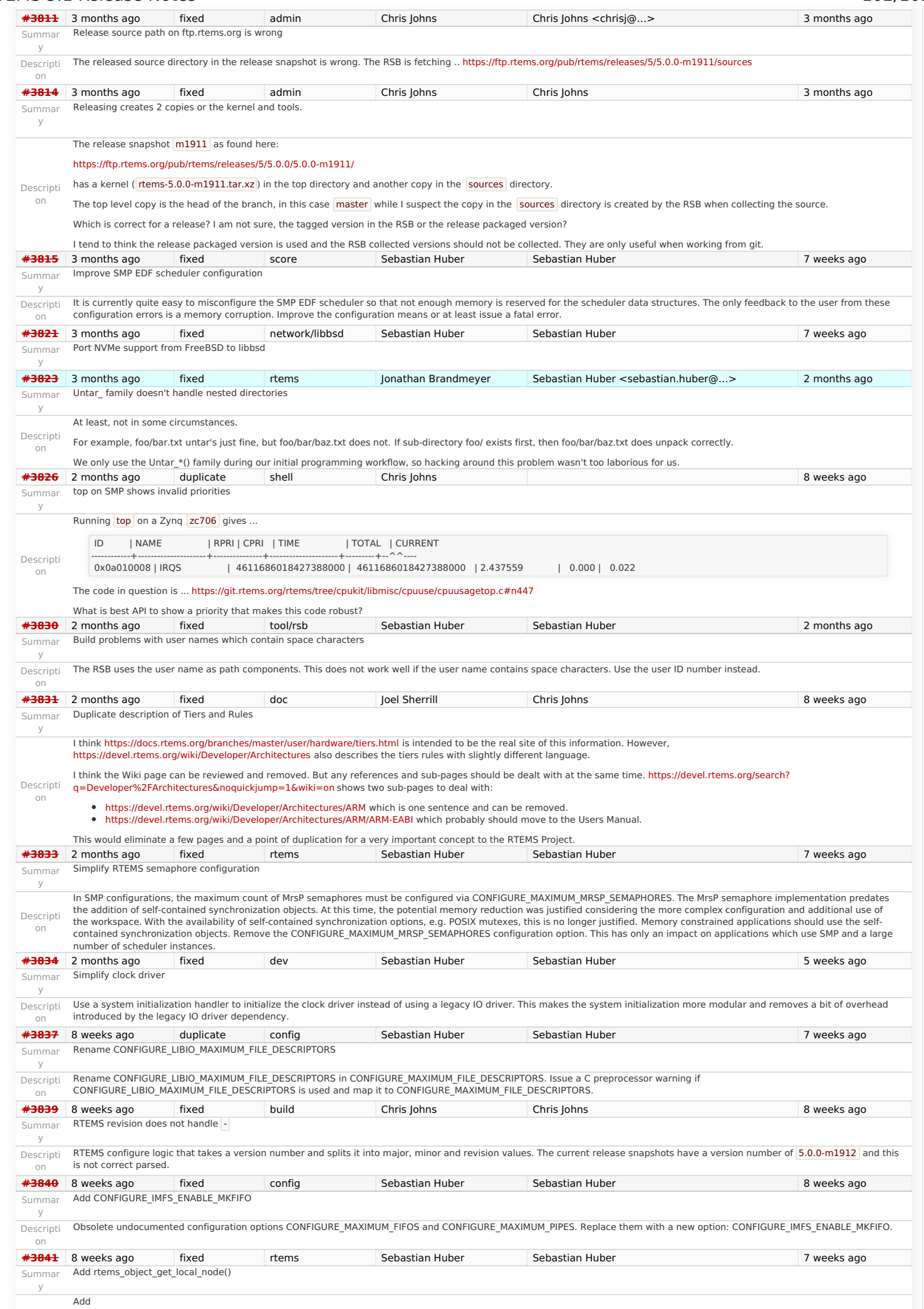

### RTEMS 5.1 Release Notes

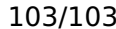

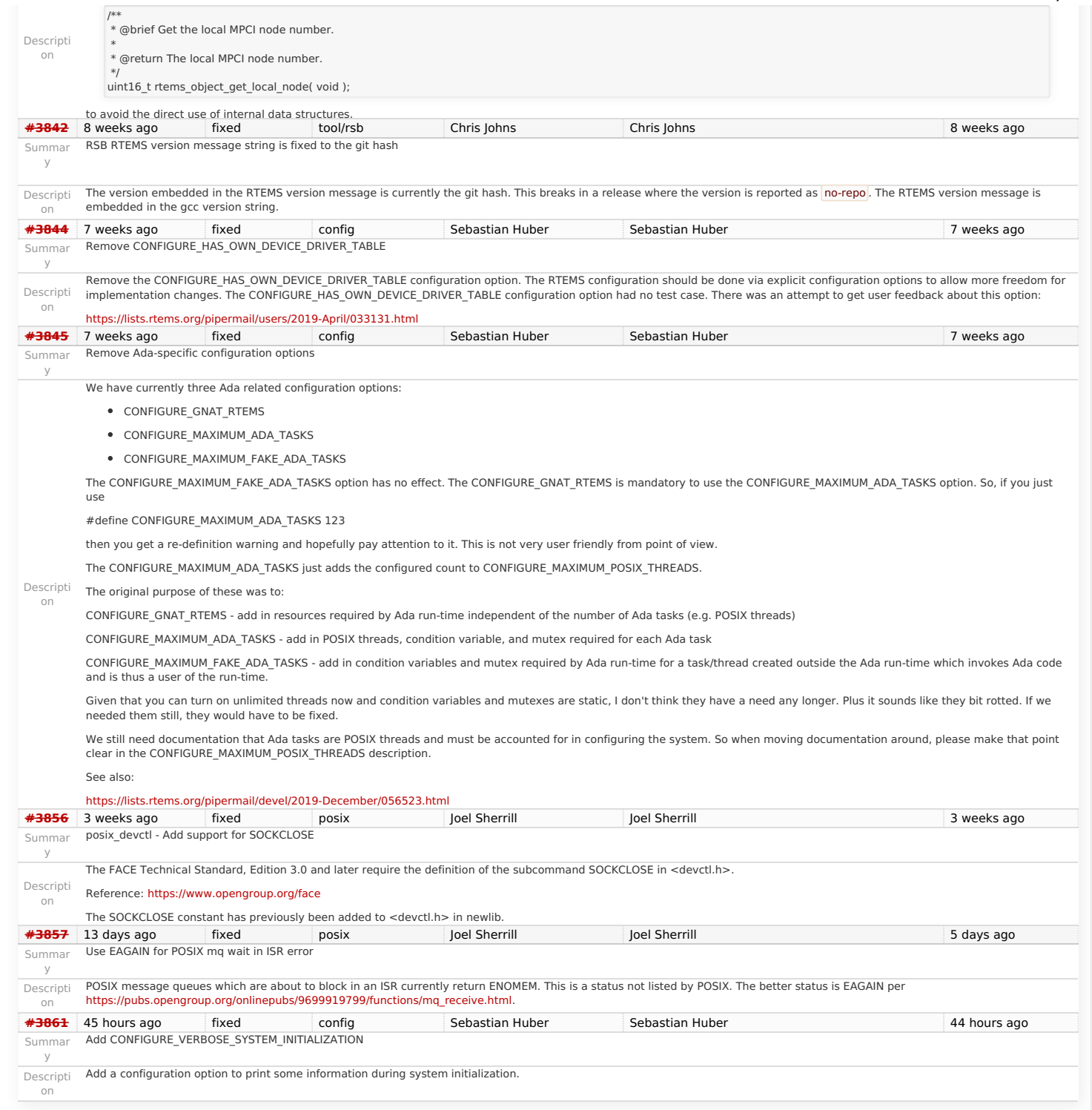

Last modified on Nov 9, 2017, 6:38:[5](https://devel.rtems.org/tags/5)8 AM<br>**t a g s**<br>**5 [5.1](https://devel.rtems.org/tags/5.1) [release](https://devel.rtems.org/tags/release)**